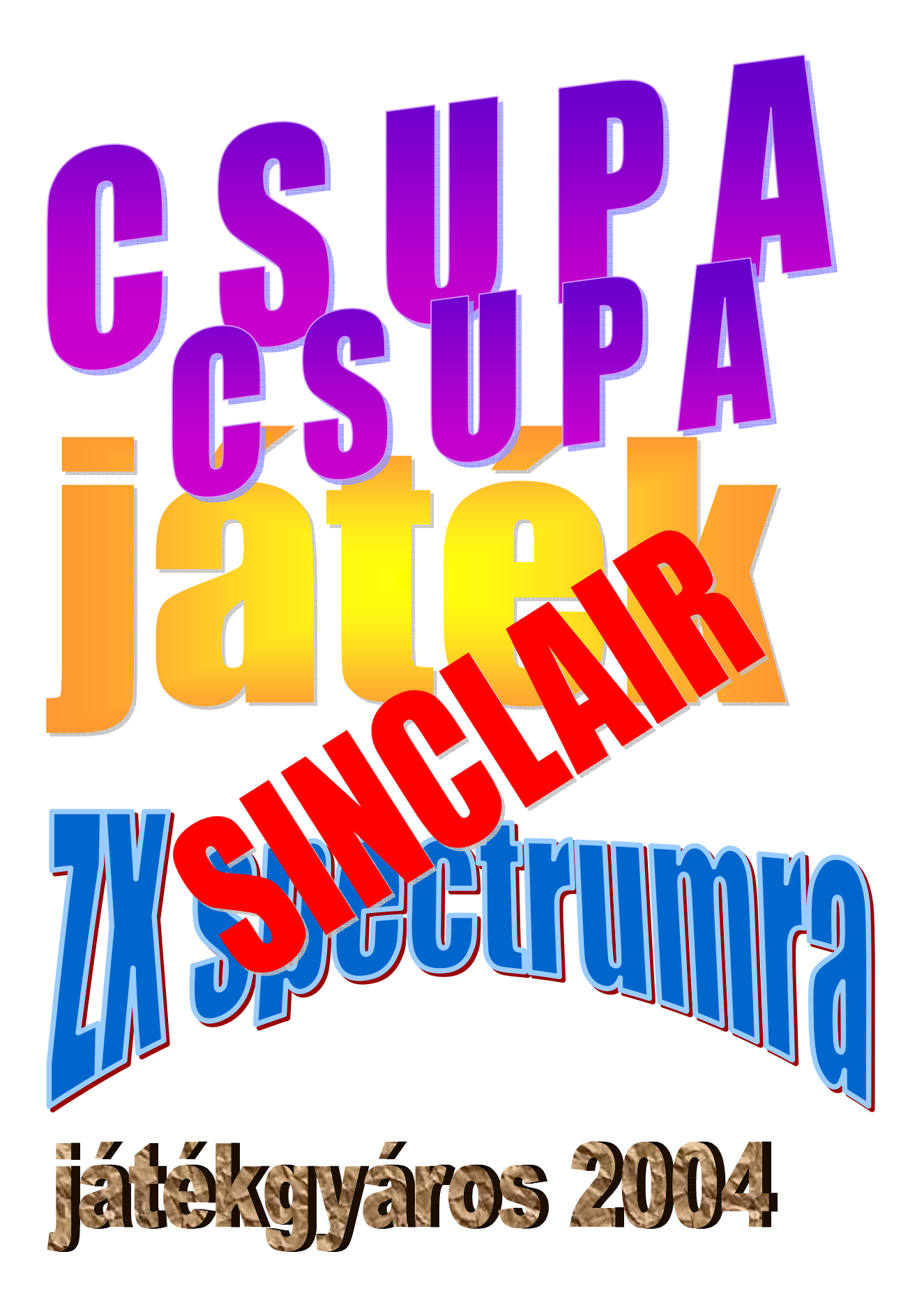

# NDU 180 F valudatom

## **A PROGRAMKÖNYVTÁR TARTALMA:**

- 1. M Á T R I X memória játék
- 2. DÓRI A LABIRINTUSBAN
- 3. SPECTRUM TÖRTÉNELEM
- 4. DÓRI KERESI RÉKÁT
- 5. ELEKTRONIKUS NAPLÓ
- 6. KARÁCSONYI DALOK
- 7. HAJÓVERSENY
- 8. HANOI TORNYAI
- 9. NAPRENDSZER BOLYGÓI
- 10. KINCSES SZIGET (keresd az INKA ARANYRELIEF-et)
- 11. FORMA 1 NYIVÁNTARTÓ program
- 12. IZOTÓP (ATOM) BOMBA KERESÉS
- 13. DÓRI unokám kalandjai a KISÉRTET-KASTÉLY-ban
- 14. DENEVÉR-TORONY
- 15. TIX-TAX JÁTÉK
- 16. OTHELLO-REVERSI a DEMO party-ra angol nyelven !!!
- 17. SZINKERESZT
- 18. MAYA (AWARI-AWALE-BABSZEM-KAVICS) JÁTÉK
- 19. NÉGYZET KERESŐ JÁTÉK
- 20. ROBOT A MARSRÓL

# F Ü G G E L É K

MENÜKEZELŐ és ALAPPROGRAM Garry Rowland féle PDF rendszerrel

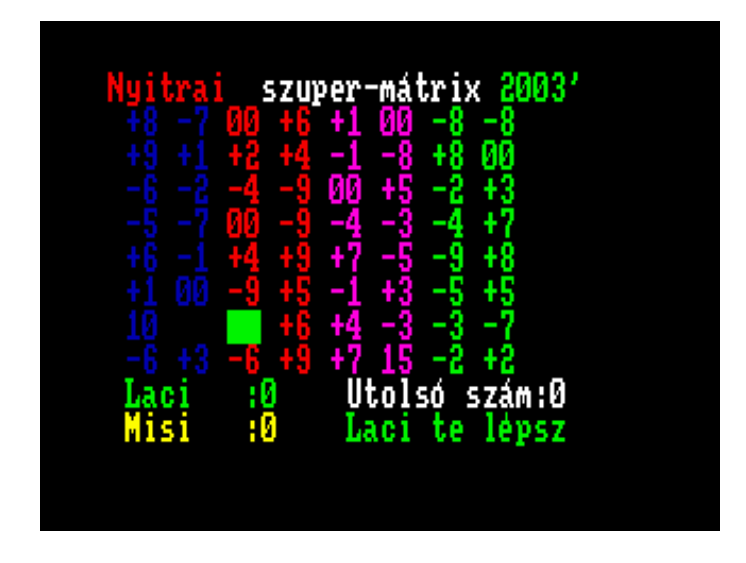

Leírás, és program-magyarázat:

### M Á T R I X

című (saját) spectrum BASIC-ban írt kis ügyességi-logikai játék programterve és leírása.

Hogyan keletkezett és miért pont ilyen, miért logikai játék és nem mozgalmas, ugrálós, lövöldözős? Én már életkoromnál fogva jobban szeretem azt, ami megvár, nem szalad el, nem lő vissza, nem kell kapkodni, ott is hagyhatom, később is ugyanolyan. . .

A számitógépes program legyen passzív, de gondolkozzon, ne legyen megalkuvó, ne legyenek érzelmei, mindig hozza a formáját és sohasem adja fel. Az ötletet az adta, hogy véletlenszám (lottószámok) generálással próbálkoztam és így alakult ki a számtömb forma.

A logikai játék játékmezője egy lehetséges képernyőforma:

 Nyitrai szupermátrix 1997' +1 -2 26 +3 +1 24 -4 17 20 00  $-6 +5 -1 -3 +8 +7 -5 -8 -5$  +3 -2 +9 -1 +7 12 +5 +5 +6 -9 00 -7 +1 -7 -8 23 18 -7 +2 14 +8 00 -4 30 +9 -4 -6 11 16 -6 -8 +4 27 +8 15 -3 -3 -2 +2 +2 +7 +4 00 -9 -9 +3 +6 22 00 21 +9 +4 -1 -5 -9 +6 00 10 25 13

 8x10 játékmező-fokozat 8 Lacika : 0 Utolsó szám:0 Számítógép:0 Lacika te lépsz

 A mátrix matematikai fogalom, számtömböt jelent. Ez a játék egy számtömböt generál, minden újraindításkor más és más sorokat, majd a feladat az, hogy a számítógéppel versenyezve, azt legyőzzük. Felváltva lépünk, a kiválasztott számot levéve, és összegezve a végén.

A játékos a vizszintes sorokból, a számítógép pedig a függőleges sorokból választhat.

A fenti példánál maradva, induláskor a villogó kurzor a +1 és 24 számok között van, a játékos kezd. Természetesen mindig igyekezni kell, hogy a legnagyobb értéket vegyük le. Az első vízszintes sorból tehát lehetőségünk van a 26, 24, és a 20-as értéket kiválasztani, de ha pl. a 26-ost veszem le, akkor a harmadik függőleges sorból a számitógép a 27-est veszi le, és nekem az ötödik vizszintes sor lesz, melyből aztán a 15-öst veszem le és így tovább. A következő függőleges sor a számítógép számára akkor az ötödik lesz, és a számítógép által levett szám majd nekem fogja meghatározni a következő vizszintes sort.

A számítógép nagyon nehéz ellenfél, ezért vezettem be a fokozatokat, ami nem más, mint a sorok meghatározott számú ellenőrzése, az egyes fokozaton a számítógép leveszi az első számot, amit a memóriában talál a kiválasztott sorból, és nem ellenőrzi tovább a lehetséges variácókat.

Az általam használt basic-forma a Spectrumhoz Mike Leman által készített Mega-Basic 4.0-ás, korszerűsített, feljavított, módosított változata, mely ismeri a magyar ékezetes betűket is, Super-Basic 6.0-ás változatnak neveztem el.

A programkészítés lépései, feladatok sorban :

A bevezető felirat A főmenü A játékos nevének bekérése A számtömb generálása Az induló sorok kiszámítása A számtömb-pálya elkészitése A kiválasztott szám hozzáadása az induló értékhez A pálya állandó ellenőrzése, hogy nem üres-e (ha üres, vége a játéknak) A SPECTRUM pontjainak számítása, nyilvántartása Az utoljára levett szám kiírása A játék értékelése Győzelem esetén vidám zene Vereség esetén egy kis gyászinduló A játék végén újraindulási funkció A játék magyarázata, kilépés engedélyezése A játék mentése Kezdésnek generálunk egy teljes képernyős ablakot 5 WINDOW\_0, 0, 22, 64 10 CLS Beállítjuk a betűtípus nagyságot és formát 20 FONT\_3:MODE\_3: REM Schneider CPC betűivel irunk A billentyűzet lenyomásakor finom, sípoló hang 30 REM hangjelzés : POKE 23609, 125 Kiíratjuk a "superBasic" sort betűnként, és az I értéknek megfelelően egy kicsit mindig arrébbtolva, és egyre magasabb hangjelzés közepette 45 FOR I=1 TO 5 50 PLAY\_0, 1, 0, 5, 2\*I 60 LET  $A\overline{S}$ ="superBASIC" 70 INK 2: PRINT AT 0, 0;A\$ 75 NEXT I

 Hangjelzés, majd pirossal kiírjuk a "mátrix" sort, 90 PLAY\_0, 5, 0, 5, 2: INK 2:SPRINT\_0, 75, 4, 8, " mátrix" majd egy második ablakot nyitunk, és a "mátrix" sort letoljuk "srollozzuk" a képernyő aljáig. 100 CURRENT\_2:WINDOW\_5, 6, 17, 57 110 FOR I=1 TO 35 120 CURRENT 2:SCROLL 0, -1 130 NEXT I Újra teljes képernyőt nyitunk , kis betűkre térünk át, és megjelenik a főmenű. 135 WINDOW\_0, 0, 22, 64 140 MODE\_2: INK 7: PRINT AT 5, 5;"kérem a fokozatot 1-8 ?" 141 INK 2: PRINT AT 7, 10;"1. Óvodás" 142 INK 3: PRINT AT 8, 13;"2. Újonc" 143 INK 3: PRINT AT 9, 16;"3. Könnyű" 144 INK 3: PRINT AT 10, 19;"4. Haladó" 145 INK 4: PRINT AT 11, 22;"5. Közepes" 146 INK 4: PRINT AT 12, 25;"6. Nehéz" 147 INK 4: PRINT AT 13, 28;"7. Mester" 148 INK 5: PRINT AT 14, 31;"8. Profi" A kiválasztott fokozat, az F változó fogja meghatározni, hogy a számítógép milyen mélységig elemezze a játék során a sorokat. Majd bekérjük a játékos nevét, melyet a későbbi kiírásoknál a számítógép felhasznál majd. 149 INPUT F 160 CLS :WINDOW\_0, 0, 22, 64 170 INK 6: BEEP .025, 15: PRINT AT 10, 18;"Kérem a neved:" 190 INPUT N\$ Letöröljük a képernyőt, és a fokozathoz megfelelő, humoros kis élcák jelennek meg. 200 CLS 210 IF F=1 OR F=2 OR F=3 THEN LET B\$="mintha már kinőttél volna az óvodáskorból !!!" 215 IF F=4 OR F=5 OR F=6 THEN LET B\$="mintha már gyakorol tad volna ezt a játékot !!!" 220 IF F=7 OR F=8 THEN LET B\$="kösd fel a nadrágodat, és készülj a vereségre !!!" 240 BEEP .05, LEN N\$: INK 6: PRINT AT 8, 7; FLASH 1; ". . . türelmet kérek, ";N\$; FLASH 0;'''' INK 2; "kisorsolom a számokat, ";B\$ LP az induló, majd megszerzett számérték, mely ekkor nulla. Feltöltjük a B\$ számtömböt, beolvassa a DATA sorokat, melyek értéke +30-tól -9-ig változik, összesen (8\*10)-1 , azaz 79 szám. A " " az üres, induló helyen álló kurzor. 250 LET LP=0 260 RESTORE 300

270 READ A\$

A MO értéke jelzi, hogy a játékos kezdi a játékot 280 LET MO=2 290 DIM B\$(10, 20) 300 DATA "\*302726252423222120181716151413121110+9+9+9+8 +8+8+7+7+7+6+6+6+5+5+5+4+4+4+3+3+3+2+2+2+1+1+100000 00000-1-1-1-2-2-2-3-3-3-4-4-4-5-5-5-6-6-6-7-7-7-8-8  $-8-9-9-9-900$  " Az N sorok értéke 8, az M sorok száma 10, az A értéke pl. ha kiszámítjuk INT biztosítja, hogy mindig pozitív szám lesz, RND a véletlenszám függvény, mely a gép bekapcsolás utáni idejét használja számérték generálásra 0 és 1 között lehet, LEN a számsor hossza 0,  $5*(1-1)/2)$ ) +1) \*2 = 3 lehet. 305 REM itt jól megkeverem 310 FOR N=1 TO 8 320 FOR M=1 TO 10 330 LET A=INT ((RND\*((LEN A\$-1)/2))+1)\*2 így az A változó alakitja például a B\$ értékét, amely meghatározza, hogy melyik sorban legyenek a megfelelő számok, és a bekapcsolás után mért idő mindig növelni fogja. 340 LET B\$(N, M\*2-1 TO M\*2)=A\$(A TO A+1) 350 IF A\$(A TO A+1)=" " THEN GOSUB 1520 360 LET A\$=A\$(1 TO A-1)+A\$(A+2 TO LEN A\$) 370 NEXT M 380 NEXT N 385 REM fekete háttér fehér betűk 390 BORDER 0: PAPER 0: INK 6 az 1000-es sor a bevezető főcím 400 GOSUB 1000 405 REM az induló pontszám 410 LET S=0 420 LET T=0 Felépítjük a számtömböt 430 GOSUB 1080 440 GOSUB 1620 445 REM ugrás a pályát elkészíteni 450 PLAY\_0, 5, 0, 2, 2 460 PLAY\_2, 0, 5, 2, 5 470 PLAY\_0, 0, 5, 4, 5 A kurzor mozgatása, a kiválasztott szám letörlése a számtömbből 475 REM itt a számtörlő 476 FONT\_2:MODE\_3 480 INK 4: PRINT AT 2\*Y, 2+(X-1)\*6;" " 490 INK 2: PRINT AT 2\*Y, 2+(X-1)\*6;" " 495 BRIGHT 1 500 INK 6: PRINT AT 2\*Y, 2+(X-1)\*6;B\$(Y, 2\*X-1 TO 2\*X) 510 IF INKEY\$="" THEN GOTO 480

 A lenyomott billentyű figyelése a"v" lenyomása a játék végét jelzi, kiírja a megszerzett pontszámokat, jelzi a győztest és vesztest.

 520 LET A=CODE INKEY\$ 525 REM ha elegem van a játékból a 'v'-vel kiléphetek 530 IF A=118 THEN GOTO 1260 540 IF A <> 8 AND A <> 9 AND A <> 32 THEN GOTO 480 550 IF A=32 AND B\$(Y, 2\*X-1 AND 2\*X)=" " THEN GOTO 480 "CODE 8" balra, "CODE 9" jobbra mozgatja a számtörlőt, a "CODE 32" a SPACE billentyű, ennek lenyomásával vesszük le a kiválasztott számértéket. 555 REM a választott szám beírása 560 IF A=32 THEN GOTO 620 565 REM mozgás jobbra és balra 570 LET  $X=X+(A=9)-(A=8)$ ha eléri a számtömb szélét, a másik oldalon visszafordul 580 IF X>10 THEN LET X=1 590 IF X<1 THEN LET X=10 600 IF B\$(Y, 2\*X-1)=" " THEN GOTO 570 610 GOTO 450 620 LET LP=VAL B\$(Y, 2\*X-1 TO 2\*X) 630 PRINT AT 2\*Y, 2+(X-1)\*6;" " az "S" változó értéke a játékos pontjai száma 635 REM itt számoljuk pontjaimat 640 LET S=S+LP 645 REM a PC lép Ha MO=1 akkor a számítógép lép 650 LET MO=1 660 LET B\$(Y,  $2*X-1$  TO  $2*X$ ) =" " 670 GOSUB 1190 675 REM ellenőrzés, hogy a pálya nem üres-e 680 GOSUB 1630 690 DIM R(10) Az F érték adja meg a választott fokozatot, ezen érték határozza meg a számítógépnek, hogy milyen mélységig elemezze a lépéseit vizszintes irányban 700 FOR N=1 TO F 710 LET V=-100 720 IF N=Y THEN GOTO 850 730 IF B\$(N, 2\*X-1 TO 2\*X) <> " " THEN GOTO 770 740 LET W=-100 750 IF N=Y THEN GOTO 840 760 GOTO 780 770 LET W=VAL B\$(N, 2\*X-1 TO 2\*X)

 Az F érték adja meg a választott fokozatot, ezen érték határozza meg a számítógépnek, hogy milyen mélységig elemezze a lépéseit függőleges irányban

 775 REM a SPECTRUM kiválasztja lépéseit 780 FOR M=1 TO F 790 IF M=X THEN GOTO 830 800 IF B\$(N, M\*2-1 TO M\*2)=" " THEN GOTO 830 810 IF VAL B\$(N, M\*2-1 TO M\*2)<V THEN GOTO 830 820 LET V=VAL B\$(N, M\*2-1 TO M\*2) 830 NEXT M 840 LET  $R(N) = W-V$  850 NEXT N 860 LET V=-100 870 FOR N=1 TO 8 880 IF B\$(N, 2\*X-1 TO 2\*X)=" " THEN GOTO 920 890 IF R(N)<V THEN GOTO 920 900 LET V=R(N) 910 LET Y=N 920 NEXT N 930 LET LP=VAL B\$(Y, 2\*X-1 TO 2\*X) A T változó a számítógép levett számainak értékét adja, melyet az induló LP-hez adunk hozzá, és a végén értékelésre kerül. 935 REM a PC pontjai 940 LET T=T+LP 950 PRINT AT Y\*2, 2+(X-1)\*6;" " 960 LET B\$(Y, 2\*X-1 TO 2\*X)=" " 965 REM én lépek 970 LET MO=2 980 GOSUB 1190 990 GOTO 440 Innen készül el a főcim, mely kiirja a feliratot, majd generálunk egy újabb ablakot, és a szöveg közepén széthúzzuk jobbra és balra a feliratot. 1000 CLS :STIPPLE\_15: INK 2: PRINT AT 10, 0;CHR\$ 5; " Szupermátrix"; INK 7;" LOGIKAI észjáték"; INK 4;" 1997";:PLAY\_0, 5, 0, 40, 7 1010 CURRENT\_4:WINDOW\_10, 0, 6, 28 1020 CURRENT\_5:WINDOW\_10, 28, 6, 36 1030 FOR I=1 TO 80 1040 CURRENT 4:PAN 0, -2 1050 CURRENT\_5:PAN\_0, 2 1060 NEXT I 1070 CLS : RETURN 1075 REM a pálya a számtömbbel 1080 WINDOW\_0, 0, 24, 64:MODE\_2: INK 2 1085 REM a felirat piros-fehér-zöld 1090 FONT 2:MODE 3: PRINT INK 2;AT 0, 5; "Nyitrai "; INK 7;" szuper-mátrix"; INK 4;" 1997'" 1100 FOR N=1 TO 8 1110 PLAY\_0, 5, 0, 5, N 1120 PRINT AT  $(2*N)$ ,  $0;$  " 1130 FOR M=1 TO 10 1135 REM a mátrix sorok különböző színűek 1140 PRINT INK N;AT 2\*N, (M-1)\*6;" ";B\$(N, 2\*M-1 TO 2\*M) 1150 NEXT M 1160 PRINT AT 2\*N, 24;" " 1170 NEXT N

 1175 MODE\_2 1190 MODE\_2: INK 4: PRINT AT 19, 4;N\$;" :";S;" " 1200 MODE\_2: INK 6: PRINT AT 20, 2;"Számítógép:";T;" " 1210 MODE\_2: INK 7: PRINT AT 19, 31;"Utolsó szám:";LP;" " 1220 MODE\_2: PRINT AT 20, 31;" " 1230 IF MO=1 THEN PRINT AT 20, 31; FLASH 1; INK 6;"én"; FLASH 0;" lépek 1240 IF MO=2 THEN PRINT AT 20, 31; FLASH 1; INK 4;N\$; FLASH 0;" te lépsz" 1245 MODE\_2: INK 6: PRINT AT 18, 6;" 8x10 játékmező fokozat ";F 1250 RETURN 1260 CLS 1270 WINDOW\_0, 0, 22, 64 1280 MODE\_3: INK 2 1290 INK 6: PRINT AT 10, 0;"Az én eredményem: ";T;" pont" 1300 INK 4: PRINT AT 13, 0;N\$;" az eredményed: ";S;" pont" 1310 IF S <> T THEN GOTO 1350 1320 PRINT AT 16, 16;"Döntetlen" 1330 IF INKEY\$="" THEN GOTO 1330 1340 GOTO 1430 1350 IF S>T THEN GOTO 1400 1360 INK 2: PRINT AT 16, 10;"én győztem ";T-S;" ponttal" 1370 BEEP 1, 0: BEEP . 75, 0: BEEP . 25, 0: BEEP 1, 0: BEEP . 75, 4: BEEP . 25, 2: BEEP . 75, 2: BEEP . 25, 0: BEEP . 75, 0: BEEP . 25, -1: BEEP 1. 25, 0 1380 IF INKEY\$="" THEN GOTO 1380 1390 GOTO 1430 1400 BEEP . 25, 5: BEEP . 25, 5: BEEP . 25, 5: BEEP . 25, 0: BEEP . 25, 2: BEEP . 25, 2: BEEP . 5, 0: BEEP . 25, 9: BEEP . 25, 9: BEEP . 25, 7: BEEP . 25, 7: BEEP 1, 5 1410 INK 2: PRINT AT 16, 10;"te győztél ";S-T;" ponttal" 1420 IF INKEY\$="" THEN GOTO 1420 1430 CLS 1440 WINDOW\_0, 0, 22, 64 1450 INK 6: PRINT AT 10, 10;"Játszol újra ?" 1460 INPUT U\$ 1470 CLS 1480 IF U\$(1)="i" THEN RUN 1490 INK 2: PRINT AT 10, 16;"Köszönöm "; INK 6;"szépen" 1500 INK 4: PRINT AT 15, 16;"a játékot ";N\$ 1505 PAUSE 500 1510 NEW 1520 LET Y=N 1530 LET X=M 1540 RETURN

 1550 CLW\_0:MODE\_3 1560 WINDOW 0,  $\overline{0}$ , 22, 64 1570 PRINT "A táblán te csak vízszintesen, a gép függőlegesen mozoghat, balra <- jobbra-> gombbal, és a space-val lehet a választott számot beírni. " 1572 PRINT "Ha nem akarsz tovább jászani, a 'V' gombbal az eredményt kiírathatod" 1580 INK 2: PRINT : PRINT " ki lesz a méltó ellenfél ?" 1590 INPUT N\$ 1600 CLS 1610 IF LEN N\$<9 THEN GOTO 240 1620 RETURN

 1630 LET C\$="" 1640 FOR N=1 TO 8 1650 LET C\$=C\$+B\$(N, X\*2-1 TO X\*2) 1660 NEXT N<br>1670 IF C\$=" " THEN GOTO 1260 1680 RETURN

 És végezetül elmentjük az utókor számára, az emulátorral készített programot természetesen az eredeti Spectrumon is lehet használni.

1820 SAVE "matrix" LINE 1: SAVE "ek"CODE USR "a", 164

### **Dóri a labirintusban**

Leírás:

 A programban – a cofis kislányt vezetve a sötét labirintusban – meg kell találni a 8 varázskulcsot, mely majd kinyitja a kincsesládát, -a rendelkezésre álló 100 egységnyi idő alatt. Irányítás a kurzorgombokkal, segítségül van a labirintus kis térképe. Ha lejár az idő, 1-1 életed elvész.

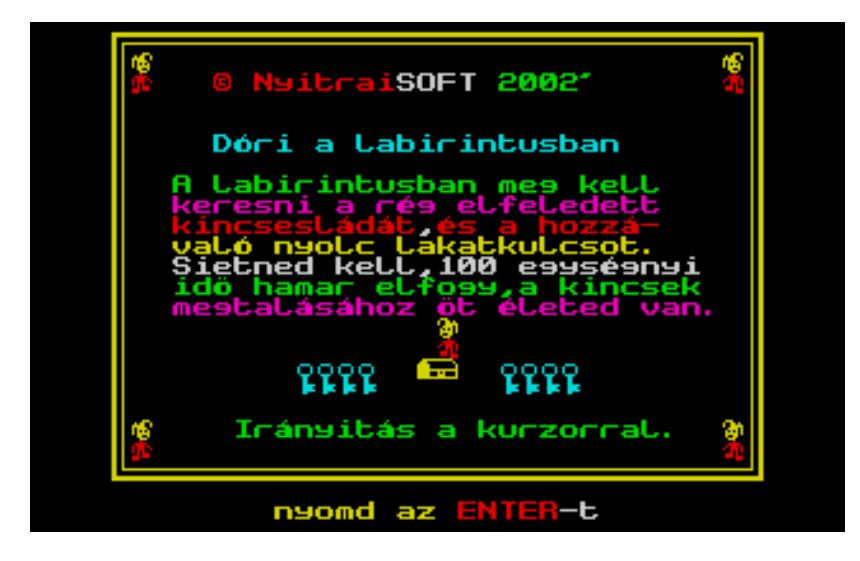

```
 10 REM 
 20 REM ***********************<br>21 **© NvitraiSOFT 2002'**
          21 **© NyitraiSOFT 2002'** 
 22 *********************** 
 30 REM *********************** 
 31 *Dóri a labirintusban* 
 32 **********************
   40 RESTORE : GO SUB 8000: PAPER 0: INK 6: BORDER 0: CLS 
 50 GO SUB 7950<br>55 PRINT #1;"
                         nyomd az ENTER-t"
   64 PRINT AT 1, 1;"ø";AT 1, 30;"ø";AT 2, 1;"ù";AT 2, 30;"û": PAUSE 10 
   66 PRINT AT 1, 1;"ü";AT 1, 30;"ü";AT 2, 1;"û";AT 2, 30;"ù" 
   67 PAUSE 10: PRINT AT 19, 1;"ø";AT 19, 30;"ü";AT 20, 1;"ù";AT 20, 30;"û" 
   68 PAUSE 5: PRINT AT 19, 1;"ü";AT 19, 30;"ø";AT 20, 1;"û";AT 20, 30;"ù" 
   69 PRINT AT 14, 16;"ü": PAUSE 5: PRINT AT 14, 16;"ø": PRINT AT 15, 16;"û":
PAUSE 5: PRINT AT 15, 16;"ù" 
   70 PRINT AT 2, 5;"© NyitraiSOFT 2002'" 
   72 PRINT AT 5, 5;"Dóri a labirintusban" 
  74 PRINT AT 7, 3;"A labirintusban meg kell";AT 8, 3;"keresni a rég 
elfeledett";AT 9, 3;"kincsesládát, s a hozzá-";AT 10, 3;"való nyolc lakatkulcsot. 
";AT 11, 3;"Sietned kell, 100 egységnyi";AT 12, 3;"idő hamar elfogy, a 
kincsek";AT 13, 3;"megtalásához öt életed van. " 
   80 PRINT AT 16, 8; INK 5;" AAAA "; INK 6;" AA "; INK 5;" AAAA" 
  81 BEEP .01, 10 
  82 PRINT AT 17, 8; INK 5;" BBBB BBBB" 
  83 PRINT AT 19, 6;"Irányítás a kurzorral. " 
  84 IF INKEY$<>"" THEN GO TO 88 
  86 GO TO 64 
  88 GO TO 6000 
  90 LET tp=100: POKE 23673, 0: POKE 23672, 0 
 100 PRINT AT ky, kx;a$;AT ky+1, kx; INK 2;b$: RANDOMIZE USR 65034: PRINT AT 
ky+1, kx; INK 2;f$
```
110 IF ke<>8 THEN IF  $x=k$  AND  $y=1$  THEN BEEP .08, 1: BEEP .01, 3: BEEP .07, 2: LET ke=ke+1: PRINT AT 10, 10;" "; AT 11, 10;" "; INK 4; AT 1, 22+ke; " $\ddot{o}$ "; AT 2, 22+ke; "ö": LET 1=INT (RND\*8)+1: LET k=INT (RND\*8)+1: GO SUB 1700: GO SUB 1900 120 LET ti=INT (tp-((PEEK 23673\*256+PEEK 23672)/50)): PRINT AT 9, 29; PAPER 7; INK  $1; t i;$  " 130 IF ti $\leq$ =0 THEN LET li=li-1: BEEP . 5, -10: BEEP .09, -15: PRINT AT 5, 25; INK 6; c\$ (TO li); " "; AT 6, 25; INK 2; d\$ (TO li); " ": GO SUB 1900: IF li=0 THEN GO TO 5100 140 IF  $ke=8$  THEN IF  $x=q$  AND  $y=h$  THEN GO TO 5000 200 LET i\$=INKEY\$ 205 REM Dóri háttal van 210 IF  $i\overline{s}$ ="7" AND ATTR (ky-2, kx)<40 THEN PRINT AT ky, kx;" ";AT ky+1, kx;" ": LET  $a\xi = "p"$ : LET  $b\xi = "u"$ : LET  $ky = ky - 2$ : IF  $ky < 3$  THEN LET  $ky = 17$ : OVER 1: GO SUB 1600: LET  $y=y-1$ : GO TO 1040 215 REM Dóri lefelé fut 220 IF  $i$ \$="6" AND ATTR (ky+3, kx)<40 THEN PRINT AT ky, kx;" ";AT ky+1, kx;" ": LET  $a\xi$ ="é": LET  $b\xi$ ="û": LET  $ky=ky+2$ : IF  $ky>17$  THEN LET  $ky=3$ : OVER 1: GO SUB 1600: LET  $y=y+1$ : GO TO 1040 225 REM Dóri balra fut 230 IF  $i\$  ="5" AND ATTR (ky, kx-2)<40 AND ATTR (ky+1, kx-2)<40 THEN PRINT AT ky,  $kx$ ;" ";AT  $ky+1$ ,  $kx$ ;" ": LET  $a\xi = "0"$ : LET  $b\xi = "0"$ : LET  $kx=kx-2$ : IF  $kx<4$  THEN LET  $kx=18$ : OVER 1: GO SUB 1600: LET  $x=x-1$ : GO TO 1040 235 REM Dóri jobbra fut 240 IF  $i\$ =''8" AND (ATTR  $(ky, kx+2) < 40$  AND ATTR  $(ky+1, kx+2) < 40$ ) THEN PRINT AT ky, kx;" ";AT ky+1, kx;" ": LET a\$="ü": LET b\$="i": LET kx=kx+2: IF kx>18 THEN LET  $kx=3$ : OVER 1: GO SUB 1600: LET  $x=x+1$ : GO TO 1040 300 GO TO 100 1000 LET  $co=0$ 1005 REM a labirintus rajza 1010 INK co: PLOT 0, 0: DRAW 175, 0: DRAW 0, 175: DRAW -175, 0: DRAW 0, -175: DRAW 31, 31 1020 PLOT 175, 0: DRAW -31, 31: PLOT 175, 175: DRAW -31, -31: PLOT 0, 175: DRAW  $31, -31$ ": NEXT n 1030 FOR  $n=4$  TO 17: PRINT PAPER 0; AT  $n$ , 4; " 1040 IF  $y(y+1, x)=1$  THEN LET  $\cos 5$ : GO SUB 1100: GO TO 1050 1045 LET co=0: GO SUB 1100 1050 IF  $y(y, x)=1$  THEN LET co=5: GO SUB 1200: GO TO 1060 1055 LET co=0: GO SUB 1200 1060 IF  $x(y, x)=1$  THEN LET  $\cos^{-5}$ : GO SUB 1300: GO TO 1070 1065 LET  $co=0$ : GO SUB 1300 1070 IF  $x(y, x+1)=1$  THEN LET  $\cos 5$ : GO SUB 1400: GO TO 1080 1075 LET  $\text{co}=0$ : GO SUB 1400 1080 IF ke<>8 THEN IF  $x=k$  AND  $y=1$  THEN PRINT INK INT  $(RND*3)+1$ ; AT 10, 10; " $\ddot{o}$ "; AT 11, 10; "ö" 1085 GO SUB 1600 1090 IF  $x = g$  AND  $y=h$  THEN PRINT INK 4; AT 10, 10; " $\ddot{y}\mu$ " 1095 INK 6: GO TO 100 1100 BEEP .01, 20: INK co: PLOT 56, 31: DRAW -16, -23: DRAW 96, 0: DRAW -16, 23: FOR  $n=18$  TO 20: PRINT PAPER  $co$ ; AT  $n$ , 7; " ": NEXT  $n$ : RETURN 1200 BEEP .01, 20: INK co: PLOT 56, 144: DRAW -16, 23: DRAW 96, 0: DRAW -16, -23: FOR n=1 TO 3: PRINT PAPER co; AT n, 7; " " : NEXT n: RETURN 1300 BEEP .01, 20: INK co: PLOT 31, 120: DRAW -23, 16: DRAW 0, -96: DRAW 23, 16: FOR  $n=7$  TO  $14$ : PRINT PAPER  $co$ ; AT  $n$ ,  $1$ ; " : NEXT  $n$ : RETURN 1400 BEEP .01, 20: INK co: PLOT 144, 120: DRAW 23, 16: DRAW 0, -96: DRAW -23, 16: FOR  $n=7$  TO 14: PRINT PAPER  $\cos A$ T  $n$ , 18;" ": NEXT  $n$ : RETURN 1600 INK 6: PLOT 175+x\*8, 79-y\*8: DRAW 2, 0: DRAW 0, 2: DRAW -2, 0: DRAW 0, -1: DRAW 1, 0: RANDOMIZE USR 65055: OVER 0: RETURN 1700 IF ke=8 THEN LET  $g=INT$  (RND\*8)+1: LET  $h=INT$  (RND\*8)+1: PLOT  $175+g*8$ , 79 $h*8$ : DRAW 2, 0: DRAW 0, 2: DRAW -2, 0: DRAW 0, -1: FOR  $n=20$  TO 30: BEEP .01, n: NEXT n: RETURN 1800 PLOT 175+k\*8, 79-1\*8: DRAW 2, 0: DRAW 0, 2: DRAW -2, 0: DRAW 0, -1: RETURN 1900 LET tp=te: POKE 23673, 0: POKE 23672, 0: RETURN 5000 FOR n=1 TO 40: BEEP .08, n: NEXT n 5010 BORDER 4: PAPER 1: INK 5: CLS

5020 **GO SUB** 7950 5050 PRINT AT 7, 8; INK 6; "ø"; AT 7, 23; "ø"; AT 8, 10; FLASH 1; "Gratulálok!!"; **FLASH** 0; AT 8, 8; INK 2; "ù"; AT 8, 23; INK 2; "ù"; AT 12, 2; " Megtaláltad a kincsesládát" 5060 PRINT AT 14, 9; " ööö "; INK 6; "ÿu ÿu"; INK 5; " ööö" 5061 PRINT AT 4, 9; " ööö "; INK 6; "ÿµ ÿµ"; INK 5; " ööö" 5065 PRINT AT 15, 9; " ööö " ööö" 5066 PRINT AT 5, 9; " ööö ööö" 5070 LET te=te-5: GO TO 5500 5100 BORDER 2: PAPER 4: INK 2: CLS 5200 RANDOMIZE USR 65055: PRINT AT 10, 6; FLASH 1;"!! Lejárt az időd !!"; FLASH  $\cap$ 5500 PRINT INK INT (RND\*5)+2;AT 18, 6;" Játszol mégegyszer ?";AT 20, 9; INK  $7;$  "Nyomd (i / n)" 5600 IF INKEY\$="i" THEN GO TO 6000 5700 IF INKEY\$="n" THEN PAUSE 100: RANDOMIZE USR 62999: CLS : NEW 5900 GO TO 5600 6000 BORDER 1: PAPER 0: INK 6: CLS 6010 RANDOMIZE 6020 LET  $v=4$ : LET  $x=5$ : LET  $kv=10$ : LET  $kx=10$ : LET  $aS = "e"$ : LET  $bS = "u"$ : LET  $l=INT$  $(RND*8)+1$ : LET  $k=INT$   $(RND*8)+1$ : LET  $ke=0$ : LET  $c\hat{s}$ ="øüøüø": LET  $d\hat{s}$ ="ûùùùù": LET  $li=5$ : LET  $q=0$ : LET  $h=0$ 6040 LET  $f$ \$="ù": LET q\$="ü" 6050 PRINT PAPER 7; INK 4;AT 0, 22; "\*\*\*\*\*\*\*\*\*\*\*\*\*\*\*; INK 4;AT 1, 22; ">>>>>>>>>>>"; INK 1; AT 0, 24; "kulcsok"; INK 4; AT 3, 22; "\*\*\*\*\*\*\*\*\*\*\*\*\*\*\*\*; AT 4, 22; "»»»»»»»»»»»"; INK 1; AT 3, 24; "<sup>3</sup> letek: "; AT 9, 22; "id° : "; INK  $4$ ; AT  $8$ ,  $22$ ; " $4444444444444$ "; AT  $10$ , 22; "»»»»»»»»»»»" 6060 PRINT AT 5, 25; INK 6; c\$; AT 6, 25; INK 2; d\$ 6100 PLOT 181, 4: DRAW 71, 0: DRAW 0, 71: DRAW -71, 0: DRAW 0, -71 6105 PLOT 182, 5: DRAW 69, 0: DRAW 0, 69: DRAW -69, 0: DRAW 0, -69 6110 GO SUB 1800: GO SUB 1600: GO SUB 1900 ": NEXT n 7000 FOR n=0 TO 21: PRINT PAPER 5; AT n, 0; " 7900 GO TO 1000 7950 REM h romszoros keret 7952 PLOT 0, 0: DRAW 255, 0: DRAW 0, 175: DRAW -255, 0: DRAW 0, -175 7954 PLOT 1, 1: DRAW 253, 0: DRAW 0, 173: DRAW -253, 0: DRAW 0, -173 7956 PLOT 4, 4: DRAW 247, 0: DRAW 0, 167: DRAW -247, 0: DRAW 0, -167 7958 **RETURN** 8000 DIM  $x(10, 10)$ : DIM  $y(10, 10)$ : LET te=100 8010 FOR n=1 TO 9: LET  $x(n, 1) = 1$ : LET  $x(n, 10) = 1$ : FOR m=2 TO 9: READ a: LET  $x(n,$  $m$ ) = a: **NEXT**  $m$ : **NEXT**  $n$ 8020 FOR n=1 TO 9: LET  $y(1, n) = 1$ : LET  $y(10, n) = 1$ : FOR m=2 TO 9: READ a: LET  $y(m, n) = 1$  $n$ ) = a: **NEXT**  $m$ : **NEXT**  $n$ 8030 DATA 1, 0, 0, 1, 0, 1, 0, 1 8040 DATA 0, 0, 0, 1, 0, 0, 1, 0 8050 DATA 1, 0, 1, 1, 1, 0, 0, 1 8060 DATA 0, 1, 0, 0, 0, 1, 1, 0 8070 DATA 0, 0, 1, 1, 1, 0, 1, 1 8080 DATA 1, 1, 0, 0, 0, 1, 0, 0 8090 DATA 0, 0, 1, 0, 1, 0, 1, 1 8100 DATA 0, 1, 0, 1, 0, 1, 0, 1 8110 DATA 1, 0, 0, 1, 0, 0, 1, 0<br>8120 DATA 0, 0, 0, 1, 0, 1, 0, 0<br>8120 DATA 0, 0, 0, 1, 0, 1, 0, 0 8130 DATA 1, 1, 0, 0, 0, 0, 1, 0 8140 DATA 0, 1, 0, 1, 1, 0, 1, 1 8150 DATA 1, 0, 1, 1, 0, 0, 1, 0 8160 DATA 1, 1, 0, 0, 0, 1, 0, 0 8170 DATA 0, 0, 0, 1, 0, 1, 0, 0 8180 DATA 0, 0, 0, 1, 0, 1, 0, 1 8190 DATA 0, 1, 0, 0, 0, 0, 1, 0 8200 DATA 0, 0, 1, 0, 1, 0, 1, 0 8210 DATA 0, 0, 0, 1, 0, 0, 0, 1 9000 RESTORE 9030 9010 FOR n=USR "a" TO USR "k"+7

**READ** a: **POKE** n, a: **NEXT** n **DATA** 0, 0, 60, 66, 66, 66, 60, 24 **DATA** 24, 24, 31, 30, 31, 24, 0, 0 **DATA** 112, 154, 159, 61, 85, 125, 76, 56 **DATA** 8, 62, 93, 157, 21, 116, 119, 7 **DATA** 112, 154, 159, 61, 85, 125, 76, 56 **DATA** 16, 124, 186, 185, 168, 46, 238, 224 **DATA** 14, 89, 249, 188, 170, 190, 50, 28 **DATA** 16, 124, 186, 185, 168, 46, 238, 224 **DATA** 112, 154, 159, 61, 125, 125, 124, 56 **DATA** 63, 112, 248, 248, 255, 248, 248, 255 **DATA** 252, 2, 1, 1, 255, 161, 225, 255 **RETURN SAVE** "dorilabi"**LINE** 50 **SAVE** "hang"**CODE** 40760, 24400 **SAVE** "udg"**CODE USR** "a", 168 **REM** hangjelzés be: **RANDOMIZE USR** 60180 **REM** hangjelzés ki: **RANDOMIZE USR** 60190 **REM** csip-hang **RANDOMIZE USR** 65034 **REM** putty-hang **RANDOMIZE USR** 65055 **REM** képernyő eltolás **RANDOMIZE USR** 62999 **REM** lövés-hang POKE 64997:POKE 64998: **INT RND: FOR**  $v=1$  **TO 10: <b>RANDOMIZE USR** 64986: **NEXT V REM** a fentiek az utókornak készültek!!! **REM** Nyitrai László 2002 január

# **SPECTRUM TÖRTÉNELEM - program**

### Leírás:

A program látványosan bemutatja a Sinclair gépeket a magnókazettás ZX80-tól a Spectrum 128K+3-as floppys gépig, átölelve hat évet. Ezidő alatt Sir Clive Sinclair kis vállalkozóból a királynő lovagja lett font milliomosként.

Sir Clive mottója: amit más 1 fontból tud csak készíteni, én kihoztam 5 penny-ből !!

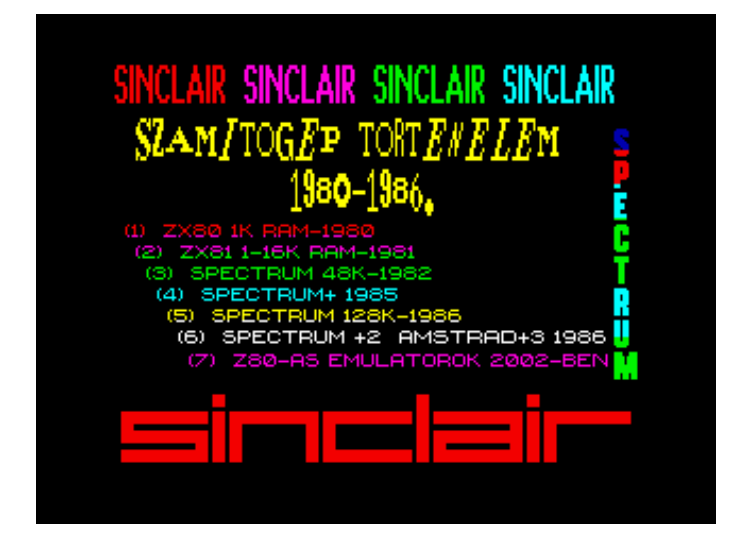

 10 REM visszaemlekezes az elso szerelemre 20 GOSUB 9890: RANDOMIZE 9900 AND USR ua 30 DEFFN u(l, x, y, a)=9905 AND USR ua 31 PRINT #4;"{L9880" 32 BRIGHT 1: BORDER 1: PAPER 1: INK 7: CLS : GOSUB 5000 33 PRINT #4; INK 7;AT 168, 70;"{L9880 |NyitraiSOFT 2002'| "; INK 5;AT 30, 10;"{L9884 Az ujsag 128K+2-es szamitogepen";AT 20, 30;"keszult 2002 aprilisaban. "; INK 2;AT 142, 20;"Az elektronikus ujsag cime : ";AT 130, 10; INK 6;"{L9882 SPECTRUM , az ELSO SZERELEM": PRINT #0; INK 6;" NYOMJ EGY GOMBOT A KEZDESHEZ!": LET d=FN u(9010, 4, 7, 8) 35 GOSUB 8525: PAUSE 0 40 PRINT #4;"{L9884" 50 BORDER 0: PAPER 0: INK 7: CLS : LET g=FN u(9001, 0, 19, 2) 55 PRINT #4; INK 2;AT 175, 5;"{L9880 |SINCLAIR| "; INK 3;"|SINCLAIR| "; INK 4;"|SINCLAIR| "; INK 5;"|SINCLAIR| " 56 FOR i=1 TO 8: GOSUB 8562 59 LET q\$="SPECTRUM": PRINT #4; INK INT (1+RND\*5);AT 160-15\*i, 240;"{L9885  $"$ ; q\$(i);: NEXT i 60 PRINT #4; INK 6;AT 150, 15;"{L9882 |SZAMITOGEP TORTENELEM|"''" |1980-1986. |" 61 Á"T240UX1000W0O7N2c#" 65 PRINT #4; BRIGHT 1; INK 2;AT 100, 10;"{L9884 (1) ZX80 1K RAM-1980"; INK 3;AT 90, 15;"(2) ZX81 1-16K RAM-1981"; INK 4;AT 80, 20;"(3) SPECTRUM 48K-1982"; INK 5;AT 70, 25;"(4) SPECTRUM+ 1985";AT 60, 30; INK 6;"(5) SPECTRUM 128K-1986"; INK 7;AT 50, 35;"(6) SPECTRUM +2 Amstrad+3 1986"; INK 3;AT 39, 40;"(7) Z80-AS EMULATOROK 2002-BEN": BRIGHT 0 68 GOSUB 8531 70 LET z\$=INKEY\$: IF z\$<"1" OR z\$>"8" THEN GOTO 70 80 GOSUB 500+(VAL z\$-1)\*500 500 REM 1 ZX80 az elso 1980 510 BORDER 0: PAPER 0: CLS : PAPER 2: GOSUB 8000 520 BRIGHT 1: PRINT #4; INK 7;AT 162, 34;"{L9880 |ZX80-FORRADALMI SZAMITOGEP|"

525 PAPER 0: BRIGHT 0

 530 PRINT #4;AT 128, 0;"{L9881 Sir Clive Sinclair 1980 februarjaban allt a kozonseg ele, 100 fontot ero dobozzal, rajta furcsa feliratokkal. A nyolcvanas evek mind Europanak, mind az egesz vilagnak nagy valtozasokat hoztak. Ezzel a szamitogeppel Sir Clive Sinclair egy olyan kereket inditott utra, amely ma is gurul. Egy uj kategoriat talalt fel:a hazi szamitogepet, ezek az apro csodamasinak mindenkinek elerheto aron kerultek forgalomba, es megis tudtak mindazt, amit eddig a tobb tizezer dollaros nagygepek. "

 540 PRINT #4;AT 64, 0;"A ROM-ba epitett basic-ot igen konnyu volt programozni, u-gyanis egy gombnyomasra beirodott egy utasitas, es egy ellenorzo rutin kiszurte a hibakat. Az 1 K RAM lehetetlenne tett a komolyabb program fejleszteset, es szeptemberben kiegeszitettek egy 16K RAM bovitessel, mely mar sokmindenre elegendo volt, mivel csak fekete-feher megoldasokat kellett alkalmazni. Egy sorba csak egy utasitast lehetett irni, es igy igen attekintheto lett a programlista. "

550 PAUSE 0: CLS

 560 PRINT #4;AT 175, 0;"A folytatasban nezzuk meg, higy Sir Clive mivel folytatta, mi hozta meg neki a vilagsikert, Europaban es Amerikaban, hogyan tudott egy szamitogepet 40 fontert arusitani, ami az atlagos jovedelem negyede volt csak! "

 570 PRINT #4; INK 2;AT 100, 0;"{L9880 program:"''"Keszitette:": PRINT #4; INK 5;AT 100, 70;" NyitraiSOFT"''; INK 2;"Szerzo es programmozo:"; INK 6;" Nyitrai Laszlo"''"PFN rendszerrel, Picrema, Fontrema, "'"PFN Editor felhasznalasaval"'"Spectrum 128K +2 szamitogepen keszult. "

999 PAUSE 0: CLS : GOTO 50

1000 REM 2

1010 CLS : BORDER 0: PAPER 0

 1020 PRINT #4;AT 175, 0;"{L9881 A 80-as evek legelejen kezdte el az angol FERRANTI ceg az igenyek szerinti chipek gyartasat, es Sinclair ki is hasznalta ezt. Lekototte a ceg egesz kapacitasat, es hamarosan a szazezres darabszamrol a millios darabszamra gyartatta a hires ULA-t, ez lehetove tette a gep attervezeset, es hamarosan felakkora lett es uj nevet kapott ZX81-et. "

1025 REM

 1030 PRINT #4;AT 96, 0;"A ZX81-ben a billentyuzetet lecsereltek, es megvaltoztattak, az ";AT 86, 125;"elozo gep szenzorai helyett";AT 76, 125;"a gepekbe mar folia erintkezot";AT 66, 125;"tettek, es ezentul Mr. Sinclair";AT 56, 125;"feketebe oltoztette gepeit. ";AT 46, 125;"A kulso csatlakozoi azonosak";AT 36, 125;"a hatso reszen lehetett csat-";AT 26, 125;"lakoztatni a 16K-s modult, ";AT 16, 125;"es a lassu ki-bemenetu magnot. "

1035 BRIGHT 1: PRINT #4; PAPER 2; INK 7;AT 70, 0; ''{L9880| M A S O D I K |";<br>IK 2; PAPER 7;AT 40, 10; ''| Z X 8 1 | "; INK 7; PAPER 2;AT 20, INK 2; PAPER 7;AT 40,  $10; " | Z X 8 1 |$ 60;"1981-ben"

1040 PAUSE 0: BRIGHT 0: CLS

 1050 PRINT #4;AT 175, 0;"{L9881}A szamitogep belsejeben ket chip dominal, az egyik a jol ismert Z80A, a masik az ULA chip, mely az osszes I/O parancsot elvegzi, beleertve a keprajzolast is. Itt talalhato meg 8KB ROM es az egyetlen RAM chip, melynek 1KB volt a kapacitasa. Mire is jo a ZX81 ?Hat gyorsan mozgo jatekre semmikeppen. De a BASIC elso lepeseire tokeletesen. A ROM-ba epitett Basic valojaban a ZX80 tovabbfejlesztes. Tovabbra is egy gombnyomasra, egy basic utasitas kerult beirasra. "

1055 REM

 1060 PRINT #4;AT 88, 0;"1982 elejere ebbol a korlatozott kapacitasu gepbol mivel csak 40 font volt az ara -Europaban, es Amerikaban mar tobb, mint 1 milliot adtak el, ez tulszarnyalta a letezo mas gepek eggyuttes szamat is. "

1499 PAUSE 0: CLS : GOTO 50

1500 REM 3 48K

1510 BORDER 4: PAPER 4: INK 0: CLS

 1520 BRIGHT 1: PAPER 2: INK 7: GOSUB 8000: PRINT #4;AT 163, 0;"{L9883 |A LOVAGI CIMET HOZTA: SPECTRUM 48K|"

1525 BRIGHT 0: PAPER 4: INK 0

 1530 PRINT #4;AT 128, 0;"{L9881}1982 aprilisaban jelent meg a piacon , rogton ket valtozatban is 16K RAM=mal 125, 48K RAM-al 175 angol fontert. Mivel az arkulonbozet minimalis volt, a nagyobb kapacitasu gep maradt meg a piacon . Kulso ranezesre sokat valtozott a gep. A billentyuzet 'mozgo ' alkatreszeket kapott, bar a gumi billentyuk alatt tovabbra is a jol ismert folia talalhato. " 1535 REM

 1540 PRINT #4;AT 56, 0;"A kulvilag fele azonosak a csatlakozok, mint azt elodjeinel megismertuk:9V tap, TV, Magn, es hatul az expansion port. A gep belseje eleg zsufolt, a kozponti processzor mellett talalhato a megnovekedett ULA chip, a 16K ROM es alul a 48Kbajt RAM. Ez a gep is az otthoni tevekeszuleket hasznalja a kep megjelenitesere. ": PAUSE 0: CLS

 1550 PRINT #4;AT 175, 0;"A kepernyore 24 sorban 32 igen jol olvashato szoveget kepes kiirni. A grafika igen kellemetlen kompromisszum aldozata, 256X192 pontot hasznal 8 szinben. Am a nyolc szin nem alkalmazhato kulon-kulon minden pontra. Valojaban egy karakter nagysagban lehet egy eloter, es egy hatter szin. Ezt a programozok eletet megkeresito jelenseget hivtak attributumnak. "

1555 REM

 1560 PRINT #4;AT 120, 0;"A beepitett hangszoro csak a magnokimenet mellekagakent szuletett, ugyanis komoly hangokat lehetetlenseg kihozni vele. Amig a szamitogep 'zenel', addig semmi mast nem tud csinalni. A beepitett BASIC az elod tovabbfejlesztese. Tovabbra is csak egy gombnyomasra lehet egy parancsot bevinni, erre a ket also sor hasznalhato. "

 1570 PRINT #4;AT 68, 0;"Mr. Sinclair meg a Spectrum megjelenesevel egyidoben megigert egy gyors es olcso kulso taroloegyseget. A MICRODRIVE csak egy mulva kerult a piacra, es eloszor egy csomo kellemetlenseget okozott. Eloszor egy kulso INTERFACE1-et kellett a gephez kapcsolni, mely kibovitette a memoriat, es kiegeszito utasitasokkal ellatva kellett a Microdrive-t rakapcsolni, valojaban egy vegtelenitett magnes-szalag volt a kazettaban. ": PAUSE 0: CLS

 1580 PRINT #4;AT 175, 0;"Ehhez a gephez aztan vilagszerte keszultek tobb mint 5000 jatek, 2000 felhasznaloi program, ami a maga idejeben egyedulallo volt, a legjobb es legolcsobb otthoni szamitogep volt. Egyeduli vetelytarsa a COMMODORE 64 gep volt, am nagyon jol megfertek egymas mellett a piacon. "

 1595 BRIGHT 1: PRINT #4; PAPER 2; INK 7;AT 120, 15;"{L9885 | MAJDNEM CSOD: SINCLAIR QL|"

1600 BRIGHT 0: PAPER 4: INK 0

 1610 PRINT #4;AT 64, 0;"{L9881 A legenda szerint Sinclair kijelentette, hogy el akarja kesziteni a vilag legolcsobb es egyben legjobb szamitogepet, benne az akkor meg nem letezo microdrive-val es szines , lapos kepernyovel"'"A kepernyot kesobb kivettek a tervbol, a kazettak maradtak, es 1984 januarjaban sikerult az uj csodat a QL-t piackepes allapotba hozniuk. ": PAUSE 0: CLS

 1620 PRINT #4;AT 175, 0;"A szamitogep elegans fekete dobozban talalhato. A felprofesszionalis billentyuk mellett jobb oldalrol ket , kis nyilas talalhato, ahova a microkazettakat lehetett behelyezni. A kazettak kapacitasa egyenkent 100- 120 KB volt, a minosegtol fuggoen. A szalagon elhelyezkedo fajlformatum a Spectrumeval ellentetben mar a hagyomanyos DOS formatum, es az operacios rendszer ugy kezeli, mint a floppykat. Kulso csatlakozok:halozati - 64 QL-t - lehetett halozatba kotni, monitor, TV csatlakozo, ket soros, es ket port, a kulso ROM csatlakozo. "

1625 REM

 1630 PRINT #4;AT 100, 0;"A szamitogep belsjeben talalhato Motorolla 68008-as es az Intel 8049 microprocesszor. Mellette a 48KB ROM, es a 128KB RAM memoria. a ROM-ban talalhato a 16KB-t lefoglalo multitaszk rendszer, a fennmarado 32KB-ot a SuperBasic foglalja el. A Superbasicot ugy kezzeljuk el, mint a basic, mint a Pascal nyelv ugyes otvozeket. A kepenyore 25 sorba 80 karaktert tud irni, ez minden professzionalis felhasznalasra megfelel. "

 1640 PRINT #4;AT 43, 0;"A grafikai megjelenites felbontas 256 szint jelenit meg, az abalakokkal jol lehet szimulalni a tobb terminalis uzemmodot. A hanghatasokat beepitett hangszoro szolgaltatja, negy program :szovegszerkeszto, adatbazis, tablazatszerkeszto, uzleti tablazatok a profi felhasznalasra utal. "

1999 PAUSE 0: CLS : GOTO 50

2000 REM 4 48k+

2010 BORDER 7: PAPER 7: INK 5: CLS : PAPER 2: GOSUB 8000

 2020 BRIGHT 1: PRINT #4; INK 7;AT 162, 35;"{L9880 UJABB REMENYEK: SINCLAIR 48K+"; PAPER 7; INK 2;AT 130, 0;"{L9884"

2025 BRIGHT 0: PAPER 7: INK 0

 2030 PRINT #4;AT 100, 0;"{L9881 1884 oktobereben dobtak piacra a 48K felujitott valtozatat. Sajnos ez csak a billentyuzet lecsereleset jelentette, a Plus ugyanis

megkapta a sikertelen QL billentyuit. Valamit szamitott az, hogy a gepnek kihajthato labai voltak, gepelesnel a gepet meg lehetett donteni, ez a helyzet a gephasznalonak, valamint a gep hutesenek kedvezett. " 2040 PAUSE 0: CLS : GOTO 50 2500 REM 5 128K 2510 BORDER 6: PAPER 6: CLS : PAPER 1: GOSUB 8000 2520 BRIGHT 1: PRINT #4; INK 7;AT 162, 10;"{L9885 TITOKBAN keszult SZAMITOGEP";AT 158, 220; PAPER 2; INK 7;"{L9882 |128K|" 2525 BRIGHT 0: PAPER 6: INK 1 2530 PRINT #4;AT 120, 0;"{L9881 1985-ben- SPANYOLORSZAG-ban(!), titokban kezdtek hozza ennek a tipusnak kifejlesztesehez, a piaci bemutato 1986 januarjaban tortent. Elso ranezesre a gep nem kulonbozik a +-tol, egyedul a haz jobboldalon latunk egy hatalmas hutobordat. A szamitogepnek harommal tobb csatlakozoja volt:RS232, RGB monitor es a Keypad. "'"A kozponti egyseg tovabbra is a Z80A, mellette a megnovekedett ULA , az AY hangchip, 32 K ROM es 128K RAM. " 2540 PRINT #4;AT 40, 0;"A Spectrum 128 teljesen kompaitibilis marad a 48K spectrummal, igy az osszes program tovabbra is hasznalhato maradt. "'"Sajnos a Sinclair ceg a C5-s kisautoval a csod szelere jutott, a ceget eladtak. " 2999 PAUSE 0: CLS : GOTO 50 3000 REM 6 3010 BORDER 6: PAPER 6: CLS : PAPER 2: GOSUB 8020: LET g=FN u(9010, 4, 12, 4) 3020 BRIGHT 1: PRINT #4; INK 7;AT 154, 5;"{L9880 HASZNALJUK a regit?"; PAPER 1; INK 6;AT 130, 60;"a megunt 128+2-t?" 3025 BRIGHT 0: PAPER 6: INK 0 3030 PRINT #4;AT 110, 0;"{L9881 Az utobbi idoben gyakran eloveszem, mert a nosztalgia, "'"a betoltesi csikok latvanya, a kep elotunese, ahogy vegigfut, "'"meg mindig a regi izgalmas, lazas idoket juttatja eszembe. " 3035 PAUSE 0: CLS 3040 PRINT #4;AT 175, 0;"Miutan megvettek a Sinclair Research-ot es az osszes Spectrum jogot, uj erovel kezdtek hozza a fejleszteshez. Sajnos kesobb kiderult, hogy nem fejlesztettek tovabb a Spectrumot, csak osszeepitettek egy Philips magnoval, csak a piaci reszesedest szerettek valojaban megtartani. A SPECTRUM +2 valojaban egy sima 128 K magnoval, a +3-as valtozat pedig egy beepitett 178KB-os 3 collos floppy lemezzel. " 3050 BRIGHT 1: PRINT #4;AT 120, 0;"A +3-as nevet is valtoztatott AMSTRAD-nak hivtak. Igen, ilyen az uzlet, a kapitalista vilag. . . ": BRIGHT 0 3055 REM 3060 PRINT #4;AT 100, 0;"A Spectrum LOKI-ban specialis grafikus chip talalhato. A grafikai memoria teljes 56KB-t tesz ki es 512x256 pontban 64, vagy 256 szinnel, es spriteok-al. A hang hasonloan impozas volt, sztereoban a monitoron, vagy fulhallgaton keresztul. Az alap 128KB memoriat ki lehetett volna boviteni teljesen 4 MB-ig. A programokat pedig SOFTCARD-on lehetett volna tarolni, melyek 1 MB-osok lettek volna. A beepitett kazett;s magno mellett kulso floppy egyseget is lehetett csatlakoztatni. " 3065 BRIGHT 1: PRINT #4;AT 30, 0;"A LOKI kesobb felbukkant, SCHNEIDER 646CPC neven, elt 1 evet. . . ": BRIGHT 0 3499 PAUSE 0: CLS : GOTO 50 4000 REM 7 emulator 4010 BRIGHT 1: BORDER 6: PAPER 6: CLS : PAPER 2: GOSUB 8020: LET g=FN u(9004, 20, 0, 0) 4020 PRINT #4; INK 7;AT 154, 5;"{L9880 HASZNALJUNK PC-t?": BRIGHT 0 4030 PRINT #4;AT 100, 0;"{L9881 Az utobbi idoben inkabb PC-n futo emulatorokat hasznalom, mert tokeletes Sinclair kornyezetet biztosit. " 4050 PRINT #4;AT 85, 0;"{L9881 Igen az uzlet ezt kivanja. . . Miert kell a PC ? azert mert, igen jol emulalja Spectrumot. A legujabb verzioju GERTON LUNTER fele Z80 EMULATOR mar a 4.0-nal tart. " 4060 PRINT #4;AT 60, 0;"Mindenfele kesobbi dolgokat tud, ugymint emulalja a 48k es 128k gepeket, valamint tudja az Interface 1, Microdrive, Discip- le es a +D-t is hasznalni. Mindezt egyszerre is. 4070 PRINT #4;AT 37, 0;"Futtathato DOS es WINDOWS kornyezetben is. " 4080 PRINT #4; PAPER 4; INK 1;AT 22, 0;"{L9882 a tortenet itt vegetert ????";AT 15, 200; PAPER 2; INK 7;"{L9880 Ny. L. " 4085 GOSUB 8531

4499 PAUSE 0: CLS : GOTO 50 5000 REM keret 5010 INK 7: PLOT 0, 0: DRAW 255, 0: DRAW 0, 175: DRAW -255, 0: DRAW 0, -175 5020 PLOT 1, 1: DRAW 253, 0: DRAW 0, 173: DRAW -253, 0: DRAW 0, -173 5030 PLOT 4, 4: DRAW 247, 0: DRAW 0, 167: DRAW -247, 0: DRAW 0, -167 5050 RETURN 8000 FOR y=0 TO 4: PRINT AT y, 0; " ":  $NEXT$   $y$ : **RETURN** 8010 FOR y=0 TO 4: PRINT AT y, 0;" ": NEXT y: RETURN ": NEXT y: RETURN 8020 FOR y=1 TO 5: PRINT AT y, 0;" 8030 FOR y=8 TO 12: PRINT AT y, 0;"  $"$ : NEXT  $y$ : **RETURN** 8502 Á"UX6000W7C": RETURN 8515 LET z\$="T17007N1gbD3C" 8525 REM zene128K csilingeles 8530 FOR n=1 TO 4:A"T240UX1000W0O7N2c#f#qEA": NEXT n: RETURN 8545 LET q\$="T24006cN2ccN3eN4ce9q" 8562 Á"T240UX1000W007N2c#": RETURN 8570 Á"T240UX500W7N2CDECDECDECDECDECDECDECDECDECDE9C" 8610 NEXT n: RETURN 8615 REM zene128K mely baljos zene 8620 LET x\$="T95UX6000W701BBGGFFEEDDCN1Á9C" 8625 LET v\$="T95UX6000W7O1BBGGFFEEDDCN1Á9C" 8630 LET z\$="T95UX6000W7O1BGFEDCBGFEDN1Á9C" 8635 Áx\$, y\$, z\$: RETURN 8670 LET q=65533: LET 1=49149 8675 FOR n=0 TO 7 8680 FOR m=0 TO 15 8685 OUT q, 7: OUT 1, 62 8690 OUT q, 1: OUT 1, n 8695 OUT q, 8: OUT 1, n 8700 OUT q, m: OUT 1, 8 8705 NEXT n: NEXT m 8710 RETURN 8720 REM program memory 8725 PRINT AT 16, 0; PAPER 1; INK 6; " PROGRAM MEMORIA" 8730 LET stk=PEEK 23653+256\* (PEEK 23654) 8735 LET rmt=PEEK 23730+256\* (PEEK 23731) 8740 LET prg=PEEK 23635+256\* (PEEK 23636) 8745 LET VTS=PEEK 23627+256\* (PEEK 23628) 8750 LET mem=rmt-stk 8755 LET lth=vrs-prq ";1th;" bajtbol all" 8760 PRINT ''"PROGRAM: 8765 PRINT "Maradek tarhely: "; mem; " "; "bajt" 8770 PAUSE 0: STOP 9000 REM GRAPHICS \*\*\*\*\*\*\*\*\*\*\*\*\*\*\* 9001 REM ICON

# **A cofis DÓRI keresi RÉKA testvérét – játékprogram**

### Leírás:

Egy igazi, mászkálós, létrás program, a kis cofis kislányt ( aki igazából a Dóri kisunokám ) kell öt emeleten keresztül – megküzdve a szellemekkel – eljutattni a padláson lévő ARANYLÉPCSŐ-ig– ahol a Réka kistestvére vár a segítségre. Irányitás a Q-fel, , O-balra, P-jobbra és A-védelem a szörnyek ellen. Három élet van, némi aláfestő zenével.

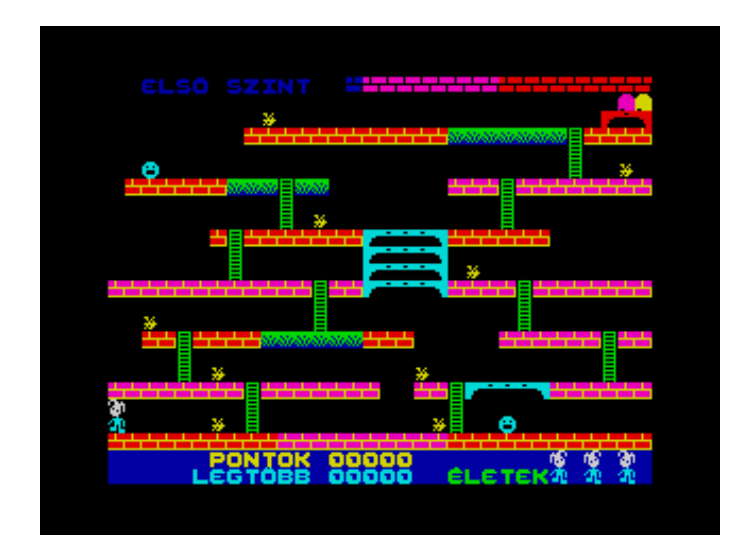

```
 0 DORI REM NYITRAI 2000' 
      2 BORDER 1: PAPER 1: CLS : FOR c=0 TO 30: PRINT AT 0, c; PAPER 2;" Á";AT 1, 
c;" Á";AT 2, c;" Á";AT 3, c+1;"Á": NEXT c: PRINT AT 3, 31;"Á" 
     3 PRINT AT 1, 2;" NYITRAI LÁSZLÓ PROGRAMJA. " 
      4 PRINT #0;AT 0, 0, , " EGY GOMNYOMÁSRA KEZDÜNK ": PAUSE 0 
     7 REM RESTORE : INK 2: FOR F=72 TO 79: BEEP . 1, F/10: POKE 
23681, F: LPRINT " D Ó R I K I S U N O K Á M ": NEXT F: PAUSE 150 
     8 POKE 23658, 8: POKE 23609, 1 
     9 RESTORE : PAPER 0: BORDER 0: INK 7: OVER 0: CLS 
    10 LET A$="ÁÁ": LET B$="ÁÁ": LET S=0: LET H=0 
    15 GOTO 6000 
   100 IF X1=1 AND Y1=31 THEN LET Z=Z+1: LET S=S+100: GOTO 8000 
   111 IF ATTR (X1, Y1) <> 6 THEN PRINT INK 5;AT X1+1, Y1;" ": GOSUB 200 
   115 RETURN 
   200 LET S=S+45: PRINT #0; OVER 0;AT 0, 18-LEN STR$ S; INK 6; PAPER 1;S: RETURN 
   300 FOR K=1 TO 2 
   305 PAPER 0 
  310 IF Z=1 THEN PRINT INK Z; AT 0, 0;" ELSŐ SZINT
  311 IF Z=2 THEN PRINT INK Z; AT 0, 0; "MÁSODIK SZINT
   312 IF Z=3 THEN PRINT INK Z;AT 0, 0;"HARMADIK SZINT " 
   313 IF Z=4 THEN PRINT INK Z;AT 0, 0;"NEGYEDIK SZINT " 
   314 IF Z=5 THEN PRINT INK Z+1;AT 0, 0;" PADLÁS" 
   320 IF Z=5 AND x1=4 AND y1=29 THEN GOTO 1025 
    322 IF Z=5 AND x1=1 AND y1=29 THEN GOTO 1025 
    324 IF Z=5 AND x1=2 AND y1=29 THEN GOTO 1025 
   326 IF Z=5 AND x1=3 AND y1=29 THEN GOTO 1025 
 330 IF INKEY$="Q" AND ATTR (X-1, Y)=4 THEN LET X1=X-3 
 340 IF ATTR (X+2, Y)=7 THEN LET X1=X+3 
    350 LET Y1=Y+(INKEY$="P" AND Y<31)-(INKEY$="O" AND Y>0) 
    355 IF ATTR (X1, Y1)=6 THEN GOSUB 100 
    360 IF ATTR (X1+1, Y1)=6 THEN GOSUB 100 
   365 PRINT AT X, Y; A$ (I); AT X+1, Y; B$ (I): LET I=I+1: IF I=3 THEN LET I=1
```

```
370 PRINT AT X1, Y1; A$(I); AT X1+1, Y1; B$(I): LET X=X1: LET Y=Y1
   375 IF INKEY$="A" THEN IF ATTR (X+1, Y+1) <> 7 THEN PRINT INK 7;AT X+1,
Y+1: "\AA"
   376 IF INKEY$="A" THEN IF ATTR (X+1, Y-1) <> 7 THEN PRINT INK 7;AT X+1, Y-
1; "Á"
   380 IF K=2 THEN GOTO 500
   385 LET B1=B+(Y>B)-(Y<B)390 LET A1=A+3*(((X+1)>A AND ATTR (A+1, B)=4)-((X+1)<A AND ATTR (A-2, B)=4))
   395 IF ATTR (A1+1, B)=7 THEN LET A1=A1+3400 REM IF Y=B1 THEN IF X+1=A1 THEN GOTO 1000
   405 IF ATTR (A1, B1)=7 THEN PRINT AT A, B; "Á"; INK 5; AT A1, B1; "Á": PRINT AT
A1, B1; "A": GOSUB 200: LET A1=2: LET B1=INT (RND*20): PRINT AT A, B; "A"
   410 PRINT AT A, B; "Á"; AT A1, B1; "Á"
   415 LET A=A1: LET B=B1
   420 GOTO 535
   500 LET D1=D+(Y> D) - (Y < D)505 LET C1=C+3*(((X+1)>C AND ATTR (C+1, D)=4)-((X+1)<C AND ATTR (C-2, D)=4))
   510 IF ATTR (C1+1, D) = 7 THEN LET C1 = C1 + 3515 REM IF Y=D1 THEN IF X+1=C1 THEN GO TO 1000
  520 IF ATTR (C1, D1)=7 THEN PRINT AT C1, D1; "Á"; INK 5; AT C1, D1; "Á": PRINT AT
C1, D1; "A": GOSUB 200: LET C1=3* (2+(INT (RND*6)))-1: LET D1=31: PRINT AT C, D; "A"
   525 PRINT AT C, D; "Á"; AT C1, D1; "Á"
   530 LET C=C1: LET D=D1
  535 NEXT K: GOTO 300
 1000 PRINT AT A, B; "Á"; AT C, D; "Á"
 1005 FOR J=1 TO 21: PRINT AT X, Y; A$ (I); AT X+1, Y; B$ (I): NEXT J
 1010 FOR J=X TO 0 STEP -1: BEEP .01, 1+J: PRINT AT J, Y; "Á"; AT J+1, Y; "Á": BEEP
.04, 5: PRINT AT J, Y; "Á"; AT J+1, Y; "Á": NEXT J
 1015 LET L=L-1: IF L=0 THEN GOTO 1025
 1020 GOTO 8509
 1025 GOSUB 8800
 1030 FOR E=1 TO 3: RESTORE 9540: READ N: IF N=11 THEN PAUSE 0
 1035 PAUSE 10: BEEP .01, N: BEEP .01, N+12: BEEP .01, N+12: BEEP .01, N+12:
BEEP .01, N+36: NEXT E
 1040 IF INKEY$="I" THEN GOTO 1045
 1042 GOTO 1030
 1045 CLS : GOTO 7700
  6000 FOR I=USR "A" TO USR "N"+7
  6001 READ J: POKE I, J: NEXT I
  6002 GOSUB 9000
  6005 DATA 112, 154, 159, 61, 93, 117, 124, 56, 8, 62, 93, 157, 21, 116, 119, 7,
14, 89, 249, 188, 186, 174, 62, 28, 16, 124, 18, 185, 168, 46, 238, 224
  6010 DATA 239, 239, 239, 0, 254, 254, 254, 0, 126, 66, 126, 66, 126, 66, 126,
66, 255, 255, 255, 252, 240, 240, 224, 224
  6015 DATA 255, 231, 255, 0, 0, 0, 0, 0, 255, 255, 255, 63, 15, 15, 7, 7, 255,
255, 183, 221, 107, 170, 84, 0
  6020 DATA 60, 126, 219, 255, 195, 195, 126, 60
  6025 DATA 0, 100, 40, 20, 126, 44, 88, 0
  6026 DATA 60, 126, 255, 255, 255, 255, 255, 159, 0, 0, 195, 36, 66, 36, 66, 60
  7700 LET Z=1: IF S>H THEN LET H=S
  7710 LET L=4: LET S=0
  8003 FOR I = - 24 TO 48 STEP 12: BEEP .05, I: NEXT I
  8005 IF Z>5 THEN LET Z=1
  8010 OVER 0: INK 7: PAPER 0: CLS
 8012 FOR I=2 TO 20 STEP 3: PRINT INK 5; AT I, 0; "
": NEXT I
  8013 IF Z=5 THEN PRINT AT 0, 0; INK 4; "
                                                    ÁÁÁÁÁÁÁÁÁÁÁÁÁÁÁRÁKAÁÁ": PRINT
AT 1, 29; INK 6; "Á"; AT 1, 28; "ÁÁ"; AT 4, 29; "Á"; AT 2, 28; "ÁÁ"
 8014 IF Z <> 5 THEN PRINT INK 6; AT 1, 31; "A"; AT 1, 30; INK 3; FLASH 1; "A";
FLASH 0; INK 2; AT 2, 29; "ÁÁÁ": PRINT AT 0, 0; PAPER 0; FLASH 0; "
                                                                                 \mathbf{u} .
INK 3; "ÁÁÁÁÁÁÁÁÁ"; INK 2; "ÁÁÁÁÁÁÁÁÁ"
 8017 RESTORE 8000+100*Z
  8020 READ X, Y: IF X=99 THEN GOTO 8050
  8025 PRINT INK 2; PAPER 6; AT X, Y; "ÁÁÁÁÁÁ": GOTO 8020
```
 8050 READ X, Y: IF X=99 THEN GOTO 8061 8060 PRINT INK 3; PAPER 6;AT X, Y;"ÁÁÁÁÁÁ": GOTO 8050 8062 READ X, Y: IF X=99 THEN GOTO 8065 8064 PRINT INK 4; PAPER 1;AT X, Y;"ÁÁÁÁÁÁ": GOTO 8062 8070 READ X, Y: IF X=99 THEN GOTO 8072 8071 PRINT INK 5;AT X, Y;"ÁÁÁÁÁ": GOTO 8070 8072 READ X, Y: IF X=99 THEN GOTO 8074 8073 PRINT INK 4;AT X, Y;"Á";AT X+1, Y;"Á";AT X+2, Y;"Á": GOTO 8072 8075 FOR I=1 TO 9: READ X, Y: PRINT INK 6;AT X, Y;"Á": NEXT I 8080 LET E=0 8090 PRINT AT 21, 0; INK 2; PAPER 6;"ÁÁÁÁÁÁÁÁÁÁ"; INK 3;"ÁÁÁÁÁÁÁÁÁÁ"; INK 2;"ÁÁÁÁÁÁÁÁÁÁÁÁ" 8100 DATA 3, 8, 3, 14, 3, 26, 6, 1, 9, 6, 9, 12, 9, 20, 15, 2, 15, 6, 15, 12, 99, 0 8105 DATA 6, 20, 6, 26, 12, 0, 12, 6, 12, 9, 12, 20, 12, 26, 15, 23, 15, 26, 18, 0, 18, 6, 18, 10, 18, 18, 18, 26, 99, 0 8110 DATA 3, 20, 3, 22, 6, 7, 15, 9, 99, 0 8115 DATA 9, 15, 10, 15, 11, 15, 12, 15, 18, 21, 99, 0 8120 DATA 3, 27, 6, 10, 6, 23, 9, 7, 12, 12, 12, 24, 15, 4, 15, 29, 18, 8, 18, 20, 99, 0 8121 DATA 14, 2, 20, 6, 2, 9, 5, 30, 8, 12, 11, 21, 17, 6, 17, 18, 20, 19 8200 DATA 3, 2, 3, 14, 12, 16, 12, 22, 15, 7, 15, 26, 99, 0 8201 DATA 3, 8, 9, 6, 9, 17, 9, 23, 9, 25, 12, 5, 12, 7, 15, 23, 99, 0 8202 DATA 3, 20, 3, 26, 9, 11, 15, 1, 99, 0 8203 DATA 6, 11, 6, 20, 18, 20, 18, 0, 16, 13, 17, 13, 6, 16, 15, 13, 18, 7, 18, 13, 18, 19, 99, 0 8204 DATA 18, 5, 18, 0, 18, 25, 15, 22, 3, 6, 6, 6, 6, 21, 9, 27, 12, 15, 15, 12, 15, 18, 18, 6, 18, 12, 18, 18, 18, 24, 99, 0, 5, 12, 8, 18, 8, 29, 11, 10, 17, 24, 2, 7, 2, 18, 11, 19, 14, 4 8300 DATA 6, 12, 6, 14, 9, 9, 9, 15, 15, 12, 15, 14, 18, 5, 18, 23, 18, 26, 99,  $\cap$  8301 DATA 6, 2, 6, 5, 6, 20, 12, 16, 12, 21, 15, 19, 15, 26, 99, 0 8302 DATA 9, 26, 12, 1, 12, 8, 15, 6, 99, 0 8303 DATA 3, 8, 3, 22, 3, 27, 18, 0, 18, 11, 99, 0 8304 DATA 3, 7, 3, 13, 3, 21, 6, 10, 9, 18, 12, 23, 15, 8, 15, 30, 18, 16, 99,  $\Omega$  8305 DATA 5, 5, 14, 30, 2, 11, 8, 30, 11, 10, 14, 6, 17, 0, 17, 24, 20, 21 8400 DATA 3, 26, 9, 0, 9, 13, 12, 4, 12, 8, 12, 17, 12, 20, 18, 19, 18, 21, 99, 0, 3, 9, 3, 15, 6, 1, 6, 4, 9, 10, 9, 19, 15, 26, 99, 0, 6, 20, 6, 26, 18, 0, 18, 6, 99, 0 8401 DATA 12, 26, 15, 8, 15, 13, 15, 18, 18, 27, 99, 0, 3, 21, 3, 28, 6, 23, 9, 11, 9, 21, 12, 9, 15, 7, 15, 23, 18, 25, 99, 0 8402 DATA 2, 26, 5, 9, 5, 31, 8, 4, 11, 13, 11, 17, 14, 28, 17, 1, 17, 28 8500 DATA 3, 6, 3, 8, 6, 1, 6, 18, 6, 19, 6, 25, 9, 6, 9, 21, 15, 16, 15, 23, 15, 26, 18, 8, 99, 0, 3, 22, 3, 26, 6, 4, 12, 0, 12, 22, 12, 24, 18, 0, 18, 12, 99, 0 8501 DATA 3, 0, 3, 14, 9, 26, 12, 16, 99, 0, 9, 13, 15, 3, 15, 11, 18, 23, 18, 27, 99, 0, 9, 29, 6, 26, 3, 8, 3, 23, 6, 2, 9, 2, 9, 12, 12, 12, 15, 20, 18, 20, 18, 27, 99, 0 8503 DATA 2, 6, 8, 22, 11, 0, 11, 16, 14, 4, 14, 27, 17, 0, 17, 14, 17, 31 8509 LET C=3\*(2+(INT (RND\*6)))-1: LET D=31: LET X=19: LET Y=0: LET X1=X: LET Y1=Y: LET A=2: LET B=INT (RND\*20) 8510 PRINT #0; PAPER 1;AT 0, 0;" " 8515 PRINT #0; INK 6; PAPER 1;AT 0, 6; PONTOK 00000"; INK 5;AT 1, 5; LEGTÖBB 0000"; INK 4;AT 1, 20;"ÉLETEK" 8516 PRINT #0;AT 0, 18-LEN STR\$ S; INK 6; PAPER 1;S;AT 1, 18-LEN STR\$ H; INK 5; PAPER 1; H 8590 OVER 1: INK 8: PAPER 8 8700 LET I=1: PRINT AT X, Y;A\$(I);AT X+1, Y;B\$(I);AT A, B;"Á";AT C, D;"Á" 8701 LET I=1 8703 RESTORE 9540 8705 FOR K=1 TO 2: IF L >= 2 THEN PRINT #0;AT 0, 26;: FOR J=1 TO 1: PRINT #0; PAPER 1;A\$(K);" ";: NEXT J

8707 FOR K=1 TO 2: IF L >= 3 THEN PRINT #0;AT 0, 28;: FOR J=1 TO 1: PRINT #0; PAPER  $1;A$ \$ $(K);$  " $";$  NEXT J 8708 FOR K=1 TO 2: IF L=4 THEN PRINT #0;AT 0, 30;: FOR J=1 TO 1: PRINT #0; PAPER  $1;A$ \$ (K) ; " "; : NEXT J 8710 IF L >= 2 THEN PRINT #0;AT 1, 26;: FOR J=1 TO 1: PRINT #0; INK 5; PAPER  $1; B\$  (K); ; ; NEXT J 8711 IF L >= 3 THEN PRINT #0;AT 1, 28;: FOR J=1 TO 1: PRINT #0; INK 5; PAPER  $1; B$(K);$  ; NEXT J 8712 IF L=4 THEN PRINT #0;AT 1, 30;: FOR J=1 TO 1: PRINT #0; INK 5; PAPER  $1; B\$  (K); ; : NEXT J 8720 READ N: IF N=0 THEN RESTORE 9540: GOTO 8720 8726 BEEP .01, N: BEEP .01, N+12: BEEP .01, N+12: BEEP .01, N+12: BEEP .01, N+36: NEXT K 8730 IF INKEY\$ <> "P" THEN GOTO 8705 8799 RESTORE 9570: GOTO 300 8800 REM A JÁTÉK VÉGE 8802 BORDER 1: PAPER 1: CLS : FOR c=0 TO 30: PRINT AT 0, c; PAPER 2; "A";AT 1, c; "  $A''$ ; AT 2, c; "  $A''$ ; AT 3, c+1; " $A''$ : NEXT c: PRINT AT 3, 31; " $A''$ 8803 PRINT AT 1, 0; "ÜGYES VOLTÁL, MEGTALÁLTAD RÉKÁT. " 8805 FOR F=72 TO 79: BEEP . 1, F/10: POKE 23681, F: LPRINT INK 6; " GRATULÁLOK !!! ": NEXT F 8806 PRINT #0; INK 6;AT 0, 0, , "AÁÁ ÉJ JÁTÉKOT ?<br>8808 PRINT #0; INK 2;AT 1, 0, , "AÁÁ ÉJ JÁTÉKOT ?<br>8809 PRINT #0; INK 6;AT 0, 0, , "AÁÁ ÚJ JÁTÁKOT ? ÁÁÁ " ÁÁÁ " ÁÁÁ " 8810 PAUSE 0: RETURN 9000 PRINT AT 1, 0; INK 2; PAPER 6; FLASH 1; " A JÁTÉK MAGYARÁZATA: 9001 PRINT AT 4, 2; "A JÁTÉK SORÁN RÉKA TESTVÉREDET" 9002 PRINT AT 5, 2; "KELL MEGMENTENED, Ő FELMÁSZOTT" 9003 PRINT AT 6, 2; "A PADLÁSRA, DE NEM TUD LEJÖNNI" 9004 PRINT AT 7, 2; "ÜGYELJ A SZÖRNYEKRE, MERT, HA" 9005 PRINT AT 8, 2; "ELKAPNAK, AKKOR ISMÉTELHETSZ, 9006 PRINT AT 9, 2; "ÉS EGY ÉLETEDNEK VÉGE.  $\mathbf{H}$ 9007 PRINT INK 2; AT 10, 4; "IRÁNYITÁS Q, O, P GOMBOKKAL, " 9008 PRINT AT 11, 2; "AZ 'A' GOMBBAL A SZÖRNYE-" 9009 PRINT AT 12, 2; "KET NÉHA ELFOGHATOD, " 9010 PRINT AT 13, 2; " HA A 'Á'BETŰRE MUTATSZ. " 9011 GOSUB 9012: GOTO 9100 9012 PLOT 42, 19: RESTORE 9113: FOR I=1 TO 12: BEEP . 1, I: READ X, Y: DRAW X, Y: NEXT I: PRINT AT 14, 5; INK 6; "NYOMD A '0'-GOMBOT"; INK 2; AT 21, 4; "Á"; AT 21, 5; INK 3; "Á";AT 21, 6; INK 7; "Á";AT 21, 7; INK 4; "Á";#0;AT 0, 0; INK 2; PAPER  $6; "AAAAAAAAAAAAAAAAAAAAAAAAAAAAAAA^* "; A T 1, 0; "AAAAAAAAAAAAAAAAAAAAAAAAAAAAA^* A^*"$ 9015 PRINT AT 21, 12; INK 6; FLASH 1; INVERSE 1; "A"; AT 21, 14; "A"; AT 21, 16; "Á"; AT 21, 18; "Á" 9020 PRINT INK 2; AT 19, 14; "NYITRAI LÁSZLÓ "; INK 6; AT 20, 21; "128K BASIC" 9030 FOR I=30 TO 60: IF INKEY\$ <> "0" THEN PRINT AT 20, 4; A\$(I/30); AT 20, 5; A\$ (I/30); AT 20, 6; A\$ (I/30); AT 20, 7; A\$ (I/30): NEXT I: GOTO 9030 9035 IF INKEY\$ <> "" THEN GOTO 9035 9039 CLS : RETURN 9100 PRINT AT 4, 2; "A JÁTÉK ÖT KÉPERNYŐBŐL"; AT 5, 2; "ÁLL, MÁS ÁS MÁS ELRENDEZÁSBEN" 9101 PRINT AT 6, 2; "MAJD AZ ÖTÖDIKEN- A PADLÁSON -"; AT 7, 2; "EGY "; INK 6; FLASH 1; "ARANYLÉPCSŐ"; FLASH 0; INK 7; " VÁR RÁD" 9102 PRINT AT 8, 2; "ÁS HA EZT SIKERESEN"; AT 9, 2; "ELÉRED, AKKOR A TESTVÉREDET, 9103 PRINT AT 10, 2; "RÉKÁT MEGMENTETTED. " 9104 PRINT AT 11, 2; "PROGRAM ALUL KIJELZI AZ ELÉRT"; AT 12, 2; "AKTUÁLIS ÉS MAXIMÁLIS PONTOKAT"; AT 13, 2;" 9105 PRINT AT 17, 12; "INDITÁS A 'P'-VEL. ": GOSUB 9012: RETURN 9113 DATA 14, 22, -44, 3, -12, 8, 6, 88, 4, 8, 116, 8, 116, -4, 8, -8, 5, -88,  $-12, -4, -176, -10, -25, -23$ 9114 GOSUB 9012 9118 PRINT AT 10, 0; "XCC" 9125 GOSUB 9012: RETURN

 9540 DATA 2, 2, 4, 4, 5, 5, 4, 4, 2, 2, 5, 5, 9, 9, 9, 9, 2, 2, 4, 4, 5, 5, 4, 4, 2, 9, 7, 4, 2, 2, 2, 2, 0 9570 DATA 1, 1, 3, 3, 6, 8, 10, 10, 6, 6, 8, 8, 10, 8, 6, 6, 10, 10, 8, 8, 3, 3, 3, 3, 8, 8, 6, 6, 1, 1, 1, 7, 11 9581 DATA 2, 1, 2, 1, 2, 1, 2, 3, 2, 3, 2, 3, 3, 6, 3, 8, 6, 10, 2, 6, 2, 6, 2, 6, 2, 8, 2, 8, 2, 8, 3, 10, 3, 8, 6, 6 9582 DATA 2, 10, 2, 10, 2, 0, 2, 8, 2, 8, 2, 8, 3, 3, 3, 3, 6, 3, 2, 8, 2, 8, 2, 8, 2, 6, 2, 6, 2, 6, 3, 1, 3, 1, 6, 1, 7, 0

## ELEKTRONIKUS NAPLÓ – SPECTRUM 48K – ÉS **TELEFONREGISZTER**

```
Leirás:
```
Nyilvántartó napló és telefonregiszter, 1 hónapos (igazából öt hetes). Látványos, gyors visszakeresés, szimbólumokkal, barátságos segítő menűvel.

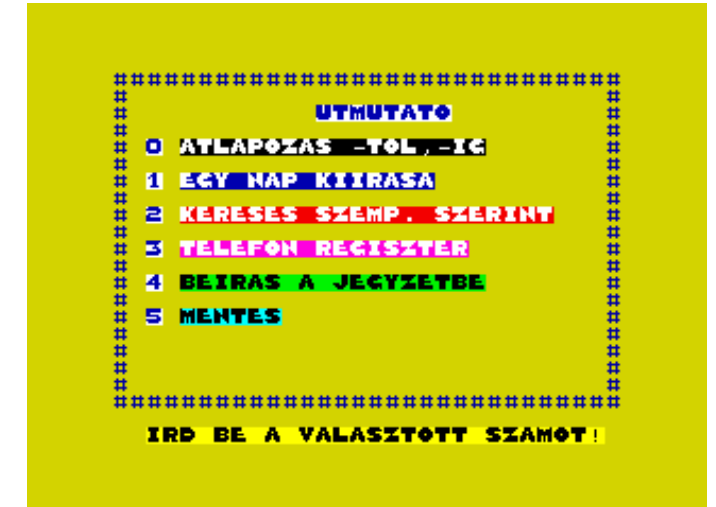

```
1 REM NYITRAISOFT 2003 JATEKGYAROS
     2 REM ELEKTRONIKUS NAPLÓ SPECTRUM 48K ES TELEFONREGISZTER
     3 DIM A$(13, 35, 27)
    4 DIM B$(7, 10)
    6 DIM A(12)8 DIM C$ (100, 15)
    10 DIM D$ (35, 59)
    12 DIM B(100)
    14 DIM E$(12, 5)
    30 LET CC=0
    73 BORDER 1: CLS : LET 0=0
    80 REM FOCIM ATIC-ATAC BETU
    81 POKE 23658, 8
    82 BORDER 6: PAPER 6: INK 1: CLS :
    84 PRINT BRIGHT 1; AT 2, 0; "1 HÓNAPOS" "NAPLÓ"""
    86 PRINT AT 5, 0; PAPER 7; BRIGHT 1; "A PROGRAM EGY ELEKTRONIKUS HATARIDO
NAPLO! AZ ALTALAD BEIRANDODATUMTOL SZAMITVA 4 HETRE ELOREIRHATOD BE A NAPI
ESEMENYEIDET ANAP 24 ORAJARA. A TELEFONSZAMOKATREGISZTERBEN/100
SZAM/TAROLHATODVALAMINT MINDEN NAPRA 59 KARAKTERES MEGJEGYZES IS IRHATO
MINDENADAT VISSZAKERESHETO MEG VISSZAMENOLEG 1 HETRE IS. . . . . . "
    90 PAUSE 50: LET W$="JATEKGYAROS"
    91 FOR I=1 TO 11
    92 PRINT AT 14, 20+I; INK 2; BRIGHT 1; W$ (I);
    93 BEEP . 01, I: NEXT I
    95 PRINT AT 21, 5; FLASH 1; BRIGHT 1; "NYOMJ MEG EGY GOMBOT!"
    99 PAUSE 0
   100 REM ERTEKADAS
   101 CLS : PRINT AT 10, 4; FLASH 1; PAPER 7; BRIGHT 1; "RENDEZEM A MEMORIAMAT!"
   102 GOSUB 8000
   104 GOSUB 8110
   110 CLS : PRINT AT 10, 7; PAPER 6; BRIGHT 1; "KEREM A MAI DATUMOT!"
   120 INPUT PAPER 2; INK 7; BRIGHT 1; FLASH 0; "HONAP/ARAB SZAMMAL/ "; A
   125 INPUT PAPER 1; INK 7; BRIGHT 1; FLASH 0; "NAP/ARAB SZAMMAL/ "; B
```
200 CLS : PRINT AT 10, 0; PAPER 6; BRIGHT 1; "A GEP A MAI DATUMNAK MEGFELELO- ${\tt EN}$  " "ATRENDEZI " " A " "NOTESZODAT " " 210 PRINT AT 14, 10; FLASH 1; PAPER 2; INK 7; BRIGHT 1; "DOLGOZOM!" 300 REM AS () FELTOLTESE 310 LET 0=0 320 FOR N=1 TO A-1 325 LET O=O+A(N) 330 NEXT N 335 LET C=0+B 337 IF C=0 THEN LET D=1: GOTO 350 340 LET D=C-(INT  $(C/7) * 7$ ) 345 IF D=0 THEN LET D=7 350 LET E=A: LET O=D-1: LET P=B-1 360 FOR N=1 TO 28 370 LET 0=0+1: LET P=P+1 380 LET A\$(1, 7+N)=STR\$ E+". "+STR\$ P+". "+B\$(0) 390 IF 0=7 THEN LET 0=0 402 IF P=A(E) AND E=12 THEN LET E=1: LET P=0 405 IF P=A(E) THEN LET E=E+1: LET P=0 410 NEXT N 420 LET E=A: LET O=D: LET P=B 430 FOR N=7 TO 1 STEP -1 435 IF P=1 AND E=1 THEN LET E=12: LET P=32 438 IF P=1 AND E>1 THEN LET E=E-1: LET P=A(E)+1 440 LET 0=0-1: LET P=P-1 442 IF 0=0 THEN LET 0=7 450 LET A\$(1, N)=STR\$ E+". "+STR\$ P+". "+B\$(0) 490 NEXT N 500 REM LEPESKOZ 501 IF C<CC THEN CLS : PRINT AT 10, 0; PAPER 2; INK 7; BRIGHT 1; FLASH 1; "A REGI DATUM KESOBBI MINT AMIT MAI DATUMNAK BEIRTAL!": PAUSE 200: GOTO 100 502 LET L=C-CC: LET CC=C 510 REM A\$ () LEPETESE 520 IF L>34 THEN GOTO 600 522 IF L  $\leq$  0 THEN GOTO 800 525 FOR N=L+1 TO 35 530 FOR M=2 TO 13 535 LET A\$ (M, N-L) = A\$ (M, N) 540 NEXT M 545 LET  $D$ (N-L) = D$ (N)$ 550 NEXT N 555 FOR N=36-L TO 35 560 FOR M=2 TO 13 565 LET A\$  $(M, N) = "$ 570 NEXT M 572 LET  $D\$  (N) = " " 575 NEXT N 580 GOTO 800 600 FOR N=1 TO 35 605 FOR M=2 TO 13 610 LET A\$ (M, N) ="" 615 NEXT M 620 NEXT N 630 GOTO 800 800 REM MENU KIIRASA 802 PAPER 6: BORDER 6: CLS 805 PRINT INK 2; AT 3, 13; PAPER 7; BRIGHT 1; "UTMUTATO" 810 PRINT AT 5, 3; PAPER 7; BRIGHT 1; "0"; AT 7, 3; "1"; AT 9, 3; "2"; AT 11, 3; "3"; AT 13, 3; "4"; AT 15, 3; "5" 811 RESTORE 819: LET M =- 1 812 FOR N=0 TO 10 STEP 2 813 BEEP . 15, N 814 LET M=M+1: READ H\$ 815 PRINT AT N+5, 5; PAPER M; INK 9; BRIGHT 1; H\$

```
817 NEXT N
   819 DATA "ATLAPOZAS -TOL, -IG", "EGY NAP KIIRASA", "KERESES SZEMP. SZERINT",
"TELEFON REGISZTER", "BEIRAS A JEGYZETBE", "MENTES"
  822 PRINT #1;AT 0, 3; FLASH 1; BRIGHT 1; "IRD BE A VALASZTOTT SZAMOT!"
   823 FOR N=1 TO 30: PRINT AT 1, N; "#"; AT 20, N; "#": NEXT N
   824 FOR N=1 TO 20: PRINT AT N, 1; "#"; AT N, 30; "#": NEXT N
   825 PAUSE 0: LET I$=INKEY$
   827 IF CODE I$<48 OR CODE I$>54 THEN GOTO 825
  830 GOTO 1000+VAL I$*500
  1000 REM ATLAPOZAS -TOL, -IG
  1005 LET S=0
  1010 BRIGHT 0: BORDER 5: PAPER 5: CLS
 1015 PRINT AT 7, 0; PAPER 2; INK 7; BRIGHT 1; FLASH 0; " HANYADIK HONAP,
HANYADIK NAPJA-TOL KIVANOD LATNI A ""NOTESZODAT"""
 1020 INPUT PAPER 7; INK 1; BRIGHT 1; FLASH 0; "HANYADIK HONAP"; F
 1025 INPUT PAPER 2; INK 7; BRIGHT 1; FLASH 0; "HANYADIKATOL?"; FF
 1030 CLS : PRINT AT 7, 0; PAPER 7; BRIGHT 1; INK 0; FLASH 0; "HANYADIK HONAP,
HANYADIK NAPJAIG KIVANOD ATLAPOZNI A ""NOTESZODAT"""
 1035 INPUT PAPER 7; INK 0; BRIGHT 1; FLASH 0; "HANYADIK HONAP"; G
 1040 INPUT PAPER 2; PAPER 7; BRIGHT 1; FLASH 0; "HANYADIK NAPJAIG?"; GG
 1045 LET F$=STR$ F+". "+STR$ FF+". "
 1047 LET G$=STR$ G+". "+STR$ GG+". "
 1050 FOR K=1 TO 35
 1055 IF A$(1, K) (TO LEN F$) = F$ THEN GOTO 1070
 1060 NEXT K
 1065 CLS : PRINT AT 10, 0; PAPER 0; INK 7; FLASH 1; "AZ ATLAPOZAS KEZDETENEK
MEGADOTTDATUM NINCS A ""NOTESZBAN""
                                          ": PAUSE 350: GOTO 1000
 1070 FOR J=1 TO 35
 1075 IF A$(1, J) (TO LEN G$) = G$ THEN GOTO 1090
 1080 NEXT J
 1085 CLS : PRINT AT 10, 0; PAPER 3; INK 7; BRIGHT 1; FLASH 1; "AZ ATLAPOZAS
VEGENEK MEGADOTT DATUM NINCS A ""NOTESZBAN"" ": PAUSE 350: GOTO 1030
 1090 PAPER 6: BORDER 6: CLS
 1095 FOR N=K TO J
 1100 PRINT AT 1, 13; PAPER 0; INK 7; BRIGHT 1; FLASH 0; A$ (1, N) ( TO 9)
 1103 LET I = - 1
 1105 FOR M=2 TO 13
 1110 LET I=I+1: IF I>7 THEN LET I=0
 1115 PRINT AT M+2, 5; INK 9; PAPER I; BRIGHT 1; A$ (M, N)
 1120 NEXT M
 1122 PRINT AT 17, 5; BRIGHT 1; D$ (N)
 1125 GOSUB 1300
 1130 NEXT N
 1140 CLS : PRINT AT 10, 3; INK 1; BRIGHT 0; FLASH 0; "A ""JEGYZETEDET"" AHOGY
KERTED,
                 ATLAPOZTUK": PAUSE 300: GOTO 800
  1300 REM TABLAZAT RUTIN
 1302 PRINT AT 1, 7; "DATUM:"; PAPER 0; INK 7; BRIGHT 1; AT 3, 0; " ORA:"
  1303 FOR V=1 TO 12
  1305 PRINT PAPER 7; BRIGHT 1;E$(V)
  1306 NEXT V
 1307 PRINT AT 17, 0; PAPER 0; INK 7; BRIGHT 1; "MEGJ:"
 1310 PRINT AT 19, 2; PAPER 7; BRIGHT 1; " = ""A"" = ""B"" = ""C"" = ""D""
e^{-\mathbf{u} \cdot \mathbf{w}} = ""E"""; AT 20, 6; "e^{-\mathbf{u} \cdot \mathbf{w}} = ""E"" = ""G"" = ""H"""
 1311 IF S=2 THEN RETURN
  1312 IF S >= 1 THEN PRINT #1; AT 0, 0; FLASH 1; PAPER 2; BRIGHT 1; INK 7; "MASIK
ADAT=/M/GOMB": GOTO 1317
 1315 PRINT #1;AT 0, 2; FLASH 1; PAPER 2; INK 7; BRIGHT 1; "LAPOZAS=/L/GOMB"
 1317 PRINT #1;AT 0, 19; FLASH 1; PAPER 2; INK 7; BRIGHT 1; "VEGE=/V/GOMB"
 1320 PAUSE 0: LET I$=INKEY$
 1325 IF I$="L" AND S=0 THEN RETURN
 1327 IF I$="M" AND S >= 1 THEN RETURN
 1330 IF I$="V" THEN GOTO 800
 1335 GOTO 1320
 1500 REM EGY NAP KIIRASA
```
1501 GOSUB 1503 1503 PAPER 5: BORDER 5: CLS 1504 LET S=1 1506 PRINT AT 10, 1; PAPER 6; INK 0; BRIGHT 1; "MELYIK NAPOT KIVANOD LATNI?" 1510 INPUT FLASH 0; PAPER 7; BRIGHT 1; "HANYADIK HONAP? "; F 1515 INPUT FLASH 0; PAPER 7; BRIGHT 1; "HANYADIKA? "; FF 1520 LET F\$=STR\$ F+". "+STR\$ FF+". " 1525 FOR N=1 TO 35 1530 IF A\$(1, N) (TO LEN F\$) = F\$ THEN GOTO 1550 1535 NEXT N 1540 CLS : PRINT AT 10, 1; PAPER 2; INK 7; BRIGHT 1; FLASH 1; "A KERT NAP NINCS A ""NOTESZBAN""!" 1542 PAUSE 300: RETURN 1550 PAPER 6: BORDER 6: CLS 1555 PRINT AT 1, 13; PAPER 0; INK 7; BRIGHT 1; A\$ (1, N) (TO 9)  $1557$  LET I=-1 1560 FOR M=2 TO 13 1565 LET I=I+1: IF I>7 THEN LET I=0 1570 PRINT PAPER I; INK 9; BRIGHT 1; AT M+2, 5; A\$ (M, N) 1575 NEXT M 1580 PRINT AT 17, 5; BRIGHT 1; D\$ (N) 1585 GOSUB 1300 1587 IF S=2 THEN RETURN 1590 GOTO 1500 1599 STOP 2000 REM KERESES 2002 BORDER 5: PAPER 5: CLS 2004 GOSUB 8500 2006 CLS 2010 PRINT PAPER 6; BRIGHT 1; AT 7, 0; "IRJ BE EGY SZIMBOLUNOT ES A GEP KIIRJA JEGYZETED AZT A SORAT MELYET EZZEL A SZIMB. -AL IRTAL " 2015 BRIGHT 1: GOSUB 8522: BRIGHT 0 2020 INPUT PAPER 1; BRIGHT 1; INK 7; FLASH 1; "KEREM A SZIMBOLUMOT "; J\$ 2025 IF CODE J\$<144 OR CODE J\$>151 THEN GOTO 2020 2030 PAPER 6: CLS 2035 PRINT #1;AT 1, 7; PAPER 2; INK 7; BRIGHT 1; FLASH 1; "KERESEM MAR!" 2040 FOR N=8 TO 35 2042 LET Y=0 2045 FOR M=2 TO 13 2050 FOR K=1 TO 5 2055 POKE 23692, 255 2060 IF A\$(M, N) (K)=J\$ THEN PRINT TAB 8; PAPER 0; INK 7; BRIGHT 1; A\$(1, N) (TO 9);'; PAPER 7; BRIGHT 1; INK  $0;E^{\xi}(M-1)$ ; PAPER  $6;A^{\xi}(M, N)$ 2061 POKE 23692, 255 2062 IF D\$(N)(K)=J\$ AND Y=0 THEN PRINT TAB 8; PAPER 0; INK 7; BRIGHT  $1;A$ \$(1, N) (TO 9);'; PAPER 7; BRIGHT 1; INK 0; "MEGJ:"; PAPER 6; D\$(N): LET  $Y=1$ 2065 NEXT K 2070 NEXT M 2075 NEXT N: INPUT "" 2076 PRINT #1;AT 0, 0; PAPER 1; INK 7; BRIGHT 1; "A ""NOTESZBAN"" NINCS TOBB PROGRAM"; AT 1, 10; PAPER 7; INK 0; FLASH 1; J\$; FLASH 0; PAPER 1; INK 7; "-AL JELOLVE" 2077 PAUSE 200 2079 INPUT "" 2080 LET S=3: GOSUB 1312 2090 CLS : GOTO 2010 2499 STOP 2500 GOTO 7000 3000 REM BEIRAS A JEGYZETBE 3002 LET S=2 3005 BORDER 5: CLS 3010 GOSUB 8500 3015 BORDER 5: PAPER 5: CLS : PRINT AT 10, 0; PAPER 2; INK 7; BRIGHT 1; """NOTESZOD"" MELYIK ""LAPJARA"" KI- "; AT 11, 5; "VANSZ ADATOT BEIRNI?"

3020 GOSUB 1510 3022 IF N>35 THEN GOTO 3015 3025 INPUT PAPER 7; BRIGHT 1;AT 0, 0; FLASH 1; "MELYIK ORA?/CSAK AZ ELSO SZAMOT IRD BE!/MEGJEGYZESBE IRNI=30 "; T 3027 INPUT PAPER 7; BRIGHT 1; AT 0, 0; FLASH 1; "IRD BE A JEGYZETEDET, A SZIMBOLU-MOKKAL VAGY ANELKUL! "; H\$ 3030 LET 0=0 3035 FOR K=0 TO 22 STEP 2 3040 LET 0=0+1 3045 IF K=T THEN LET A\$ (0+1, N)=H\$: GOTO 3065 3050 NEXT K 3055 IF T=30 THEN LET D\$ (N) = H\$: GOTO 3065 3060 GOTO 3025 3065 GOSUB 1550 3070 GOSUB 1312 3075 GOTO 3015 3499 STOP 3500 GOTO 9990 6999 STOP 7000 REM TELEFON REG. 7005 PAPER 3: BORDER 3: CLS 7010 PRINT AT 4, 12; FLASH 1; PAPER 6; BRIGHT 1; "VALASSZ!" 7012 PRINT AT 7, 3; PAPER 7; BRIGHT 1; INK 0; FLASH 1; "U"; AT 7, 5; FLASH 0; PAPER 6; "UJ TELEFONSZAM BEIRASA"; AT 9, 3; PAPER 7; FLASH 1; "K"; AT 9, 5; FLASH 0; PAPER 6; "TELEFONSZAM KERESESE"; AT 11, 3; PAPER 7; FLASH 1; "T"; AT 11, 5; FLASH 0; PAPER 6; "TELEFONREGISZTER KIIRASA" 7015 PRINT AT 18, 6; PAPER 0; INK 7; BRIGHT 1; "/U/VAGY/K/VAGY/T/GOMB" 7020 PAUSE 0: LET I\$=INKEY\$ 7025 IF I\$="U" THEN GOTO 7300 7030 IF I\$="K" THEN GOTO 7050 7035 IF I\$="T" THEN GOTO 7200 7040 GOTO 7020 7050 REM SZAM KERESESE 7055 BORDER 3: PAPER 3: CLS : PRINT AT 10, 1; FLASH 0; PAPER 2; INK 7; BRIGHT 1; "IRD BE KINEK A SZAMAT KERESED?" 7060 INPUT PAPER 7; BRIGHT 1; INK 2; "VIGYAZZ! PONTOS NEVET IRJ! "; J\$ 7061 IF LEN J\$>15 THEN LET J\$=J\$(TO 15) 7062 PAPER 7: INK 0: BRIGHT 0: BORDER 7: CLS 7065 FOR N=1 TO 100 7067 IF J\$="" THEN GOTO 7080 7070 IF C\$(N) ( TO LEN J\$)=J\$ THEN CLS : PRINT AT 6, 8; PAPER 1; INK 7; BRIGHT 1;C\$(N);AT 8, 10; PAPER 2; BRIGHT 1; INK 7; "HIVOSZAMA:";AT 10, 12; PAPER 0; INK 7; FLASH 1; B (N) : GOTO 7085 7075 NEXT N 7080 CLS : PRINT AT 10, 0; PAPER 0; INK 7; BRIGHT 1; FLASH 1; "ILYEN NEV NINCS A REGISZTERBEN!": PAUSE 150: GOTO 7055 7085 PRINT #1;AT 0, 7; PAPER 7; INK 0; BRIGHT 1; "MASIK SZAM=/M/GOMB" 7087 PRINT #1;AT 1, 7; PAPER 7; INK 0; BRIGHT 1; "VISSZA=/V/GOMB";AT 2, 7; "MENU=/SPACE/GOMB" 7090 PAUSE 0: LET I\$=INKEY\$ 7095 IF I\$="M" THEN GOTO 7055 7100 IF I\$="V" THEN GOTO 7005 7102 IF I\$=CHR\$ 32 THEN GOTO 800 7105 GOTO 7090 7200 REM KIIRAS 7202 BORDER 5: PAPER 5: CLS 7203 GOSUB 7325 7210 GOTO 800 7299 STOP 7300 REM BEIRAS 7302 CLS : FOR N=1 TO 100 7305 IF C\$ (N) ( TO 1) = " " THEN LET R=N: LET S=1: GOTO 7380 7310 NEXT N

 7315 LET S=0: PRINT AT 10, 0; PAPER 1; INK 7; BRIGHT 1;"NINCS A REGISZTERBEN SZABAD HELY";AT 12, 3; PAPER 0; FLASH 1;"NEZD AT A REG. -T ES IRJ EGY ";AT 13, 4;"REGI ADAT HELYERE , UJAT!" 7320 PAUSE 250: CLS : GOSUB 7325 7322 GOTO 7375 7325 FOR N=1 TO 100 STEP 20 7326 PRINT AT 0, 6; PAPER 2; INK 7; BRIGHT 1;"ELOFIZETO NEVE";AT 0, 23;"T. SZAM" 7327 FOR M=0 TO 19 7330 PRINT PAPER 7; BRIGHT 1; INK 0;AT M+2, 2;N+M;". ";TAB 6;C\$(N+M);" ";AT M+2, 24;B(N+M) 7337 NEXT M 7339 GOTO 7350 7340 NEXT N 7345 GOTO 7368 7350 PRINT #1;AT 0, 7; PAPER 0; INK 7; BRIGHT 1;"TOVABB=/T/ GOMB";AT 1, 1;"STOP=/S/ GOMB";AT 1, 15;"COPY=/C/ GOMB" 7355 PAUSE 0: LET I\$=INKEY\$ 7360 IF I\$="T" THEN CLS : GOTO 7340 7361 IF I\$="C" THEN COPY : GOTO 7340 7365 IF I\$="S" THEN RETURN 7367 GOTO 7355 7368 PRINT #1;AT 0, 4; PAPER 7; BRIGHT 1; INK 0;"A LISTA VEGERE ERTUNK!";AT 1, 10; PAPER 1; INK 7; BRIGHT 1;"UJRA=/U/GOMB" 7369 PAUSE 0: IF INKEY\$="U" THEN INPUT "": GOTO 7325 7372 GOTO 7369 7375 INPUT BRIGHT 1; INK 0; PAPER 6;"IRD BE MELYIK SORSZAMRA KERUL AZ UJ SZAM? ";R 7380 CLS : INPUT PAPER 1; BRIGHT 1; INK 7; FLASH 0;"ELOFIZETO NEVE: ";C\$(R) 7385 INPUT PAPER 2; BRIGHT 1; INK 7; FLASH 0;"TELEFONSZAM? ";B(R) 7387 CLS : GOSUB 7500 7390 CLS : PRINT AT 8, 4; PAPER 7; BRIGHT 1; FLASH 1;"U"; FLASH 0; PAPER 6;"=UJ ADAT BEIRASA" 7395 PRINT AT 10, 4; PAPER 7; BRIGHT 1; FLASH 1;"V"; FLASH 0; PAPER 6;"=VISSZA A T. REGISZTERHEZ" 7400 PRINT AT 12, 4; PAPER 7; BRIGHT 1; FLASH 1;"F"; FLASH 0; PAPER 6;"=FOMENU / UTMUTATO" 7405 PRINT AT 4, 2; PAPER 2; INK 7; FLASH 1; BRIGHT 1;"IRD BE A MEGFELELO KARAKTERT" 7410 PAUSE 0: LET I\$=INKEY\$ 7420 IF I\$="U" THEN GOTO 7302 7425 IF I\$="V" THEN GOTO 7005 7430 IF I\$="F" THEN BRIGHT 0: GOTO 800 7435 GOTO 7410 7500 REM BUBOREK RENDEZES 7505 PRINT AT 10, 0; PAPER 6; BRIGHT 1; INK 0;"A TELEFONKONYVET BETURENDBE REN-DEZI A GEP, EGY KIS TURELMET KER!" 7510 FOR N=1 TO 100 7520 IF C\$(N)(1)=" " THEN GOTO 7540 7530 NEXT N 7535 LET N=100 7540 FOR M=1 TO N-1 7545 LET Z=0 7550 FOR K=1 TO N-M 7555 IF C\$(K) <= C\$(K+1) THEN GOTO 7580 7560 LET K\$=C\$(K): LET X=B(K) 7565 LET C\$(K)=C\$(K+1): LET B(K)=B(K+1) 7570 LET C\$(K+1)=K\$: LET B(K+1)=X 7575 LET Z=1 7580 NEXT K 7585 IF Z=0 THEN GOTO 7600 7590 NEXT M 7600 CLS : RETURN 7999 STOP

 8000 REM B\$() A() E\$() FELTOLTESE 8005 RESTORE 8050 8010 FOR N=1 TO 7: READ B\$(N): NEXT N 8015 RESTORE 8060 8020 FOR N=1 TO 12: READ A(N): NEXT N 8025 RESTORE 8070 8030 FOR N=1 TO 12: READ E\$(N): NEXT N 8050 DATA "SZOMBAT", "VASARNAP", "HETFO", "KEDD", "SZERDA", "CSUTORTOK", "PENTEK" 8060 DATA 31, 28, 31, 30, 31, 30, 31, 31, 30, 31, 30, 31 8070 DATA "00-02", "02-04", "04-06", "06-08", "08-10", "10-12", "12-14", "14- 16", "16-18", "18-20", "20-22", "22-24" 8100 RETURN 8110 REM UDG 8115 RESTORE 8140 8120 FOR N=0 TO 63 8125 READ D 8130 POKE USR "A"+N, D 8135 NEXT N: RETURN 8140 DATA 0, 252, 32, 46, 40, 44, 40, 46 8145 DATA 0, 248, 34, 36, 42, 42, 46, 42 8150 DATA 0, 48, 72, 64, 55, 10, 74, 55 8155 DATA 54, 73, 73, 65, 34, 20, 8, 8 8160 DATA 144, 208, 176, 144, 153, 13, 11, 9 8165 DATA 138, 146, 162, 194, 162, 146, 138, 0 8170 DATA 70, 169, 136, 134, 129, 169, 70, 0 8175 DATA 98, 146, 130, 98, 18, 146, 98, 0 8500 REM TAJEKOZTATO RUTIN 8505 PAPER 7: BORDER 6: BRIGHT 1: CLS 8510 PRINT AT 0, 4; PAPER 2; INK 7; BRIGHT 1;"TAJEKOZTATO A BEIRASHOZ";AT 1, 5;"ES A VISSZAKERESESHEZ" 8520 PRINT AT 2, 0;"HA HASZNALOD NAPI FELADATAID ROGZITESENEL ES VISSZAKERESNEL AZ ALABBI SZIMBOLUMOKAT, AKKOR A GEP AZOKAT FELISMERVE TUDJA KERESNI. EZEN KIVUL TERMESZETESEN BARMIT IRHATSZ A MEGFELELO NAP, MEGFELE-LO ORAJAHOZ MAX. 27 KAR. HOSSZBAN, ILL. A MEGJEGYZESI ROVATBA 59 KA-RAKTERES HOSSZUSAGBAN. " 8521 PRINT AT 12, 0; INVERSE 1;"A SZIMBOLUMOKAT MINDIG A SOR EL-SO 5 HELYENEK VALAMELYIKERE TEDD" 8522 RESTORE 8535 8524 FOR N=0 TO 7: READ H\$: BEEP . 15, N 8525 PRINT "GRAF. ";CHR\$  $(65+N)$ ; "= "; PAPER  $6$ ;CHR\$  $(144+N)$ ; PAPER 7; ""; PAPER 2; INK 7;H\$ 8530 NEXT N 8535 DATA "FONTOS TELEFON", "TARGYALAS, MEGBESZELES", "SZULETESNAP", "TALALKOZO A KEDVESSEL", "NEVNAP", "KIKULDETES", "CSALADI PROGRAM", "SZABADIDO, SZORAKOZAS" 8540 PRINT #1; FLASH 1; PAPER 0; INK 7; BRIGHT 1;AT 0, 5;"NYOMJ MEG EGY GOMBOT!" 8545 PAUSE 0: BRIGHT 0: RETURN 9989 REM SAVE-VERIFY 9990 CLS : PRINT AT 10, 10; PAPER 2; INK 7; BRIGHT 1; FLASH 1; "MENTES": SAVE "NOTESZ" LINE 80 9997 GOTO 800

## **Karácsonyi dalok SPECTRUM 128k szintetizátorára**

Leírás:

A program – menűből választva – hat karácsonyi dalt tartalmaz, szteró, háromszólamos zenével.

- 1. Rudi, a vörösorrú rénszarvas
	- 2. Csilingelő harangok
	- 3. Úgy várjuk már a karácsonyt
	- 4. Deres már a hóember
	- 5. Tánc a karacsonyfa körül
	- 6. Vidám a világ

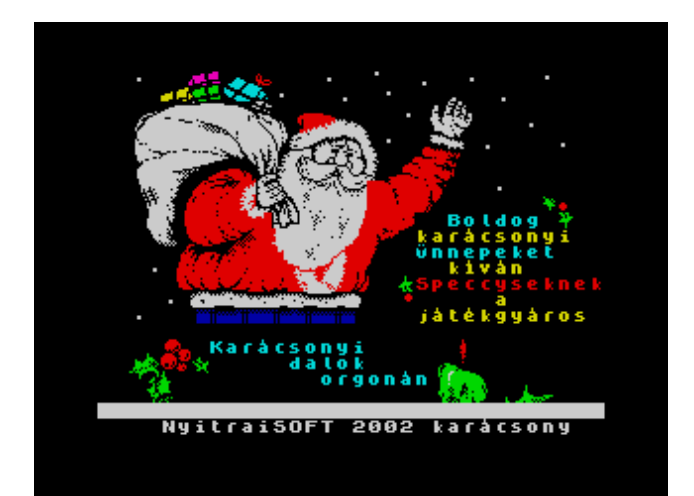

 1 REM Ujjgyakorlatok 128K+2 szintetizatorara es 2002 karacsonyara 2 REM NyitraiSOFT 2002' 3 REM irta: a jatekgyaros 4 REM betukod CODE 48000, 768 POKE 23606, 160 POKE 23607, 186 5 BORDER 0: PAPER 0: INK 0: CLS 6 GOSUB 1030: BORDER 0: GOTO 860 7 BRIGHT 0 8 REM Rudi, a vorosorru renszarvas zene 10 BORDER 1 11 LET x\$="T180N3g3a5g5e5C5a8g1&3g3a3g3a5g5C7b1&3f3g5f5d5b5a7g1&3g3a3g3a5g5a9e1&3g3a5g5e 5C5a7g1&3g3a3g3a5g5C7b1&3f3g5f5d5b5a8g2&3g3a3g3a5g5D7C2&5a5a5C5a5g5e7g1&5f5a5g5f7 e2&5d5e5g5a5b5b7b5C5C5b5a5g5f7d2&3ga5geCa8g1&3gaga5gC7b2&3fg5fdba8g3gaga5gD8C" 20 LET y\$="T180NO4N8g5Ca8g8g5C7b1&8f5ba8g7g5a9e3&8g5Ca8g8g5C7b8f5ba8g8g5D7C5&5aa5Cage7g5 fagf7e5degabb7b5CCbagf7d8g5Ca8gg5C7b7&7f5ba8gg5D8C" 30 ţx\$, y\$ 40 RETURN 45 REM csilingelo harangok zene 50 BORDER 2 51 LET c\$="T180N5cagf8c1&3cc5cagf7d5d5\$bag7e1&5CC\$bg7a1&5cagf7c1&5cagf8d1&5d\$bagCCCCDC\$b g7fC5aa7a1&5aa7a5aC6f3g7a1&5\$b\$b6\$b3\$b5\$baa3aa5agga7gC5aa7a5aa7a5aC6f3g7a5\$\$b\$b6\$ b3\$b5\$b5aa3aa5CC\$bg8f" 60 LET d\$="T180NO4N5cagf8c1&3cc5cagf7d5d5\$bag7e1&5CC\$bg7a9\_2&7c1&5cagf8d1&5d\$bagCCCCDC\$b

g7fC9\_9&5aC6f3g7a1&5\$b\$b6\$b3\$b5\$baa3aa5agga7gC5aa7a5aa7a5aC6f3g7a5\$\$b\$b6\$b3\$b5\$b5 aa3aa5CC\$bg8f" 70 ţ c\$, d\$ 80 RETURN 85 REM Ugy varjuk mar a karacsonyt zene 90 BORDER 3 91 LET E\$= " 5gC3CDCb5aaaD3DEDC5bgg5E3EFED5Ca3gg5aDb7C2&5gCCC7b5bCba7g5DEDCGg3gg5aDb7C2&5gC3CD Cb5aaaD3DEDC5bggE3EFED5C5a3gg5aDb7C" 100 LET F\$="T180NO4N5g8C7a5a8D7b5g8E5Ca3gg5aDb7C2&5g8C7b5b8C7g5D8E5Gg3gg5aDb7C2&5g8C7a5a8 D5b5b5g8E5Ca3gg5aDb7C" 110 ţE\$, F\$ 120 RETURN 125 REM Deres mar a hoember zene 130 BORDER 4 131 LET G\$= "T180N(7&7g6e3f5g7C3bC5DCba8g3bC5DCb3aa5gCe3ga5gfef8g5&7g6e3f5g7C3bC5DCba8g3bC5DC b3aa5gCe3ga5gfed8c2&5caaCCbagefagf8e5eddggbbD3Db5DCba7ggg6e3f5g7C3bc5DCba8g3bC5DC b3aa5gCe3ga5gfed8c)" 140 LET H\$="T180NO4(7&9g5g8C5DCba9g5DC7b5gC7e9g8g5&9g5g8C5DCba8g3bC5DC7b5gC7e5gfed8c2&5c7 aC5ba7g5fagf8e5e7d7g7b6D3b5DCba7gg9g5g7C3bC5DCba8g3bC5DC7b5gCe3ga5gfed8c)" 150 ţG\$, H\$ 160 RETURN 165 REM Tanc a karacsonyfa korul zene 170 BORDER 5 171 LET I\$= "(T180N7&3CC5CDDC3C6D3CC5ED\$bg8e7&3DD5DEED3D6E3DD5C#CD\$ba8&3CC5CDDC3C6D3CC5ED\$b3g 8e3DD5DEED3D6E3DD5C#CDEF)" 180 LET J\$="(T180NO4N7&7CDC5D5CED\$bg8e7&7DED5EDC#CD\$ba8&7CDC5DCED\$b3g8e7DED5EDC#CDEF)" 190 ţI\$, J\$ 200 RETURN 205 REM vidam a vilag zene 210 BORDER 6 211 LET K\$= "T180N(7&7C6b3a7g5&5f7ed8c5g8a5a8b5b9C8\_5CCCbag6g3f5eCCbag6g3f5eeeee3ef8g3fe5ddd3 de8f3ed5c7C5a6g3f5ef7edc)" 220 LET L\$="T180NO4N(7&9C7g5&5f9e9c9a9b9\_8C5CC9C9g9C9g9e8g5f9d8f5e5c8C6g3f5ef7edc)" 230 ţK\$, L\$ 240 RETURN 250 LET M\$= "T100N(5&5dgg3ab5gg3bC5DDE7C3ab5CCDbb3gb5aeg7#f5dgg3ab5gg3bC5DDE7C3ab5CCDbb3gb5ae #f7g)" 260 LET N\$="T100NO4N(5&5d8g8g7D5E7C3ab8C8B8A8#f8g7g3bC7D5E7C3ab7C5D7b3gb5ae#f7g)" 270 ţM\$, N\$ 280 RETURN 290 LET O\$= "T140N5aa#g7a5C7b5a8#g5abC7D5b8a7a5E7D5C7b5C7b5a8#g5a#ga7D5b8#C8C5aa#g7a5C7b5a8#g 5abC7D5b8a7a5E7D5C7b5C7b5a8#g5a#ga7D5b8#C8#C" 300 LET P\$="T140NO4N8a7a5C8b8#g5abC7D5b8\_7a5E8D7B5C8b8#g5a#ga8D8\_8#c8a7a5c8b8#g5abc7D5b8\_ 7a5E8D8b7b5a8#g5a#ga9D8\_8#c" 310 ţO\$, P\$ 320 RETURN 855 REM a program fomenuje 860 LOAD ! "kar2"CODE 16384, 6912 861 PRINT INK 5;AT 9, 22; "Boldog";: FOR i=1 TO 10: LET b\$="kartcsonyi" 862 PRINT INK 6;AT 10, 19+i;b\$(i);: PAUSE 15: NEXT i:ţ"7C" 863 FOR i=1 TO 9: LET c\$="ţnnepeket"

 864 PRINT INK 5;AT 11, 19+i;c\$(i);: PAUSE 15: NEXT i:ţ"7G": PRINT INK 6;AT 12, 22; "ktytn" 865 PRINT INK 5;AT 17, 7;"Karţcsonyi ";AT 18, 12;"dalok";AT 19, 14;"orgonţn" 866 PRINT INK 2;AT 13, 20;"Speccyseknek"; INK 6;AT 14, 25;"a";AT 15, 20; "jtttkgytros";: PRINT #0; " NyitraiSOFT 2002 kartcsony 868 ţ"M8W0UX14000N9C": PAUSE 200: GOSUB 50 869 BORDER 0: PAPER 0: INK 4: CLS : RESTORE 860: DIM a\$(6, 19): FOR f=1 TO 6: READ a\$(f): NEXT f: DATA " Rudi, a rénszarvas", "Csilingelő harangok", "Várjuk a karácsonyt", " Deres a hóember", "A karácsonyfa körül", " Vidám a világ" 870 FOR f=0 TO 5 STEP 2: INK 5: PLOT 30-f, 164+f: DRAW 0, -96-(f\*2): DRAW 164+(f\*2), 0: DRAW 0, 96+(f\*2): DRAW -164-(f\*2), 0: BEEP .01, f: NEXT f 875 REM az itt a vurtlitzer 880 INK 0: GOSUB 1020: PRINT AT 1, 26; INK 4;"ţ""#\$%"'AT 2, 26;":&"; PAPER 0;"'("; PAPER 0;")"'AT 3, 26;";";"\*"; PAPER 0;"+, ";"-";AT 4, 26;";";". "; PAPER 0;"/0"; PAPER 0;"1";AT 5, 26;";"; PAPER 0;"2"; PAPER 0;"34"; PAPER 0;"5"; PAPER 0'AT 6, 26;"="; PAPER 0;"6"; PAPER 0;"78";"9"; PAPER 0;"<": GOSUB 1010: FOR f=6 TO 2 STEP -1: PRINT AT 20, 0; INK 2; BRIGHT 1;" Szintetizátor a 128K+2 Speccy-n": FOR g=1 TO 5: NEXT g: NEXT f 890 PRINT INK 2;AT 7, 26;"128K+2 ";AT 8, 25;"zenegép";AT 11, 25;"Nyitrai";AT 12, 25;"Lászl";AT 13, 25;" 2002 " 900 INVERSE 1: FOR f=1 TO 6: POKE 23606, 198: POKE 23607, 251: PRINT AT f\*2, 2; INK f;" ";: POKE 23606, 0: POKE 23607, 60: PRINT PAPER 0; INK f;f;: POKE 23606, 198: POKE 23607, 251: PRINT INK f;"!";: POKE 23606, 160: POKE 23607, 186: PRINT INK f; INVERSE 0; PAPER 0; BRIGHT 1; a\$ (f): NEXT f: INVERSE 0: PRINT #1; AT 0, 4; "NyitraiSOFT - jtttkgytros" 910 PRINT AT 15, 0; INK INT (RND\*8); BRIGHT 1; "Ktv. zene: "; TAB 31; " ": LET  $z$ \$=INKEY\$: IF  $z$ \$ >= "1" AND  $z$ \$ <= "6" THEN PRINT INK 6; AT 15, 0; BRIGHT 1; "Ezt hallod: ";a\$(VAL z\$): GOTO 930 920 GOTO 910 930 REM OUT 254, VAL z\$-1: PLAY "M14V13O4N7cO0UX3000W6N4cX1000N1cX3000N4cX1000N1cV15O8N6B3&O0UX8000W0N9c", "O2N7d", "O2N7d": FOR f=1 TO 50: NEXT f 940 IF z\$="1" THEN GOSUB 10 950 IF z\$="2" THEN GOSUB 50 960 IF z\$="3" THEN GOSUB 90 970 IF z\$="4" THEN GOSUB 130 980 IF z\$="5" THEN GOSUB 170 990 IF z\$="6" THEN GOSUB 210 1000 OUT 254, 7: PRINT AT 17, 0; INK 3;"Ezt játszottam most le: ";TAB 31;" ";a\$(VAL z\$);TAB 31;" ": GOTO 910 1010 POKE 23606, 160: POKE 23607, 186: RETURN 1020 POKE 23606, 198: POKE 23607, 251: RETURN 1030 ţ"3#f#fdO4bV14&bO5&e&V13e&e#gV12#gabaV11aae&V10d&#f&V9#f&#feeV8#fe#f#fV7dO4b&bV6O 5&e&eV5#g#gabV4aaaeV3&d&#fV2&#f&V1#fee#f" 1035 RETURN 1040 CLEAR : SAVE "kardal" LINE 860: VERIFY "kardal"

# **HAJÓVERSENY**

### Leírás:

 $z$ \$

Igazi verseny, kis hajómodellekkel, 4 hajóra lehet fogadni, kezdetben 100 ezer forintunk van. Fogadási esény 4:1-hez, a nyeremény a tét háromszorosa. A hajókat a számítógép véletlenszerűen mozgatja, igazi versenyt láthatunk. A program látványos, a sikert, a kudarcot sztereó hanghatásokkal, kis animációval mutatja, fűszerezi. A program a különleges betűs – Garry Rowland féle –PDF-es segédrendszerrel készült.

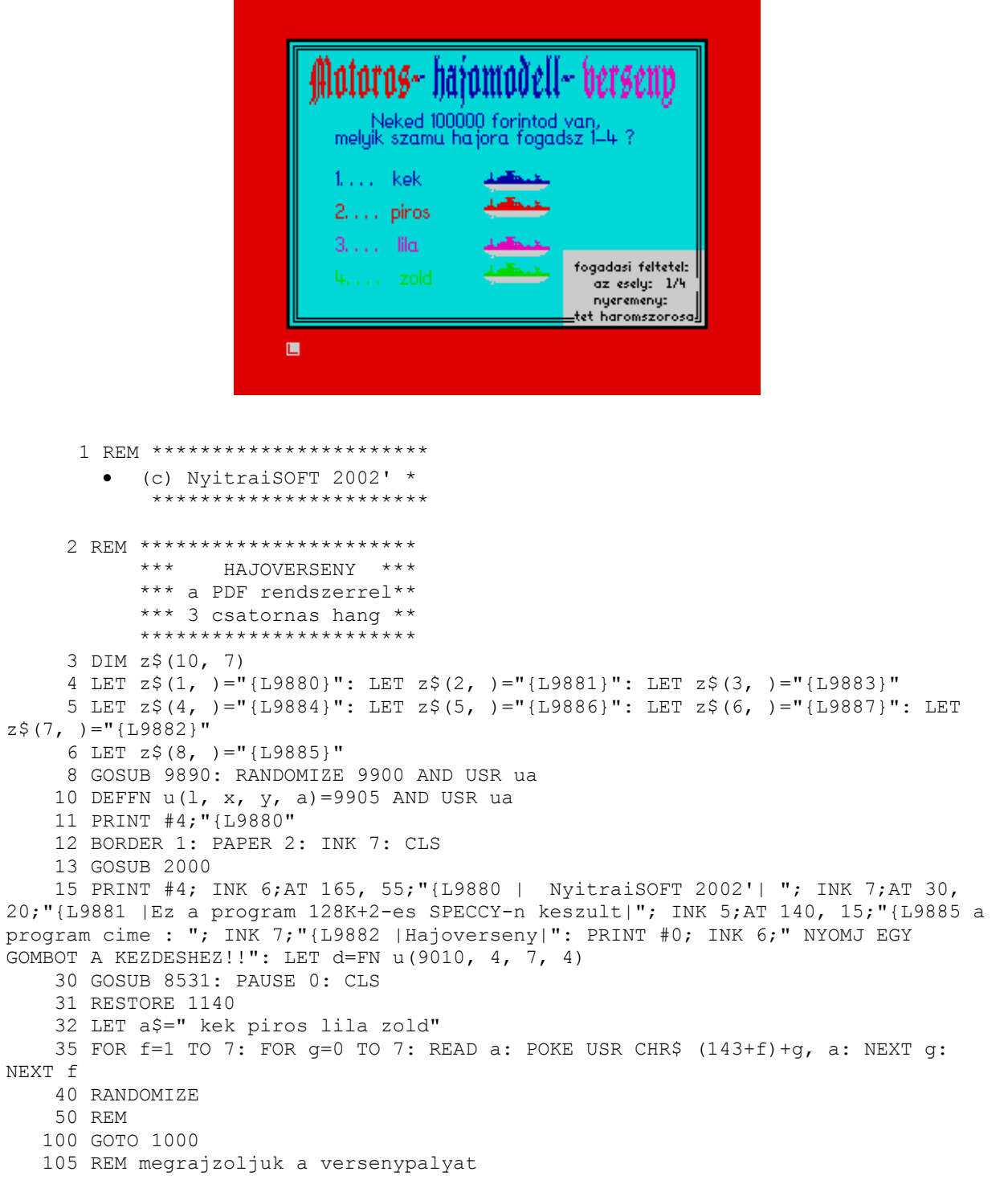
```
 110 BORDER 2: PAPER 5: INK 1: CLS 
   115 FOR f=1 TO 5 
   120 PLOT 10, f*30: INK 1: DRAW 240, 0: GOSUB 8502: NEXT f 
   130 INK 1: DRAW 0, -120 
   140 PRINT #4; INK 1;AT 170, 20; "{L9885 Modell-"; INK 3;"hajo"; INK 2;" 
verseny "; INK 4;" 2002'" 
   141 OVER 1: PRINT #4; INK 1;AT 170, 19; "{L9885 Modell-"; INK 3;"hajo"; INK 
2;" verseny "; INK 2;" 2002'": OVER 0 
   145 GOSUB 8570: GOSUB 8670 
   150 DIM x(4) 
    160 PRINT #4;AT 25, 10;"{L9881 Teted ";tet;" forint, ";"a ";a$(ch*5-4 TO 
ch*5);" hajora fogadtal" 
   165 PRINT #4; INK 2;AT 13, 30;"Ha nyersz, ";tet*3;" forintot kapsz" 
    201 FOR f=1 TO 4 
  210 INK f: PRINT AT f * 4, x(f); " " "; "215 INK 1: PRINT AT (f * 4) + 1, x(f); ">>>"; "
  220 LET x(f) = x(f) + RND^*1. 5
   230 IF x(f)>24 THEN GOTO 500 
   240 NEXT f 
   250 GOTO 200 
  500 INK 0: PRINT #4; AT 25, 10; "{L9881 Hajoversenynek vege,
  510 PRINT #4; AT 25, 130; "{L9881 a "; a$ ((f-1) \star 5+1 TO f\star 5); " hajo gyozott "
   515 PRINT #4; PAPER 5;AT 13, 30;" " 
   520 GOSUB 8570 
   600 CLS 
   610 IF ch=f THEN GOTO 700 
   620 GOSUB 8665: PRINT #4;AT 115, 11;"{L9882 | Elvesztetted a versenyt. . . . . 
\blacksquare621 PAUSE 1: PRINT #4; INK 7; AT 115, 11; "{L9882 | Elvesztetted a versenyt...
. . \therefore \mathbb{T}^n 622 PAUSE 1: PRINT #4; INK 2;AT 115, 11;"{L9882 | Elvesztetted a versenyt. . . 
. . \therefore \mathbb{T}^n 623 PAUSE 1: PRINT #4; INK 5;AT 115, 11;"{L9882 | Elvesztetted a versenyt. . . 
. . . \mathbb{T}^n624 PRINT #4; INK 0; AT 115, 11; "{L9882 | Elvesztetted a versenyt. . . . . .
|": INK 1: PRINT AT 15, 24;" "; INK ch;" |"; INK 1;" ": PRINT #4;AT 60,
10;ch;"{L9881 -s hajod a remenyeiddel elsullyedt. . . ": GOSUB 8615
   630 LET forint=forint-tet: IF forint>0 THEN GOTO 800 
   640 INK 2: PRINT #4;AT 80, 20;"{L9886 Neked elfogyott a penzed. . " 
   645 IF forint<0 THEN GOTO 900 
   646 IF forint=0 THEN GOTO 900 
   650 STOP 
    700 BORDER 1: PAPER 2: INK 7: CLS : GOSUB 2000 
    701 PRINT #4;AT 115, 10; "{L9882 |Nyertel, a tet haromszorosat!|" 
    705 GOSUB 8580 
   710 PRINT #4; INK 6;AT 80, 30;"{L9881| Nyeremenyed 3x";tet;"=";3*tet;" 
forint|": GOSUB 8535: PAUSE 200 
   720 LET forint=forint+3*tet 
    800 BORDER 4: PAPER 5: INK 0: CLS 
   810 GOTO 1020 
   900 PRINT AT 14, 1;" " 
   901 PRINT AT 15, 1;" " 
  904 PRINT #4; AT 60, 0; "{L9881 Kerjel kolcson penzt,
  910 PRINT #4;AT 50, 15; "{L9881 es akkor, folytathatod a fogadasokat..
   920 INK 0: GOSUB 2000: GOSUB 8645 
   940 PAUSE 100: GOTO 3000 
   945 REM kezdodik a verseny, fogadjunk a gyoztesre 
  1000 BORDER 2: PAPER 5: INK 0: CLS 
  1010 LET forint=100000 
  1015 GOSUB 2000 
  1020 PRINT #4; INK 2;AT 165, 10;"{L9885 | Motoros-"; INK 1;" hajomodell-"; 
INK 3;" verseny |" 
  1021 GOSUB 2000 
  1022 INK 1: PRINT #4;AT 130, 40; "{L9881 Neked ";forint;" forintod van, "
```
1025 PRINT #4;AT 120, 30;"{L9881 melyik szamu hajora fogadsz 1-4 ?" 1030 FOR f=1 TO 4 1040 INK 1: PRINT #4;AT 115-(20\*f), 30; INK f;f;". . . . ";a\$(f\*5-4 TO  $f*5$ 1045 PRINT INK f; AT 7+f\*2. 5, 15;" 1046 PRINT INK 7; AT 8+f\*2. 5, 15;" 1050 GOSUB 8502: NEXT f 1060 PRINT #4; PAPER 7; INK 0;AT 40, 175; "{L9883} fogadasi feltetel: ";AT 30, 175;" az esely: 1/4 ";AT 20, 175;" nyeremeny: ";AT 10, 175;"tet haromszorosa" 1100 INPUT ch 1105 IF ch<1 OR ch>4 THEN BEEP . 1, 10: GOTO 1100 1110 PRINT #4; AT 20, 20; "{L9881 Mennyi tetet teszel?": GOSUB 8531 1115 PRINT #4; INK 0;AT 10, 20; "{L9883}most ";forint;" forintod van" 1120 INPUT tet 1122 IF tet>forint THEN LET tet=forint 1125 IF tet<0 THEN BEEP . 1, 20: GOTO 1120 1130 CLS : GOTO 110 1140 DATA 0, 8, 8, 8, 8, 60, 255, 255 1150 DATA 7, 3, 3, 63, 255, 255, 255, 255 1160 DATA 224, 128, 192, 252, 214, 255, 255, 255 1170 DATA 0, 0, 1, 1, 0, 49, 255, 255 1180 DATA 0, 0, 0, 192, 128, 224, 255, 255 1190 DATA 255, 127, 31, 5, 12, 0, 0, 0 1200 DATA 254, 252, 248, 192, 0, 0, 0, 0 2000 PLOT 0, 0: DRAW 255, 0: DRAW 0, 175: DRAW -255, 0: DRAW 0, -175 2010 PLOT 1, 1: DRAW 253, 0: DRAW 0, 173: DRAW -253, 0: DRAW 0, -173 2020 PLOT 4, 4: DRAW 247, 0: DRAW 0, 167: DRAW -247, 0: DRAW 0, -167 2025 PLOT 6, 6: DRAW 243, 0: DRAW 0, 163: DRAW -243, 0: DRAW 0, -163 2050 RETURN 3000 REM 3010 BORDER 1: PAPER 2: INK 7: CLS : GOSUB 2000: GOSUB 8531 3020 PRINT #4;AT 115, 30; "{L9882 | UJRA VAN PENZED ? I/N|": PAUSE 0 3030 LET a\$=INKEY\$ 3035 IF a\$="i" OR a\$="I" THEN RUN 3040 IF a\$="n" OR a\$="N" THEN GOSUB 8640: RANDOMIZE USR 0 8500 REM zene128K ping 8502 "UX6000W7C": RETURN 8503 REM zene128K rovid tus 8505 LET x\$="T17003N1qbD3C" 8510 LET y\$="T17005NlgbD3C" 8515 LET z\$="T17007NlgbD3C" 8520 x\$, y\$, z\$: RETURN 8525 REM zene128K csilingeles 8530 FOR n=1 TO 4 8531 "T240UX1000W0O7N2c#f#gEA": RETURN 8535 REM zene128K eredmeny tus 8540 LET p\$="T24003cN2ccN3eN4ce9g" 8545 LET q\$="T24006cN2ccN3eN4ce9q" 8560 p\$, q\$: RETURN 8565 REM zene128K hosszu csilingeles 8570 "T240UX500W7N2CDECDECDECDECDECDECDECDECDECDE9C" 8572 RETURN 8575 REM zene128K gyozelmi tus 8580 FOR n=1 TO 2 8590 LET x\$="T24002bb9E2bEb3E9B" 8595 LET y\$="T24004bb9E2bEb3E9B" 8605 x\$, y\$ 8610 NEXT n: RETURN 8615 REM zene128K mely baljos zene 8620 LET x\$="T95UX6000W701BBGGFFEEDDCN1 9C" 8625 LET y\$="T95UX6000W7O1BBGGFFEEDDCN1 9C" 8635 x\$, y\$: RETURN 8640 REM zene128K vegso, mely zene

```
8645 LET
x$="T24002N1 9E03N1 4D$DDDN1 EGN1 6$GGGCGD$DC01V14CV13CV12CV10CV9CV8CV7CV6CV5CV4C
V3CV2CV1N1 9C"
 8650 LET
y$="T24002N1 9E03N1 4D$DDDN1 EGN1 6$GGGCGD$DC01V14CV13CV12CV11CV10CV8CV7CV6CV5CV4
CV3CV2CV1N1 9C''8660 x\, y\: RETURN
 8665 REM zene128K
          1 channel track 128K
  SPECCY's thinking sound
     alaphang !!!
    egy masikat meghivva,
        elhallgat
  8670 LET q=65533: LET 1=49149
  8675 FOR n=0 TO 7
 8680 FOR m=0 TO 15
 8685 OUT q, 7: OUT 1, 62
 8690 OUT q, 1: OUT 1, n
 8695 OUT q, 8: OUT 1, n
 8700 OUT q, m: OUT 1, 8
 8705 NEXT n: NEXT m
 8710 RETURN
 8720 REM program memory
  8725 PRINT AT 16, 0; PAPER 1; INK 6; " PROGRAM MEMORIA"
  8730 LET stk=PEEK 23653+256* (PEEK 23654)
  8735 LET rmt=PEEK 23730+256* (PEEK 23731)
  8740 LET prg=PEEK 23635+256* (PEEK 23636)
 8745 LET VYS=PEEK 23627+256* (PEEK 23628)
  8750 LET mem=rmt-stk
 8755 LET lth=vrs-prg
 8760 PRINT ''"PROGRAM:
                         ";1th;" bajtbol all"
 8765 PRINT "Maradek tarhely: ";mem;" ";"bajt"
 8770 PAUSE 0: STOP
 9000 REM amand
```
### **HANOI TORONY**

Leírás:

A régmúltat idéző program, a legendás Hanoi ( Brahma? ) tornyai matematikai fejtörő játék. A három rúd van, az elsőről kell a harmadik rúdra átpakolni a korongokat, de csak úgy lehet, hogy mindig nagyobbra lehet tenni kisebbet. Amikor a papok ezzel végeznek, akkor jön el majd a világ vége. Persze 10 korongnál ez 1023 lépés, de 100 korongnál már 1. 267. 650.000.000 lépés lenne…A játékban tehát 6 korongnál ne válasszunk többet (ígv van beállítva, de ez megváltoztatható), mert nem lehet a végére jutni (kinek van erre ideje és türelme ?? ) Érdekesség, hogy minden létező ( Sinclair ) gépre elkészítettem, így ZX81,

Spectrum, QL, és 128k+2-es gépre is …

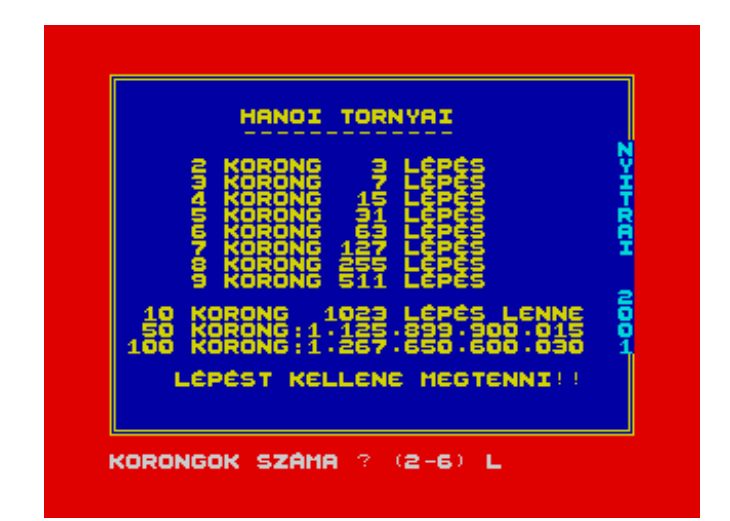

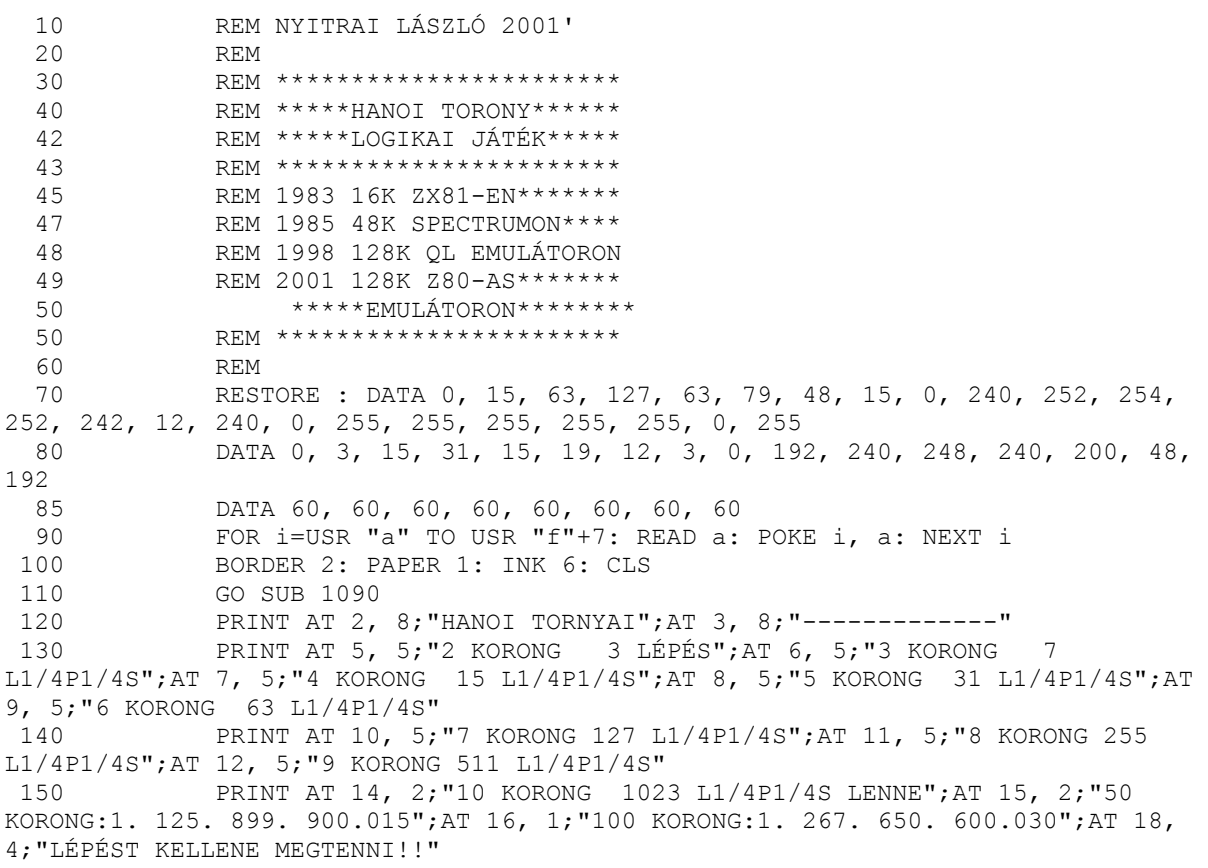

```
LET b$="NYITRAI 2001"
152
154
             FOR i=1 TO 13
156
             PRINT INK 5; AT 3+i, 31; b$(i);
157
             BEEP .01, i
158
             NEXT i
160
             GO SUB 970
170
             INPUT "KORONGOK SZ"MA ? (2-6) "; m
180
             IF m <= 1 OR m > 6 THEN GO TO 170
185
             LET m=m+1190
             BORDER 1: PAPER 6: INK 0: CLS
192
             DIM a(3, m)194
             DIM a$ (7, 11)
195
             LET a \, \hat{S} (1) = "u"200
             PRINT AT 21, 6; "1"; TAB 15; "2"; TAB 26; "3"
            FOR x=13 TO 19-m
210
220
             PRINT AT x, 6; a$(1); TAB 15; a$(1); TAB 26; a$(1): INK 0
230
             NEXT x
             GO SUB 890
240
                            u^{\prime\prime}LET a \xi(1) ="
270
            LET a \xi(2) ="
280
                           uo·"
            LET a \xi(3) =" öo "
290
            LET a \xi(4) = 1 0000.
300
            LET a \xi(5) =" öooooo."
310
            LET a \xi(6) = " 00000000,"320
            LET a\frac{2}{3}(7) = 50000000000.
330
            FOR z=m TO 1 STEP -1340
350
            LET a(1, z) = 1360
             LET a(2, z) = z370
             LET a(3, z) = 1380
             NEXT z
390
             LET C=1400
             FOR z=1 TO 3
410
             FOR y=m TO 1 STEP -1INK z-1: PRINT AT y+12, z*11-12;a$(a(z, y))
420
425
             BEEP .01, m
430
             NEXT y
440NEXT z
450
             PRINT AT y+12+m+1, 0; "aaaaaaaaaaaaaaaaaaaaaaaaaaaaaaa"
             PRINT AT 0, 24; "L1/4P1/4S:";c
460
             IF a(1, 2)=2 OR a(3, 2)=2 THEN GO TO 810
470
480
             PRINT AT 0, 0;"
             PRINT AT 0, 0; " HONNAN?"
490
500
             INPUT j
             GO SUB 1060
510
             PRINT AT 0, 0; j; " HOVÁ? "
520
530
             INPUT k
540
             GO SUB 1060
550
             PRINT AT 0, 0; j; "T A "; k; " - RÉDRA "560
             IF j>3 OR j<1 OR k>3 OR k<1 THEN GO TO 750
570
             IF k=j THEN GO TO 750
580
             FOR d=1 TO 7
590
             IF a(j, d) = 1 THEN GO TO 630
600
             LET p=d
610
             LET q=a(j, d)620
             GO TO 650
630
             NEXT d
640
             GO TO 750
650
             FOR d=1 TO m
660
            IF a(k, d) = 1 THEN GO TO 690
             IF a(k, d) < q THEN GO TO 750
670
             IF a(k, d) > 1 THEN GO TO 700
680
690
             NEXT d
700
             LET d=d-1710
             LET a(k, d) = a(j, p)
```
720 LET  $a(j, p) = 1$ 730  $LET$   $c=c+1$ 740 GO TO 400 REM ROSSZ L1/4P1/4S 750 GO SUB 1060 760 FOR  $u=0$  TO 50 770 PRINT AT 0, 0; "SZABÁLYTALAN!" 780 790 NEXT u 800 GO TO 480 PRINT AT 0, 0; "SIKERÜLT "ÁTRAKNOD A KORONGOKAT 810  $"$ ; c-1; " LÉPÉSBEN!" GO SUB 990  $820$ PRINT AT 5, 10; "ISMÉTELSZ?" 830 INPUT s\$  $840$ GO SUB 1060 850 860 IF  $s \xi(1) = "i" OR  $s \xi(1) = "I" THEN RUN$$ 870 STOP CLEAR : SAVE "hanoi"LINE 70 880  $LET$   $ksz=0$ 890 900 FOR  $l=1$  TO  $m-1$ 910 LET ksz=ksz\*2+1 920 NEXT 1 PRINT AT 3, 6; "IDE"LIS L1/4P1/4SSZ"M:"; ksz 930 GO SUB 1060 940 RETURN 950 REM CSILINGEL1/4S 960 970 ?"T240UX500W7N2CDECDECDECDECDECCDECDECDECDE3C" 980 RETURN 990 REM ORGONA-JUTALOM 1000 FOR  $n=1$  TO 2 1010 LET x\$="T24002bb9E2bEb3E9B" LET v\$="T24004bb9E2bEb3E9B" 1020 1030 LET z\$="T24006bb9E2bEb3E9B" ?x\$, y\$, z\$ 1040 RETURN 1050 1060 REM PING ?"UX6000W7C" 1070 RETURN 1080 1090 REM DUPLA KERET INK 6: PLOT 0, 0: DRAW 255, 0: DRAW 0, 175: DRAW -255, 0: DRAW 0, -1100 175: PLOT 2, 2: DRAW 251, 0: DRAW 0, 171: DRAW -251, 0: DRAW 0, -171 1110 **RETHIRN** REM TÁBLA 6 RÉSZES 1120 FOR A=1 TO 6: PRINT AT A\*3, 3; A: PLOT 20, 181-A\*24: DRAW 100, 0: 1130 DRAW 0, -21: DRAW -100, 0: DRAW 0, 21: NEXT A REM KIS KERET A TÁBLA KÖRÜL 1140 1150 INK 1: PLOT 17, 160: DRAW 106, 0: DRAW 0, -147: DRAW -106, 0: DRAW  $0, 147$ 1160 REM "ÁRNYÉKOLÁS FOR A=0 TO 7: PLOT 124+A, 150: DRAW 0, -145: PLOT 25, 12-A: DRAW 1170 100, 0: NEXT A 1180 REM KIS KERET+ÁRNYÉK PLOT 166, 14: DRAW 65, 0: DRAW 0, 13: DRAW -65, 0: DRAW 0, -13: FOR 1190 A=0 TO 3: PLOT 232+A, 21: DRAW 0, -10: PLOT 170, 13-A: DRAW 65, 0: NEXT A 1200 PRINT INK 2; AT 19, 21; "VÁLASZ?"

### **A NAPRENDSZER BOLYGÓI**

#### Leírás:

Látványos bemutató program a PDF rendszer segítségével, körülnézhetünk saját naprendszerünkben, adatokat, érdekességeket olvashatunk a naprendszerünk minden bolygójáról, nagyságáról, NAP távolságáról, összetételéről, légköréről, holdjairól…

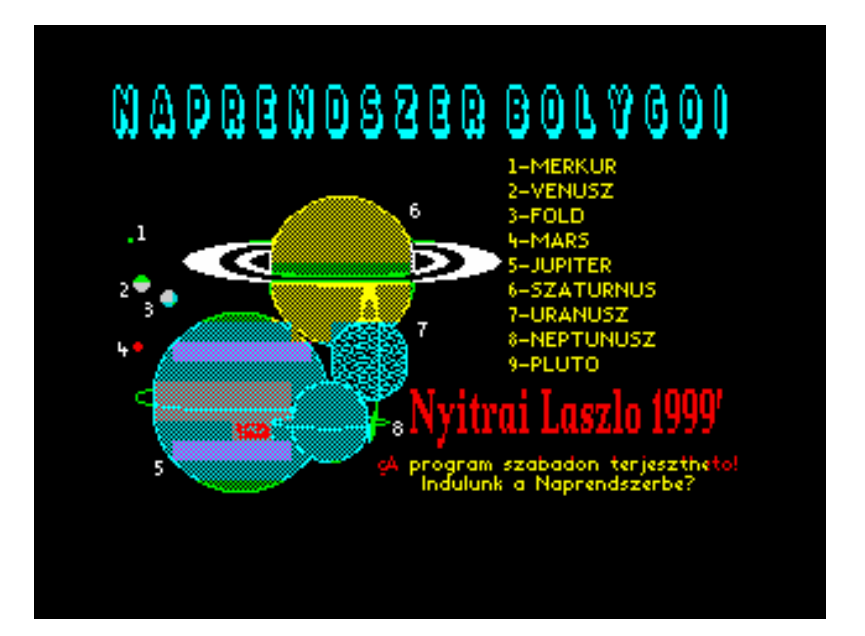

```
 3 REM 
    6 REM A NAPRENDSZER BOLYGÓI 
    8 REM 
   10 REM NYITRAI 99' 
   15 REM 
   20 GO SUB 9890: RANDOMIZE 9900 AND USR ua 
  30 DEF FN u(1, x, y, a) = 9905 AND USR ua
   40 PRINT #4;"{L9883" 
   50 GO SUB 100: GO SUB 160 
   60 GO TO 50 
   90 REM FOCIM KEP 
  105 BORDER 0: PAPER 0: INK 2: BRIGHT 1: CLS : LET g=FN u(9010, 0, 5, 2) 
  120 PRINT #4; PAPER 0; INK 5;AT 175, 0;"|N A P R E N D S Z E R B O L Y G O I. 
|" 
  122 PRINT #4;"{L9886" 
  125 PRINT #4;AT 52, 120;"|Nyitrai Laszlo 1999'|" 
 130 PRINT #4; INK 2;AT 25, 110 ; PAPER 8;"{L9884}A program szabadon 
terjesztheto!" 
 132 PRINT #4; INK 6;TAB 125;"Indulunk a Naprendszerbe?" 
 134 PRINT #4; INK 6;AT 145, 160;"{L9884}1-MERKUR";AT 135, 160;"2-VENUSZ";AT 
125, 160;"3-FOLD";AT 115, 160;"4-MARS";AT 105, 160;"5-JUPITER";AT 95, 160;"6-
SZATURNUS";AT 85, 160;"7-URANUSZ";AT 75, 160;"8-NEPTUNUSZ";AT 65, 160;"9-PLUTO" 
 140 PAUSE 0: RETURN 
 150 REM menu+instrukciok 
 160 PAPER 0: CLS : LET d=FN u(9011, 0, 2, 0): LET d=FN u(9010, 12, 8, 0): PRINT 
#4; INK 7; PAPER 1;AT 175, 0;"{L9886} A BOLYGOK RENDSZERE. 
" 
 165 PRINT #4; INK 5;AT 115, 0;"{L9884}1-MERKUR, 2-VENUSZ, 3-FOLD, 4-MARS"'"5-
JUPITER, 6-SZATURNUSZ, 7-URANUSZ"'"8-NEPTUNUSZ, 9-PLUTO"
```
170 PRINT #4; INK 4; AT 80, 0; "{L9884} BOLYGOK neve es"'" szama 1-tol 9-iq"; INK 5; "" NYOMD le az 1-9-et"'" a BOLYGOK"'" kivalasztasara"; INK 2; "" NYOMD a SPACE-t"'" VISSZA a"'" FOMENU-hoz" 180 PAUSE 0: LET k\$=INKEY\$: IF (k\$<"1" OR k\$>"9") AND k\$<>" " THEN GO TO 180 190 BEEP .05, 28: BEEP .08, 31: BEEP .02, 36: IF k\$=" " THEN GO TO 160 195 REM bolygok adatai 200 PAPER 4: CLS : PRINT #4; INK 0; AT 171, 8; k\$; "-BOLYGO": RESTORE 2000+VAL k\$: READ n\$: PRINT PAPER 0; AT 2, 0, , , , , , , , : PRINT #4; PAPER 8; INK 4; AT 154, 8; "{L9883} |~"; n\$; "~| "; k\$: LET d=FN u(9000+VAL k\$, 16, 1, 0) 210 PRINT #4; "{L9884": RESTORE 2000+10\*VAL k\$ 220 FOR y=15 TO 20: PRINT AT y, 16; PAPER 1;" ": NEXT y: READ f\$: PAPER 8: INK 6: PRINT #4;AT 50, 136; "TAVOLSAGA A NAPTOL: "'TAB 136;f\$;" millio km": READ f\$: PRINT #4;AT 30, 136; "KERINGESI IDEJE: "'TAB 136;f\$ 230 INK 0: READ f\$: PRINT #4;AT 120, 8; "ATMERO: ";f\$;" Km": READ f\$: PRINT #4;AT 110, 8; "A FELSZIN HOMERSEKLETE:"'TAB 8;f\$: READ f\$: PRINT #4;AT 92, 8; "A FELSZIN ANYAGA: "'TAB 8;f\$ 240 READ f\$: PRINT #4;AT 74, 8; "ATMOSZFERA:"'TAB 8;f\$: IF f\$(LEN f\$)=", " THEN READ f\$: PRINT #4; TAB 8; f\$ 250 READ f\$: PRINT #4'TAB 8; "HOLDAK: "'TAB 8;f\$ 1000 INK 7: GO TO 180 2000 REM Bolygo adatok 2001 DATA "MERKUR" 2002 DATA "V E N U S Z" 2003 DATA "F O L D" 2004 DATA "MARS" 2005 DATA "JUPITER" 2006 DATA "SZATURNUSZ" 2007 DATA "URANUSZ" 2008 DATA "NEPTUNUSZ" 2009 DATA "P L U T O" 2010 DATA "58", "88 nap", "4. 878", "-180c to 425c", "Bazalt-por es szikla", "Nincs", "Nincs" 2020 DATA "108", "225 nap", "12. 100", "477c", "Bazalt es granit szikla", "Szendioxid, kengaz es eso", "forditott tengelyforgasu!" 2030 DATA "150", "365 nap", "12. 756", "-88c to 57c", "Viz, granit, bazaltko", "Nitrogen, oxigen, vizpara", "1, a Hold" 2040 DATA "229", "687 nap", "6. 794", "-111c to 26c", "Bazalt por es szikla", "Szendioxid, nitrogen", "2, Phobos es a Deimos" 2050 DATA "779", "11. 9 ev", "143. 200", "-153c", "Folyekony, suru hidrogen", "Hidrogen, helium, ammonia, ", "metan-gazok", "16" 2060 DATA "1, 427", "29. 5 ev", "120.000", "-183c", "Folyekony, suru hidrogen", "Hidrogen, helium, ammonia, ", "metan-gazok", "21" 2070 DATA "2, 871", "84 ev", "51. 800", "-210c", "Nem ismert", "Hidrogen, helium, metan-gazok", "15" 2080 DATA "4, 496", "164. 8 ev", "49. 500", "-223c", "Nem ismert", "Hidrogen, helium, metan-gazok", "3" 2090 DATA "5, 913", "247. 7 ev", "3. 100", "-233c", "Faqyott metan-jeq", "Nincs", "1, Charon" 8990 REM grafikak 9000 REM plane<br>9001 REM mercu 9002 REM venus 9003 REM earth

### **KINCSES SZIGET**

Leírás:

A kalózok által több évszázada elrejtett INKA RELIEF aranykincset kell megtalálni különböző szempontok (ezek a program fokozatai ) alapján. Kövesd a MENÜ-t !!

- 1 RELIEF BEMUTATÓ\_ KEZDŐKNEK" 2 HIDEG/MELEG JÁTÉK-UTASITÁS
- 
- 3 ÖSSZEADOTT ELTÉRÉS A CÉLTÓL 4 ÉGTÁJAK SZERINT (\_, D, K, NY)
- 5 FOK '' ELTÉRÉS SZERINT
- 6 EREDŐ 'VEKTOR' IRÁNY
- 7 HIDEG/MELEG + EGY LÉPÉS
- 8 ÖSSZEADOTT ELTÉRÉS+EGY LÉPÉS
- 9 ÉGTÁJAK + EGY LÉPÉS
- 0 FOK''ELTÉRÉS + EGY LÉPÉS

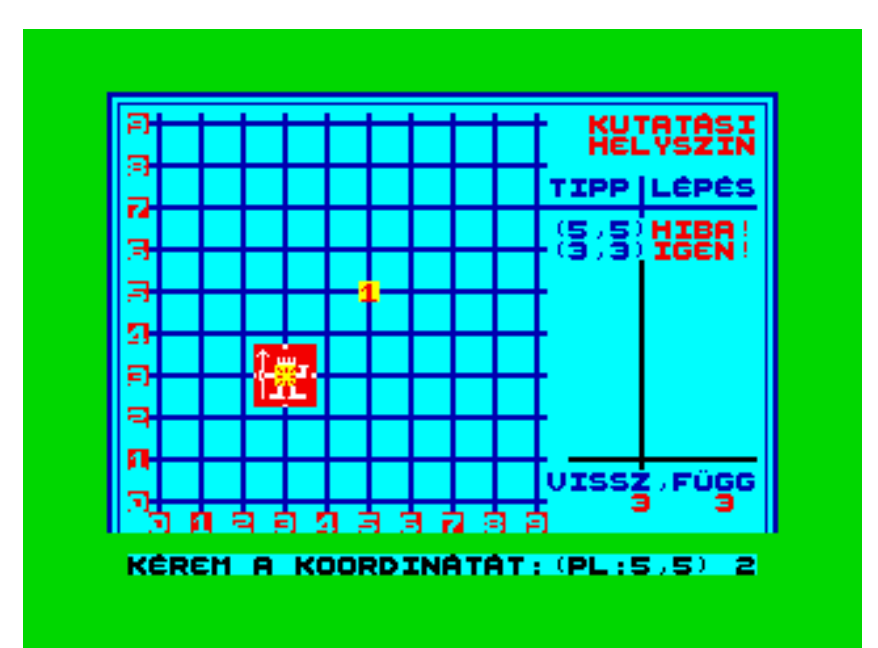

0 REM \*\*\*\*\*\*\*\*\*\*\*\*\*\*\*\*\*\*\*\*\*\*\* \*\*\*\*KINCSES SZIGET\*\*\*\*\* \*\*\*\*\* 128K BASIC\*\*\*\*\*\*\* \*\*\*\*KERESD A KICSET\*\*\*\* \*\*MEMÓRIA KALANDJÁTÉK\* \*\*\*\*\*\*NYITRAI 2001\*\*\*\*\* \*\*\*\*\*\*\*\*\*\*\*\*\*\*\*\*\*\*\*\*\*\*\*

2 GOSUB 5000

 3 INK 6: PRINT AT 2, 5;" NYITRAI L\_SZL\_ 2001'": INK 2: PRINT AT 5, 3;"A KINCSES SZIGETEN ELREJTETT"; INK 5;AT  $6, 10, 100$  "INKA EREDETŰ "; INK 6;AT 7, 10;"ARANY RELIEF"; INK 7;AT 16, 5;"A JÁTÉK SORÁN EZT KELL";AT 17, 10;"MEGTALÁLNOD!" 4 PRINT AT 10, 15; INK 7; PAPER 2; BRIGHT 1;"\_\_ ";AT 11, 15;"\_\_\_";AT 12,  $15;$  "  $\overline{5}$  "UX6000W7C": PRINT #1;AT 0, 0; INK 0; PAPER 5; BRIGHT 1;" M\_SOLSZ,

VAGY FOLYTATOD? " 6 LET k\$=INKEY\$: IF k\$="" THEN GOTO 6

- 7 IF k\$="m" OR k\$="M" THEN BEEP . 1, 15: COPY : GOTO 10
- 8 IF k\$ <> "f" AND k\$ <> "F" THEN \_"UX6000W7C": GOTO 6
- 9 BEEP . 1, 15

10 LET g=1: LET t=0: LET f=0: GOSUB 90

20 PRINT AT 8, 0; "KÉRED A JÁTÉK MAGYARÁZATÁT ?" 25 PRINT AT 10, 8; " IGEN / NEM " 30 LET k\$=INKEY\$: IF k\$="" THEN GOTO 30  $31$ "UX6000W7C" 35 IF k\$="n" OR k\$="N" THEN GOTO 100 40 IF k\$ <> "i" AND k\$ <> "I" THEN \_"UX6000W7C": GOTO 30 50 CLS : GOSUB 91 52 PRINT INK 2; AT 6, 15; "IME"; INK 3; AT 8, 0; " AZ ELRABOLT INKA RELIEF, " 54 PRINT AT 10, 15; INK 7; PAPER 2; BRIGHT 1;" ";AT 11, 15;" ";AT 12,  $15:$ " 56 PRINT INK 5; AT 14, 0; "MELYET EGY KIS KARIBI SZIGETEN REJTETTEK EL A SPANYOL PIZARRO KALANDOR HAJÓSAI 500 ÉVVEL EZELŐTT, ÉS E KINCS MÁR CSAK A LEGENDÁKBAN ÉL. " 58 GOSUB 95 60 GOSUB 1000: GOSUB 95 62 GOSUB 90 64 PRINT INK 2; AT 4, 0; " MEG KELL KERESNED AZ ELREJTETT TITOKZATOS INKA ARANYRELIEFET, " 66 PRINT AT 8, 10; FLASH 1;" (4, 5)" 68 PRINT INK 2; AT 10, 0; " IGY BEIRT KOORDINÁTÁK MEGADÁSÁVAL. " 70 GOSUB 95: GOSUB 1000: LET x=4: LET y=5: LET c\$="BUMM!": GOSUB 3000: GOSUB 9.5 72 GOSUB 90 74 PRINT INK 5; AT 4, 0; " A FŐMENŰBEN KIVÁLASZTOTT NE-HÉZSÉGI PONTOK ALAPJÁN, TALÁL- GATÁSSAL LEHET MEGKERESNI AZ ELREJTETT INKA KICSET. " 76 INK 6: PRINT AT 9, 0; " LEHETŐSÉG SZERINT, FOKOZATOSAN VÁLASZD KI A MENŰPONTOKAT, AZ UTOLSÓ HÁROM-NÉGY FOKOZAT NAGYON NEHÉZ. " 78 GOSUB 95: LET f=1: GOSUB 100: LET f=0: GOSUB 95: GOSUB 90 80 PRINT INK 2;AT 8, 0;" HA AZONBAN PROFINAK ÉRZED MAGADAT, KEZDD CSAK AZ UTOL- SÓKKAL, DE AZTÁN NE BOSSZAN- KODJ, ÉN FIGYELMEZTETTELEK. " 82 PRINT INK 3; AT 14, 0; " PERSZE, HA CSAK ISMERKEDSZ AZ ILYEN TIPUSU JÁTÉKOKKAL, AKKOR KEZDJ AZ 1 MENŰPONTTAL. " 84 GOSUB 95: GOTO 100 90 BORDER 0: PAPER 0: INK 7: CLS 91 PRINT AT 0, 0;" KINCSES SZIGET " 93 RETURN 95 PAUSE 100: PRINT #1;AT 1, 3; BRIGHT 1; FLASH 1; "NYOMD AZ F-ET A FOLYTATÁSHOZ" 96 LET k\$=INKEY\$: IF k\$="" THEN GOTO 96 97 IF CODE INKEY\$ <> 70 AND CODE INKEY\$ <> 102 THEN BEEP . 5, 0: GOTO 96 98 "T240UX500W7N2CDECDECDECDECDECDE3C": RETURN 99 REM \*\*\*\*\*\*\*\*\*\*\*\*\*\*\*\*\*\*\*\*\* 100 REM \*\*\*\*\* M E N Ű \*\*\*\*\* 101 REM \*\*\*\*\*\*\*\*\*\*\*\*\*\*\*\*\*\*\*\* 102 BORDER 1: PAPER 1: INK 6: BRIGHT 1: CLS 105 PRINT AT 0, 0;" KINCSES SZIGET " 110 PRINT AT 1, 0;" (c) NYITRAI L SZL 2001'" 112 PRINT BRIGHT 0; " 115 PRINT " 1 RELIEF BEMUTATÓ - KEZDŐKNEK" 120 PRINT '" 2 HIDEG/MELEG JÁTÉK-UTASITÁS" 125 PRINT '" 3 ÖSSZEADOTT ELTÉRÉS A CÉLTÓL" 130 PRINT '" 4 ÉGTÁJAK SZERINT (É, D, K, NY)" 135 PRINT '" 5 FOK ' ' ELTÉRÉS SZERINT" 140 PRINT '" 6 EREDŐ 'VEKTOR' IRÁNY" 145 PRINT '" 7 HIDEG/MELEG + EGY LÉPÉS" 150 PRINT '" 8 ÖSSZEADOTT ELTÉRÉS+EGY LÉPÉS" 155 PRINT '" 9 ÉGTÁJAK + EGY LÉPÉS" 160 PRINT '" 0 FOK' 'ELTÉRÉS + EGY LÉPÉS" 161 IF f=1 THEN RETURN 165 PRINT #1; INK 2; AT 1, 3; BRIGHT 1; "VÁLASSZ EGY MENŰ PONTOT: " 170 LET k\$=INKEY\$: IF k\$="" THEN GOTO 170 180 IF CODE k\$>57 OR CODE k\$<48 THEN BEEP . 5, 5: GOTO 170 181 LET t=VAL k\$: IF t=0 THEN LET t=10 185 "UX6000W7C": IF t<4 OR t=7 OR t=8 THEN GOTO 500

190 BORDER 2: PAPER 2: INK 7: CLS 195 REM \*\*\*\*\*\*\*\*\*\*\*\*\*\*\*\*\*\*\*\*\*\*\* 200 REM \*\* MÁSOD MENŰPONTOK \*\* 201 REM \*\*\*\*\*\*\*\*\*\*\*\*\*\*\*\*\*\*\*\*\*\* 202 REM 203 PRINT AT 0, 0; INK 6;" KINCSES SZIGET " 205 PRINT AT 7, 0; " MELYIK LEHETŐSÉGET VÁLASZTOD ?" 210 PRINT AT 10, 0; " G PONT MINDIG MÁS POZÍCIÓHOZ ?" 215 PRINT AT 13, 0; " H PONT UTOLSÓ KÉRÉS POZICIÓHOZ?" 220 PRINT AT 18, 7; INVERSE 1; BRIGHT 1; " NYOMD 'G' VAGY 'H' ? " 230 LET k\$=INKEY\$: IF k\$="" THEN GOTO 230 231 LET k=CODE k\$ 235 IF k<97 THEN LET k=k+32: LET k\$=CHR\$ k 240 IF k<103 OR k>104 THEN BEEP . 5, 10: GOTO 230 250 "UX6000W7C": LET t\$=k\$ 255 REM 500 REM \*\*\*\*\*\*\*\*\*\*\*\*\*\*\*\*\*\*\*\*\*\* 501 REM \*\*\*ELLENŐRZŐ HUROK\*\*\* 505 REM \*\*\*\*\*\*\*\*\*\*\*\*\*\*\*\*\*\*\*\*\*\* 506 REM 510 GOSUB 900 515 LET G=1 520 GOSUB 1000 530 GOSUB 1500 540 IF x=hx AND y=hy THEN GOTO 3300 550 GOSUB 2000 570 GOSUB 3000 580 LET q=q+1: IF q=11 THEN GOTO 3400 590 GOTO 530 900 LET  $hx=INT$  (RND\*9) 910 LET hy=INT (RND\*9) 920 RETURN 925 REM 1000 REM \*\*\*\*\*\*\*\*\*\*\*\*\*\*\*\*\*\*\*\*\*\* 1001 REM \* AZ ÁSATÁSOK HELYE \* 1002 REM \*\*\*\*\*\*\*\*\*\*\*\*\*\*\*\*\*\*\*\*\*\* 1003 REM 1005 BORDER 4: PAPER 5: INK 0: CLS 1016 PRINT INK 2; AT 1, 23; "KUTATÁSI"; AT 2, 23; "HELYSZÍN" 1017 FOR k=6 TO 16: PRINT AT k, 25;" ": NEXT k 1018 PRINT AT 17, 21;" 1019 PRINT AT 1, 0; 1020 FOR k=1 TO 9 1025 PRINT INK 2; BRIGHT 1; " "; INVERSE 1;10-k; INVERSE 0; INK  $1:$ "  $\mathbf{H}$ 1030 PRINT INK 1; BRIGHT 1;"  $- - - - - - - - -$  " 1035 NEXT k 1040 PRINT INK 2; BRIGHT 1; " 0"; INK 1; " 1045 PRINT BRIGHT 1; INK 2;" 0 1 2 3 4 5 6 7 8 9 " 1050 PRINT INK 1;AT 4, 21; "TIPP LÉPÉS";AT 5, 21; " 1055 GOSUB 5080 1060 "T240UX1000W007N2c#f#qEA" 1065 IF  $t \leq 1$  THEN RETURN 1070 PRINT AT  $18-(hy*2)$ ,  $1+(hx*2)$ ; INK 7; PAPER 2; BRIGHT 1;"\_ ";AT  $19-(hy*2)$ ,  $1+(hx*2);$  " "; AT 20- $(hy*2)$ ,  $1+(hx*2);$  " 1080 RETURN 1500 REM \*\*\*\*\*\*\*\*\*\*\*\*\*\*\*\*\* 1501 REM \*\* KÉRÉS POZICIÓ\*\* 1502 REM \*\*\*\*\*\*\*\*\*\*\*\*\*\*\*\*\*\* 1503 PRINT #1, AT 1, 1; PAPER 5; BRIGHT 1; "KÉREM A KOORDINÁTÁT: (PL:5, 5) "; g 1505 LET 1=25: PRINT AT 19, 23; " 1507 PRINT AT 18, 21; "VISSZ, FÜGG" 1510 LET k\$=INKEY\$: IF k\$="" THEN GOTO 1510 1520 IF CODE k\$<58 AND CODE k\$>47 AND 1<33 THEN "UX6000W7C": GOTO 1560

1525 IF CODE k\$=13 AND 1=33 THEN BEEP . 1, 15: GOTO 1600 1530 IF CODE k\$ <> 12 THEN \_"UX6000W7C": GOTO 1510 1531 "UX6000W7C" 1535 IF 1=25 THEN BEEP . 5, 10: GOTO 1510 1540 IF 1=33 THEN PRINT AT 19, 29; FLASH 1; "?": LET 1=29: PRINT AT 20, 24; " ": GOTO 1510 1550 GOTO 1505 1560 PRINT AT 19, 1; INK 2; FLASH 1; k\$ 1570 IF 1=25 THEN LET x=VAL k\$: PRINT AT 19, 29; FLASH 1;"?" 1580 IF 1=29 THEN LET Y=VAL k\$: PRINT AT 20, 24; FLASH 1; BRIGHT 1; "ENTER" 1590 LET 1=1+4: GOTO 1510 1600 PRINT AT 20, 24; " 1610 RETURN 1620 REM 2000 REM \*\*\*\*\*\*\*\*\*\*\*\*\*\*\*\*\*\*\*\*\* 2001 REM \*\*\*KÉRÉSRE-VÁLASZ\*\*\* 2002 REM \*\*\*\*\*\*\*\*\*\*\*\*\*\*\*\*\*\*\*\*\* 2005 REM 2020 IF t<7 THEN GOTO 2000+(50\*t) 2025 GOTO 1750+(t\*50) 2050 LET C\$="HIBA!": RETURN 2100 LET  $d=ABS$   $(hx-x)+ABS$   $(hy-y)$ 2105 IF d>10 THEN LET c\$="FAGYOS": RETURN 2110 GOSUB 2130+d 2115 IF t<7 THEN RETURN 2120 GOTO 2500 2131 LET c\$="TÜZES": RETURN 2132 LET c\$="ÉGETŐ": RETURN 2133 LET c\$="FORRÓ": RETURN 2134 LET c\$="MELEG": RETURN 2135 LET c\$="LANGY": RETURN 2136 LET c\$="HŰVÖS": RETURN 2137 LET c\$="HIDEG": RETURN 2138 LET c\$="BRRRR": RETURN 2139 LET c\$="HAVAS": RETURN 2140 LET C\$="JEGES": RETURN 2150 LET  $d=ABS$   $(hx-x)+ABS$   $(hy-y)$ 2155 IF d<10 THEN LET c\$=" "+STR\$ d: GOTO 2115 2160 LET c\$=" "+STR\$ d 2165 GOTO 2115 2200 LET c\$=" ": IF t\$="h" THEN GOTO 2230 2205 IF y<hy THEN LET c\$=c\$+"É" 2210 IF y>hy THEN LET c\$=c\$+"D" 2215 IF x<hx THEN LET c\$=c\$+"K" 2220 IF x>hx THEN LET c\$=c\$+"NY" 2225 GOTO 2248 2230 IF y<hy THEN LET c\$=c\$+"D" 2235 IF y>hy THEN LET c\$ = c\$ + "É" 2240 IF x<hx THEN LET c\$=c\$+"NY" 2245 IF x>hx THEN LET c\$=c\$+"K" 2248 IF t>6 THEN GOTO 2500 2249 RETURN 2250 LET c=0: LET dx=hx-x: LET dy=hy-y: LET ax=ABS dx: LET ay=ABS dy 2251 IF dx=0 OR dv=0 THEN GOTO 2254 2252 LET  $c=INT$  (((ATN  $(ay/ax)$ )/PI)\*180) 2254 IF  $dx \ge 0$  AND SGN  $dy=1$  THEN LET  $c=c+0$ : GOTO 2260 2255 IF  $dx>0$  AND  $dy \le 0$  THEN LET  $c=c+90$ : GOTO 2260 2256 IF dx <= 0 AND SGN dy =-1 THEN LET  $c=c+180$ : GOTO 2260 2257 IF SGN dx = - 1 AND dy > = 0 THEN LET c = c + 270 2260 IF  $t$ \$="h" AND c <= 180 THEN LET c=c+180 2261 IF t\$="h" AND c>180 THEN LET c=c-180 2265 IF  $c$  >= 100 THEN LET  $c$ \$=(STR\$ c)+" ": GOTO 2290 2270 IF  $c < 10$  THEN LET  $c \simeq$ =" "+ (STR\$ c) +" ": GOTO 2290 2275 LET c\$=" "+STR\$ c+" "

```
2290 IF t>6 THEN GOTO 2500
 2295 RETURN
 2296 REM
 2297 REM **********************
 2300 REM **** VEKTOR-EREDŐ ****
 2301 REM **********************
 2302 REM
 2305 LET c$="": IF t$="h" THEN LET dx=x-hx: LET dy=y-hy: GOTO 2320
 2310 LET dx=hx-x: LET dy=hy-y
 2320 IF dx >= 0 THEN LET c$=" "
 2325 LET c$=c$+STR$ dx
 2330 IF dy >= 0 THEN LET c$ = c$ +" "
 2335 LET c$=c$+STR$ dy
 2340 IF t>6 THEN GOTO 2500
 2345 RETURN
 2500 LET dx=0: LET dy=0: LET dx=INT (RND*3)-1: IF dx <> 0 THEN GOTO 2530
 2505 LET dy=INT (RND*3)-1
 2530 IF hy+dy >= 0 AND hy+dy<10 THEN LET hy=hy+dy
 2540 IF hx+dx >= 0 AND hx+dx<10 THEN LET hx=hx+dx2550 RETURN
 2560 REM
 3000 REM ********************
 3001 REM **A KÉRÉS TALÁLT***
 3002 REM *****KIJELZÉS******
 3003 REM ********************
 3005 REM
 3010 PRINT AT 5+g, 21; "(";x;", ";y;")";AT 5+g, 26;c$
 3015 PRINT AT 19-(y*2), 2+(x*2); INK 2; PAPER 6; FLASH 1; BRIGHT 1; "
 3017 LET w$="T17003N1cge3C"
 3020 LET x$="T17005N1cge3C"
 3025 LET y$="T17007N1cge3C"
 3027 w$, x$, y$3030 PRINT AT 19-(y*2), 2+(x*2); INK 2; PAPER 6; FLASH 1; BRIGHT 1; g
 3050 RETURN
 3055 REM
 3100 REM *********************
 3300 REM ***** HEURÉKA! *****
 3301 REM *** MEGTALÁLTAM! ***
 3302 REM *********************
 3305 REM
 3310 LET c$="IGEN!"
 3315 PRINT AT 5+q, 21; "(";x;", ";y;")";AT 5+q, 26;c$
 3320 PRINT AT 19-(y*2), 2+(x*2); INK 2; PAPER 6; FLASH 1; BRIGHT 1; "
 3321 FOR n=1 TO 2
 3322 LET x$="T24002bb9E2bEb3E9B"
 3323 LET y$="T24004bb9E2bEb3E9B"
 3324 LET z$="T24006bb9E2bEb3E9B"
 3325 x$, y$, z$
 3326 NEXT n
 3327 PRINT AT 18-(y*2), 1+(x*2); INK 7; PAPER 2; BRIGHT 1;" ";AT 19-(y*2),
3330 PRINT #1;AT 1, 0;" "; BRIGHT 1; PAPER 6; INK 2;" MEGTAL_LTAD ";g;"
L P SBEN!!!
 3340 PAUSE 200
 3350 PRINT #1; AT 0, 1; " "; BRIGHT 1; PAPER 6; INK 2; " NYOMD AZ M-ET MÁSOLÁSHOZ
"; AT 1, 1;"
             AZ F-ET A FOLYTATÁSHOZ
                                        \mathbf{H}3355 LET k$=INKEY$: IF k$="" THEN GOTO 3355
 3360 IF k$="M" OR k$="m" THEN "UX6000W7C": COPY : GOTO 3500
 3365 IF k$ <> "f" AND k$ <> "F" THEN _"UX6000W7C": GOTO 3355
 3370 GOSUB 98
 3375 GOTO 3500
 3380 REM
 3398 REM **********************
 3399 REM ******ELHIBÁZTAD******
```

```
3400 REM *ÜZENET 10 LÉPÉS UTÁN*
  3401 REM **********************
  3402 GOSUB 98
  3403 PRINT #1;AT 1, 1; INK 0; PAPER 5; BRIGHT 1; FLASH 1; "A KINCS ELREJTVE (
"; hx; " , "; hy; " ) -N\&L"
 3405 PRINT AT 18-(hy*2), 1+(hx*2); INK 7; PAPER 2; BRIGHT 1;" ";AT 19-(hy*2),
1+(hx*2);" "; AT 20-(hy*2), 1+(hx*2);"
 3410 LET \overline{\mathsf{c}}\overline{\mathsf{s}}="ITT!!"
 3420 PRINT AT 5+g, 21; BRIGHT 1; FLASH 1; "(";hx;", ";hy;")";AT 5+q, 26;c$
 3425 PAUSE 500: GOTO 3350
 3430 REM
 3500 REM ********************
 3501 REM ****JÁTÉK VÉGE*****
 3503 REM ********************
 3505 REM
 3510 PAPER 5: INK 1: BORDER 5: CLS
 3512 GOSUB 5080
                                                           KINCS
 3515 PRINT AT 1, 0; PAPER 7; INK 3;"
                                                       \overline{\phantom{a}}ES SZIGET
 3520 PRINT AT 5, 7; INK 2; "J Á T É K V É G E, "
 3525 PRINT AT 7, 2; "VAGY MÉG VÁLASZTÁSI LEHETŐS-"; AT 8, 5; " GET ADOK NEKED: "
 3530 PRINT AT 10, 1; " 1. JÁTSZOL MÉGEGYSZER A VÁ-"; AT 11, 5; " LASZTOTT
FOKOZATTAL?"
 3535 PRINT AT 13, 1; " 2. MÁSIK FOKOZATOT AKARSZ"; AT 14, 5; " VÁLASZTANI?"
 3540 PRINT AT 16, 1; " 3. BEFEJEZED A JÁTÉKOT, SOHA"; AT 17, 5; "TÖBBÉ NEM AKAROD
AZ ÁSATÁ"; AT 18, 5; "SOKAT VEZETNI?"
  3545 PRINT AT 20, 8; BRIGHT 1; FLASH 1; "VÁROM A VÁLASZT!"
 3550 LET k$=INKEY$: IF k$="" THEN GOTO 3550
 3560 IF CODE k$<49 OR CODE k$>51 THEN "UX6000W7C": GOTO 3550
 3565 GOTO 3560+ (VAL k$*10)
 3570 PRINT AT 9, 1; BRIGHT 1; FLASH 1; INK 2; "1": PAUSE 150: GOTO 500
 3580 PRINT AT 11, 1; BRIGHT 1; FLASH 1; INK 2; "2": PAUSE 150: GOTO 100
 3590 PRINT AT 13, 1; BRIGHT 1; FLASH 1; INK 2; "3": PAUSE 150
 3595 REM
 3600 REM ********************
 3601 REM ** VÉGE ÉS KILÉPÉS**
 3602 REM ********************
 3603 REM
 3610 CLS
 3615 PRINT AT 10, 2; FLASH 1; PAPER 0; INK 2; "JÓL MEGGONDOLTAD A KILÉPÉST?"
 3620 PRINT AT 12, 10; " IGEN / NEM ?"
 3625 LET k$=INKEY$: IF k$="" THEN GOTO 3625
  3630 GOSUB 98
  3635 IF k$="I" OR k$="i" THEN RANDOMIZE USR 0
  3640 IF k$="n" OR k$="N" THEN GOTO 3500
  3645 "UX6000W7C": GOTO 3625
 5000 REM ****************
  5001 REM *** U D G-k ***
  5002 REM ***************
  5010 FOR k=65368 TO 65471
 5015 READ a: POKE k, a
  5020 NEXT k
  5022 BORDER 0: PAPER 0: INK 7: CLS
  5050 DATA 24, 24, 24, 255, 255, 24, 24, 24
  5052 DATA 0, 0, 0, 255, 255, 0, 0, 0
 5054 DATA 24, 24, 24, 24, 24, 24, 24, 24
 5056 DATA 0, 0, 16, 56, 84, 16, 16, 16
 5058 DATA 24, 24, 0, 0, 0, 85, 85, 127
 5060 DATA 16, 16, 48, 175, 175, 48, 16, 16
 5062 DATA 120, 48, 48, 243, 243, 0, 0, 0
 5064 DATA 16, 16, 16, 19, 19, 0, 0, 0
 5066 DATA 99, 99, 99, 227, 247, 0, 0, 24
 5068 DATA 127, 73, 91, 255, 201, 65, 85, 127
 5070 DATA 0, 0, 0, 240, 240, 0, 0, 0
```
5072 DATA 48, 72, 72, 48, 0, 0, 0, 0<br>5074 DATA 0, 73, 42, 0, 99, 0, 42, 73 5080 INK 1: PLOT 0, 0: DRAW 255, 0: DRAW 0, 175: DRAW -255, 0: DRAW 0, -175 5085 PLOT 1, 1: DRAW 253, 0: DRAW 0, 173: DRAW -253, 0: DRAW 0, -173 5090 PLOT 4, 4: DRAW 247, 0: DRAW 0, 167: DRAW -247, 0: DRAW 0, -167 5100 RETURN 5105 REM 5110 REM \*\*\*\*\*\*\*\*\*\*\*\*\*\*\*\*\*\*\*\* 5115 REM \*\* a JÁTÉK MENTÉSE\*\* 5120 REM \*\*\*\*\*\*\*\*\*\*\*\*\*\*\*\*\*\*\*\* 5125 REM 5200 SAVE "inka" LINE 2 5210 CLEAR 29999: SAVE "betukod"CODE 30000, 768 5215 SAVE "ekezet"CODE USR "n", 56 5220 POKE 23606, 0: POKE 23607, 148 5230 REM ÉKEZETES BETŰK q=Á r=É o=Ó p=Ő r=É s=Ű 5235 REM 2001 febr. 5240 REM a program befejezve

## **FORMA 1 NYILVÁNTARTÓ program**

#### Leírás:

A Spectrum nemcsak játékra volt használható, hanem nyilvántartásra is. Erre bizonyíték e program, mely 1999-es igazi adatokat tartalmaz. Egy teljes éven át készült, mindig beírva a verseny állásokat.

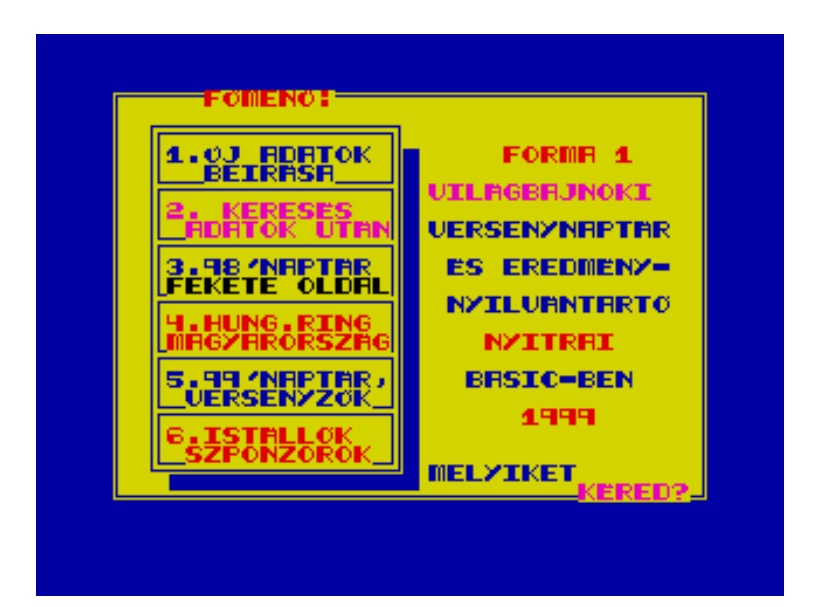

```
 0 REM FORMA1 NYILVÁNTARTÓ 
   1 REM ÍRTA:<br>2 REM NYITRAI LÁ
       REM NYITRAI LÁSZLÓ<br>REM 1998-BAN
   3 REM 1998-BAN<br>5 LET STOP=PEEK 236
        5 LET STOP=PEEK 23613+256*PEEK 23614: REM BREAK VÉDELEM 
    6 POKE STOP, 0: POKE STOP+1, 0 
  8 GO TO 200<br>10 DIM n$ (20.
      DIM n$(20, 15): REM NEVEK
   12 DIM i$(20, 10): REM ISTÁLLÓK 
   20 DIM f$(16, 15): REM FUTAMOK 
   22 DIM p(32): REM PONTOK 
   30 LET m0=55000: REM MEMÓRIA RAKTÁR-CÍM 
   40 DIM k(6): DIM t$(6, 13): DIM e$(4, 32) 
  50 REM ÚJ ÉV KEZDÉSE 
  100 INPUT "MELYIK ÉVET AKAROD ?", b$ 
  110 IF b$="UJ" THEN LET nm=0: LET fm=0: GO TO 200 
  115 REM ADATOK BETÖLTÉSE 
  120 LOAD "NEV"+b$ DATA n$() 
 130 LOAD "IST"+b$ DATA i$() 
  140 LOAD "FUT"+b$ DATA f$() 
  150 LOAD "PON"+b$ DATA p() 
  160 LET nm=p(31): LET fm=p(32) 
  170 LOAD "FORMA1"+b$ CODE m0, fm*212 
 180 REM KERETEZuS uS FÜCÁM 
 200 BORDER 1: PAPER 6: INK 1: CLS : GO SUB 9250: GO SUB 9001 
 201 FOR A=1 TO 6: PRINT AT 3*A, 3;: PLOT 20, 181-A*24: DRAW 100, 0: DRAW 0, -
21: DRAW -100, 0: DRAW 0, 21: NEXT A 
 205 LET STOP=PEEK 23613+256*PEEK 23614: REM BREAK VÉDELEM 
 206 POKE STOP, 0: POKE STOP+1, 0 
 210 PRINT PAPER 6; INK 2;AT 0, 5;"FŐMENŰ:": PRINT AT 3, 20;"FORMA 1"; INK 
3;AT 5, 17;"VILÁGBAJNOKI"; INK 5;AT 7, 17; INK 1;"VERSENYNAPTÁR";AT 9, 18;"ÉS 
EREDMÉNY-";AT 11, 18;"NYILVÁNTARTÓ"; INK 2;AT 13, 20;"NYITRAI"; INK 1;AT 15, 
19; "BASIC-BEN"<br>212 PRINT
      PRINT INK 2; AT 17, 19;" 1999"
```
PRINT INK 1; AT 3, 3; "1. ÚJ ADATOK"; AT 4, 5; "BEIRÁSA" 220 PRINT INK 3;AT 6, 3; "2. KERESÉS";AT 7, 4; "ADATOK UTÁN"<br>PRINT INK 1;AT 9, 3; "3. 98'NAPTÁR"; INK 0;AT 10, 3; "FEKETE OLDAL" 230 232 PRINT INK 2; AT 12, 3; "4. HUNG. RING"; AT 13, 3; "MAGYARORSZÁG" 233 PRINT INK 1;AT 15, 3; "5. 99'NAPT"R, ";AT 16, 4; "VERSENYZŐK" 234 PRINT INK 2; AT 18, 3; "6. ISTÁLLÓK"; AT 19, 4; "SZPONZOROK"  $240$ INK 1: PLOT 17, 160: DRAW 106, 0: DRAW 0, -147: DRAW -106, 0: DRAW 0, 147 243 FOR A=1 TO 7: PLOT 124+A, 150: DRAW 0, -145: PLOT 25, 12-A: DRAW 100, 0:  $244$ NEXT A PRINT INK 1;AT 20, 17; "MELYIKET"; INK 3;AT 21, 25; "KÉRED?" 247 PAUSE 5: PRINT INK 2; AT 3, 17; X\$ (1 TO 12): BEEP .01, -10: LET X\$=X\$ (2 TO  $248$  $)+X\$   $(1)$ 255 REM ÚJ ADATOK IF INKEY\$="1" THEN GO TO 1000  $260$ 265 REM KERESÉS  $270$ IF INKEY\$="2" THEN GO TO 2000  $271$ REM 1998 NAPTÁR IF INKEY\$="3" THEN GO TO 6100 272 273 REM HUNGARORING 274 IF INKEY\$="4" THEN GO TO 6200 275 REM 1999 NAPTÁR 276 IF INKEY\$="5" THEN GO TO 6300 277 **REM** ISTÁLLÓK 280 IF INKEY\$="6" THEN GO TO 6400 282 REM NYOMTATÁS 285 IF INKEY\$="M" THEN GO SUB 9200 290 GO TO 248 1000 REM ADATOK BEVITELE 1005 CLS  $1010$  LET  $nr = nm$ 1020 PRINT AT 12, 0; "EZ LESZ A "; fm+1;". VILÁGBAJNOKI FUTAM!" 1030 INPUT "KÉREM A FUTAM-HELYSZÍN-NEVÉT !", f\$(fm+1) 1040 IF LEN f\$ (fm+1) > 15 THEN GO TO 1030 FOR  $w=1$  TO 6 1050 1060 LET d\$="A ": IF w=1 OR w=5 THEN LET d\$="AZ " PRINT AT 2, 0; d\$; w; ". HELYEZETT ADATAIT KÉREM!" 1070 IF fm=0 THEN GO TO 1150 1080 FOR n=1 TO nr 1090 PRINT  $n;$ TAB  $(4);n$ \$ $(n)$ 1100 NEXT n 1110 1120 INPUT "SZEREPEL A KERESETT NÉV ?", a\$ 1130 IF a\$="i" OR a\$="I" THEN GO TO 1210 IF a\$<>"n" AND a\$<>"N" THEN GO TO 1120 1140 1150 LET nm=nm+1 INPUT "A VERSENYZŐ NEVE ?", n\$ (nm) 1160 1170 IF LEN n\$ (nm) > 20 THEN GO TO 1160 1180 INPUT "AZ ISTÁLLÓ NEVE?", i\$ (nm) 1190 IF LEN i\$ (nm) >10 THEN GO TO 1180 1200 LET  $k(w) = nm$ : GO TO 1250 1210 INPUT "A VERSENYZŐ KÓDJA ?", a IF a<1 OR a>nm OR a<>INT (a) THEN GO TO 1210  $1220$ LET  $k(w) = a$ 1230 INPUT "IDŐEREDMÉNYE ?", t\$ (w) 1250 1260 IF LEN  $t\$  (w) > 13 THEN GO TO 1250 NEXT w 1270 1280 REM A BEÍRT ADATOK MEGJELENÍTÉSE 1300 CLS : PRINT AT  $1, 5; f\$  (fm+1): PRINT FOR  $w=1$  TO 6 1310 1320 PRINT  $w;$  ". ";  $n\hat{S}(k(w))$ PRINT TAB  $(10)$ ; i\$ $(k(w))$ 1330 1340 PRINT TAB  $(15)$ ;  $t$ \$  $(w)$ 1350 NEXT w 1360 INPUT "MEGFELELNEK AZ ADATOK ? "; a\$ 1370 IF a\$="N" OR a\$="n" THEN LET nm=nr: GO TO 1020

1380 IF a\$<>"I" AND a\$<>"i" THEN GO TO 1360 1400 CLS : PRINT AT 5, 10;"MEGJEGYZÉSEK" 1410 FOR w=1 TO 4 1420 INPUT e\$(w) 1430 IF LEN e\$(w)>32 THEN GO TO 1420 1440 PRINT e\$(w)<br>1450 NEXT w 1450 NEXT w<br>1470 INPUT 1470 INPUT "MEGFELELNEK AZ ADATOK ?", a\$<br>1480 IF a\$="N" OR a\$="n" THEN GO TO 1400 IF a\$="N" OR a\$="n" THEN GO TO 1400 1490 IF a\$<>"I" AND a\$<>"i" THEN GO TO 1470 1500 CLS : PRINT "KIS TÜRELMET KÉREK, RAKTÁROZOM!" 1510 LET k1=m0+fm\*212 1520 FOR w=1 TO 6<br>1530 POKE k1, k(w POKE  $k1$ ,  $k(w)$ : LET  $k1=k1+1$ 1540 NEXT w 1550 FOR w=1 TO 6 1560 FOR i=1 TO 13 1570 POKE k1, CODE t\$(w, i): LET k1=k1+1 1580 NEXT i 1590 NEXT w 1600 FOR w=1 TO 4 1610 FOR i=1 TO 32 1620 POKE k1, CODE e\$(w, i): LET k1=k1+1 1630 NEXT i 1640 NEXT w 1650 LET fm=fm+1 1660 LET  $p(k(1))=p(k(1))+10$ 1670 LET  $p(k(2))=p(k(2))+6$ 1680 LET  $p(k(3))=p(k(3))+4$ 1690 LET  $p(k(4))=p(k(4))+3$ <br>1700 LET  $p(k(5))=p(k(5))+2$ LET  $p(k(5))=p(k(5))+2$ 1710 LET  $p(k(6))=p(k(6))+1$ 1750 INPUT "FOLYTATOD AZ ADATBEVITELT ? ", a\$ 1760 IF a\$="I" OR a\$="i" THEN GO TO 1000 1770 IF a\$<>"N" AND a\$<>"n" THEN GO TO 1750 1780 LET p(31)=nm: LET p(32)=fm 1800 INPUT "MELYIK ÉV?", b\$ 1810 IF LEN b\$>2 THEN GO TO 1800 1820 GO TO 200 1825 REM ADATMENTÉS-TÁROLÁS 1830 SAVE "NEV"+b\$ DATA n\$() 1840 SAVE "IST"+b\$ DATA i\$() 1850 SAVE "FUT"+b\$ DATA f\$() 1860 SAVE "PON"+b\$ DATA p() 1870 SAVE "FORMA1"+b\$ CODE m0, fm\*212 1872 SAVE "F1UDG"CODE USR "A", 168 1875 SAVE "F1"LINE 200 1880 GO TO 200 2000 REM VISSZAKERESÉS 2005 CLS 2010 PRINT INK 2;AT 1, 3;"MI ALAPJÁN AKARSZ KERESNI ?" 2012 BEEP .01, 10 2015 FOR A=1 TO 6: PRINT AT A\*3, 3;: PLOT 20, 181-A\*24: DRAW 210, 0: DRAW 0, - 21: DRAW -210, 0: DRAW 0, 21: NEXT A 2016 INK 1: PLOT 0, 0: DRAW 255, 0: DRAW 0, 175: DRAW -255, 0: DRAW 0, -175: PLOT 2, 2: DRAW 251, 0: DRAW 0, 171: DRAW -251, 0: DRAW 0, -171 2020 PRINT INK 1;AT 3, 5;"1. FUTAMOK-HELYSZÍNEI" 2030 PRINT INK 3;AT 6, 5;"2. VERSENYZŐK-NEVEI" 2040 PRINT INK 0;AT 9, 5;"3. FUTAM-GYŐZTESEK" 2050 PRINT INK 1;AT 12, 3;"4. VERSENYZŐK PONTVERSENYE" 2060 PRINT INK 3;AT 15, 3;"5. ISTÁLLÓK PONTVERSENYE" 2070 PRINT INK 2;AT 18, 6;"6. VISSZA A FŐMENŰHÖZ" 2072 PRINT INK 1;AT 21, 5;" VÁROM A VÁLASZT 1-6 ?"<br>2080 PINPUT a\$: CLS INPUT a\$: CLS

IF A\$="M" THEN GO SUB 9200 2085 LET a=VAL (a\$) 2090 IF  $a<1$  OR  $a>6$  OR  $a<>>INT$  (a) THEN GO TO 2000 2100 GO TO 3000+a\*1000 2110 4001 REM FUTAMHELYSZÁNEK CLS : PRINT : PRINT INK 2;" 1999 ÉVI FORMA 1 HELYSZÍNEK:": PRINT 4004 PRINT "AUSZTRALIA"'" BRAZILIA"'" SAN MARINO"'" MONTE-CARLO"'" 4005 SPANYOLORSZAG"'" CANADA"'" FRANCIAORSZAG"'" ANGLIA" AUSZTRIA"'" 4007 PRINT " NEMETORSZAG1"'" — ULASZORSZAG" | "<br>
MALAYSIA" | " OLASZORSZAG" | "<br> *K*PÁT – " BELGIUM"'" MAGYARORSZAG"'" NEMETORSZAG2"'" 4010 INPUT "KÉREM A LISTÁBÓL A FUTAMNEVET!", v\$  $4020$ IF LEN v\$>15 THEN GO TO 4010 4025 **CLS** 4030 LET  $v\hat{s} = (v\hat{s} +$ " ")  $(1 \tT0 \t15)$ 4040 FOR w=1 TO fm 4050 IF  $f$ \$ (w) =  $v$ \$ THEN GO TO 4100 4060 NEXT w PRINT INK 2; "NEM SZEREPEL ILYEN FUTAMNÉV !" 4070 4075 PAUSE 0 4080 IF INKEYS="" THEN GO TO 4080 4090 GO TO 2000 4100 LET wr=w 4110 BORDER 6: PAPER 6: INK 1: CLS 4112 PRINT AT 2, 5; "A HELYSZÍN: ";  $f$ \$ (wr) 4120 LET  $k1 = m0 + (wr-1) * 212$ 4130 FOR w=1 TO 6 4140 LET  $k(w) = PEEK(k1)$ : LET  $k1 = k1 + 1$ 4150 NEXT w 4160  $DIM X(6)$ 4165 LET v=28 4170 FOR f=1 TO 6: BEEP .005, 2: BEEP .005, -5 4175 INK  $(f-1)$ : PRINT AT  $3+2*f$ ,  $y-x(f)$ ; "?10 LET  $x(f) = x(f) + RND^*2$ . 5 4180 4185 IF  $x(f) > 26$  THEN GO TO 4200 NEXT f 4190 4195 GO TO 4170 REM EREDMÉNYEK 4200 FOR  $w=1$  TO 6 4201 PRINT AT  $3+2*w, 1;$  INK  $2; w;$  ". "; n\$ (k(w)) 4210 PRINT INK 1; AT  $3+2*w$ ,  $20; i\frac{5}{5}(k(w))$ 4220 REM PRINT INK 1; TAB (14);" "; 4230 FOR  $i=1$  TO 13 4250 4260 PRINT CHR\$ (PEEK  $(k1)$ );: LET  $k1=k1+1$ 4270 NEXT i PRINT " " 4280 4285 NEXT w 4286 GO SUB 9500 PRINT INK 3;AT 18, 5;"HELYEZÉSEK 1-6-IG"; INK 1;AT 20, 0;"NYOMJ EGY 4290 GOMBOT-TOVÁBBLÉPÉSHEZ" 4300 IF INKEY\$="" THEN GO TO 4300 IF INKEY\$="M" THEN GO SUB 9200 4305 CLS : PRINT TAB  $(5)$ ;  $f$ \$ (wr) 4310 PRINT AT 5, 10; "MEGJEGYZÉSEK": PRINT 4320 FOR w=1 TO 128 4330 4340 PRINT CHR\$ (PEEK (k1));: LET k1=k1+1 NEXT w 4350 IF INKEY\$="" THEN GO TO 4360 4360 4370 GO TO 2000 **REM** 5000 KERESÉS VERSENYZŐK UTÁN CLS : INK 2: PRINT " HELYEZÉST ELÉRT VERSENYZŐK:": PRINT : INK 1 5015 5020 FOR n=1 TO nm 5030 PRINT AT N+1, 1; "NuV: "; N\$(n); AT N+1, 24; "KÂD:"; n; ". " 5040 NEXT n

```
5050
      INPUT "A VERSENYZŐ KÓDJA ? ", a
      IF a<1 OR a>nm OR a<>INT (a) THEN GO TO 5050
5060
5070
       CLS : PRINT INK 2; AT 0, 3; "A KERESETT VERSENYZŐ: "; AT 2, 1; INK
1; n$ (a) ; i$ (a)
5100
      FOR n=1 TO fm
      LET k1=m0+(n-1)*2125110
      FOR w=1 TO 6
5120
      IF a=PEEK (k1) THEN PRINT INK 1;AT N+3, 2;f$(n);w;". ": GO TO 5155
5130
5140
      LET k1=k1+1NEXT w
5150
      IF w=1 THEN PRINT INK 3;AT 3+N, 20; "DOBOGÓS 10P. "
5155
      IF w=2 THEN PRINT INK 3;AT 3+N, 20; "DOBOGÓS 6P. "
5156
       IF W=3 THEN PRINT INK 3; AT 3+N, 20; "DOBOGÓS 4P. "
5157
     IF W=4 THEN PRINT AT 3+N, 20; "HELYEZÉS 3P. "
5158
5159 IF w=5 THEN PRINT AT 3+N, 20; "HELYEZÉS 2P. "
5160 IF w=6 THEN PRINT AT 3+N, 20; "HELYEZÉS 1P. "
5161
      IF a<>PEEK (k1) THEN PRINT INK 2;AT N+3, 0;f$(n);"NINCS HELYEZÉS"
5162 NEXT n
     PRINT INK 3;AT 20, 2; "EDDIGI EREDMÉNYE:";p(a);" PONT"
5165
5170 PRINT AT 21, 5; "NYOMJ EGY GOMBOT !"
5180 IF INKEY$="" THEN GO TO 5180
5185 IF INKEY$="M" THEN GO SUB 9200
5190 GO TO 2000
6000 REM FUTAMGYŐZTESEK
                                             PONTJAI
6001
      CLS : GO SUB 9001
      PRINT INK 2; AT 2, 3; "A GYŐZELEMÉRT JÁRÓ PONTOK:"
6002
6003 PRINT INK 1; AT 8, 2; "ELSŐ
                                    HELYEZETT:10 PONT";AT 9, 2; "MÁSODIK
HELYEZETT: 6 PONT"; AT 10, 2; "HARMADIK HELYEZETT: 4 PONT"
6004
     PRINT AT 11, 2; "NEGYEDIK HELYEZETT: 3 PONT"; AT 12, 2; "ÖTÖDIK HELYEZETT:
2 PONT"; AT 13, 2; "HATODIK HELYEZETT: 1 PONT"
6006 PRINT AT 21, 6; "NYOMJ EGY GOMBOT": PAUSE 0
     REM KERESÉS-FUTAMGYŐZTESEK
6010
                                                 IITÁN
6015 CLS : PRINT INK 2; AT 1, 4; "1999 ÉVI FUTAMGYŐZTESEK: "; AT 2, 4; "----------
------------"; INK 3;AT 3, 2;" HELYSZÍN: VERSENYZŐK:"
6020 FOR w=1 TO fm
     LET k1 = m0 + (w-1) * 2126030
6045
     PRINT AT W+4, 0; INK 3;w;". "; INK 1;AT W+4, 3;f$(w); INK 2;AT W+4,
17; n$(PEEK (k1))
6048 BEEP .01, W
      NEXT w
6050
6060 PRINT #0;"
                     NYOMJ EGY GOMBOT"
6065 REM FUTAMMÁSODIKOK
6070
     PAUSE 0: BORDER 4: PAPER 4: CLS
       PRINT INK 2;AT 1, 4; "1999 ÉVI FUTAM-MÁSODIKOK: ";AT 2, 4; "---------------
6071
---------"; INK 3;AT 3, 2;" HELYSZÍN: VERSENYZŐK:"
6072
     FOR w=1 TO fm: LET k1=m0+(w-1)*212: LET k1=k1+1
      PRINT AT W+4, 0; INK 2; w; ". "; INK 1; AT W+4, 3; f$ (w); INK 3; AT W+4,
6073
17; n$ (PEEK (k1)): BEEP .02, -W: NEXT W
6074 PRINT #0; " NYOMJ EGY GOMBOT"
6075
       REM FUTAMHARMADIKOK
       PAUSE 0: BORDER 1: PAPER 1: INK 7: CLS
6076
     PAOSE 0: BOKDER 1: PAPER 1: INN 7: CLS<br>PRINT INK 2;AT 1, 4;"1999 uVI FUTAM-HARMADIKOK:";AT 2, 4;"---------------
6077
----------"; INK 6;AT 3, 2;" HELYSZÍN:
                                        VERSENYZŐK:"
     FOR w=1 TO fm: LET k1=m0+(w-1)*212: LET k1=k1+2<br>PRINT AT W+4, 0; INK 2;w;". "; INK 6;AT W+4, 3;f$(w); INK 3;AT W+4,
6078
6079
17; n$ (PEEK (k1)): BEEP .02, -W: NEXT W
6083 PRINT #0;"
                     NYOMJ EGY GOMBOT"
     IF INKEY$="" THEN GO TO 6084
6084
6085
     IF INKEY$="M" THEN GO SUB 9200
6086 BORDER 1: PAPER 6: INK 0: CLS
      GO TO 2000
6090
6100 REM 1998 BAJNOKI NAPTÁR
6110 CLS : GO SUB 9001
6120 PRINT AT 1, 1; " 1998 ÉVI VERSENY-NAPTÁR: "
```
6122 PRINT INK 2;AT 3, 1;"1. AUSZTRÁLIA ALBERT PARK MÁRC 8" 6124 PRINT INK 3;AT 4, 1;"2. BRAZILIA INTERLAGOS MÁRC 29" 6126 PRINT INK 1;AT 5, 1;"3. ARGENTINA GALVEZ ÁPRILIS 12" 6128 PRINT INK 2;AT 6, 1;"4. SAN MARINO IMOLA ÁPRILIS 26" 6130 PRINT INK 0;AT 7, 1;"5. SPANYOLO. CATALUNYA MÁJUS 10" 6133 PRINT INK 1;AT 8, 1;"6. MONTE-CARLO MONACO MÁJUS 24" 6135 PRINT INK 2;AT 9, 1;"7. CANADA VILLENEUVE JÚNIUS 7" 6137 PRINT INK 3;AT 10, 1;"8. FRANCIAO. NERVERS JÚNIUS 28" 6139 PRINT INK 1;AT 11, 1;"9. ANGLIA SILVERSTONE JÚLIUS 12" 6140 PRINT INK 2;AT 12, 1;"10. AUSZTRIA ZELTWEG JÚLIUS 26" 6142 PRINT INK 3;AT 13, 1;"11. NÉMETO. HOCKENHEIM AUG 2" 6144 PRINT INK 0;AT 14, 1;"12. MAGYARO. HUNGARORING AUG 16" 6146 PRINT INK 2;AT 15, 1;"13. BELGIUM SPA-F. CHAMPS AUG 30" 6150 PRINT INK 1;AT 16, 1;"14. OLASZORSZÁG MONZA SZEPT 13" 6155 PRINT INK 0;AT 17, 1;"15. NÉMETO. NÜRBURGRING SZEPT 27" 6160 PRINT INK 2;AT 18, 1;"16. JAPÁN SUZUKA NOVEMBER 1" 6166 BRIGHT 1: PRINT INK 1;AT 20, 6;"NYOMJ EGY GOMBOT": BRIGHT 0 6167 PAUSE 0: CLS : GO TO 6210 6200 REM HUNGARORING- MAGYARORSZÁG 6202 CLS : GO SUB 9001 6203 PRINT INK 2;AT 1, 3;"HUNGARORING-MAGYARORSZÁG" 6204 PRINT INK 3;AT 2, 3;"A PÁLYA 1985-BEN ÉPÜLT. ";AT 3, 1;"AZ ELSŐ VERSENY 1986-BAN VOLT. " 6205 PRINT INK 1;AT 4, 1;"A KÖRÖK SZÁMA: 77. ";AT 5, 1;"A VERSENYTÁV: 305. 536 KM. . " 6206 PRINT INK 1;AT 6, 1;"A PÁLYAHOSSZ: 3968 MÉTER. "; INK 2;AT 7, 5;"AZ EDDIGI GYŐZTESEK:" 6207 PRINT INK 1;AT 8, 1;"1986 NELSON PIQUET";AT 9, 1;"1987 NELSON PIQUET";AT 10, 1;"1988 AYRTON SENNA";AT 11, 1;"1989 NIGEL MANSELL";AT 12, 1;"1990 THIERRY BOUTSEN";AT 13, 1;"1991 AYRTON SENNA";AT 14, 1;"1992 AYRTON SENNA" 6208 PRINT INK 1;AT 15, 1;"1993 DAMON HILL";AT 16, 1;"1994 MICHAEL SCHUMACHER";AT 17, 1;"1995 DAMON HILL";AT 18, 1;"1996 JACQUES VILLENEUVE";AT 19, 1;"1997 JACQUES VILLENEUVE";AT 20, 1;"1998 MICHAEL SCHUMACHER";AT 21, 1;"1999 MIKA HAKKINEN" 6209 PAUSE 0: CLS : GO TO 200 6210 GO SUB 9001 6215 REM 1998 VÉGEREDMÉNY 6220 PRINT AT 1, 1;"1998 ÉVI VILÁGBAJNOKSÁG VÉGE:" 6222 PRINT INK 2;AT 3, 1;"1. MIKA HAKKINEN FINNO. 100 PONT" 6224 PRINT INK 3;AT 4, 1;"2. MIC. SCHUMACHER NÉMET 86 PONT" 6226 PRINT INK 1;AT 5, 1;"3. DAVID COULTHARD SKÓT 56 PONT" 6228 PRINT INK 2;AT 6, 1;"4. EDDIE IRVINE ANGOL 47 PONT" 6230 PRINT INK 0;AT 7, 1;"5. JA. VILLENEUVE CANADA 21 PONT" 6232 PRINT INK 2;AT 8, 1;"6. DEMON HILL ANGOL 20 PONT" 6234 PRINT INK 3;AT 9, 1;"7. HEINZ FRENTZEN NÉMET 17 PONT" 6236 PRINT INK 1;AT 10, 1;"8. ALEXANDER WURZ AUSZ. 17 PONT" 6238 PRINT INK 0;AT 11, 1;"9. G. FISICHELLA OLASZO. 16 PONT" 6240 PRINT INK 3;AT 12, 1;"10. R. SCHUMACHER NÉMET 14 PONT" 6242 PRINT INK 0;AT 13, 1;"11. JEAN ALESI FRANCIAOR. 9 PONT" 6245 PRINT INK 2;AT 14, 1;"12. RUBEN BARICHELLO BRA. 4 PONT" 6250 PRINT INK 1;AT 15, 1;"13. PEDRO DINIZ BRAZILIA 3 PONT" 6255 PRINT INK 3;AT 16, 1;"14. MIKA SALO FINNORSZÁG 3 PONT" 6260 PRINT INK 1;AT 17, 1;"15. JAN MAGNUSSEN DÁNIA 1 PONT" 6265 PRINT INK 2;AT 18, 1;"16. JOHNN. HERBERT ANGLIA 1 PONT" 6266 PRINT INK 0;AT 19, 1;"17. JARNO TRULLI OLASZO. 1 PONT" 6268 PRINT INK 2;AT 21, 5;" NYOMJ EGY GOMBOT " 6270 PAUSE 0 6271 REM ISTÁLLÓK 1998-BAN 6272 CLS : GO SUB 9001 6274 PRINT AT 1, 1;"ISTÁLLÓK VÉGEREDMÉNYE 1998-BAN" 6276 PRINT AT 6, 1;"1. MCLAREN-MERCEDES 156 PONT" 6278 PRINT AT 7, 1; "2. FERRARI 133 PONT" 6280 PRINT AT 8, 1;"3. WILLIAMS MACACHROME 38 PONT"

6282 PRINT AT 9, 1;"4. JORDAN-MUGEN-HONDA 34 PONT" 6284 PRINT AT 10, 1;"5. BENETTON MECACHROME 33 PONT" 6286 PRINT AT 11, 1;"6. SAUBER-PATRONAS 10 PONT" 6287 PRINT AT 12, 1;"7. ARROWS-TWR 6 PONT" 6288 PRINT AT 13, 1; "8. STEWARD-FORD 5 PONT" 6289 PRINT AT 14, 1; "9. PROST-PEUGEOT 1 PONT" 6290 PRINT INK 2;AT 21, 5;" NYOMJ EGY GOMBOT ": PAUSE 0 6291 BORDER 0: PAPER 0: INK 7: CLS : GO SUB 9500<br>6292 INK 7: PRINT AT 2, 5: FORMA1 FEKETE OLDALA": INK 7: PRINT AT 2, 5; "FORMA1 FEKETE OLDALA"; AT 3, 5; "--------------------"; AT 4, 1; "ÉLETÜKET VESZTETTÉK A FORMA 1 CIRKUSZNÁL: " 6293 PRINT AT 8, 0;"ALBERTO ASCARI 1955, 36 ÉVES VOLT";AT 9, 0;"JIM CLARK 1968, 32 ÉVES VOLT" 6294 PRINT AT 10, 0;"GRAHAM HILL 1975, 46 ÉVES VOLT";AT 11, 0;"MIKE HAWTHORN 1959, 29 ÉVES VOLT" 6295 PRINT AT 12, 0;"BRUCE MCLAREN 1970, 32 ÉVES VOLT";AT 13, 0;"DIDIER PIRONI 1987, 32 ÉVES VOLT" 6296 PRINT AT 14, 0;"JOCHEN RINDT 1970, 24 ÉVES VOLT" 6297 PRINT AT 15, 0;"AYRTON SENNA 1994, 32 ÉVES VOLT";AT 16, 0;"G. VILLENEUVE 1982, 32 ÉVES VOLT" 6298 PRINT AT 19, 6;"NYOMJ EGY GOMBOT": PAUSE 0 6299 GO TO 200 6300 REM 1999 BAJNOKI NAPTÁR ÉS VERSENYZŐK 6301 CLS : GO SUB 9001 6302 PRINT AT 1, 1;" 1999 ÉVI VERSENYZŐK:" 6303 PRINT AT 4, 1;"MIKA HAKKINEN", "DAVID COULTHARD" 6304 PRINT AT 5, 1;"MIC. SCHUMACHER", "EDDIE IRVINE" 6305 PRINT AT 6, 1;"JOHNNY HERBERT", "R. BARRICHELLO" 6306 PRINT AT 7, 1;"JEAN ALESI", "PEDRO DINIZ" 6307 PRINT AT 8, 1;"OLIVER PANIS", "JARNO TRULLI" 6308 PRINT AT 9, 1;"MARC GENE", "LUCA BADOER" 6309 PRINT AT 10, 1;"J. VILLENEUVE", "RICARDO ZONTA" 6310 PRINT AT 11, 1;"ALEX ZANARDI", "RALF SCHUMACHER" 6311 PRINT AT 12, 1;"DE LA ROSA", "TORA TAKAGI" 6312 PRINT AT 13, 1;"G. FISICHELLA", "ALEX WURZ" 6313 PRINT AT 14, 1;"H. H. FRENTZEN", "DAMON HILL" 6314 INK 2: PRINT AT 16, 2;"MIKA SALO (FERRARI) PILÓTA";AT 17, 1;"HELYETTESÍTETTE AZ ANGLI"BAN";AT 18, 1;"KARAMBOLOZOTT M. SCHUMACHERT, ";AT 19, 1;"AKI MALAYSIÁBAN VISSZATÉRT": INK 1 6318 PRINT INK 3;AT 21, 4;" NYOMJ EGY GOMBOT TOVÁBB ": PAUSE 0: CLS 6319 GO SUB 9001 6320 PRINT AT 1, 1;" 1999 ÉVI VERSENY-NAPTÁR:" 6322 PRINT INK 2;AT 3, 1;"1. AUSZTRÁLIA ALBERT PARK MÁRC 7" 6324 PRINT INK 3;AT 4, 1;"2. BRAZILIA INTERLAGOS "PR 11" 6326 PRINT INK 2;AT 5, 1;"3. SAN MARINO IMOLA MÁJUS 2" 6328 PRINT INK 1;AT 6, 1;"4. MONTE-CARLO MONACO MÁJUS 24" 6330 PRINT INK 0;AT 7, 1;"5. SPANYOLO. CATALUNYA MÁJUS 30" 6335 PRINT INK 2;AT 8, 1;"6. CANADA VILLENEUVE JÚNIUS 13" 6337 PRINT INK 3;AT 9, 1;"7. FRANCIAO. NERVERS JÚNIUS 27" 6339 PRINT INK 1;AT 10, 1;"8. ANGLIA SILVERSTONE JÚLIUS 11" 6340 PRINT INK 2;AT 11, 1;"9. AUSZTRIA ZELTWEG JÚLIUS 26" 6342 PRINT INK 3;AT 12, 1;"10. NÉMETO. HOCKENHEIM AUG 1" 6344 PRINT INK 0;AT 13, 1;"11. MAGYARO. HUNGARORING AUG 15" 6346 PRINT INK 2;AT 14, 1;"12. BELGIUM SPA-F. CHAMPS AUG 29" 6350 PRINT INK 1;AT 15, 1;"13. OLASZORSZÁG MONZA SZEPT 12" 6355 PRINT INK 0;AT 16, 1;"14. NÉMETO. NÜRBURGRING SZEPT 26" 6358 PRINT INK 2;AT 17, 1;"15. MALAYSIA SEPANG OKTÓBER 17" 6360 PRINT INK 3;AT 18, 1;"16. JAPÁN SUZUKA OKTÓBER 31" 6370 PRINT AT 21, 2;" NYOMJ EGY GOMBOT A MENŰHÖZ " 6398 PAUSE 0 6399 GO TO 200 6400 REM ISTÁLLÓK CIMEI 6410 CLS : GO SUB 9001 6420 PRINT INK 2;AT 2, 5;"MELYIKET KÉRED ?" 6425 PRINT INK 1;AT 5, 2;"A. WEST-MCLAREN MERCEDES"

PRINT AT 6, 2; "B. FERRARI" 6430 6435 PRINT AT 7, 2; "C. BAR-SUPERTEC" 6438 PRINT AT 8, 2; "D. JORDAN-MUGEN-HONDA" 6440 PRINT AT 9, 2; "E. SAUBER PETRONAS" PRINT AT 10, 2; "F. ARROWS TWR" 6445 PRINT AT 11, 2; "G. PROST PEUGEOT" 6448 PRINT AT 12, 2; "H. STEWART-FORD" 6450 PRINT AT 13, 2; "I. BENETTON SUPERTEC" 6455 6458 PRINT AT 14, 2; "J. WILLIAMS SUPERTEC" 6460 PRINT AT 15, 2; "K. BENETTON MECACHROME" PRINT AT 16, 2; "L. MINARDI-FORD" 6465 PRINT INK 2; AT 21, 1; "NYOMJ EGY BETŰT, 'V-t'MENŰHÖZ" 6470 6480 PAUSE 0 6500 LET A\$=INKEY\$: CLS 6505 IF INKEY\$="M" THEN GO SUB 9200 6507 IF INKEY\$="V" THEN GO TO 200 IF INKEY\$="A" THEN GO TO 6600 6510 IF INKEY\$="B" THEN GO TO 6700 6520 IF INKEY\$="C" THEN GO TO 6800 6525 6528 IF INKEY\$="D" THEN GO TO 6900 6590 GO TO 200 6600 REM WEST-MCLAREN MERCEDES 6602 GO SUB 9001 6605 PRINT INK 2; AT 4, 2; "WEST-MCLAREN MERCEDES" 6610 PRINT INK 1;AT 6, 2; "MCLAREN INTERNATIONAL LTD. " PRINT AT 7, 2; " WOKING BUSINESS PARK. " 6615 PRINT AT 8, 2; " ALBERT DRIVE , WOKING" 6617 PRINT AT 9, 2;" SURREY GU21 5JY. " 6620 PRINT AT 10, 2;" UNITED KINGDOM" 6625 PRINT INK 2; AT 12, 2; " VERSENYZŐK: " 6630 6635 PRINT AT 14, 5; " MIKA HAKKINEN"; AT 16, 5; " DAVID COULTHARD" PRINT INK 2; AT 18, 5; "SZPONZOR: WEST CO. " 6645 PRINT INK 1;AT 21, 1; "EGY GOMBOT AZ ISTÁLLÓK MENŰHÖZ" 6685 6686 PAUSE 0 CLS : GO TO 6400 6690 REM FERRARI ISTÁLLÓ 6700 6702 GO SUB 9001 PRINT AT 4, 2; " FERRARI" 6704 PRINT AT 6, 2;" 6710 FERRARI SPA" PRINT AT 7, 2;" VIA ASCARI 55/57" 6715 PRINT AT 8, 2;" 41053 MARANELLO" 6720 PRINT AT  $9, 2;$ " MODENA" 6725 PRINT AT 10, 2;" 6730 ITALY" PRINT AT 12, 2; " VERSENYZŐK: " 6734 PRINT AT 14, 5; " MICHAEL SCHUMACHER"; AT 15, 7; " (MIKA SALO) "; AT 16, 5; " 6740 EDDIE IRVINE" 6745 PRINT INK 2; AT 18, 5; "SZPONZOR: MARLBORO"; AT 19, 5; "ÉS A SHELL CORP. " 6785 PRINT AT 21, 1; "EGY GOMBOT AZ ISTÁLLÓK MENŰHÖZ" 6786 PAUSE 0 6790 CLS : GO TO 6400 REM VERSENYZÜK PONTÁLLÁSA 7000 7002 BORDER 1: PAPER 1: INK 6: CLS PLOT 20, 12: DRAW 222, 0: DRAW 0, 157: DRAW -222, 0: DRAW 0, -157 7005  $LET Z=10$ 7006 FOR  $x=21$  TO 28 7007 7008 PLOT x, z: DRAW 222, 0: LET z=z-1: NEXT x 7009  $LET Z=12$ 7010 FOR x=244 TO 251 PLOT x, z: DRAW 0, 157: LET z=z-1: NEXT x 7011 PRINT AT 0, 5; "VERSENYZŐK PONTVERSENYE: " 7019 7020  $DIM s(nm, 2)$ FOR w=1 TO nm 7030 7040 LET  $s(w, 1) = p(w)$ : LET  $s(w, 2) = w$ 7050 NEXT w

```
7060
       FOR w=1 TO nm-17070
       FOR n=nm-1 TO w STEP -17080
       IF s(n+1, 1) \le s(n, 1) THEN GO TO 7110
7090
       LET se=s(n, 1): LET s(n, 1)=s(n+1, 1): LET s(n+1, 1)=se
7100
       LET se=s(n, 2): LET s(n, 2) = s(n+1, 2): LET s(n+1, 2) = se
7110
      NEXT n
7120
       PRINT AT W+1, 3; w;". ";AT W+1, 6; n$s(s(w, 2));AT W+1, 25; s(w, 1)7130
      NEXT w
7140
      PRINT AT 19, 3; w;". ";AT 19, 6; n\frac{5}{8}(s(w, 2));AT 19, 25; s(w, 1)7145
      PRINT #0;"
                         NYOMJ EGY GOMBOT"
      PAUSE 0
7150
      BORDER 1: PAPER 6: INK 1: CLS : GO SUB 9001
7151
      PRINT INK 2; AT 1, 4; "1999-BEN NINCS HELYEZÉSÜK: "
7152
       INK 3: PRINT AT 7, 2; "LUCA BADOER"; AT 9, 2; "J. VILLENEUVE"; AT 11,
7153
2; "RICARDO ZONTA"; AT 13, 2; "ALEX ZANARDI"
7155
      INK 1: PRINT AT 7, 18; "MINARDI"; AT 9, 18; "BAR"; AT 11, 18; "BAR"; AT 13,
18; "WILLIAMS"; INK 3; AT 15, 2; "TORA TAKAGI"; INK 1; AT 15, 18; "ARROWS"
7158 PRINT INK 2; AT 21, 5; "NYOMJ EGY GOMBOT"
7159
     PAUSE 0
7160 GO TO 2000
8000 REM ISTÁLLÓK PONTJAI
      CLS : INK 1: PLOT 0, 0: DRAW 255, 0: DRAW 0, 175: DRAW -255, 0: DRAW 0, -
8005
175: PLOT 2, 2: DRAW 251, 0: DRAW 0, 171: DRAW -251, 0: DRAW 0, -171
8010 PRINT INK 2; AT 2, 1; "A KONSTRUKTŐRÖK PONTVERSENYE": PRINT : PRINT : PRINT
8020
      DIM S(nm, 2)8030
     LET s(1, 1) = p(1): LET s(1, 2) = 1LET sm=1
8040
8050
     FOR w=2 TO nm
8060
     FOR n=1 TO sm
8070
     IF i \xi(w) = i \xi(s(n, 2)) THEN LET s(n, 1) = s(n, 1) + p(w): GO TO 8100
8080
     NEXT n
8090
     LET sm = sm + 1: LET s (sm, 1) = p(w): LET s (sm, 2) = w8100
      NEXT w
8110
      FOR w=1 TO sm-18120
      FOR n=sm-1 TO w STEP -1
     IF s(n+1, 1) \le s(n, 1) THEN GO TO 8160
8130
      LET se=s(n, 1): LET s(n, 1)=s(n+1, 1): LET s(n+1, 1)=se
8140
      LET se=s(n, 2): LET s(n, 2)=s(n+1, 2): LET s(n+1, 2)=se
8150
      NEXT n
8160
       PRINT TAB (4); w; ". "; TAB (7); i$(s(w, 2)); " "; s(w, 1); " PONT"
8170
      NEXT w
8180
       PRINT TAB (4); w; ". "; TAB (7); i$ (s(w, 2)); " "; s(w, 1); " PONT"
8190
      INK 1: PLOT 0, 0: DRAW 255, 0: DRAW 0, 175: DRAW -255, 0: DRAW 0, -175:
8195
PLOT 2, 2: DRAW 251, 0: DRAW 0, 171: DRAW -251, 0: DRAW 0, -171
       PRINT INK 2; AT 21, 6; " NYOMJ EGY GOMBOT "
8196
       IF INKEY$="" THEN GO TO 8200
8200
8210
       GO TO 2000
9000
       GO TO 200
       REM DUPLA KERETEZÉS
9001
       PLOT 0, 0: DRAW 255, 0: DRAW 0, 175: DRAW -255, 0: DRAW 0, -175: PLOT 2,
9005
2: DRAW 251, 0: DRAW 0, 171: DRAW -251, 0: DRAW 0, -171: BEEP .01, 10
9010
      RETURN
      REM AZ AKTUÁLIS KÉPERNYŐ
9200
                                               NYOMTATÁSA
9210
       COPY
9220
       RETURN
      LET X$="?11/2o
9250
                           FORMA 1
                                           ?11/20FORMA 1
                                                                     ?11/20FORMA 1 ?11/20 FORMA 1
FORMA 1
             ?11/2o
     RETURN
9260
9415
       BORDER 1: PAPER 6: INK 1: CLS
9420
       RETURN
9500
      REM DÍSZKERET
9510
     INK 1
     PLOT 10, 0: DRAW -10, 10, PI/2: DRAW 0, 155
9520
9530
     DRAW 10, 10, PI/2: DRAW 235, 0
```
9540 DRAW 10, -10, PI/2: DRAW 0, -155 9550 DRAW -10, -10, PI/2: DRAW -235, 0 9560 RETURN 9998 REM A PROGRAM MINDEN VERSENYNAP UTÁN AKTUALIZÁLÁSRA KERÜL 9999 REM UTOLSÓ MÓDOSÍTÁS 1999 AUGUSZTUS 16

# **IZOTÓP KERESÉS**

#### Leírás:

Az USA haditengerészete vélelenül beleejtett több atombombát 1991-ben az Atlanti óceánba, és ezt kell megkeresnünk egy búvárhajó segítségével. Munkánkat akadályozzák a sugárzás miatt rövidre szabott kutatási idő, a megkergült – mutáns-kék - polipok, és a nagyranőtt hinár. Írányitás a kurzorgombokkal, három életünk van.

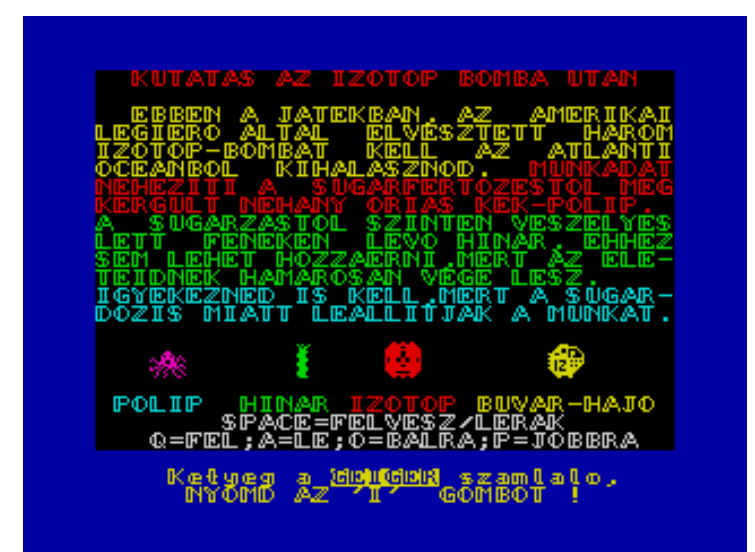

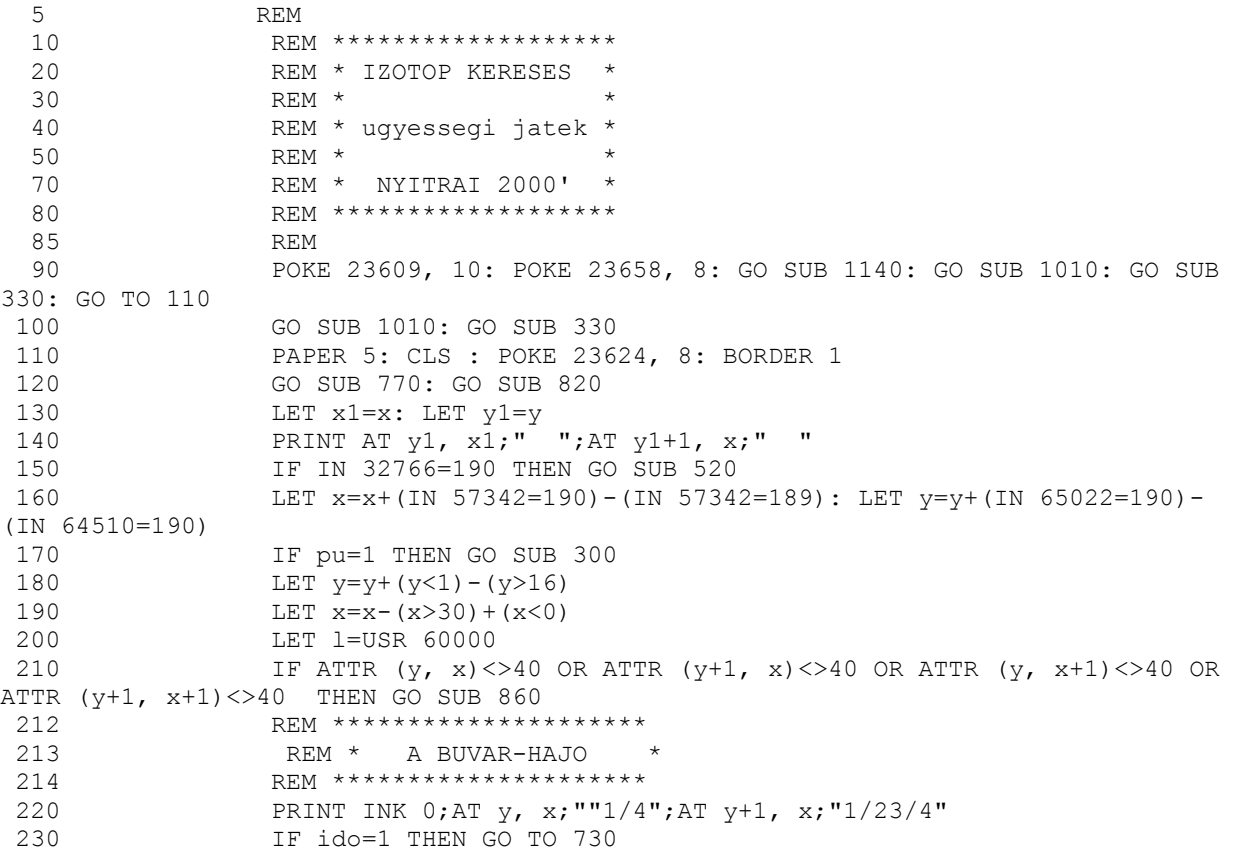

240 IF ido<100 THEN PRINT AT 21, 16; PAPER 7;" ": IF ido<10 THEN PRINT AT 21, 15; PAPER 7;" "  $2.50$ IF pu=1 THEN GO SUB 280 LET ido=ido-1: PRINT AT 21, 14; PAPER 7:ido 260 270 GO TO 130 REM \*\*\*\*\*\*\*\*\*\*\*\*\*\*\*\*\*\*\*\*\*\* 275 REM \* RADIOAKTIV BOMBA \*  $276$ REM \*\*\*\*\*\*\*\*\*\*\*\*\*\*\*\*\*\*\*\*\*\* 277 PRINT AT y+2, x; "ÁÂ"; AT y+3, x; "3\$"  $280$ 290 RETURN 300 PRINT AT y1+2, x1; PAPER 5;" ";AT y1+3, x1;" " 310 RETURN REM \*\*\*\*\*\*\*\*\*\*\*\*\*\*\*\*\*\*\*\*\* 315 REM \* JATEK MAGYARAZAT \* 320 REM \*\*\*\*\*\*\*\*\*\*\*\*\*\*\*\*\*\*\*\*\* 325 326 BRIGHT 1 330 PAPER 0: CLS : INK 7: POKE 23624, 15: CLS : BORDER 1 PRINT AT 0, 0; INK 1; " KUTATAS AZ IZOTOP BOMBA UTAN " 340 PRINT INK 6;AT 2, 0;" EBBEN A JATEKBAN, AZ AMERIKAILEGIERO 350 ALTAL ELVESZTETT HAROMIZOTOP-BOMBAT KELL AZ ATLANTI" INK 6: PRINT "OCEANBOL KIHALASZNOD. "; INK 360 2; "MUNKADATNEHEZITI A SUGARFERTOZESTOL MEGKERGULT NEHANY ORIAS KEK-POLIP. " 370 INK 4: PRINT "A SUGARZASTOL SZINTEN VESZELYESLETT FENEKEN LEVO HINAR, EHHEZSEM LEHET HOZZAERNI, MERT AZ ELE-TEIDNEK HAMAROSAN VEGE LESZ. " 380 PRINT INK 5; "IGYEKEZNED IS KELL, MERT A SUGAR-DOZIS MIATT LEALLITJAK A MUNKAT. " INK 7: PRINT AT 20, 3; "Q=FEL; A=LE; O=BALRA; P=JOBBRA"; AT 19, 390 7; "SPACE=FELVESZ/LERAK" 400 PRINT AT 15, 11;; INK 4; "? "; INK 2; "ÁÂ "; INK 6; "  $"1/4"$ 410 PRINT AT 16, 11; INK 4; "y "; INK 2; "3\$ "; INK 6; "  $1/23/4$ " 420 PRINT INK 5;AT 18, 0;" POLIP"; INK 4;" HINAR"; INK 2;" IZOTOP"; INK 6; " BUVAR-HAJO" PRINT #0; INK 6; " Ketyeg a "; FLASH 1; "GEIGER"; FLASH 0; " 430 NYOMD AZ 'I' GOMBOT !" szamlalo, 460 LET im=1 PRINT AT 0, 0; INK im; " KUTATAS AZ IZOTOP BOMBA UTAN ": LET 465  $im=im+1$ : IF  $im=8$  THEN LET  $im=1$ PRINT AT 15, 3; INK im; " · u"; AT 16, 3; "Üü" 467 470 PAUSE 6 IF INKEY\$="i" OR INKEY\$="I" THEN GO TO 510 480 PRINT AT 15, 3; INK im; "ö, "; AT 16, 3; "ou" 490 495 BEEP .01, im/10 PAUSE 6: GO TO 465 500 510 PAPER 5: CLS : BORDER 1: INK 0: BRIGHT 0: RETURN 520 IF y=16 THEN GO TO 550 530 IF y=1 THEN GO TO 580 IF y<>16 OR y<>1 THEN RETURN 540 IF ATTR  $(y+2, x)$  <>42 OR ATTR  $(y+2, x+1)$  <>42 THEN GO TO 620 550 LET pu=1: POKE 60230, INT (RND\*6)+16: FOR n=10 TO 150 STEP 10: 560 POKE 60228, n: LET 1=USR 60227: NEXT n: PRINT AT y+2, x;" ";AT y+3, x;" ": BORDER 1 570 RETURN 580 IF x<10 OR x>20 OR pu=0 THEN RETURN PRINT AT y1+2, x1;" ";AT y1+3, x1;" " 590 600 POKE 60230, INT (RND\*6)+16: FOR n=150 TO 10 STEP -10: POKE 60228, n: LET 1=USR 60227: NEXT n: BORDER 1 LET pu=0: LET pont=pont+100: PRINT AT 21, 26; PAPER 7;pont: 610 PAPER 5: LET can=can+1: LET puf=ft-can: IF can=ft+1 THEN GO TO 630 RETURN 620 REM \*\*\*\*\*\*\*\*\*\*\*\*\*\*\*\*\*\*\*\*\*\*\* 625 REM \* SIKERES MEGTALALAS \* 630 \* UJABB FOKOZAT \* REM \*\*\*\*\*\*\*\*\*\*\*\*\*\*\*\*\*\*\*\*\*\*\* 635

640 CLS : PRINT INK 2; AT 4, 2; "GRATULALOK, szuper buvar vagy!"; AT 8, 8; "ÁÂ ÁÂ ÁÂ ÁÂ ÁÂ"; AT 9, 8; "3Ş 3Ş 3Ş 3Ş 3Ş"; INK 6; AT 12, 3; " MEGTALALTAD AZ OSSZES RADIOAKTIV BOMBAT!!" PRINT AT 14, 1; INK 1; "A SZERZETT IDOD: "; ido; " masodperc" 650 660 PRINT AT 16, 2; INK 2; FLASH 1; "JUTALOM-pontjaid: ";ido;" pont": LET pont=pont+ido FOR n=9 TO 90: POKE 60181, n: LET 1=USR 60179: NEXT n 670 PRINT #0;" NYOMJ EGY GOMBOT, A KOVETKEZO FOKOZATHOZ!" 680 690 BORDER 1: PAUSE 0 700 LET can=0: LET ft=ft+1: LET puf=ft: LET pc=pc-3: IF ft=9 THEN LET ft=9  $710$ IF pc<1 THEN LET pc=1 720 CLS : LET y=1: LET ido=200+50\*ft: LET z=z+1: GO SUB 1010: LET x=15: GO TO 120 730 CLS : PRINT AT 3, 8; FLASH 1; INK 2; "LEJART AZ IDO!"; FLASH 0; INK 1; AT 5, 1; " · u ö, · u ö, · u ö, · u ö, ou ou ou ou ou ou ou ou ou ou " PRINT INK 1; AT 9, 2; "A RADIOAKTIV KIJELZOD SZERINT"''" TUL  $740$ NAGY SUGARADAGOT KAPTAL"''" << HOLNAPIG >> "''" A KUTATAST MEGSZAKITOTTAM!" 750 FOR n=130 TO 9 STEP -1: POKE 60181, n: LET 1=USR 60179: NEXT n 760 PAUSE 600: GO TO 910 770 FOR  $m=0$  TO puf: FOR  $n=pc$  TO  $pcfput*3$  STEP 3: PRINT AT 18, n; INK 2; "ÁÂ": NEXT n: NEXT m FOR m=0 TO puf: FOR n=pc TO pc+puf\*3 STEP 3: PRINT AT 19, n; 780 INK 2; "3\$": NEXT n: NEXT m INK 4: FOR n=0 TO 32 STEP 3: PRINT AT 16, n; "?": NEXT n: FOR 790 n=0 TO 32 STEP 3: PRINT AT 17, n; "y": NEXT n  $800$ FOR n=0 TO 32 STEP 3: PRINT AT 18, n; "v": NEXT n: FOR n=0 TO 32 STEP 3: PRINT AT 19, n; "y": NEXT n INK 0: RETURN 810 820 PRINT AT 20, 0; PAPER 6;1\$  $830$ PRINT AT 21, 0; PAPER 7;1\$: PRINT AT 21, 0; PAPER 7; "ELET="; elet; " IDO= "; ido; " PONT= "; pont PRINT AT 0, 10; "1 ZSILIP o"  $840$ 850 RETURN POKE 60139, 40: LET elet=elet-1: PRINT AT 21, 5; PAPER 7; elet 860 LET car=can 870 LET 1=USR 60201 880 IF elet=0 THEN GO TO 910 890 LET pu=0: LET y=1: LET x=16: CLS : GO TO 120 900 REM \*\*\*\*\*\*\*\*\*\*\*\*\*\*\*\*\*\*\* 905 REM \* A JATEK VEGE \* 906 REM \*\*\*\*\*\*\*\*\*\*\*\*\*\*\*\*\*\* 907 PAPER 0: POKE 23624, 0: PAUSE 300 910 920 PRINT AT 20, 0; PAPER 0; INK 6;" A JATEKNAK VEGE 930 POKE 60230, 17: FOR n=0 TO 19: POKE 60228, 170: PRINT AT 21, 0; PAPER 0;1\$: LET 1=USR 3280: RANDOMIZE USR 60227: NEXT n: BORDER 1 940 POKE 60181, 255: PRINT AT 7, 5; INK 5; "NE SIRJ, PROBALD UJRA !!": FOR n=0 TO 4: LET 1=USR 60179: NEXT n 950 BORDER 1 960 PAUSE 30: PRINT AT 10, 5; INK 4; "ELERT PONTSZAMOD: "; pont; INK 2; AT 12, 6; "ELETEIDNEK SZAMA:"; elet: LET 1=USR 60201 970 PRINT #0:" NYOMJ EGY GOMBOT A JATEK FOLYTATASAHOZ !!" INK 0: LET z=2: LET can=0: LET pc=10: LET ft=2: LET puf=ft: LET 980  $y=3$ : LET  $x=16$ FOR n=42000 TO 42050: POKE n, 0: NEXT n 990 1000 PAUSE 0: LET elet=9: LET ido=200: LET pont=0: GO TO 100 REM \*\*\*\*\*\*\*\*\*\*\*\*\*\*\*\*\*\*\*\*\*\*\* 1005 1006 REM \* A POLIPOK SZAMA 1-5 \* REM \*\*\*\*\*\*\*\*\*\*\*\*\*\*\*\*\*\*\*\*\*\*\* 1007 POKE 42000, 4: POKE 42001, 14: POKE 42002, 1: POKE 42003, 0: 1010 POKE 42004, 1: POKE 42005, 255

1020 CLS : LET a=42005 1030 FOR f=1 TO z 1040 POKE a, INT (RND\*29+2) 1050 POKE a+1, INT (RND\*10+4) 1060 POKE a+2, 1 1070 POKE a+3, 1<br>1080 IF NOT PEEK 1080 IF NOT PEEK (a+2) AND NOT PEEK (a+3) THEN GO TO 1060 1090 POKE a+4, 1<br>1100 POKE a+5, 2 1100 POKE a+5, 255<br>1110 LET a=a+5  $LET a=a+5$ 1120 NEXT f 1130 RETURN 1135 REM \*\*\*\*\*\*\*\*\*\*\*\*\*\*\*\*\*\*\*\*\*\*\* 1136 REM \*A SPRITE-K GEPI KODJA\* 1137 REM \*\*\*\*\*\*\*\*\*\*\*\*\*\*\*\*\*\*\*\*\*\*\* 1140 LET osszeg=0: FOR n=60000 TO 60247: READ a: POKE n, a: LET osszeg=osszeg+a: NEXT n 1150 IF osszeg<>28578 THEN PRINT "HIBA AZ ADATOKBAN, NEHOGY FUTTASD !!": STOP 1160 DATA 221, 33, 16, 164, 221, 126, 0, 254, 255, 40, 34, 95, 221, 86, 1, 6, 2, 62, 22, 215, 122, 215, 123, 215, 62, 32, 215, 62, 32, 215, 20, 16, 240, 221, 35, 221, 35, 221, 35, 221, 35, 221, 35, 24, 215, 221, 33, 16, 164, 221, 126 1170 DATA 0, 254, 255, 200, 221, 134, 2, 254, 255, 40, 4, 254, 31, 32, 8, 221, 126, 2, 237, 68, 221, 119, 2, 221, 126, 1, 254, 2, 40, 4, 254, 14, 32, 8, 221, 126, 3, 237, 68, 221, 119, 3, 221, 126, 0, 221, 134, 2, 221, 119 1180 DATA 0, 221, 126, 1, 221, 134, 3, 221, 119, 1, 14, 144, 221, 203, 4, 126, 40, 10, 221, 203, 4, 190, 62, 4, 129, 79, 24, 4, 221, 203, 4, 254, 221, 126, 4, 203, 191, 198, 40, 50, 143, 92, 221, 86, 1, 6, 2, 62, 22, 215 1190 DATA 122, 215, 221, 126, 0, 215, 121, 215, 12, 121, 215, 12, 20, 16, 238, 221, 35, 221, 35, 221, 35, 221, 35, 221, 35, 195, 145, 234 1200 DATA 243, 14, 255, 62, 16, 237, 163, 65, 16, 254, 62, 7, 237, 163, 65, 16, 254, 13, 32, 239, 251, 201, 6, 35, 197, 33, 0, 3, 17, 1, 0, 229, 205, 181, 3, 225, 17, 16, 0, 167, 237, 82, 32, 240, 193, 16, 233, 201, 14, 0, 62, 16, 211, 254 1210 DATA 65, 16, 254, 62, 7, 211, 254, 65, 16, 254, 13, 32, 239, 201 1215 REM \*\*\*\*\*\*\*\*\*\*\*\*\*\*\*\*\*\*\* 1216 REM  $*$  AZ UDG-K 1217 REM \*\*\*\*\*\*\*\*\*\*\*\*\*\*\*\*\*\*\* 1220 RESTORE 1220: FOR n=USR "a" TO USR "t"+7: READ a: POKE n, a: NEXT n 1230 DATA 0, 0, 0, 0, 1, 3, 5, 71, 0, 0, 0, 0, 128, 192, 164, 234, 166, 30, 11, 180, 201, 18, 17, 34, 105, 112, 246, 217, 36, 34, 17, 12 1240 DATA 0, 0, 0, 0, 33, 67, 69, 37, 0, 0, 0, 0, 128, 195, 164, 168, 39, 159, 139, 116, 9, 17, 98, 12, 233, 242, 244, 216, 37, 34, 32, 16 1250 DATA 0, 82, 44, 56, 60, 120, 120, 60, 60, 120, 120, 60, 60, 120, 120, 60, 25, 63, 126, 255, 254, 254, 254, 185, 152, 252, 126, 255, 127, 127, 127, 157, 185, 255, 254, 255, 255, 120, 63, 25, 157, 255, 127, 255, 255, 30, 252, 152 1260 DATA 255, 127, 63, 31, 15, 7, 3, 1, 252, 248, 244, 252, 244, 240, 254, 0, 0, 7, 15, 28, 60, 231, 127, 255, 0, 128, 248, 132, 178, 177, 161, 255, 104, 238, 109, 235, 104, 63, 31, 12, 213, 255, 214, 252, 248, 240, 224, 96 1270 LET z=2: LET x=16: LET y=1: LET elet=5: LET pont=0: LET ido=200  $1280$  LET  $1\frac{5}{5}$  LET  $1\frac{1}{5}$  LET  $1\frac{1}{5}$  LET  $1\frac{1}{5}$  LET  $1\frac{1}{5}$ 1290 LET can=0: LET pc=1: LET ft=2: LET puf=ft 1300 RETURN 1305 REM \*\*\*\*\*\*\*\*\*\*\*\*\* 1306 REM \* MENTES \* 1310 REM \*\*\*\*\*\*\*\*\*\*\*\*\*<br>1310 SAVE "izotop": SAVE "izotop": POKE 23736, 181: GO TO 100

## **DÓRI unokám kalandjai a KISÉRTET-KASTÉLY-ban**

### Leírás:

A DÓRI sorozat harmadik darabja, egy igazi ATIC-ATAC klón ( persze nem olyan minőségű grafikával ) , itt is az elveszett taetvérét kell megtalálnia 30 pályán keresztül. Szuper hanghatásokkal, sok meglepetéssel. Irányítás a kurzorgombokkal. Magyarázat a Menü-ben.

NyitraiSOFT 2002 S unokam<br>veret a ORI KISERTET-hazban. Iranyitas kurzorral,vagy<br>egerrel,vivas:'0' gombbal Ellenfel, ami sarsa szinu: ्हू<br>viras koronya csontvaz Pokok. e kell ker herces - 9 **ENTER-6** nyomd az

```
 3 REM ********************** 
      4 REM * (c) NyitraiSOFT 2002'* 
      5 REM ********************** 
      6 REM 
      7 REM ******************** 
    10 REM ** DORI unokam ***<br>** kalandiai *** ** kalandjai _ *** 
 ** a KISERTET- *** 
             ** KASTELY-ban *** 
     11 REM ******************** 
     15 REM 
     50 POKE 23609, 4 
     55 GOTO 6011 
    100 FOR c=1 TO 2: FOR i=1 TO 2 
    120 LET x1=x+(INKEY$="6")-(INKEY$="7"): LET y1=y+(INKEY$="8")-(INKEY$="5") 
   130 IF ATTR (x1, y1) <> 7 OR ATTR (x1+1, y1) <> 7 THEN GOTO 1200 
  140 PRINT AT x, y;" ";AT x+1, y;" ";AT x1, y1;a$(i);AT x1+1, y1;b$(i): LET
x=x1: LET y=y1 
  200 LET a1=a+(x>0 AND ATTR (a+1, b)=7) - (x<a AND ATTR (a-1, b)=7): LET
b1=b+(y>b AND ATTR (a, b+1)=7)-(y<br/>b AND ATTR (a, b-1)=7)
   230 IF c=1 THEN LET a1=a: LET b1=b 
   240 PRINT AT a, b;" "; INK 6;AT a1, b1;k$(i): LET a=a1:: LET b=b1 
   400 IF INKEY$="0" THEN GOSUB 1500 
   950 NEXT i: NEXT c: GOTO 100 
  1210 LET p=ATTR (x1, y1): LET q=ATTR (x1+1, y1) 
  1220 IF p=6 OR q=6 THEN GOTO 1600 
  1240 IF p=4 OR q=4 THEN RANDOMIZE USR 65055: GOTO 2700
```

```
 1270 IF p<4 OR q<4 THEN LET x1=x: LET y1=y 
   1280 IF p=5 OR q=5 THEN LET e=1: POKE z+3, 50: POKE z+5, 2: POKE z+24, 29: FOR 
j=1 TO 12: LET l=USR z: NEXT j: PRINT AT 14, 3;" "; PAPER 1;AT 19, 24; FLASH 
1;"IGEN" 
  1295 GOTO 140 
   1510 POKE z+3, 180: POKE z+5, 3: POKE z+24, 28 
   1514 IF b<y THEN GOTO 1800 
  1521 IF ATTR (x, y+1) < 6 OR ATTR (x+1, y+1) < 6 THEN RETURN
 1522 FOR j=1 TO 2: PRINT AT x, y;" ";AT x+1, y;"_"
  1525 LET l=USR z 
 1570 PRINT AT x, y; "  ";AT x+1, y; " ": LET l=USR z: POKE z+5, 2: POKE z+24,
29: NEXT j 
 1580 IF y=b-2 AND x=a THEN PRINT AT a, b; OVER 1;" ": POKE z+5, 5: LET l=USR z:
PRINT AT a, b;" ": LET a=8+INT (RND*7): LET b=3+INT (RND*17): LET s=s+15: PRINT
PAPER 1;AT 12, 25;s 
  1599 RETURN 
  1610 POKE z+3, 80: POKE z+5, 11: POKE z+24, 28 
  1620 LET l=USR z 
  1630 LET t=t-5: IF t<1 THEN LET t=0 
  1640 PRINT PAPER 1;AT 9, 25;t;" " 
  1650 IF t=0 THEN GOTO 1700 
  1660 LET x1=x: LET y1=y 
  1699 GOTO 1221 
  1710 PRINT PAPER 1; FLASH 1;AT 8, 24;"ENERGIA" 
  1730 POKE z+3, 0: POKE z+5, 19: POKE z+24, 28: LET l=USR z 
  1740 PRINT FLASH 1; PAPER 1;AT 0, 2;"NYOMD MEG AKARMELYIK GOMBOT" 
  1760 IF INKEY$ <> "" THEN GOTO 1760 
  1770 IF INKEY$="" THEN GOTO 1770 
  1799 GOTO 6900 
  1821 IF ATTR (x, y-1)<6 OR ATTR (x+1, y-1)<6 THEN GOTO 1599 
  1822 FOR j=1 TO 2 
  1825 LET l=USR z 
 1870 PRINT AT x, y-1;" ";AT x+1, y-1;" ": LET l=USR z: POKE z+3, 200: POKE
z+24, 29: NEXT j 
 1880 IF y=b+2 AND x=a THEN PRINT AT a, b; OVER 1;" ": POKE z+5, 5: LET l=USR
z: PRINT AT a, b;" ": LET a=8+INT (RND*7): LET b=3+INT (RND*17): LET s=s+15:
PRINT PAPER 1; AT 12, 25; s
  1890 GOTO 1599 
 2700 LET r=r+(6*(x=16)-(x=5))+(y=19)-(y=3) 2720 IF x=16 THEN LET x1=5 
  2725 IF x=5 THEN LET x1=16 
  2730 IF y=19 THEN LET y1=3 
  2735 IF y=3 THEN LET y1=19 
   2740 FOR j=2 TO 20: PRINT AT j, 0;" ": NEXT j 
  2745 LET a=x: LET b=y 
  2750 GOSUB 3000+r*100 
  2790 GOTO 1271 
   3100 INK 3: GOSUB 9000: GOSUB 9330: GOSUB 9310 
  3190 PRINT INK 6; AT 9, 9; q$; AT 10, 9; h$; AT 13, 14; i$; AT 14, 14; i$; RETURN
   3200 INK 1: GOSUB 9200: GOSUB 9320: GOSUB 9330 
  3270 PRINT INK 3;AT 8, 6;" ";AT 9, 6;" . ";AT 13, 16;" ";AT 14, 16;" ": RETURN
   3300 INK 2: GOSUB 9000: GOSUB 9320: GOSUB 9310 
  3370 PRINT INK 2;AT 13, 5;" "; INK 6;" ";AT 10, 11;" ";AT 11, 11;" ":
RETURN 
   3400 INK 3: GOSUB 9000: GOSUB 9310: GOSUB 9330 
 3470 PRINT INK 3;AT 8, 7;"_ _ _";AT 9, 7;"_. _, _"; INK 6;AT 13, 11;"_ _ _";AT
14, 10;" . ": RETURN
   3500 INK 3: GOSUB 9000: GOSUB 9320: GOSUB 9330 
  3570 PRINT INK 2; OVER 1;AT 3, 9;"_ _";AT 4, 9;"_ _": FOR j=7 TO 15: PRINT
INK 6;AT j, 11;"_": NEXT j: RETURN 
  3600 INK 1: GOSUB 9200: GOSUB 9320: GOSUB 9310 
  3670 PRINT INK 6;AT 10, 10;i$;AT 11, 10;j$; INK 3;h$;g$;AT 14, 5; INVERSE 
1;"*****";AT 15, 5;"*****"; INK 4;AT 11, 20;" ": RETURN
   3700 INK 3: GOSUB 9200: GOSUB 9300: GOSUB 9330
```
3770 PRINT INK 3;AT 7, 15;g\$;AT 8, 15;h\$; INK 1; INVERSE 1;AT 10, 9; ">>>>";AT 11, 9; ">>>>": RETURN 3800 INK 2: GOSUB 9000: GOSUB 9320: GOSUB 9330: GOSUB 9310 3870 PRINT INK 3; AT 9, 8; " "; AT 11, 9; " "; INK 6; AT 8, 6; " "; AT 13, 10; " ": RETURN 3900 INK 3: GOSUB 9000: GOSUB 9200: GOSUB 9300: GOSUB 9320: GOSUB 9310 3970 PRINT INK 6;AT 7, 9;i\$;" ";i\$;AT 8, 9;i\$;". ";j\$;AT 12, 5;g\$;k\$;g\$;AT 13, 5; h\$; h\$; h\$: RETURN 4000 INK 2: GOSUB 9000: GOSUB 9300: GOSUB 9310 4070 PRINT INK 6; AT 10, 6; i\$; " ";  $i$ \$; AT 11, 6;  $i$ \$; " $i$ ; j\$; AT 13, 8; CHR\$ 150; AT 14, 8; " ": RETURN 4100 INK 3: GOSUB 9000: GOSUB 9330: GOSUB 9310 4170 PRINT INK 3; AT 3, 9; CHR\$ 150; CHR\$ 32; CHR\$ 150; CHR\$ 32; CHR\$ 150; AT 4, 9; " "; AT 11, 9;" ## "; AT 12, 14; h\$; INK 2; AT 14, 14; q\$; AT 15, 14; ; h\$: RETURN 4200 INK 2: GOSUB 9000: GOSUB 9300: GOSUB 9320 4270 PRINT INK 6;AT 6, 7;" ";AT 7, 7;"\_";AT 9, 8;"\_\_\_\_\_\_\_\_\_\_";AT 10, 11;"\_";AT 12, 11; " ": RETURN 4300 INK 3: GOSUB 9200: GOSUB 9310 4370 PRINT INK 6; AT 8, 10; i\$; AT 9, 10; i\$; AT 14, 8; " "; INK 4; AT 3, 10; " "; AT 4, 10; " "; INVERSE 1; AT 11, 2; "\_": RETURN 4400 INK 3: GOSUB 9200: GOSUB 9300: GOSUB 9310 4470 FOR  $j=5$  TO 17 STEP 3: PRINT INK 3; AT 10,  $j$ ; " "; AT 11,  $j$ ; " "; AT 14,  $i+1;$  " ": NEXT  $i$ : RETURN 4500 INK 2: GOSUB 9000: GOSUB 9300: GOSUB 9310: GOSUB 9330 4570 PRINT INK 6; AT 8, 10; ""; AT 13, 8; h\$; "## ##"; h\$: RETURN 4600 INK 3: GOSUB 9000: GOSUB 9300: GOSUB 9320: GOSUB 9330 4630 PRINT INK 6; AT 7, 6; " "; AT 8, 11; h\$; INK 2; INVERSE 1; AT 13, 6; " OVODA " 4640 IF e=1 THEN POKE z+3, 0: POKE z+5, 19: POKE z+24, 29: GOSUB 9500 4690 RETURN 4700 INK 2: GOSUB 9000: GOSUB 9320: GOSUB 9300: GOSUB 9330 4770 PRINT INK 3; AT 14, 12; g\$; AT 15, 12; h\$; AT 8, 8; " . . "; AT 9, 11; " ": **RETURN** 4800 INK 3: GOSUB 9200: GOSUB 9320 4870 PRINT INK 2; AT 10, 8; i\$; AT 11, 8; j\$; INK 6; h\$; h\$: RETURN 4900 INK 3: GOSUB 9000: GOSUB 9300: GOSUB 9320 4970 PRINT INK 2; AT 8, 14; " "; AT 9, 14; " "; AT 13, 8; " . . . "; INK 6; q\$: RETURN 5000 INK 1: GOSUB 9000: GOSUB 9300: GOSUB 9320 5070 PRINT INK 6; AT 11, 9; " '; AT 13, 10; " "; INK 2; INVERSE 1; AT 8, 5; "<<<<< " 'AT 9, 5; "<<<<< " : RETURN 5100 INK 3: GOSUB 9000: GOSUB 9300: GOSUB 9310: GOSUB 9330 5170 PRINT INK 3;AT 8, 6; "\_\_\_\_\_\_";AT 12, 12; "\_. \_\_\_\_"; INK 6;AT 15, 7; "#\_\_\_#": RETURN 5200 INK 3: GOSUB 9200: GOSUB 9320: GOSUB 9330: GOSUB 9310 5270 PRINT INK 3, AT 13, 8; "\_ \_ \_ ";AT 14, 8; "\_. \_. \_. \_. ": RETURN 5300 INK 3: GOSUB 9200: GOSUB 9320: GOSUB 9330 5370 PRINT INK 6; AT 12, 13; "\_"; AT 13, 11; "\_. \_"; INK 1; INVERSE 1; AT 9, 8; "\*\*\*\*\*\*"; AT 10, 88; "\*\*\*\*\*\*\*": RETURN 5400 INK 3: GOSUB 9000: GOSUB 9310: GOSUB 9320 5500 INK 2: GOSUB 9000: GOSUB 9300: GOSUB 9330 5570 PRINT INK 6; AT 8, 8; g\$; AT 9, 8; h\$; AT 14, 10; "\_"; AT 15, 10; " "; AT 9, 14;" ";i10, 14;" "; INVERSE 1; INK 4;AT 11, 2;" ": RETURN 5600 INK 3: GOSUB 9000: GOSUB 9200: GOSUB 9320: GOSUB 9330 5670 FOR j=7 TO 13: PRINT INK 6;AT j, 10;" ": NEXT j: PRINT INK 3;AT 14, 10; i\$; " "; AT 15, 10; i\$; ". ": RETURN 5700 INK 1: GOSUB 9200: GOSUB 9320: GOSUB 9300 5770 PRINT INK 6;AT 13, 10;"\_. ~ ";AT 9, 4;" ~ . \_ "; INK 3;i\$;AT 8, 9;" ";i\$: **RETHRN** 5800 INK 3: GOSUB 9000: GOSUB 9300: GOSUB 9330 5870 FOR j=11 TO 14: PRINT INK 6; AT j, 11; " ": NEXT j: PRINT INK 3; AT 8, 12;" ";AT 9, 12;h\$;h\$;h\$: RETURN

```
5900 INK 3: GOSUB 9200: GOSUB 9330: GOSUB 9320
  5960 PRINT INK 3;AT 10, 15;i$;AT 11, 15;j$: FOR j=7 TO 13 STEP 3: PRINT INK
6; AT j, 10; g$; AT j+1, 10; h$: NEXT j: RETURN
  6000 INK 6: GOSUB 9000: GOSUB 9320: GOSUB 9300
  6001 PRINT INK 6; AT 7, 8; " "; AT 9, 6; INK 3; g$; i$; AT 10, 6; h$; j$; " "; AT 11,
10; " ": RETURN
  6005 REM a jatek indul
  6012 PAPER 0: INK 7: BORDER 0: CLS
  6013 IF PEEK USR " "=112 THEN LET z=65237: GOTO 6060
  6014 CLEAR 65236: RESTORE 6030
  6015 LET d=0: LET z=65237
  6020 FOR i=z TO z+61
  6025 READ j: POKE i, j: LET d=d+j: NEXT i
  6026 RESTORE 6076
  6027 FOR i=USR " " TO USR " "+7
  6028 READ j: POKE i, j: LET d=d+j: NEXT i
  6030 DATA 243, 17, 16, 2, 38, 1, 58, 72, 92, 31, 31, 31, 14, 254, 238, 16, 237,
121, 67, 16, 254, 37, 32, 244, 1, 21
  6040 DATA 32, 232, 251, 201
  6041 DATA 128, 208, 248, 232, 232, 168, 224, 196
  6042 DATA 3, 4, 4, 1, 2, 3, 1
  6043 DATA 68, 248, 224, 224, 144, 8, 7, 7
  6044 DATA 0, 255, 0, 0, 0, 1, 7, 7
                                                     B D -6060 REM a kis cofis A C
                                               DORI
  6076 DATA 112, 154, 159, \overline{61}, 93, 117, 124, 56: REM A=
  6077 DATA 8, 62, 93, 157, 21, 116, 119, 7:
                                                REM R=6078 DATA 14, 89, 249, 188, 186, 174, 62, 28: REM C=
  6079 DATA 16, 124, 186, 185, 168, 46, 238, 224: REM D=
  6080 DATA 56, 185, 186, 252, 60, 30, 15, 3:
                                                REM E=6081 DATA 40, 28, 56, 20, 4, 53, 30, 4:
                                                RFM F=6082 DATA 30, 63, 79, 123, 59, 158, 192, 124: REM G=
  6083 DATA 30, 63, 79, 123, 123, 126, 62, 0 : REM H=
  6084 DATA 8, 126, 137, 8, 126, 137, 8, 126 : REM I=
  6085 DATA 0, 32, 80, 136, 7, 39, 87, 143:
                                             REM J =6086 DATA 0, 4, 10, 17, 224, 228, 234, 241 : REM K=
  6087 DATA 9, 7, 63, 67, 128, 128, 0, 0:
                                              REM L=
  6088 DATA 144, 224, 252, 194, 1, 1, 0, 0:
                                             REM M=
                                             REM N =6089 DATA 1, 11, 31, 23, 23, 21, 7, 35:
  6090 DATA 192, 32, 32, 128, 64, 192, 192, 128: REM O=
  6091 DATA 34, 31, 7, 7, 9, 16, 224, 224:
                                            REM P=
  6092 DATA 0, 255, 0, 0, 0, 128, 224, 224:
                                             REM Q=
  6093 DATA 7, 24, 35, 79, 35, 88, 135, 128: REM R=
  6094 DATA 224, 24, 196, 242, 196, 26, 229, 5: REM S=
  6095 DATA 64, 64, 32, 16, 78, 161, 76, 55: REM T=
  6096 DATA 10, 10, 20, 8, 113, 138, 52, 202: REM U=
  6100 LET k$=" ": LET g$=" ": LET h$=" ": LET i$=" ": LET j$=" "
  6110 LET aS =" ": LET bS =" "
  6120 LET s=0: LET h=0
  6900 LET t=500: LET x=10: LET y=10: LET a=8: LET b=19: LET e=0: LET f=INT(RND*29): LET r=166910 IF s>h THEN LET h=s
  6911 CLS : INK 6: PLOT 0, 0: DRAW 255, 0: DRAW 0, 175: DRAW -255, 0: DRAW 0, -
175
  6912 PLOT 1, 1: DRAW 253, 0: DRAW 0, 173: DRAW -253, 0: DRAW 0, -173: PLOT 4,
4: DRAW 247, 0: DRAW 0, 167: DRAW -247, 0: DRAW 0, -167
       PRINT AT 1, 1;"_";AT 1, 30;" ";AT 2, 1;" ";AT 2, 30;" ";AT 1, 5;"(c)
  6913
NyitraiSOFT 2002'"
  6914 PRINT AT 5, 1; "DORI unokam keresi elveszett"; AT 6, 1; "testveret a
KISERTET-hazban. "
  6915 PRINT INK 5; AT 8, 3; "Iranyitas kurzorral, vagy"; AT 9, 3; "egerrel,
vivas: '0' gombbal"; AT 12, 3; "Ellenfel, ami sarga szinu: "; AT 14, 3; "
  \sim __ _ _ _ ";AT 15, 1;"virag koponya csontvaz pokok. "
```
 6916 PRINT AT 17, 3;"Meg kell keresned ezeket:";AT 18, 4;"\_ szelvesz, \_ REKA, \_ herceg";AT 19, 11;"  $\qquad$ "; INK 6;AT 19, 1;" "; INK 2;AT 20, 1;" "; INK 5; AT 19, 30; "\_"; INK 7; AT 20,  $\overline{30}$ ; "\_" 6917 INK 7 6918 PRINT #0;" nyomd az ENTER-t !": GOSUB 9600 6921 CLS : LET s=0 6925 FOR j=2 TO 20: PRINT AT j, 24; PAPER 1;" ": NEXT j 6930 RESTORE 6932: PLOT 248, 160: FOR j=1 TO 8: READ k, l: DRAW k, l: NEXT j 6932 DATA 0, -153, -57, 0, 0, 153, 57, 0, 7, -7, 0, -153, -57, 0, -7, 7 6935 PLOT 249, 6: DRAW 5, -5 6950 PRINT PAPER 1;AT 8, 24;"ENERGIA";AT 9, 25;t;AT 11, 25;"PONT:";AT 12, 26;s;AT 14, 24;"CSUCS:";AT 15, 26;h;AT 17, 24;"GYEREK";AT 18, 24;"MEGVAN?";AT 19, 24; PAPER 2;"NINCS" 6960 PRINT #0;AT 0, 1; INK 6;" "; INK 3; "K I S E R T E T "; INK 2;" ";AT 1, 1; INK 2;" "; INK 4;" K A S T E L Y"; INK 7;" " 6965 FOR j=4 TO 18 STEP 2: PRINT #0; INK 1;AT 0, j;" "; INK 2;AT 1, j;" ": NEXT j 6970 GOSUB 4600 6972 PLOT 196, 148: DRAW 47, 0: DRAW 0, -24: DRAW -47, 0: DRAW 0, 23 6975 PRINT INK 5; AT 9, 6; " " 6981 PRINT INK 6;AT a, b;"<sup>"</sup>";AT a+1, b;" "; PAPER 1;AT 5, 29;" "; INK 7;AT 5, 27;" "; INK 5;AT 4, 25;" "; INK 7;" 6989 FOR k=1 TO 3: GOSUB 1500: NEXT k: PRINT AT 9, 6;" " 6990 GOSUB 9600: GOTO 100 9010 RESTORE 9000: PLOT 34, 158 9020 FOR j=1 TO 17: READ k, l: DRAW k, l: NEXT j 9030 DATA 115, 0, 34, -34, 0, -82, -34, -34, -115, 0, -34, 34, 0, 82, 34, 34 9040 DATA 7, -22, 101, 0, 19, -19, 0, -67, -19, -19, -101, 0, -19, 19, 0, 67, 19, 19 9050 RESTORE 9060: FOR j=1 TO 7: READ k, l, m, n: PLOT k, l: DRAW m, n: NEXT j 9060 DATA 142, 135, 7, 22, 161, 116, 22, 7, 161, 49, 22, -7, 142, 30, 7, -22, 22, 49, -22, -7, 22, 116, -22, 7 9065 DATA 41, 30, -7, -22, 22, 49, -22, -7, 22, 116, -22, 7 9090 GOSUB 9340: RETURN 9210 RESTORE 9230: PLOT 0, 158: FOR j=1 TO 15: READ k, l: DRAW k, l: NEXT j 9230 DATA 183, 0, 0, -150, -183, 0, 0, 150, 22, -22, 139, 0, 22, 22, -22, -22, 0, -105, 22, -22, -22, 22, -139, 0, -22, -22, 22, 22, 0, 105 9240 GOSUB 9340: RETURN 9300 INK 4: PLOT 97, 136: DRAW 3, 15: DRAW -15, 0: DRAW 3, -15: INK 7: RETURN 9310 INK 4: PLOT 97, 31: DRAW 3, -15: DRAW -15, 0: DRAW 3, 15: INK 7: RETURN 9329 INK 4: PLOT 22, 80: DRAW -14, -3: DRAW 0, 15: DRAW 14, -3: INK 7: RETURN 9330 INK 4: PLOT 161, 80: DRAW 14, -3: DRAW 0, 15: DRAW -14, -3: INK 7: RETURN 9345 IF  $r=f$  AND  $e=0$  THEN PRINT INK 5; AT 14, 3;" " 9390 RETURN 9490 REM elert pontszamok 9510 LET f=INT (RND\*29): PRINT AT x1, y1;"\_";AT x1+1, y1;"\_";AT 10, 11; FLASH 1;" ": LET s=s+200: PRINT PAPER 1;AT 12, 25;s 9520 LET 1=USR z: PRINT AT 10, 11;" "; AT 19, 29; PAPER 2;" "; PAPER 1;" ": LET e=0: RETURN 9600 FOR l=-52 TO -28 STEP 12: PAUSE 4: RESTORE 9660: FOR j=1 TO 31: READ k: BEEP . 11, k+1: IF INKEY\$ <> "" THEN RETURN 9610 NEXT j: NEXT l: GOTO 9600 9660 DATA 60, 36, 48, 58, 34, 46, 60, 36, 48, 55, 31, 43, 31, 46, 48, 31, 55, 43, 34, 58, 46, 31, 55, 43, 34, 58, 46, 36, 60, 48, 60

## **DENEVÉR-TORONY**

Leírás:

Még annak idején ( 2000-ben ) írtam nagyobbik unokámnak egy , kis létrás, mászkálós progit, mely a Dóri címet viselte. A dolog apropóját az adja, hogy most újra elővettem, és fő pontjainak felhasználásával megírtam a folytatását A progi hasonló, de itt nem kis szörnyeket kell elkerülni, és nem létrákon kell felmenni a legfelső szintre ( 5 pályán át), mint az elsőben.

Itt - a denevér-torony progiban - szintén 5 emeletet kell megmászni, de mivel ez egy elhagyott, régi skót várkastély, mindenhol Drakula követei, a denevérek röpködnek.

Az emeleteken már nincsenek lépcsők, padlók is csak itt-ott, azokat már lerombolta az enyészet, csak hosszabb-rövidebb kötelek lógnak mindenhonnan, és csak akkor lehet kimenni a fenn lévő, jobboldali ajtón, ha adózunk az ötödik szinten lévő, minket váró szellemeknek, ugyanis össze kell szedni a mindenhol szétszórt harangokat (ezekért kapjuk a pontszámokat) és majd meglátjátok, jutalmél az összes szellem, - az ötödik szinten - saját testükből építve a padlógerendákat, biztosítják továbbhaladásunkat. A játék során el kell kerülni a denevéreket, mert elveszik egy-egy életünket.

Mivel - csak három életünk van - így nagyon nehézre sikerült a játék, alapállapotban az ütközések ki vannak kapcsolva, ( 2242 és 2342 sorokban), csak ha megismertétek a pályákat, csak akkor érdemes a két helyen lévő REM-eket eltávolítani, és így megpróbálni a szinteken való feljutást.

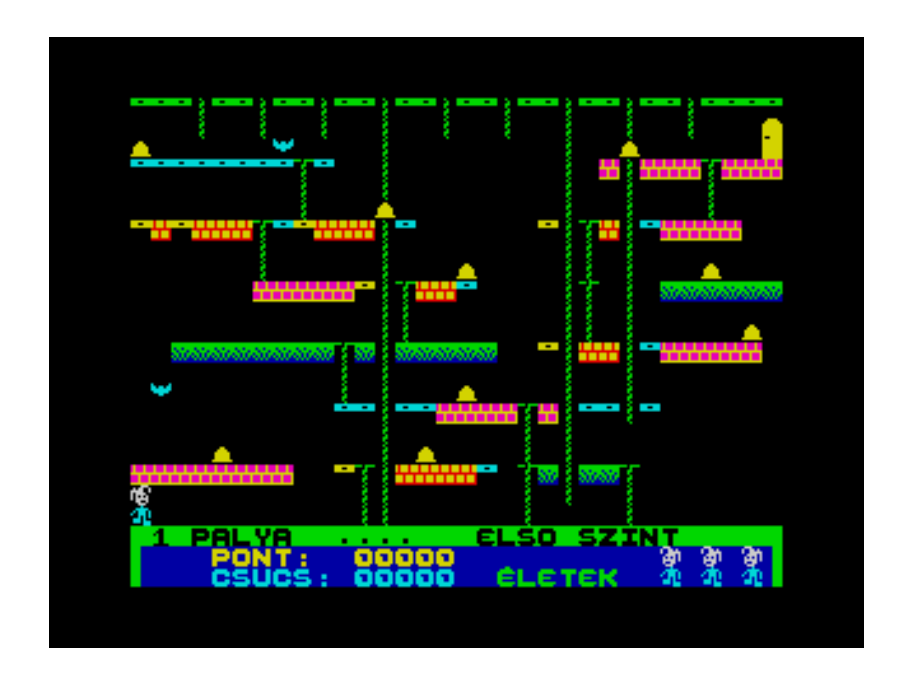

 10 rem DENEVÉR-TORONY 12 REM JÁTÉKGYÁROS 2002 15 GOTO 6000 200 IF ATTR  $(x1, y1)$  <> 6 THEN PRINT INK 5; AT  $x1+1$ ,  $y1$ ;" ": GOSUB 300: LET e=e+1: PRINT INK 6; PAPER 0; FLASH 1; OVER 0; AT 0,  $e*3;$ " " 210 IF x1=1 AND y1=31 AND e=9 THEN LET z=z+1: LET s=s+100: FOR j=0 TO 20: BEEP .01, j: BEEP .01, j+10: BEEP .01, j-10: NEXT j: GOTO 8000 229 RETURN 300 LET s=s+45: PRINT #0; OVER 0;AT 0, 15-LEN STR\$ s; INK 6; PAPER 1;s 310 FOR  $j=x1+1$  TO 0 STEP -1: PRINT INK 8; FLASH 8;AT  $j$ ,  $y1$ ;" ": BEEP .005, 40 $j*2$ : PRINT INK 8; FLASH 8; AT  $j$ , y1;" " 320 RETURN 2000 FOR k=1 TO 2 2040 LET  $x1 = x + 3*(ATTR (x+2, y) = 7) - (INKEY\sin(3) AND ATTR (x-1, y) = 4))$ 

```
 2070 LET y1=y+(INKEY$=m$(2) AND y<31)-(INKEY$=m$(1) AND y>0) 
   2080 IF ATTR (x1+1, y1)=6 THEN GOSUB 200 
   2090 PRINT AT x, y;a$(k);AT x+1, y;b$(k) 
  2095 PRINT AT x1, y1;a$(3-k);AT x1+1, y1;b$(3-k): LET x=x1: LET y=y1
   2199 IF k=2 THEN GOTO 2262 
  2200 LET b1=b+(y>b)-(y<b>)</b>2230 LET a1=a+3*(((x+1))\ge a AND ATTR (a+1, b) < 12) - ((x+1) < a AND ATTR (a-2, b) < 12) 2242 REM IF y=b1 THEN IF x+1=a1 THEN GOTO 4000 
   2245 IF b1=b AND RND>. 8 AND b1<27 THEN LET b1=b1+5 
 2250 PRINT AT a, b;" ";AT a1, b1;" "
   2260 LET a=a1: LET b=b1 
   2261 GOTO 2361 
   2300 LET d1=d+(y>d)-(y<d) 
 2330 LET c1 = c + 3*(((x+1)) > c AND ATTR (c+1, d) < 12 - ((x+1) < c AND ATTR (c-2, d) < 12) 2342 REM IF y=d1 THEN IF x+1=c1 THEN GOTO 4000 
  2345 IF d1=d AND RND>. 8 AND d1>4 THEN LET d1=d1-5 
 2347 IF d1=b1 AND a1=c1 THEN LET d1=INT (RND*32): LET c1=(3*(2+(INT (RND*6))))-
1 
 2350 PRINT AT c, d; " ";AT c1, d1; " "
  2360 LET c=c1: LET d=d1 
  2999 NEXT k: GOTO 2000 
 4005 PRINT AT a, b;" ";AT c, d;" "
 4010 FOR j=41 TO 1 STEP -4: PRINT AT x, y;a$(3-k);AT x+1, y;b$(3-k): BEEP .014,
j: NEXT j 
   4030 INK 8: PAPER 8: FLASH 8 
 4040 LET v=1: LET w=1: LET i=x: LET j=y: PRINT AT i, j;" "
  4041 FOR u=63031 TO 63000 STEP -1: BEEP .05, (PEEK u)-28 
  4044 IF i>20 OR i<1 THEN LET v=-v 
  4045 IF j>30 OR j<1 THEN LET w=-w 
  4046 PRINT AT i, j;"_" 
 4047 LET i=i+v: LET \overline{j}=j+w4048 PRINT AT i, j;" "
  4050 NEXT u 
  4051 PRINT AT i, j;"_" 
  4052 INK 7: PAPER 0: FLASH 0 
  4060 LET l=l-1: IF l<1 THEN GOTO 4400 
  4080 FOR i=7 TO 0 STEP -1: BORDER i: PAUSE 2: NEXT i 
  4399 GOTO 8500 
   4401 LET t=0 
  4405 PRINT OVER 0; PAPER 2; INK t;AT 7, 4; "<br>TEK V GE ";AT 9, 4; "<br>";AT 10, 4; "NYOMD A 2-T UJ"
J TEK V GE ";AT 9, 4;" "
(3) TEK V GE ";AT 9, 4;"
J T KHOZ"; AT 11, 4;"
   4410 PRINT #0;AT 0, 26; PAPER 1;" ";AT 1, 26; PAPER 1;" " 
   4430 LET t=t+1: IF t>7 THEN LET t=0 
   4450 IF INKEY$ <> "2" THEN GOTO 4450 
   4452 CLS : GOTO 8800 
                            ": LET a$=" ": LET b$=" ": LET s=0: LET h=06001 RESTORE : PAPER 0: BORDER 0: INK \overline{7}: OVER 0: CLS : DIM q$(5, 15)
   6002 FOR i=USR "a" TO USR "o"+7: READ j: POKE i, j: NEXT i 
  6003 LET q\xi(1) = "ELSO SZINT": LET q\xi(2) = "MASODIK SZINT": LET q\xi(3) = "HARMADIK
SZINT": LET q$(4)="NEGYEDIK SZINT": LET q$(5)="TORONYSZOBA" 
   6004 GOSUB 9800: GOSUB 9400: GOSUB 9200: GOSUB 8800 
   6005 DATA 112, 154, 159, 61, 85, 125, 76, 56, 8, 62, 93, 157, 21, 116, 119, 7, 
14, 89, 249, 188, 170, 190, 50, 28, 16, 124, 186, 185, 168, 46, 238, 224 
   6010 DATA 187, 187, 187, 0, 238, 238, 238, 0, 16, 8, 24, 16, 8, 24, 16, 8, 24, 
24, 24, 60, 36, 36, 36, 60 
   6015 DATA 255, 231, 255, 0, 0, 0, 0, 0, 255, 0, 16, 56, 124, 84, 68, 108, 255, 
255, 183, 221, 107, 170, 84, 0 
   6020 DATA 129, 219, 255, 126, 24, 0, 0, 0 
   6025 DATA 0, 24, 60, 126, 126, 126, 255, 0 
   6026 DATA 60, 126, 255, 255, 255, 255, 255, 159, 255, 0, 0, 0, 0, 0, 0, 0 
   6027 DATA 56, 186, 186, 252, 60, 30, 15, 3 
   7700 LET z=1: IF s>h THEN LET h=s 
  7710 LET l=3: LET s=0
```
8005 IF z>5 THEN LET z=1 8006 OVER 0: INK 7: PAPER 0: CLS 8011 PRINT PAPER 4; INK 0;AT 21, 0;" ";z;" PÁLYA ";" . . . . ";q\$(z) 8014 FOR i=2 TO 20 STEP 3: PRINT INK 5; AT i, 0;" ": NEXT i 8015 RESTORE 8000+100\*z 8017 PRINT INK 6; AT 1, 31; " "; AT 2, 31; " " 8020 READ  $x$ ,  $y$ : IF  $x=99$  THEN GOTO 8050 ": GOTO 8020 8025 PRINT INK 3; PAPER 6;AT x, y;" 8050 READ x, y: IF x=99 THEN GOTO 8061 8060 PRINT AT x, y; INK 0; PAPER 6; INVERSE 1;p\$(z); INK 2; PAPER 6;" "; INK 0; PAPER 5; INVERSE 1; p\$(z): GOTO 8050 8062 READ x, y: IF x=99 THEN GOTO 8065 8064 PRINT INK 4; PAPER 1;AT x, y;" ": GOTO 8062 8070 READ x, y: IF x=99 THEN GOTO 8072 8071 FOR i=0 TO 4: PRINT PAPER 5; INK 0; INVERSE 1;AT x, y+i;p\$(z): NEXT i: GOTO 8070 8072 READ x, y: IF x=99 THEN GOTO 8074 8073 PRINT INK 4;AT x, y;" ";AT x+1, y;" ";AT x+2, y;" ";AT x, y; OVER 1;" ": GOTO 8072 8080 LET e=0 8093 PRINT AT 0, 0; INK 0; PAPER 4; INVERSE  $\mathbf{u}$  $1;$ " ";  $AT_1$ ,  $3;$ " 8095 INK 4: FOR w=1 TO 4: LET i=3\*((INT (RND\*9))+1): LET u=14+(INT (RND\*7)): FOR j=2 TO u: PRINT AT j, i;" ": NEXT j: NEXT w: INK 7 8097 FOR i=1 TO 9: READ x,  $\overline{y}$ : PRINT INK 6; AT x, y;" ": NEXT i 8100 DATA 3, 23, 3, 26, 6, 24, 9, 6, 12, 25, 15, 15, 18, 0, 18, 2, 99, 0 8105 DATA 6, 0, 6, 2, 6, 8, 6, 20, 9, 11, 12, 20, 18, 10, 18, 12, 99, 0 8110 DATA 9, 26, 12, 2, 12, 6, 12, 12, 18, 19, 99, 0 8115 DATA 3, 0, 3, 5, 15, 10, 15, 21, 99, 0 8120 DATA 18, 19, 3, 8, 3, 28, 6, 6, 6, 22, 9, 13, 9, 22, 12, 24, 12, 10, 15, 19, 18, 11, 18, 24, 99, 0 8121 DATA 2, 0, 2, 24, 5, 12, 8, 16, 8, 28, 11, 30, 14, 16, 17, 4, 17, 14 8200 DATA 9, 2, 12, 6, 12, 7, 12, 24, 12, 26, 13, 24, 13, 26, 19, 8, 19, 12,  $99,0$ 8201 DATA 6, 16, 9, 8, 15, 0, 15, 2, 15, 16, 15, 18, 18, 24, 18, 26, 99, 0 8202 DATA 3, 18, 3, 20, 3, 26, 6, 26, 18, 8, 18, 12, 99, 0 8203 DATA 6, 6, 6, 11, 9, 18, 9, 23, 12, 1, 12, 13, 20, 8, 20, 13, 99, 0 8204 DATA 3, 18, 6, 20, 6, 27, 9, 13, 9, 25, 12, 29, 15, 4, 15, 17, 15, 29, 18, 4, 18, 26, 99, 0, 5, 7, 5, 31, 8, 8, 8, 23, 11, 1, 11, 30, 14, 0, 20, 7, 20, 31 8300 DATA 9, 13, 18, 3, 18, 13, 18, 23, 99, 0 8301 DATA 3, 3, 3, 13, 3, 23, 3, 26, 12, 13, 99, 0 8302 DATA 6, 8, 6, 18, 15, 8, 15, 18, 99, 0 8303 DATA 99, 0 8304 DATA 3, 8, 3, 13, 3, 23, 6, 13, 9, 18, 12, 18, 15, 23, 18, 3, 18, 28, 99,  $\Omega$ 8305 DATA 2, 4, 2, 17, 5, 10, 8, 16, 11, 13, 14, 13, 17, 4, 17, 13, 20, 31 8400 DATA 3, 26, 6, 24, 6, 25, 9, 1, 9, 11, 15, 16, 15, 26, 18, 0, 18, 2, 99, 0, 3, 16, 9, 5, 12, 21, 13, 0, 13, 4, 15, 20, 18, 20, 18, 23, 99, 0 8401 DATA 3, 20, 6, 0, 6, 11, 12, 0, 12, 4, 99, 0, 6, 6, 12, 16, 12, 26, 14, 0,  $14, 5, 99, 0$ 8402 DATA 3, 16, 6, 1, 6, 27, 9, 16, 9, 27, 12, 31, 15, 21, 18, 5, 18, 27, 99, 0, 2, 20, 5, 0, 5, 29, 8, 12, 11, 6, 11, 24, 14, 16, 17, 1, 17, 28 8500 DATA 3, 24, 3, 26, 6, 20, 9, 3, 9, 5, 12, 19, 15, 2, 18, 18, 18, 26, 99, 0, 6, 25, 9, 15, 9, 18, 12, 0, 12, 3, 15, 16, 18, 0, 99, 0 8501 DATA 3, 2, 3, 5, 3, 14, 3, 16, 12, 11, 15, 24, 15, 25, 18, 10, 99, 0, 6, 0, 6, 6, 6, 11, 12, 27, 15, 9, 99, 0 8502 DATA 3, 10, 3, 20, 3, 29, 6, 22, 9, 16, 12, 16, 15, 4, 15, 20, 18, 3, 18, 20, 99, 0, 2, 2, 2, 24, 5, 15, 8, 10, 11, 1, 11, 20, 11, 28, 14, 2, 17, 29 8509 LET c=3\*(2+(INT (RND\*5)))-1: LET d=INT (RND\*32): LET x=19: LET y=0: LET  $x1=x$ : LET  $y1=y$ : LET  $a=2$ : LET  $b=INT (RND*32)$ 8510 PRINT #0; PAPER 1; INK 4;AT 0, 0;"  $\mathbf{H}$ 

```
8515 PRINT #0; INK 6; PAPER 1;AT 0, 4; "PONT: 00000"; INK 5;AT 1, 4; "CSUCS:
00000"; INK 4; AT 1, 18; "LETEK"
 8516 PRINT #0;AT 0, 15-LEN STR$ s; INK 6; PAPER 1; s;AT 1, 15-LEN STR$ h; INK 5;
PAPER 1:h
 8590 OVER 1: INK 8: PAPER 8
  8700 LET i=1: PRINT AT x, y; a$(i); AT x+1, y; b$(i); AT a, b; " "; AT c, d; " "
  8705 PRINT #0;AT 0, 25;: FOR j=1 TO 1: PRINT #0; PAPER 1;" "";: NEXT j
  8710 PRINT #0;AT 1, 25;: FOR j=1 TO 1: PRINT #0; PAPER 1; INK 5;" ";: NEXT j
  8715 IF q=1 THEN FOR j=63000 TO 63007: BEEP . 1, (PEEK j)-40: FOR \overline{i}=1 TO 20:
NEXT i: NEXT j: LET z=z+1
 8716 IF g=1 THEN LET f=f+1: IF f<5 THEN GOTO 8000
  8717 IF f=5 THEN GOTO 8800
  8720 FOR j = - 20 TO 0 STEP 1: BEEP .005, j: BEEP .005, j + 2: NEXT j
  8725 FOR j=0 TO -20 STEP -1: BEEP .005, j: BEEP .005, j+2: NEXT j
 8730 IF g=0 THEN GOTO 2000
 8800 IF PEEK 63000 <> 17 THEN RESTORE 9540: FOR i=63000 TO 63063: READ n: POKE
i, n: NEXT i
  9000 OVER 0: CLS
 9004 INK 5: RESTORE 9520
  9010 PRINT AT 1, 3; "ITKOK A"; AT 2, 3; "DENEVÉR"; AT 3, 2; "TORONYBAN"
  9013 PLOT 11, 169: DRAW 27, 0: PLOT 21, 168: DRAW 0, -7
  9015 PLOT 86, 145: DRAW 7, -7: DRAW 3, 0: DRAW 0, 3: DRAW -85, 0
 9090 PLOT 0, 0: DRAW 255, 0: DRAW 0, 175: DRAW -255, 0: DRAW 0, -175
 9092 PLOT 64, 0: DRAW 17, 112: DRAW 2, -24: DRAW 24, 22
 9100 PLOT 102, 0
 9110 FOR m=1 TO 5: READ i, j: DRAW i, j: NEXT m
 9130 PLOT 165, 44: DRAW 90, -44
 9132 FOR m=1 TO 6: READ i, j: PLOT 64+i, j: DRAW -2, 12: DRAW 4, 4: DRAW 4, -8:
DRAW 2, -12: DRAW -7, 3: NEXT m
  9140 FOR m=1 TO 2: READ i, j: PLOT i+64, j: DRAW 1, 12: DRAW 3, 8: DRAW 3, -4:
DRAW -1, -12: DRAW -5, -4: NEXT m
 9144 PRINT INK 2; AT 11, 21; " "
 9145 PLOT 164, 60: DRAW -35, 44, 4. 5
 9147 LET f=0: LET g=0: INK 7
 9148 PRINT #0; AT 1, 1; INK 2; "0=PÁLYA BEMUTATÓ 1=JÁTÉK INDUL"
 9150 FOR i=63063 TO 63000 STEP -1: LET n=(PEEK i)-40
 9157 BEEP . 13, n
 9158 IF INKEY$ <> "" THEN GOTO 9160
 9159 NEXT i: GOTO 9150
 9160 IF INKEY$="0" THEN LET q=1: GOTO 6005
 9170 IF INKEY$="1" THEN GOTO 6005
 9175 GOTO 9150
 9180 REM HÁROMSZOROS KERET
  9181 CLS
  9182 PLOT 0, 0: DRAW 255, 0: DRAW 0, 175: DRAW -255, 0: DRAW 0, -175
  9184 PLOT 1, 1: DRAW 253, 0: DRAW 0, 173: DRAW -253, 0: DRAW 0, -173
 9186 PLOT 4, 4: DRAW 247, 0: DRAW 0, 167: DRAW -247, 0: DRAW 0, -167
  9188 RETURN
  9200 GOSUB 9180: PRINT INK 3; AT 1, 1; " TITOKZATOS DENEVÉR-TORONY "
  9201 PRINT INK 5; AT 4, 1; "EBBEN A JÁTÉKBAN FEL KELL JUT-"; AT 5, 1; "NOD A
DENEVÉR-TORONYBA. "
  9205 PRINT AT 7, 1; INK 6; "SEGÍTS A COFIS KISLÁNYNAK A "; AT 8, 1; "REPKEDŐ
DENEVÉREKET ELKERÜLNI. "
  9206 PRINT AT 10, 1; INK 4; "ÉTKOZBEN ÖSSZE KELL SZEDNI A"; AT 11, 1; "A
SZÉTDOBÁLT HARANGOKAT, S "; AT 12, 1; "AKKOR LEHET A KOVETKEZŐ"; AT 13, 1; "SZINTRE
AZ AJTÓN BEMENNI. "
  9207 PRINT AT 16, 1; INK 5; "5 SZINTET KELL TELJESÍTENI, "; AT 17, 1; "A DENEVÉR
ELVESZI EGY ÉLETED. "; INK 2; AT 19, 3; "SOK SZERENCSÉT A JÁTÉKHOZ. "
 9402 PRINT #0;AT 0, 5; INK 5; " ";AT 0, 24; " ";AT 1, 5; INK 5; " NYOMD AZ ENTER-
T , T , T , T9440 PAUSE 1: PAUSE 0
  9455 IF INKEY$ <> "" THEN GOTO 9455
  9460 CLS : RETURN
  9520 DATA 6, 138, 5, -28, 38, -21, 2, 24, 18, -112
```
9521 DATA 51, 84, 66, 76, 81, 68 9522 DATA 110, 20, 125, 12, 140, 4 9525 DATA 16, 63, 29, 73 9540 DATA 17, 29, 41, 53, 53, 41, 29, 17, 19, 31, 43, 55, 55, 43, 31, 19, 22, 34, 46, 58, 58, 46, 34, 22, 24, 36, 48, 60 9541 DATA 60, 48, 36, 24, 24, 60, 48, 36, 22, 58, 46, 34, 19, 55, 43, 31, 17, 53 9542 DATA 41, 29, 53, 17, 29, 41, 55, 19, 31, 43, 58, 22, 34, 46, 60, 24, 36, 48 9804 INK 3 9805 RESTORE 9860: READ nk 9807 LET m\$="": CLS 9808 PRINT AT 4, 6; "A JÁTÉK IRÁNYITÁSA: "''''' 9810 FOR i=1 TO nk 9811 READ d\$: PRINT " ";d\$'': NEXT i: INK 6 9815 RESTORE 9860: READ nk 9816 PRINT AT 0, 0; : PRINT ''''''' 9818 FOR i=1 TO nk: READ d\$ 9819 LET m\$=m\$+CHR\$ 0 9820 PRINT '"  $"$ ; d\$; 9822 FOR j=1 TO 12-LEN d\$: PRINT " ";: NEXT j 9825 PRINT FLASH 1; "?"; CHR\$ 8; 9827 PAUSE 1: PAUSE 0 9830 LET k\$=INKEY\$ 9832 FOR j=1 TO LEN m\$ 9833 IF m\$(j)=k\$ THEN GOTO 9827 9834 NEXT j 9840 LET m\$(i)=k\$: PRINT k\$: BEEP .05, 30: NEXT i: INK 7 9858 IF INKEY\$ <> "" THEN GOTO 9858 9859 RETURN 9860 DATA 3, "BALRA", "JOBBRA", "KOTÉLMÁSZÁS" 9999 SAVE "TORONY" LINE 1: RUN

## **TIX-TAX JÁTÉK**

Leírás: Szabály-hibakódok 1. korongokat csak vízszintesen és függőlegesen is lehet mozgatni. 2. a saját színű koronggal lehet csak lépni. 3. amikor lépsz a koronggal, akkor lehet kiütni a másikat, de csak a tábla szélén, ha lehet, akkor a másik korongot kötelező kiütni. 4. Ha nincs ütésben lévő korong, csak akkor lökheted arrébb az ellenfeled korongjait

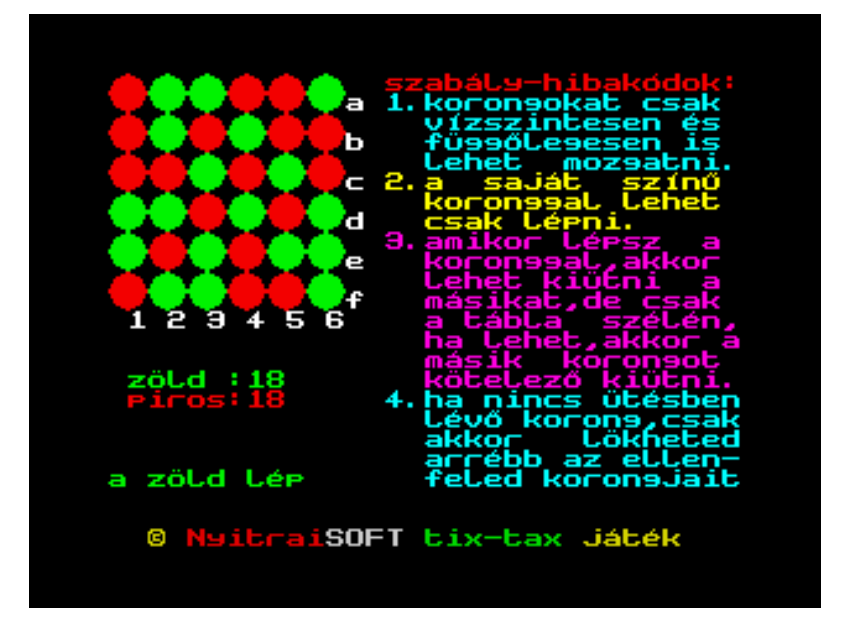

```
 0 REM tix-tax logikai játék 
            ötlet: 
       1960-as búvár könyvek 
       matematikai játékok 
       kiadványa alapján 
             (c) NyitraiSOFT 2002' 
             készítette:játékgyáros 
      5 POKE PEEK 23635+256*PEEK 23636+1, 0 
     10 REM Így készítsd a 0-ás sort!!! 
 40 DEFFN a$(x)=("__" AND x <> 71)+("__" AND x=71) 
50 DEFFN b\ (x) = ("'' AND x < 71) + ("'' AND x=71)
     60 RANDOMIZE 
     70 DATA 1, 7, 31, 63, 63, 127, 127, 255, 128, 224, 248, 252, 252, 254, 254, 
255 
     80 RESTORE : FOR x=0 TO 7 
     90 READ y: POKE USR "a"+x, y: POKE USR "c"+7-x, y 
    100 NEXT x 
   110 FOR x=0 TO 7: READ y 
   120 POKE USR "b"+x, y: POKE USR "d"+7-x, y 
   130 POKE USR "e"+x, 1: POKE USR "f"+x, 128 
   140 POKE USR "g"+x, 1: POKE USR "h"+7-x, 128 
   150 NEXT x: POKE USR "e"+7, 255: POKE USR "f"+7, 255 
   160 POKE USR "g", 255: POKE USR "h", 255 
   165 GOSUB 1000 
   170 PAPER 0: BORDER 0: INK 5: BRIGHT 1: CLS : LET i=4: LET i2=2 
   180 PRINT INK 2;AT 0, 14;"szabály-hibakó dok:"
```
 190 PRINT AT 1, 14;"1. korongokat csak vízszintesen És függőlegesen is lehet mozgatni. " 191 RANDOMIZE USR 65055: PAUSE 50: PRINT AT 5, 14; INK 6;"2. a saját színű koronggal lehet csak lépni. " 192 RANDOMIZE USR 65055: PAUSE 50: PRINT AT 8, 14; INK 3;"3. amikor lépsz a koronggal, akkor is lehet kiütni a másikat, de csak a tábla szélén, " 200 PRINT INK 3;AT 13, 14;" ha lehet, akkor a másik korongot kötelező kiütni. " 210 RANDOMIZE USR 65055: PAUSE 50: PRINT INK 5;AT 16, 14;"4. ha nincs ütésben lévő korong, csak akkor lökheted arrébb az ellenfeled korongjait" 220 RANDOMIZE USR 65055: PAUSE 50: FOR x=0 TO 10 STEP 2: FOR y=0 TO 10 STEP 2 225 BEEP .01, x 230 INK i: IF (x=0 OR x=10) THEN INK i2: IF  $y/4=INT$  ( $y/4+.001$ ) THEN LET i2=6i2: GOTO 260 240 IF  $y=0$  OR  $y=10$  THEN INK i2: IF  $y=10$  AND  $x/4=INT$  ( $x/4+.001$ ) THEN LET i2=6i2: GOTO 260 250 IF  $y \leq 0$  AND  $y \leq 10$  AND  $y \leq 8$  THEN LET i=6-i 260 PRINT AT  $x$ ,  $y$ ;" ";AT  $x+1$ ,  $y$ ;" "; 270 NEXT  $y$ : PRINT INK 7; CHR\$ (97+ $x/2$ ): NEXT  $x$  280 INK 7 290 PRINT " 1 2 3 4 5 6" 300 PRINT #0;" (c) NyitraiSOFT tix-tax játék" 310 LET a\$="zöld": LET b\$="piros" 320 LET r=18: LET g=18: DIM a(2): DIM b(2): DIM c(2): DIM x(12) 330 IF RND <= . 5 THEN GOTO 350 340 IF RND >= . 5 THEN GOTO 360 350 LET p\$=a\$: LET gt=66: LET p=68: GOSUB 500 360 IF r=0 THEN LET w\$=a\$: GOTO 820 370 LET p\$=b\$: LET gt=68: LET p=66: GOSUB 500 380 PRINT INK 4;AT 15, 1;"zöld :";g;" ";AT 16, 1; INK 2;"piros:";r;" ": PRINT : PRINT 390 IF g=0 THEN LET w\$=b\$: GOTO 820 400 GOTO 350 410 LET i\$=INKEY\$: IF i\$<"a" OR i\$>"f" THEN GOTO 410 420 BEEP .05, 30 430 LET x=2\*(CODE i\$-97): PRINT i\$; 440 LET i\$=INKEY\$ 450 IF i\$=CHR\$ 12 THEN PRINT CHR\$ 8; OVER 0;" ";CHR\$ 8;: GOTO 410 460 IF i\$<"1" OR i\$>"6" THEN GOTO 440 470 BEEP .05, 20 480 LET  $y=2*(VAL i$-1): PRINT i$;$  490 RETURN 500 PRINT AT 20, 0; PAPER 0; INK p-64;"a ";p\$;" l\_p "; PAPER 0 510 PRINT INK 4;AT 15, 1;"zöld :";g;" ";AT 16, 1; INK 2;"piros:";r;" ": PRINT : PRINT 515 RANDOMIZE USR 65055 520 GOSUB 410: PRINT TAB 2;"-ró l "; 530 LET a(1)=x: LET a(2)=y: GOSUB 410 540 LET  $b(1) = x$ : LET  $b(2) = y$ : LET  $c=2$  550 IF a(1)=b(1) AND a(2)=b(2) THEN GOTO 500 560 IF a(1)  $\langle$  b(1) THEN LET c=1: IF a(2)  $\langle$  b(2) THEN LET il=1: GOTO 760 570 IF ATTR  $(a(1), a(2))$  <> p THEN LET il=2: GOTO 760 580 FOR  $x=0$  TO 11: LET  $c(c) = x$ : LET  $c(3-c) = a(3-c)$ 590 LET  $x(x+1) = ATTR$   $(c(1), c(2)) -64$  600 NEXT x: LET got=0 610 FOR  $x=a(c)$  TO  $b(c)-2*$ SGN ( $b(c)-a(c)$ ) STEP SGN ( $b(c)-a(c)$ ) \*2 620 LET  $c(c)=x-(x/2 \iff INT(x/2))$ : LET  $c(3-c)=a(3-c)$  630 BEEP . 1, c(c) 640 LET c1=ATTR  $(c(1), c(2))$ : PRINT INK 7;AT  $c(1), c(2)$ ;" ";AT  $c(1)+1$ ,  $c(2);$ " " 650 LET  $c(c)=c(c)+2*SGN$  (b(c)-a(c)): IF  $c(c)$ >10 OR  $c(c)$ <0 THEN GOTO 700

```
660 LET C2=ATTR (c(1), c(2)): PRINT INK c1-64;AT c(1), c(2);" ";AT c(1)+1,
C(2):" "
   670 LET c1=c2680 IF c1 <> 71 THEN GOTO 650
   690 GOTO 720
   700 IF c1=p THEN LET i1=3: GOTO 780
   710 IF c1=gt THEN LET got=got+1: GOTO 720
   720 NEXT x
   730 LET r=r-got*(gt=66): LET q=q-got*(gt=68)
   740 IF NOT got AND ABS (a(c)-b(c)) > 2 THEN LET il=4: GOTO 780
   750 RETURN
   760 BEEP 1, 0: OVER 0: PRINT AT 21, 0; il; "-s szab ly!": PAUSE 1: PAUSE 100
                                      ": GOTO 500
   770 PRINT AT 21, 0;"
   780 FOR x=0 TO 11 STEP 2: LET c(c) = x: LET c(3-c) = a(3-c)790 PRINT AT c(1), c(2); INK x(x+1); FN a(x(x+1)+64); AT c(1)+1, c(2); FN
b\ (x(x+1)+64)
   800 NEXT x
   810 GOTO 760
   820 REM játÉk vÉge, ÉrtÉkelÉs
   830 PRINT INK 4;AT 15, 0; "zöld :";q;" ";AT 16, 0; INK 2; "piros:";r;" "
  840 PRINT INK 6;AT 20, 0; "a ";w$;" qyőzött!"; INK 5; TAB 0; "nyomd az enter-t,
az új játékhoz"
  850 BEEP 1, 30
  860 PAUSE 1: PAUSE 0: RUN
  1000 REM f?cÍm-keret
  1005 BORDER 1: PAPER 1: BRIGHT 1: INK 0: CLS
  1010 FOR i=0 TO 31: PRINT INK INT (2+RND*6);AT 0, 0+i;" ": BEEP .02, i: NEXT i
  1020 FOR i=0 TO 21: PRINT INK INT (2+RND*6);AT 0+i, 0;"": BEEP .02, i: NEXT i
  1022 FOR i=0 TO 31: PRINT INK INT (2+RND*6); AT 21, 0+i; \overline{N} ": BEEP .02, i: NEXT i
  1028 FOR i=0 TO 21: PRINT INK INT (2+RND*6); AT 0+i, 31;" ": BEEP .02, i: NEXT i
  1032 PRINT AT 6, 7;"
                          a^{\prime\prime}1033 PRINT AT 7, 7;"
                             h''1034 PRINT AT 8, 7;"
                             \mathbb{C}^{\mathbf{u}}1034 PRINT AT 9, 7; \frac{1034 \text{ PRTN}}{1035 \text{ PRINT AT 9, 7}}1036 PRINT AT 10, 7; ...e"
 1037 PRINT AT 11, 7, \frac{e}{1} f"
 1038 PRINT INK 7; AT 12, 7; "123456"
 1040 PRINT INK 6; AT 2, 5; "NyitraiSOFT bemutatja:"; INK 5; AT 6, 20; "TIX-TAX"; AT
7, 22; "nevű"; INK 3; AT 9, 20; "logikai"; AT 10, 20; "játékát"; INK 2; AT 12, 20; "(c)
2002'"
  1050 PRINT INK 6; AT 16, 10; "készítette:"; INK 2; AT 17, 9; "'játékgyáros'"
  1060 PRINT INK 7; AT 19, 2; "Nyomj egy gombot a kezdéshez!"
  1065 PAUSE 0
  1070 RETURN
```
### **Othello-Reversi**

Leírás: Angliában lesz egy Demo party, ahol Basic és Gépi kódú programokat várnak (sajna csak angol nyelven fogadják)melynek beküldési határideje 2002 október. Erre készítettem egy Othello-Reversi nevű táblás játékot. Persze egy ilyen progi volt a 2002 év első programja is, de ez sokban eltér az előzőtől. A játék lehetőségei : (még nem láttam olyan játékot, amelyik ezeket tudta volna) 1. lehetőség van elrontott lépés visszavonására, bárhonnan,

2. a játék kimentése-visszatöltése

3. a játék állás - az összes lépés kilistázása

A játékban négy erősségi fokozat van, ( érdekességképpen a 3-4 fokozatban nem engedi a Spectrum ( és én Ny. L. ) a visszalépéseket, ekkor kimentjük az adott állást, gyengébb fokozatban indítjuk el a játékot, és visszatöltjük a mentett változatot és akkor - backup-olunk, visszalépünk.

A játék a kedvenc betűtípusommal készült, és ismerős hanghatásokat fogtok hallani.

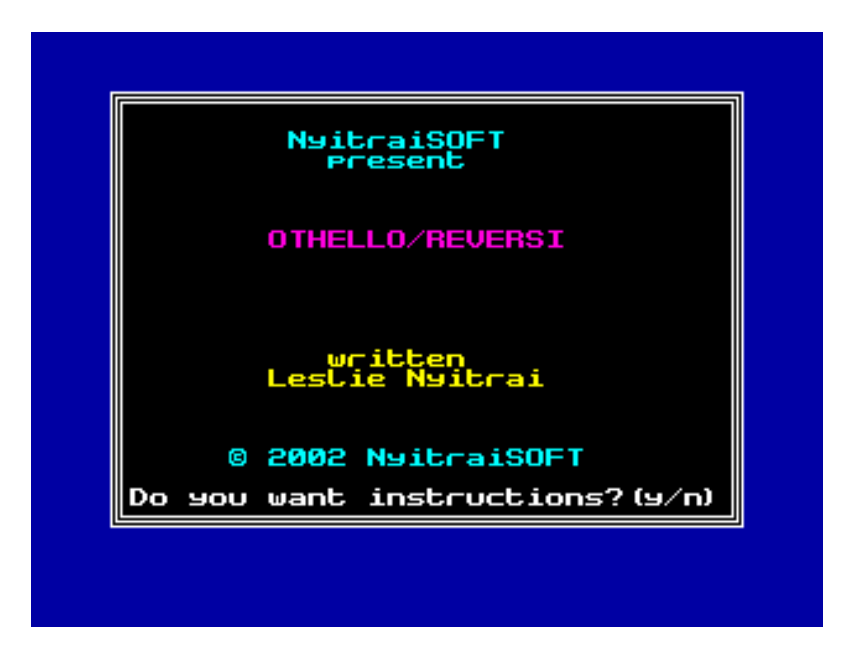

1 REM FORMAT \ATTR ^NOT -]NOT aa, ??????

 2 REM NOT @fNOT NOT |fNOT POINT fNOT !eNOT GeNOT DRAW dNOT PLOT dNOT ?bNOT ?b?????????????????^??????^????a??????????a

 3 REM NOT ágNOT CLOSE # hNOT giNOT ngNOT Yg???6?NOT ?g:?b RETURN ? !> COPY 2 BORDER !\~ RETURN ? IF <g(? PLOT ?wx<G RETURN Z NEW :?b RETURN ?:?b RETURN ? ?>bNOT REM a! STEP INVERSE \~ RETURN ? PAUSE CLOSE # \CODE 2 READ \<>PRINT OR : OR :STR\$ STR\$ LET >CODE 2BIN h2 OR h2 AND h2<=h> COPY 2?b2NOT h!??" LLIST \">=h RETURN "LINE h" TO h" DEF FN h2 LPRINT \!~ NEW á RETURN ?CHR\$ ACS hCODE 2 DATA \ STEP CLOSE # \: READ \ RETURN ?LINE ACS h: LPRINT \ STEP PLOT aCODE 2?b:?b RETURN g:?b RETURN ? POKE gi: BORDER \ RETURN COPY ?: READ \oCODE g" LLIST \\* LLIST \" FORMAT h:?b RETURN 100 REM

• \* Author - L. Nyitrai \*

```
• *********************** 
102 REM ************************** 
103 2002 NyitraiSOFT 
104 ************************** 
 110 GO SUB 500 
 150 DIM m$(40, 6, 1) 
 170 GO TO 1000
```

```
200 BORDER 1: PAPER 1: INK 7: BRIGHT 0: CLS
 210 PRINT INK te+7; AT 1, 3; "1 2 3 4 5 6 7 8 Reversi"
 211 PRINT INK te+6; AT 1, 3; "1 2 3 4 5 6 7 8 "; OVER 1; PAPER 6; INK
be: " \cdots \cdots"220 PRINT INK be;" niiiiiiiiiiiiiiiie"; INK 5;" level "; hlev
 230 FOR i=1 TO 8 STEP 2
 240 GO SUB 450
 260 NEXT i
 270 PRINT INK be; " áaaaaaaaaaaaaaaaaô"
 280 PRINT INK te; AT 4, 20; "spectrum"
 290 PRINT INK te+6; AT 5, 20; "move"
 300 PRINT INK te+7; AT 7, 20; "humans"
 310 PRINT INK te+7;AT 8, 20; "move"
 320 PRINT INK te; AT 10, 20; "spectrum = "; INK ch1; "."
 330 PRINT INK te+7; AT 11, 20; "human = "; INK ch2; "."
 340 PRINT INK be+3; AT 13, 20; "move=row col"
 350 PRINT INK be+3;AT 14, 20;"or =option"
 360 PRINT INK be+3; AT 15, 20; "or =? (help) "
 370 PRINT INK te+2; AT 17, 20; "score at"
 380 PRINT INK te+3; AT 18, 20; "play 1"
 390 PRINT INK te; AT 19, 20; "spectrum 2"
                                           2^{\mathsf{u}}400 PRINT INK te+7;AT 20, 20; "human
 410 PRINT INK 6; AT 20, 1; "e 2002 NyitraiSOFT"
 440 RETURN
 450 PRINT INK be; " a";
 452 FOR j=1 TO 4: PRINT PAPER bbq1; INK bbq1; "ö "; PAPER bbq2; INK bbq2; "ö "; :
NEXT j
 454 PRINT INK be; "e"
456 PRINT CHR$ (i+48); INK be; "a";
460 FOR j=1 TO 4: PRINT PAPER bbg1; INK bbg1; "ou"; PAPER bbg2; INK bbg2; "ou";:
NEXT j
462 PRINT INK be; "e"
464 PRINT INK be;" a";
466 FOR j=1 TO 4: PRINT PAPER bbg2; INK bbg2; "ö, "; PAPER bbg1; INK bbg1; "ö, ";:
NEXT i
 470 PRINT INK be; "e"
475 PRINT INK te; CHR$ (i+49); INK be; "a";
480 FOR j=1 TO 4: PRINT PAPER bbg2; INK bbg2; "ou"; PAPER bbg1; INK bbg1; "ou";:
NEXT j
 485 PRINT INK be; "e"
 495 RETURN
 500 LET sbg=5
510 LET bbg1=3<br>520 LET bbg2=4<br>530 LET ch1=0
 540 LET ch2=7
 550 LET be=2
560 LET te=0<br>570 RESTORE 650<br>580 BORDER sbg<br>590 PAPER sbg
 600 FOR i=1 TO 5: READ p$
 610 FOR j=0 TO 7
 620 READ a: POKE USR p$+j, a
 630 NEXT j
 640 NEXT i
 645 RETURN
 650 DATA "a", 0, 0, 3, 15, 31, 31, 63, 63
 660 DATA "b", 0, 0, BIN 11000000, BIN 11110000, BIN 11111000, BIN 11111000, BIN
11111100, BIN 11111100
670 DATA "c", 63, 63, 31, 31, 15, 3, 0, 0
 680 DATA "d", BIN 11111100, BIN 11111100, BIN 11111000, BIN 11111000, BIN
11110000, BIN 11000000, 0, 0
```
690 DATA "e", BIN 00111100, BIN 01111110, 255, 255, 255, 255, BIN 01111110, BIN 00111100 1000 BORDER 1: PAPER 0: INK 7: BRIGHT 1: CLS 1001 PLOT 0, 0: DRAW 255, 0: DRAW 0, 175: DRAW -255, 0: DRAW 0, -175 1002 PLOT 2, 2: DRAW 251, 0: DRAW 0, 171: DRAW -251, 0: DRAW 0, -171 1003 PLOT 4, 4: DRAW 247, 0: DRAW 0, 167: DRAW -247, 0: DRAW 0, -167 1004 FOR n=2 TO 7 1005 PRINT INK n; AT 7, 8; "OTHELLO/REVERSI" 1008 PAUSE 10 1009 RANDOMIZE USR 65034: NEXT n 1010 PRINT AT 20, 1; INK n; "Do you want instructions?  $(y/n)$  " 1011 PRINT INK 5;AT 2, 9; "NyitraiSOFT";AT 3, 11; "present"; INK 6;AT 13, 11; "written"; AT 14, 8; "Leslie Nyitrai"; INK 5; AT 18, 6; "e 2002 NyitraiSOFT" 1012 IF INKEY\$ <> "" THEN GO TO 1014 1013 GO TO 1004 1014 BRIGHT 0: INPUT z\$ 1015 IF  $z$ \$="y" THEN GO SUB 5400: GO SUB 5000: CLS 1016 PRINT 1017 CLS 1018 PLOT 84, 155: DRAW 64, 0: DRAW 0, 18: DRAW -64, 0: DRAW 0, -18: PRINT AT 1, 11: "REVERSI" 1019 PRINT AT 7, 5; "What level player are you?", , , " beginner =  $1$ ", "  $= 4"$ moderate =  $2"$ , " advanced =  $3"$ , " expert 1020 INPUT hlev 1030 IF hlev<1 OR hlev>4 THEN LET hlev=4 1040 PRINT , , "Would you like to go first?  $(y/n)$ " 1050 LET f=255 1060 INPUT z\$ 1070 IF  $z \xi(1) = "n"$  THEN LET  $f=0$ 1100 LET seg1=23760 1110 LET seg2=25066 1120 LET seg3=26372 1130 POKE seg3+19, 0 1200 POKE seg2+33, hlev 1210 LET  $i=USR$  (seg2+6) 1220 GO SUB 4700 1230 LET play=PEEK (seg2+32) 1830 RANDOMIZE 0 1860 IF f=255 THEN POKE seg3+17, INT (RND\*3): GO TO 3320 1865 LET m\$ (1, 1)=CHR\$ 0: LET m\$ (1, 2)=CHR\$ 0 1867 POKE seg3+17, INT (RND\*4) 1870 PRINT AT 5, 25; PAPER 7; INK 0; FLASH 1; "working" 1900 LET i=USR seg3 2500 IF PEEK (seg2+31)=0 THEN GO TO 2530 2510 PRINT AT 5, 25; PAPER 0; INK 7; "no move"  $2515$  LET row=0: LET col=0 2520 GO TO 2800 2530 POKE seg3+15, INT (RND\*30) 2550 LET i=USR (seg3+3) 2560 LET best=PEEK (seg3+18)<br>2650 LET row=INT (best/10) 2660 LET col=best-1-row\*10 2670 PRINT AT 5, 25; PAPER 0; INK 7;" "; row;" "; col;" " 2680 POKE seg1+16, best 2690 POKE seg1+20, 0 2700 LET i=USR (seg2+9) 2710 LET C=PEEK (seg1+19) 2720 LET CC=PEEK (seg2+35) 2730 LET hc=PEEK (seg3+16) 2740 LET cc=cc+c 2750 LET hc=hc-c+1 2760 PRINT AT 19, 29; cc; " " 2770 PRINT AT 20, 29; hc; " " 2780 POKE seg2+35, cc

```
2790 POKE seg3+16, hc 
2795 POKE seg1+16, best 
2797 LET i=USR (seg2+18) 
2800 LET play=PEEK (seg2+32) 
2805 LET m$ (play, 3)=CHR$ row
2810 LET m$(play, 4)=CHR$ col 
2820 LET m$(play, 5)=CHR$ hc 
2830 LET m$(play, 6)=CHR$ cc 
2840 LET play=play+1 
2845 POKE seg2+32, play 
2850 PRINT AT 18, 25; INK te;play 
2855 PRINT AT 8, 25; PAPER 7; INK 0; FLASH 1;"working" 
2860 IF USR (seg3+20)=255 THEN GO TO 3320 
3130 IF PEEK (seg2+31)=255 OR hc+cc=64 THEN GO TO 3160 
3140 PRINT AT 8, 25; PAPER 7; INK 0;"no move" 
3145 LET m$(play, 1)=CHR$ 0: LET m$(play, 2)=CHR$ 0 
3150 GO TO 1870 
3160 LET mrgn=cc-hc 
3165 PRINT AT 21, 0; 
3170 IF mrgn<0 THEN PRINT PAPER 7; INK 0; FLASH 1;"You win by ";-mrgn;" chips" 
3180 IF mrgn=0 THEN PRINT PAPER 7; INK 0; FLASH 1;"Game drawn" 
3190 IF mrgn>0 THEN PRINT PAPER 7; INK 0; FLASH 1;"You lose by ";mrgn;" chips" 
3320 LET messg=0 
3325 PRINT AT 8, 25; PAPER 7; INK 0; FLASH 1; "?
3327 RANDOMIZE USR 65034 
3330 INPUT z$ 
3335 IF messg=255 THEN PRINT AT 8, 30; PAPER 7; INK 0;" " 
3340 LET z$=z$+" " 
3350 LET row=CODE z$(1)-48 
3360 LET col=CODE z$(3)-48 
3370 PRINT AT 8, 25; PAPER 7; INK 0;" ";z$(1 TO 3);" " 
3390 IF z$(1)="f" THEN GO TO 4300 
3400 IF z$(1)="d" THEN GO TO 8000 
3410 IF z$(1)="l" THEN GO TO 5100 
3420 IF z$(1)="n" THEN GO TO 1200 
3430 IF z$(1)="r" THEN GO TO 4650 
3440 IF z$(1)="s" THEN GO TO 100 
3460 IF z$(1)="?" THEN GO TO 5060 
3462 IF z$(1)="b" THEN GO TO 6000 
3464 IF z$(1)="i" THEN GO TO 4400 
3470 IF row<1 OR row>8 OR col<1 OR col>8 THEN GO TO 3600 
3510 LET q=row*10+col+1 
3515 POKE seg1+16, q 
3517 POKE seg1+20, 1 
3520 LET i=USR (seg3+12) 
3540 LET c=PEEK (seg1+19) 
3550 IF c<>0 THEN GO TO 3620 
3600 PRINT AT 8, 30; PAPER 7; INK 0; FLASH 1;"??" 
3605 LET messg=255 
3610 GO TO 3327 
3620 LET m$(play, 1)=CHR$ row 
3630 LET m$(play, 2)=CHR$ col 
3640 LET cc=PEEK (seg2+35)-c+1 
3650 LET hc=PEEK (seg3+16)+c 
3654 POKE seg2+35, cc 
3658 POKE seg3+16, hc 
3660 PRINT AT 19, 29; INK te;cc;" " 
3665 RANDOMIZE USR 65055 
3670 PRINT AT 20, 29; INK te;hc;" " 
3680 POKE seg1+16, q 
3690 POKE seg1+20, 1 
3700 LET i=USR (seg2+9) 
3710 POKE seg1+16, q 
3715 LET i=USR (seg2+21)
```
3720 GO TO 1870 4000 STOP 4300 PRINT AT 21, 0; INK te;"Filename of game to be saved?" 4310 INPUT z\$ 4320 LET m\$(40, 1)=CHR\$ (PEEK (seg2+32)) 4330 SAVE z\$ DATA m\$() 4350 PRINT AT 21, 0;" " 4360 GO TO 3325 4400 PRINT AT 21, 0; INK te;"Filename of game to be input?" 4410 INPUT z\$ 4414 PRINT AT 21, 0; INK te;"Start tape then press 'enter'" 4418 INPUT a\$ 4420 LOAD z\$ DATA m\$() 4430 LET b=CODE m\$(40, 1) 4440 LET jj=b 4450 GO TO 6140 4650 GO SUB 4700 4660 GO TO 3325 4700 GO SUB 200 4710 LET i=USR (seg2+3) 4720 PRINT AT 18, 25;PEEK (seg2+32) 4730 PRINT AT 19, 29;PEEK (seg2+35) 4740 PRINT AT 20, 29;PEEK (seg3+16) 4750 RETURN 5000 CLS 5030 BORDER 2: PAPER 2: CLS : PRINT AT 0, 0; INK te+7;" Options are:", , , , " b - backup. Correct a bad move by going back one or", " several moves. This mode", " can also be used to set up a game or allow 2 to play", , , " f - save game on cassette", , , " i - input a saved game", , , " l - list move summary", , , " n - new game, same level", , , " s - new game, start afresh", ,  $\overline{y}$  " ? - display options", , , " Press 'enter' to continue" 5040 INPUT z\$ 5045 BORDER 5: PAPER 5: INK te: CLS 5050 RETURN 5060 GO SUB 5000 5070 GO SUB 4700 5080 GO TO 3325 5100 GO SUB 5200 5110 FOR i=1 TO PEEK (seg2+32)-1 5120 IF i<>16 AND i<>32 THEN GO TO 5130 5122 GO SUB 5300 5124 GO SUB 5200 5140 PRINT INK  $te+7$ ; ";i+1;TAB 7;CODE m\$(i, 1); "";CODE m\$(i, 2);TAB 14;CODE m\$(i, 3);" ";CODE m\$(i, 4);TAB 20;CODE m\$(i, 5);TAB 27;CODE m\$(i, 6) 5150 NEXT i 5160 GO SUB 5300 5170 GO SUB 4700 5180 GO TO 3325 5200 CLS 5210 PRINT 5220 PRINT INK te+6;" play human comp human comp" 5230 PRINT INK te+5;TAB 7; "move move score score" 5240 PRINT 5250 RETURN 5300 PRINT 5310 PRINT INK te+5;" press 'enter' to continue" 5320 INPUT z\$ 5330 RETURN 5400 BORDER 2: PAPER 2: INK 5: CLS 5410 PRINT INK te+5;"The object of the game is to", "place your chip "; INK ch2;"·"; INK te+5;" on the board", "in such a way as to bracket the", "computers chips "; INK ch1;"·"; INK te+5;". ", , , "You capture all the bracketed", "chips, vertically, horizontally", "and diagonally. ", , , , "Moves are made by entering the", "row number followed by 'space'", "followed by column number eg 5 3", ,

"Various options are available. ", "These are selected by entering", "an option letter or ? instead ofa move value. ? causes the", "options to be displayed. ", , , "Illegal move is indicated by ??", , , "Press 'enter' to continue" 5420 INPUT z\$ 5430 CLS 5440 RETURN 6000 CLS 6010 PRINT 6020 PRINT "Move back up", , "\_\_\_\_\_\_\_\_\_\_\_\_", , , , "Several options are available. ", "Enter either", , , , "  $n -$  back up to play 'n'", "or -n - back up 'n' plays", "or 0 - pre-load the game move", " by move. ", "  $'p'$  is then used to pass";"  $'s'$  to start the game. ", , , 6025 PRINT "Current play = ";PEEK (seg2+32) 6030 INPUT b 6040 IF b=0 THEN LET jj=40: GO TO 6140 6050 IF hlev<>4 THEN GO TO 6100 6070 PRINT "Expert players never back up!" 6075 PAUSE 500 6080 GO SUB 4700 6090 GO TO 3325 6100 LET play=PEEK (seg2+32) 6110 IF b<0 THEN LET jj=play+b 6120 IF b>0 THEN LET jj=b 6130 IF  $j$ ) = play OR  $j$  $<$ 1 THEN PRINT "Cannot back-up to play "; $j$ ): GO TO 6075 6140 LET i=USR (seg2+6) 6150 GO SUB 4700 6152 IF b=0 THEN PRINT AT 21, 0; PAPER 0; INK 7;"Pre-loading game, p=pass s=start": GO TO 6155 6153 PRINT AT 21, 0; PAPER 0; INK 7;"Backing up to play ";jj 6155 LET play=PEEK (seg2+32) 6157 IF play=jj THEN GO TO 6820 6160 IF b<>0 THEN GO TO 6300 6170 PRINT AT 8, 25; PAPER 7; INK 0; FLASH 1; "? 6180 BEEP 0. 25, 12: BEEP 0. 25, 5 6190 INPUT z\$ 6200 LET z\$=z\$+" " 6210 PRINT AT 8, 25; PAPER 7; INK 0;" ";z\$(1 TO 3);" " 6220 LET row=CODE z\$(1)-48 6230 LET col=CODE z\$(3)-48 6240 IF  $z \frac{2}{9}$  (1)="p" THEN LET row=0: LET col=0 6250 IF  $z \xi(1) = "s"$  THEN GO TO 6820 6260 IF row<0 OR row>8 OR col<0 OR col>8 THEN GO TO 6348 6280 LET m\$(play, 1)=CHR\$ row 6290 LET  $m$ \$ (play, 2)=CHR\$ col 6300 LET row=CODE m\$(play, 1) 6310 LET col=CODE m\$(play, 2) 6320 IF row=0 THEN GO TO 6470 6330 POKE seg1+16, 10\*row+col+1 6340 POKE seg1+20, 1 6342 LET i=USR (seg3+12) 6344 LET c=PEEK (seg1+19) 6346 IF c<>0 THEN GO TO 6350 6348 PRINT AT 8, 30; PAPER 7; INK 0; FLASH 1;"??": GO TO 6180 6350 LET i=USR (seg2+9) 6360 LET c=PEEK (seg1+19) 6370 LET cc=PEEK (seg2+35)-c+1 6380 LET hc=PEEK (seg3+16)+c 6390 POKE seg2+35, cc 6400 POKE seg3+16, hc 6410 LET  $m$ \$ (play, 5)=CHR\$ hc 6420 LET  $m$ \$ (play, 6)=CHR\$ cc 6430 PRINT AT 18, 25; INK te;play 6440 PRINT AT 19, 29; INK te;cc;" " 6450 PRINT AT 20, 29; INK te;hc;" "

6460 LET i=USR (seg2+21) 6470 IF b<>0 THEN GO TO 6600 6480 PRINT AT 5, 25; PAPER 7; INK 0; FLASH 1; "? " 6490 BEEP 0. 25, 12: BEEP 0. 25, 5 6500 INPUT z\$ 6510 LET z\$=z\$+" " 6520 PRINT AT 5, 25; PAPER 0; INK 7;" ";z\$(1 TO 3);" " 6530 LET row=CODE z\$(1)-48 6540 LET col=CODE z\$(3)-48 6550 IF  $z \xi(1) = "p"$  THEN LET row=0: LET col=0 6560 IF z\$(1)="s" THEN GO TO 6830 6570 IF row<0 OR row>8 OR col<0 OR col>8 THEN GO TO 6648 6580 LET m\$(play, 3)=CHR\$ row 6590 LET m\$(play, 4)=CHR\$ col 6600 LET row=CODE m\$(play, 3) 6610 LET col=CODE m\$(play, 4) 6620 IF row=0 THEN GO TO 6770 6630 POKE seg1+16, 10\*row+col+1 6640 POKE seg1+20, 0 6642 LET i=USR (seg3+12) 6644 LET c=PEEK (seg1+19) 6646 IF c<>0 THEN GO TO 6650 6648 PRINT AT 5, 30; PAPER 7; INK 0; FLASH 1;"??": GO TO 6490 6650 LET i=USR (seg2+9) 6660 LET c=PEEK (seg1+19) 6670 LET cc=PEEK (seg2+35)+c 6680 LET hc=PEEK (seg3+16)-c+1 6690 POKE (seg2+35), cc 6700 POKE (seg3+16), hc 6720 PRINT AT 19, 29; INK te;cc;" " 6730 PRINT AT 20, 29; INK te;hc;" " 6740 LET  $m$(play, 5)=CHR$$  hc 6750 LET  $m$(play, 6) = \text{CHR$}$  cc 6760 LET i=USR (seg2+18) 6770 LET play=play+1 6780 POKE seg2+32, play 6790 PRINT AT 18, 25; INK te;play 6800 LET i=USR (seg3+20) 6810 GO TO 6157 6820 PRINT AT 21, 0;" ": GO TO 3325 6830 PRINT AT 21, 0;" 8000 STOP

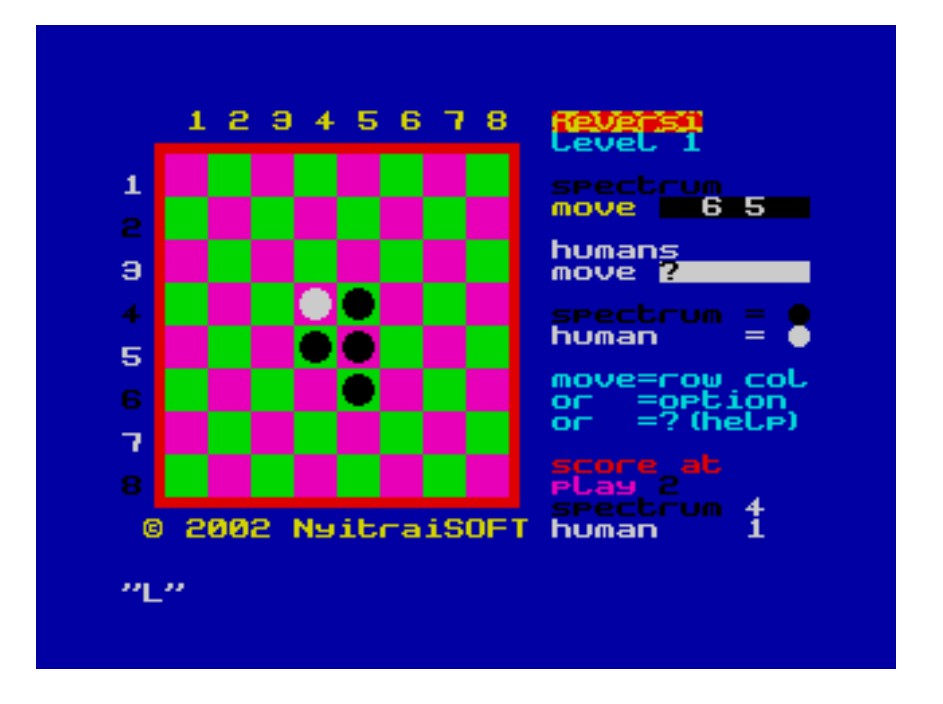

 (Sajnos az év végén nem voltam a díjazottak között, megint –szerintem – az értelmetlen csitt-csatt DEMÓ-k vitték el megint a pálmát. )

# **SZÍNKERESZT**

Leírás:

Az összekevert szín-négy (majd háromszögeket) négy irányban mozgatva újra össze kell rakni, négy nehézségi fokozata van, mozgatás a kurzorbilentyűkkel.

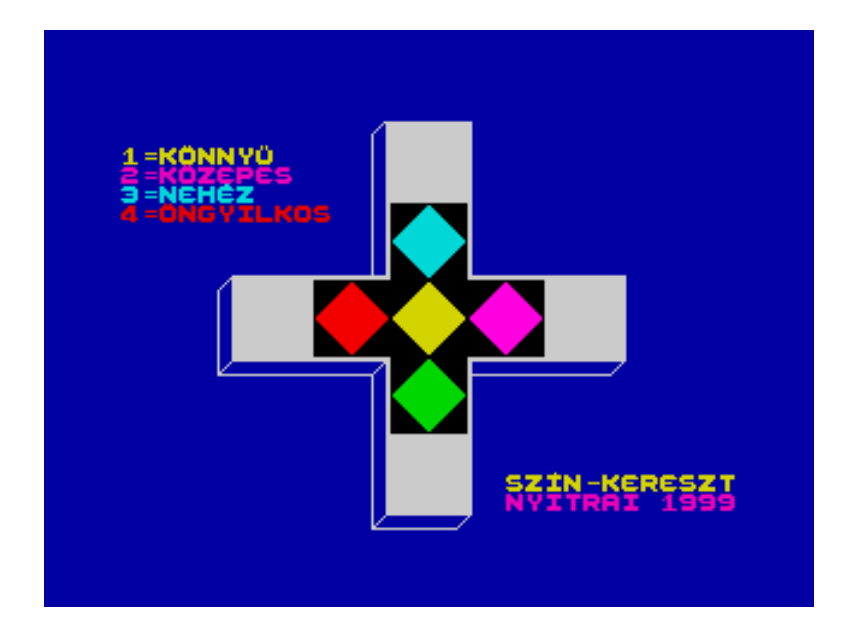

 0 REM SZÍNKERESZT NYITRAI 99' 2 REM 0-ÁS SOR: POKE PEEK 23635+256\*PEEK 23636+1, 0 9 POKE 25854, 4: POKE 25855, 4: LET x=USR 25798: GO TO 40 10 BORDER 1: PAPER 1: INK 7: CLS 15 RANDOMIZE 35 LET x=USR 25798 37 GO SUB 1000 38 PRINT INK 6;AT 6, 0;"GOMBOKKAL ";AT 3, 0;"I = INDUL"; INK 6;AT 4, 0;"IRÁNYÍTÁS";AT 5, 0;"A KURZOR " 40 FOR i=0 TO 1 STEP 0 50 LET c\$=INKEY\$: GO SUB 500 100 NEXT i 500 IF c\$="U" THEN POKE 25854, 4: POKE 25855, 4: LET x=USR 25798: BEEP . 4, 0: BEEP . 4, -7: BEEP . 4, -12: GO TO 35 505 IF c\$="i" OR c\$="I" THEN POKE 25854, 4: POKE 25855, 4: LET x=USR 25798: FOR k=1 TO nf: LET  $c$ \$=CHR\$ (53+INT  $(4*RND)$ ): GO SUB 510: NEXT k: PRINT AT 2, 0;"U=ÉJBÓL" 510 IF c\$="5" THEN LET x=USR 25320: BEEP . 1, -9 520 IF c\$="6" THEN LET x=USR 25633: BEEP . 1, -11 530 IF c\$="7" THEN LET x=USR 25512: BEEP . 1, -4 540 IF c\$="8" THEN LET x=USR 25416: BEEP . 1, -6 545 PRINT AT 4, 10;"K";AT 5, 9;"PSL";AT 6, 10;"Z" 550 RETURN 1000 PRINT INK 2;AT 6, 0;"4=ÖNGYILKOS"; INK 6;AT 20, 20;"SZÍN-KERESZT";AT 3, 0;"1=KÖNNYŰ"; INK 3;AT 21, 20;"NYITRAI 1999";AT 4, 0;"2=KÖZEPES"; INK 5;AT 5, 0;"3=NEHÉZ" 1020 IF INKEY\$="1" THEN LET nf=10: RETURN 1022 IF INKEY\$="2" THEN LET nf=20: RETURN 1024 IF INKEY\$="3" THEN LET nf=30: RETURN 1026 IF INKEY\$="4" THEN LET nf=50: RETURN 1030 GO TO 1020

# **MAYA (AWARI-AWALE-BABSZEM-KAVICS) JÁTÉK**

Leírás:

Maya, vagy Awari-Awale kavicsjáték, egyes források szerint régi maya, mások szerint afrikai eredetű játék. Európába azon rabszolga-kereskedők hozták be, akik az Amerikába tartó hajóút alatt az elfogott-szállított rabszolgáktól tanulták el.

Mindenki előtt hat kis tálka van, oldalt egy nagyobb gyűjtő - tállal, és a tálkákban 1-6 golyó, kavics, babszem stb. van, attól függően, hogy melyik országban játsszák. Teszés szerinti tálkát választva, ki lehet venni a tálka tartalmát.

Arra kell torekedni, hogy az utolsó golyó olyan tálkába kerüljön, amellyel szemben van még néhány golyó, azt mind el lehet venni. Az nyer, akinek a végére több golyója lesz.

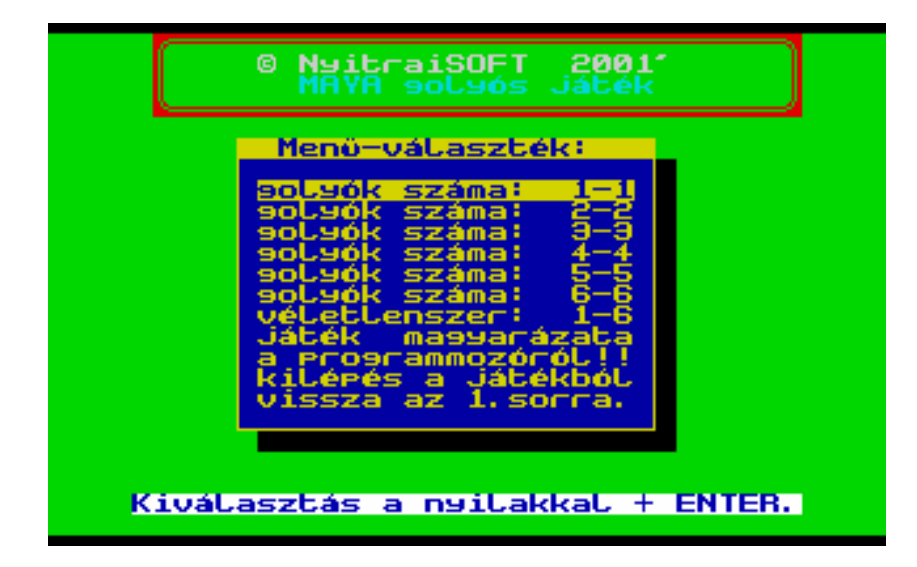

A **kommentált** lista:

```
5 REM 
   6 REM ********************* 
   10 REM *** awari/awale *** 
           *** babszem/kavics ** 
           **** MAYA golyós **** 
          **** játék **** 
  11 REM ********************* 
   20 REM * Nyitrai MAYA 2001'* 
   30 REM *** hatfokozatos *** 
   35 REM *** logikai játék *** 
   36 REM 
   40 REM UDG karakterek
   45 REM 
   50 REM r=" d=u k=Á l=Â g=Ü e=ü n=Ş m=3 j=y a=ö b=¸ c=o d=u f=u g=Ü h=ü i=? q=" 
r=1/4 s=1/2 o=1 p=o
   60 REM 
   70 REM UDG CODE USR "A", 168 
   85 REM beállítjuk az alapszíneket
   90 BRIGHT 0: BORDER 4: PAPER 4: INK 0: CLS 
   95 REM alaphelyzetben a pontszám c és s nulla, b és g számtömb 14 
helyiértékű, a lépéstömb=51 
 100 LET c=0: LET s=0: RANDOMIZE : DIM b(14): DIM q(14): DIM f(51) 105 GO SUB 9000
```
 107 BRIGHT 0: BORDER 4: PAPER 4: INK 0: CLS 210 GO SUB 460: GO SUB 1580 220 GO SUB 940: GO SUB 720 225 **REM a b(14) a számítógépé, a b(7) az én babszemeimet jelöli**  230 IF (b(7)-20)\*(b(14)-20)<=0 OR e=0 THEN PRINT AT 4, 0;" Vége! ": FOR l=1 TO 300: NEXT l: GO TO 330 240 IF m<>h THEN GO TO 260 250 GO SUB 710: GO SUB 1820: GO SUB 1770<br>255 **REM ha e=0 a jatéknak vége, nem mar**  255 **REM ha e=0 a jatéknak vége, nem maradt a számitógépnek már babszem a kupákban** 260 IF e=0 THEN PRINT AT 4, 0;" Vége! ": FOR i=1 TO 300: NEXT i: GO TO 330 270 IF s=0 THEN GO SUB 1640 280 GO SUB 1750: GO SUB 1240: GO SUB 1890<br>285 **REM ha e=0 a jatéknak vége, nem mara**  285 **REM ha e=0 a jatéknak vége, nem maradt a számítógépnek már babszem a kupákban** 290 IF e=0 THEN PRINT AT 4, 0;" Vége! ": FOR i=1 TO 300: NEXT i: GO TO 330 300 IF m<>h THEN GO TO 320 310 GO SUB 940: GO SUB 1840: GO SUB 1240: GO SUB 1890: GO SUB 1870 320 IF e>0 THEN GO TO 220 325 **REM vége a játéknak, az értékelés következik** 330 CLS : PRINT INK 2;AT 0, 1;"ö1/41/41/41/41/41/41/41/41/41/41/41/41/41/41/41/41/41/41/41/41/41/41/41/41/41/ 41/41/41/4¸" 332 PRINT INK 2;AT 1, 1;"Á";AT 1, 31;"Â";AT 2, 1;"Á";AT 2, 31;"Â";AT 3, 1;"Á";AT 3, 31;"Â";AT 4, 1;"Á";AT 4, 31;"Â";AT 5, 1;"Á";AT 5, 31;"Â";AT 6, 1;"Á";AT 6, 31;"Â";AT 7, 1;"Á";AT 7, 31;"Â" 334 PRINT INK 2;AT 1, 1;"Á";AT 1, 31;"Â";AT 2, 1;"Á";AT 2, 31;"Â";AT 3, 1;"Á";AT 3, 31;"Â";AT 4, 1;"Á";AT 4, 31;"Â";AT 5, 1;"Á";AT 5, 31;"Â";AT 6, 1;"Á";AT 6, 31;"Â";AT 7, 1;"Á";AT 7, 31;"Â" 335 PRINT INK 2;AT 8, 1;"Á";AT 8, 31;"Â";AT 9, 1;"Á";AT 9, 31;"Â";AT 10, 1;"Á";AT 10, 31;"Â";AT 11, 1;"Á";AT 11, 31;"Â";AT 12, 1;"Á";AT 12, 31;"Â";AT 13, 1;"Á";AT 13, 31;"Â";AT 14, 1;"Á";AT 14, 31;"Â" 336 PRINT INK 2;AT 15, 1;"Á";AT 15, 31;"Â";AT 16, 1;"Á";AT 16, 31;"Â";AT 17, 1;"Á";AT 17, 31;"Â";AT 18, 1;"Á";AT 18, 31;"Â";AT 19, 1;"Á";AT 19, 31;"Â";AT 20, 1;"Á";AT 20, 31;"Â" 338 PRINT INK 2;AT 20, 1;"o"""""""""""""""""""""""""""""u" 339 PRINT AT 4, 6;" Vége a játéknak !" 340 LET d=b(7)-b(14) 350 IF d>=0 THEN GO TO 370 355 **REM ha a b(14) értéke nagyobb, mint b(7), a számítógép nyert** 360 PRINT AT 8, 5;"én nyertem ! ";-d;" golyóval": GO TO 420 370 LET m=m+1: IF d<>0 THEN GO TO 390 375 **REM ha a b(14) értéke megegyezik b(7)-el, akkor döntetlen** 380 PRINT AT 8, 10;"Döntetlen !": GO TO 420 385 **REM ha a b(7) értéke nagyobb, mint b(14), a játékos nyert**  390 PRINT INK 6;AT 6, 5;"Végeredmény:"; INK 1;b(7);"-"; INK 2;b(14);" goly1"; INK 1;AT 8, 5;"te nyertél ! ";d;" golyóval"; INK 2;AT 12, 10;"gratulálok !" 395 **REM győzelmi zene** 400 RESTORE 410: FOR n=1 TO 22: READ j, b: BEEP j, b: NEXT n 410 DATA . 2, 0, . 2, 2, . 2, 4, . 4, 5, . 3, 0, . 2, 5, . 2, 4, . 2, 5, . 4, 7, . 2, 2, . 2, 2, . 2, 4, . 2, 5, . 3, 9, . 2, 7, . 2, 7, . 2, 5, . 2, 5, . 2, 4, . 2, 2, . 2, 4, . 2, 5, . 2, 5<br>420 INPUT " Méqeqyszer ? (I Mégegyszer ? (I/N) ";c\$ 430 IF c\$="I" OR c\$="i" THEN GO TO 90 435 REM ha nincs újabb játék , a számítógép udvariasan elköszön 440 CLS : PRINT INK 2;AT 5, 5;"Befejeztük a játékot !"; INK 1;AT 9, 1;"Visszlát, méltó ellenfél voltál!": STOP 450 **REM \*\*\* a képernyőtábla \*\*\* megrajzolom a küzdőteret** 460 CLS<br>461 PRINT #0;" (c) Nyitrai MAYA 2001'" 462 PRINT INK 2;AT 0, 1;"ö1/41/41/41/41/41/41/41/41/41/41/41/41/41/41/41/41/41/41/41/41/41/41/41/41/41/ 41/41/4¸"

 465 INK 2: PRINT AT 1, 1;"AWARI"; INK 5;" régi"; INK 1;" MAYA"; INK 3;" golyós "; INK 2;"játék" 466 PRINT AT 2, 1;"o""""""""""""""""""""""""""""u" 467 PRINT INK 2;AT 6, 0;"ö1/41/41/41/41/41/41/41/41/41/41/41/41/41/41/41/41/41/41/41/41/41/41/41/41/41/ 41/41/41/41/4¸" 470 PRINT AT 7, 0;"Á Â" 471 PRINT AT 8, 0; "Á<br>472 PRINT AT 9, 0: "Á Á" Á" Á" 472 PRINT AT 9, 0; "Á  $\hat{A}$ "  $\hat{A}$ "  $\hat{A}$ "  $\hat{A}$ "  $\hat{A}$ "  $\hat{A}$  473 PRINT AT 10, 0;"Á Â" 474 PRINT AT 11, 0;"Á Â" 475 PRINT AT 12, 0;"Á Â" 476 PRINT AT 13, 0;"Á Â" 478 PRINT AT 14, 0;"Á Â" 479 PRINT AT 15, 0;"Á Â" 480 PRINT AT  $16$ ,  $0;$  "Á  $\hat{A}$ " 481 PRINT AT 16, 0;"o""""""""""""""""""""""""""""""u" 484 FOR m=1 TO 5: LET n=.01 485 **REM a kupák kerek körvonala** 490 LET kozep=64: LET iv=100: LET sugar=14 500 INK 2: CIRCLE kozep, iv, sugar: BEEP n, m 510 CIRCLE kozep+25, iv, sugar: BEEP n, m 520 CIRCLE kozep+50, iv, sugar: BEEP n, m 530 CIRCLE kozep+75, iv, sugar: BEEP n, m 540 CIRCLE kozep+100, iv, sugar: BEEP n, m 550 CIRCLE kozep+125, iv, sugar: BEEP n, m 560 INK 1: FOR i=96 TO 91 STEP -1 570 CIRCLE 212, i-12, 15: BEEP .01, i/10: NEXT i 580 CIRCLE kozep+125, iv-27, sugar: BEEP n, m 590 CIRCLE kozep+100, iv-27, sugar: BEEP n, m 600 CIRCLE kozep+75, iv-27, sugar: BEEP n, m 610 CIRCLE kozep+50, iv-27, sugar: BEEP n, m 620 CIRCLE kozep+25, iv-27, sugar: BEEP n, m 630 CIRCLE kozep, iv-27, sugar: BEEP n, m 640 INK 1: FOR i=105 TO 100 STEP -1: INK 2 650 CIRCLE 38, i-14, 15: BEEP .01, i/10: NEXT i 655 **REM a rajzolás közben egy kis hanghatás** 660 INK 1: LET n=0: FOR i=1 TO 6: BEEP .01, i: PRINT AT 15, i+n+7;i;AT 5, 24-in;i: LET n=n+2: NEXT i 665 LET x\$="Spectrum": LET y\$="Játékos" 668 FOR i=1 TO 8 670 PRINT INK 2;AT 7+i, 1;x\$(i); 672 NEXT i 674 FOR i=1 TO 7 675 PRINT INK 1;AT 7+i, 30;y\$(i); 676 NEXT i 680 RETURN 690 RE**M \*\*\* lépések \*\*\*** 700 GO TO 720 705 **REM ha a gyűjtőbe sikerült lépnünk, jutalomként újra léphetünk** 710 BEEP .05, 25: PRINT INK 2;AT 17, 3; FLASH 1;"Ism3t"; FLASH 0: GO SUB 1820: GO TO 730 715 GO SUB 1660: GO SUB 1680 721 **REM a kupák kiválasztása korlátozva, hogy csak 1-6 között legyen** 730 BEEP .01, 10: PRINT PAPER 7; INK 1;AT 3, 11;" te lépsz " 731 RANDOMIZE USR 65055 735 LET a\$=INKEY\$: IF a\$<"1" OR a\$>"6" THEN GO TO 735 740 LET m=VAL a\$ 750 IF b(m)=0 THEN GO TO 735 760 LET n=0 770 FOR x=1 TO 6 780 IF a\$<>STR\$ x THEN LET n=n+2: NEXT x 790 GO SUB 1730 800 LET h=7: LET m=x

810 GO SUB 830 820 GO TO 940 830 LET k=m: GO SUB 1120 840 LET e=0: IF k<=6 THEN GO TO 860 850 LET  $k=k-7$ 860 LET c=c+1: IF c>=9 THEN GO TO 880 870 LET  $f(m) = f(m) * 6 + k$ 880 FOR i=1 TO 6: IF b(i) <> 0 THEN GO TO 900 890 NEXT i: RETURN 900 FOR i=8 TO 13: IF b(i)=0 THEN GO TO 920 910 LET e=1: RETURN 920 NEXT i: RETURN 930 REM \*\*\* lépés kijelzés \*\*\* 940 LET z=0: FOR i=1 TO 6 945 REM a gyűjtőkosárban lévő babszemek kiírása és törlése 950 IF  $b(i)$  >=10 THEN PRINT AT 12,  $i+z+6$ ; $b(i)$ : GO TO 980 960 IF b(i)=0 THEN PRINT AT 12, i+z+6;" ": GO TO 980 970 BEEP .01, i: PRINT AT 12, i+z+7;b(i) 980 LET z=z+2: PAUSE 30: NEXT i 990 IF b(7) >=10 THEN PRINT AT 11, 26; b(7): GO TO 1010 995 REM a játékos kosarában lévő babszemek száma 1000 PRINT AT 11, 26;b(7) 1015 PRINT INK 2; AT 18,  $41/41/4$ ." 1016 INK 2: PRINT AT 19, 1; "A"; AT 19, 6; "az ŞllŞs "; b(14); "-"; b(7); " goly1 "; AT  $19, 30; "A"$ 1020 LET z=0: FOR i=8 TO 13 1030 IF b(i) >=10 THEN PRINT AT 9, 30-i-z;b(i): GO TO 1060 1040 IF b(i)=0 THEN PRINT AT 9, 30-i-z;" ": GO TO 1060 1050 BEEP .01, i: PRINT AT 9,  $31-i-z; b(i)$ 1060 LET z=z+2: PAUSE 30: NEXT i 1070 IF b(14) >=10 THEN PRINT AT 10, 4; b(14): GO TO 1090  $1075$  REM a SPECTRUM gyűjtőkosarában lévő babszemek száma 1080 PRINT AT 10, 4; b(14) 1090 INK 1: PRINT AT 19, 6; "az állás "; INK 2; b(14); INK 2; "-"; INK 1; b(7); INK 3;" golyó" 1100 RETURN 1110 REM \*\*\* lepésismétlések \*\*\* 1120 LET  $p=b(m)$ : LET  $b(m)=0$ 1130 FOR  $p=p$  TO 1 STEP -1 1140 LET m=m+1: IF m <= 14 THEN GO TO 1160 1150 LET m=m-14 1160 LET  $b(m) = b(m) + 1$ 1170 NEXT p 1180 IF b(m) <>1 THEN GO TO 1210 1190 IF  $(m-7) * (m-14) = 0$  THEN GO TO 1210 1200 IF b(14-m) <> 0 THEN GO TO 1220 1210 RETURN 1220 LET  $b(h) = b(h) + b(14-m) + 1$ : LET  $b(m) = 0$ : LET  $b(14-m) = 0$ : RETURN 1230 REM \*\*\* a számitógép lép \*\*\* 1240 LET kl=6: LET d =- 99: LET h = 14 1250 FOR i=1 TO 14: LET  $g(i) = b(i)$ : NEXT i 1260 FOR  $j=13$  TO 8 STEP -1: IF  $b(j)=0$  THEN GO TO 1520 1270 LET q=0: LET m=j: GO SUB 1120 1275 REM hangjelzés kíséretében a lépés utáni állapot kijelzés 1280 IF s=0 THEN FOR i=1 TO 6 1290 BEEP .05, -10\*i 1300 IF b(i)=0 THEN GO TO 1400 1310 LET  $1=b(i)+1$ : LET  $r=0$ 1320 IF 1 <= 14 THEN GO TO 1340 1330 LET 1=1-14: LET r=1: GO TO 1320 1340 IF b(1) <> 0 THEN GO TO 1370

1350 IF (l-7)\*(l-14)=0 THEN GO TO 1370 1360 LET r=b(14-l)+r 1370 IF s=0 THEN GO TO 1380 1380 IF r<=q THEN GO TO 1400 1390 LET q=r 1400 NEXT i 1410 IF s=0 THEN LET q=b(14)-b(7)-q 1420 IF c>8 THEN GO TO 1490 1430 LET k=j: IF k<=7 THEN GO TO 1450 1440 LET k=k-7 1450 FOR i=1 TO m-1 1460 IF f(m)\*7+k<>INT (f(i)/7^(7-c)+1) THEN GO TO 1480 1470 LET q=q-2 1480 NEXT i 1490 FOR i=1 TO 14: LET b(i)=g(i): NEXT i 1500 IF q<d THEN GO TO 1520 1510 LET a=j: LET d=q 1515 **REM amíg a számítógép keresi a legjobb megoldást, villogva kiírjagondolkodom - más és más színnel** 1520 LET kl=kl-1: PRINT FLASH 1; INK kl;AT 3, 11;"GONDOLKODOM!": NEXT j: PRINT FLASH 0;AT 3, 11;" " 1530 LET m=a: GO SUB 1780: GO TO 830 1540 **REM ha a babszem 1 és 6 között van** 1550 FOR i=1 TO 14: LET  $b(i)$  = INT (RND\*6) +1: NEXT i 1560 LET  $b(14)=0$ : LET  $b(7)=0$ 1570 RETURN 1600 GO TO 1620 1610 GO SUB 1550 1611 RETURN 1612 **REM ha a babszem = 1**  1614 FOR  $i=1$  TO 14: LET  $b(i)=1$ : NEXT  $i$ : LET  $b(7)=0$ : LET  $b(14)=0$ : RETURN 1616 **REM ha a babszem = 2**  1618 FOR i=1 TO 14: LET b(i)=2: NEXT i: LET b(7)=0: LET b(14)=0: RETURN 1620 RETURN 1625 **REM ha a babszem = 3**  1630 FOR  $i=1$  TO 14: LET  $b(i)=3$ : NEXT  $i$ : LET  $b(7)=0$ : LET  $b(14)=0$ : RETURN 1632 **REM ha a babszem = 4**  1633 FOR i=1 TO 14: LET b(i)=4: NEXT i: LET b(7)=0: LET b(14)=0: RETURN 1634 **REM ha a babszem = 5**  1635 FOR i=1 TO 14: LET b(i)=5: NEXT i: LET b(7)=0: LET b(14)=0: RETURN 1636 **REM ha a babszem = 6**  1637 FOR i=1 TO 14: LET b(i)=6: NEXT i: LET b(7)=0: LET b(14)=0: RETURN 1640 BEEP .05, 1: PRINT PAPER 7; INK 2;AT 3, 11;"Spectrum l3p" 1650 RETURN 1660 BEEP .05, 1: PRINT AT 3, 11;" 1670 RETURN **1675 REM a játékos választása, a kiírás betűnként, látványosan**  1680 LET u\$="Melyik kupából veszel?": FOR u=1 TO 22 1690 BEEP .01, u/10: PRINT AT 17, 1+u;u\$(u): NEXT u: PRINT PAPER 7; INK 1;AT 3, 11;" te lépsz " 1700 RETURN 1710 PRINT INK 0;AT 15, i+n+7;i 1720 RETURN 1725 **REM a játékos lép**  1730 BEEP .05, 1: PRINT PAPER 7; INK 1;AT 3, 11;" te l3psz "; FLASH 1; BRIGHT 1;AT 15, x+n+7;x 1740 RETURN 1745 **REM a babszemeket tartalmazó kupák beszámozása** 1750 PRINT AT 17, 1; " ": BEEP .05, 1: PRINT INK 0; AT 15, 7;" 1 2 3 4 5 6" 1760 RETURN 1770 PRINT AT 17, 3; " ": RETURN 1780 LET y=0: FOR o=1 TO 6 1790 IF m-7<>o THEN LET y=y+2: NEXT o

1800 PRINT FLASH 1; BRIGHT 1; PAPER 7; INK 1;AT 5, 24-y-o;o 1810 FOR g=1 TO 40: NEXT g: RETURN 1815 **REM a lépések utáni új állapot kiírása** 1820 PRINT FLASH 0; BRIGHT 0; INK 0;AT 15, x+n+7;x 1830 RETURN 1835 **REM ha sikerült éppen a gyűjtőbe tenni az utolsó babszemet, akkor jutalomból újra léphet** 1840 LET k\$="Ismét lépek " 1850 FOR i=1 TO 12: BEEP .02, i: PRINT AT 3, 11+i; k\$(i): NEXT i 1860 RETURN 1870 PRINT AT 3, 11;" " 1880 RETURN 1890 PRINT FLASH 0; BRIGHT 0; INK 0;AT 5, 24-y-o;o 1900 RETURN 1901 **REM mentés** 1910 SAVE "maya" 1912 SAVE "kod"CODE 40760, 24400 1914 SAVE "udg"CODE USR "a", 168 9001 REM \*\*\*\*\*\*\*\*\*\*\*\*\*\*\*\*\*\*\*\*\* 9002 **REM \*\*\*\* MENŰKEZELŐ \*\*\*\*** 9003 REM \*\*\*\*\*\*\*\*\*\*\*\*\*\*\*\*\*\*\*\*\* REM 9004 BORDER 4: PAPER 4: INK 0: CLS 9010 DIM S\$(1, 16\*32) 9020 **REM \*\*\*\* Főcím \*\*\*\*** 9030 PRINT AT 1, 5; PAPER 2; INK 7;" (c) NyitraiSOFT 2001' ";AT 3, 10; PAPER 1; INK 5;"MAYA játék"; #0;AT 0, 0; BRIGHT 1; PAPER 7; INK 1;"Kiválasztás a nyilakkal + ENTER. " 9040 LET oldal=1: RESTORE 9088 9044 DIM d(7): FOR f=1 TO 7: READ d(f): NEXT f 9046 DIM n\$(d(6)): DIM Q\$(d(5), d (6)) 9048 READ n\$: FOR f=1 TO d(5): READ Q\$(f): NEXT f 9050 PAPER d(3): INK d(4) 9052 LET x=d(1): LET y=d(2) 9054 PRINT AT  $x$ ,  $y$ ; INVERSE  $1$ ; ";n\$; "<br>9056 LET  $b$ \$="  $"("TO d(6) +2")$ 9058 PRINT AT  $x+1$ ,  $y$ ;  $b$ \$: FOR f=1 TO d(5): PRINT AT  $x+1+f$ ,  $y$ ; ";  $Q$ \$(f); " ": NEXT f: PRINT AT  $x+2+d(5)$ ,  $y:b$ \$ 9060 LET x=x+d(5)+3 9062 FOR f=1 TO d(6)+2: PRINT AT x, y+f; PAPER d(7);" ": NEXT f 9064 FOR f=1 TO d(5)+2: PRINT AT x-f, y+d(6)+2; PAPER d(7);" ": NEXT f 9066 LET x=d(2)\*8: LET y=167-d(1)\*8 9068 PLOT x, y: DRAW 0, -d(5)\*8-15: DRAW d(6)\*8+15, 0: DRAW 0, d(5)\*8+15: INK 6 9070 LET x=d(1)+2: LET y=d(2)+1: LET val=1 9072 PRINT AT  $x$ ,  $y$ ; INVERSE 1; Q\$ (val); AT  $X$ , Y+ (LEN Q\$ (val)-3) 9074 LET i\$=INKEY\$: IF NOT (i\$=CHR\$ 10 OR i\$=CHR\$ 11 OR i\$=CHR\$ 13) THEN GO TO 9074 9076 IF i\$=CHR\$ 13 THEN GO TO oldal 9078 PRINT AT x, y;Q\$(val) 9080 IF  $i$ \$=CHR\$ 10 THEN LET  $x=x+1$ : LET val=val+1: IF val>d (5) THEN LET val=1: LET  $x=x-d(5)$ 9082 IF  $i$ \$=CHR\$ 11 THEN LET  $x=x-1$ : LET val=val-1: IF val<1 THEN LET val=d(5): LET  $x=x+d(5)$ 9088 **REM \*\*\*adatok a menűhöz\*\*\*** 9090 DATA 5, 5, 1, 6, 11, 18, 0, " Menű-választék:" 9092 DATA "golyók száma: 1-1", "golyók száma: 2-2", "golyók száma: 3-3", "golyók száma: 4-4", "golyók száma: 5-5", "golyók száma: 6-6", "véletlenszerű: 1-6", "játék magyarázata", "a programmozóról!!", "kilépés a játékból", "vissza az 1. sorra. " 9220 **REM a választott sorra ugrás** 9230 IF val=1 THEN LET oldal=1612 9232 IF val=2 THEN LET oldal=1618 9236 IF val=3 THEN LET oldal=1625 9237 IF val=4 THEN LET oldal=1632 9238 IF val=5 THEN LET oldal=1634

9239 IF val=6 THEN LET oldal=1636 9240 IF val=7 THEN LET oldal=1540 9241 IF val=8 THEN LET oldal=9300 9242 IF val=9 THEN LET oldal=9320 9243 IF val=10 THEN LET oldal=9350 9244 IF val=11 THEN LET oldal=9000 9245 GO TO 9072 9300 **REM magyarázat** 9301 CLS 9305 PRINT "Maya, vagy Awari-Awale kavicsjáték, egyes források szerint régi maya, mások szerint afrikai eredetű játék. Európába azon rabszolga-kereskedok hozták be, akik az Amerikába tartó hajóút alatt az elfogott-szállított rabszolgáktól tanulták el. " 9307 PRINT "Mindenki előtt hat kis tálka van, oldalt egy nagyobb gyűjtőtállal, és a tálkákban 1-6 golyó, kavics, babszem stb. van, attól függően, hogy melyik országban játsszák. Teszés szerinti tálkát választva, ki lehet venni a tálka tartalmát. " 9309 PRINT "Arra kell torekedni, hogy az utolsó golyó olyan tálkába kerüljön, amellyel szemben van még néhány golyó, azt mind el lehet venni. Az nyer, akinek a végére több golyója lesz. " 9319 PAUSE 0: CLS : GO TO 9000 9320 REM a MAYA játék programmozójáról 9322 CLS 9325 PRINT : PRINT : PRINT "Nyitrai LÁszlÓ nyugdijas informatikus, aki 38 évesen(!!), 1982- ben a ZX81-el kezdett programmozni, majd 1984-ben a SPECTRUM következett. 1986-tól a PC-s korszak, mint rendszergazda, dBASE, Clipper stb. 1995-ig. A Spectrum Basic iránti szerelem a mai napig is tart, bár az alapgép helyett, most Spectrum emulátorokat használ az éj programokhoz, fejlesztésekhez. " 9330 PRINT : PRINT "Programjai megtalálhatók a magyar Sinclair WEB oldalon www. sinclair. hu-n, valamint a World of Spectrum www. worldofspectrum. org webcímen. " 9336 PRINT #0;" Nyomj gombot a menűhöz !!" 9349 PAUSE 0: CLS : GO TO 9000 9350 **REM kilépés** 9355 RANDOMIZE USR 62994 9358 RANDOMIZE USR 0 9400 **REM befejezve 2001 decemberében**

# NÉGYZET KERESŐ JÁTÉK

Leirás:

SZEDD ÖSSZE A SÁRGA NÉGYZETEKET, SIESS, MERT FOGY AZ IDŐD!Irányítás a kurzorgombokkal, 10 pályán keresztül.

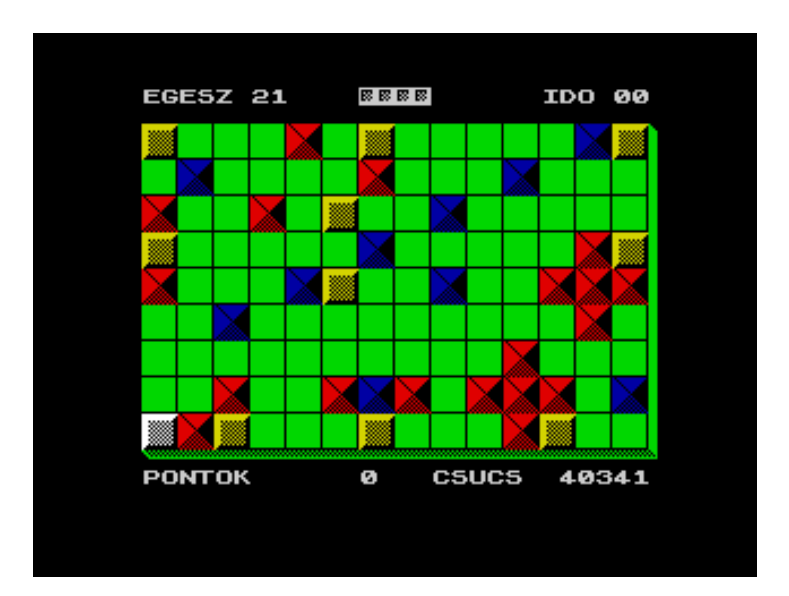

0 REM NYITRAISOFT 2002' 2 REM KESZITETTE: JATEKGYAROS 9 BORDER 0: PAPER 0: INK 7: CLS 10 POKE 23658, 9: GO SUB 9000 14 LET PONT=0: LET ALAP=1000: LET O\$="0": LET P\$="P": LET Q\$="Q": LET A\$="A" 18 LET TABLA=10: LET EGESZ=20: LET AMA=0: LET VEGSO=10: LET FAZIS=4000: LET RONT=600: LET SC=4: LET J\$="ü": LET X=18: LET Y=2 20 CLS : PRINT INK 5; BRIGHT 1; AT 1, 6; "NEGYZET KERESO JATEK"; AT 2, 8; "JATEKGYAROS 2002'" 22 PRINT #0; INK 7; PAPER 1;" (C) NYITRAISOFT 2002' 50 PRINT INK 3;AT 10, 10;0\$; INK 7;" . . . BALRA"; INK 3;AT 12, 10;P\$; INK 7;" . . . JOBBRA"; INK 3; AT 14, 10; Q\$; INK 7; " . . . FEL"; INK 3; AT 16, 10; A\$; INK  $7;$  "  $\ldots$   $\ldots$   $\mathbb{E}$ " 55 PRINT INK 6; AT 4, 7; "CSUCS. . . . . 0000000"; AT 4, 24-LEN (STR\$ ALAP); INK 6; ALAP; AT 6, 7; "ELOZO. . . . . .0000000"; AT 6, 24-LEN (STR\$ PONT); INK 6; PONT 60 PRINT AT 19, 1; " NYOMD AZ 'S'-T INDITASHOZ "; AT 21, 1; "NYOMD AZ 'R'-T A BEALLITASHOZ" 65 FOR W=1 TO 7: PRINT AT 19, 13; INK W; "S"; AT 21, 11; "R" 70 FOR F=24 TO -22 STEP -12: RESTORE 9666: FOR S=1 TO 36: READ A: BEEP .09, A-F: BEEP .003, A+24 72 IF INKEY\$="S" THEN GO TO 100 75 IF INKEY\$="R" THEN GO TO 8100 85 NEXT S 90 NEXT F: NEXT W: GO TO 65 100 CLS : GO SUB 9800 110 PRINT INK 6; PAPER 0;AT 3, 12; "BEALLITAS"; INK 2;AT 7, 12; "FOKOZAT:?"; INK 5; AT 10, 10; "0 KONNYU"; AT 12, 10; "1 KOZEPES"; AT 14, 10; "2 EROS"; AT 16, 10; "3 NEHEZ"; AT 18, 10; "4 ONGYILKOS" 120 BEEP .01, 25: PAUSE 0 130 IF CODE INKEY\$<48 OR CODE INKEY\$>52 THEN GO TO 120 140 LET FOK=VAL INKEY\$ 160 PRINT INK 3; AT 7, 20; INKEY\$ 170 BEEP .001, 40 180 FOR Y=1 TO 50: NEXT Y

208 CLS : LET PONT=0: LET X=19: LET Y=2 218 PRINT BRIGHT 1; INK 5;AT 10, 8; "SZEDD OSSZE"; INK 6;AT 11, 5; "A SARGA NEGYZETEKET!"; INK 2;AT 12, 3; "SIESS, MERT FOGY AZ IDOD!" 220 FOR F=1 TO 2: RESTORE 221: FOR A=1 TO 15: READ AS: BEEP .09, AS: NEXT A: NEXT F 221 DATA 12, 16, 12, 16, 14, 17, 14, 17, 16, 19, 16, 19, 17, 14, 17 228 RANDOMIZE USR 6e4 230 GO SUB FAZIS 240 LET X=19: LET Y=2 260 PRINT INK 7; PAPER 0; BRIGHT 1; AT X, Y; "uÜ"; AT X-1, Y; "u." 270 POKE 23672, 0: POKE 23673, 0: POKE 23674, 0 300 LET A=(65536\*PEEK 23674+254\*PEEK 23673+PEEK 23672)/100: PRINT AT 0, 30-LEN  $(STR$ INT (A)); INT A$ 301 IF INKEY\$=P\$ THEN GO SUB 1100 305 IF INKEY\$=0\$ THEN GO SUB 1200 310 IF INKEY\$=Q\$ THEN GO SUB 1300 320 IF INKEY\$=A\$ THEN GO SUB 1400 322 IF A>=EGESZ THEN GO TO 1800 410 IF AMA=TABLA THEN GO SUB 8000: GO SUB 4000 500 GO TO 300 1100 IF ATTR (X, Y+2)=1 THEN RETURN 1105 IF ATTR (X, Y+2) = 2 THEN GO TO 2000 1110 IF ATTR (X, Y+2) = 6 THEN GO SUB 3000 1118 IF Y>27 THEN RETURN 1120 PRINT INK 4; PAPER 0;AT X, Y; " o";AT X-1, Y; "io": LET Y=Y+2: PRINT INK 7; PAPER 0; BRIGHT 1; AT X, Y; "uÜ"; AT X-1, Y; "u·" 1190 BEEP .01, 20: RETURN 1200 IF ATTR  $(X, Y-1)=1$  THEN RETURN 1205 IF ATTR (X, Y-1)=2 THEN GO TO 2000 1210 IF ATTR  $(X, Y-1) = 6$  THEN GO SUB 3000 1218 IF Y<4 THEN RETURN 1220 PRINT INK 4; PAPER 0;AT X, Y; " O";AT X-1, Y; "io": LET Y=Y-2: PRINT INK 7; PAPER 0; BRIGHT 1;AT X, Y; "uÜ";AT X-1, Y; "u·" 1290 BEEP .01, 20: RETURN 1300 IF ATTR  $(X-2, Y)=1$  THEN RETURN 1305 IF ATTR (X-2, Y)=2 THEN GO TO 2000 1310 IF ATTR  $(X-2, Y) = 6$  THEN GO SUB 3000 1318 IF X<4 THEN RETURN 1320 PRINT INK 4; PAPER 0;AT X, Y;" O";AT X-1, Y;"iö": LET X=X-2: PRINT INK 7; PAPER 0; BRIGHT 1; AT X, Y; "uÜ"; AT X-1, Y; "u·" 1390 BEEP .01, 20: RETURN 1400 IF ATTR  $(X+2, Y)=1$  THEN RETURN 1405 IF ATTR  $(X+2, Y) = 2$  THEN GO TO 2000 1410 IF ATTR  $(X+2, Y) = 6$  THEN GO SUB 3000 1418 IF X>18 THEN RETURN 1420 PRINT INK 4; PAPER 0;AT X, Y;" O";AT X-1, Y;"iö": LET X=X+2: PRINT INK 7; PAPER 0; BRIGHT 1; AT X, Y; "uÜ"; AT X-1, Y; "u·" 1490 BEEP .01, 20: RETURN 1800 LET SC=SC-1: PRINT INK 0; AT 0, 14;" ": FOR F=1 TO SC: PRINT INK 7; BRIGHT 1;AT 0, 13+F;J\$: NEXT F:: PRINT AT 0, 30-LEN (STR\$ INT (A)); INK 2; INT A 1810 BEEP . 1, 0: BEEP . 1, -10: FOR F=1 TO 50: NEXT F 1820 PRINT INK 7;AT 0, 23; "LEJART": FOR F=1 TO 50: NEXT F 1830 FOR F=7 TO 0 STEP -1: PRINT INK F;AT 0, 23; "LEJART": BEEP .01, 30-F: NEXT F 1840 IF SC=0 THEN GO TO 2100 1850 LET FAZIS=FAZIS-100: PRINT AT X, Y;" O";AT X-1, Y;"iö": GO SUB 4000: GO TO 240 2000 FOR F=30 TO 31 STEP . 2: BEEP . 0007, F: BEEP . 006, 10: NEXT F: LET SC=SC-1 2003 PRINT AT 0, 14;" ": FOR F=1 TO SC: PRINT INK 7;AT 0, 13+F;J\$: NEXT F 2005 IF SC=0 THEN GO TO 2500 2010 GO TO 300 2500 FOR F=1 TO 100: PRINT PAPER 0; INK 7; FLASH 1;AT 8, 10;"  $"$ ; AT  $9$ . 10; FLASH 1; " JATEK VEGE "; AT 10, 10; " ": NEXT F: CLS

2600 IF PONT>ALAP THEN GO SUB 9800: FOR F=1 TO 7: FOR A=1 TO 7: PRINT INK A;AT 10, 7;" CSUCS UJ CSUCS"; AT 12, 13; PONT: BEEP .009, 20+F: BEEP .0007, 40: NEXT A: NEXT F: LET ALAP=PONT 2650 RANDOMIZE USR 6E4: GO TO 18 3000 LET AMA=AMA+1: LET PONT=PONT+100: PRINT AT 21, 15-LEN STR\$ PONT; PONT: BEEP .005, 35: BEEP .05, 40: RETURN 3500 LET RONT=0: GO SUB 2000: GO TO 300 4004 FOR F=1 TO SC: PRINT INK 7;AT 0, 13+F;J\$: NEXT F 4005 FOR F=2 TO 18 STEP 2: PRINT INK 4; PAPER 0;AT F, 2; "iöiöiöiöiöiöiöiöiöiöiöiöiöiö"; AT F+1, 2; ".0.0.0.0.0.0.0.0.0.0.0.0.0.0": NEXT F 4006 PRINT INK 4; PAPER 0; AT 2, 30; "?": FOR F=3 TO 19: PRINT INK 4; PAPER 0; AT F, 30; "e": NEXT F: PRINT INK 4; PAPER 0; AT 20, 2; "ÂÁÁÁÁÁÁÁÁÁÁÁÁÁÁÁÁÁÁÁÁÁÁÁÁÁÁÁÁÁÁ 4010 LET FAZIS=FAZIS+100: GO SUB FAZIS: LET AMA=0 4011 IF FAZIS>6100 THEN LET FAZIS=4000: GO TO 4000 4012 PRINT AT 0, 2; "EGESZ "; EGESZ: PRINT AT 21, 2; "PONTOK "; AT 21, 15-LEN STR\$ PONT; PONT; AT 21, 17; " CSUCS "; AT 21, 30-LEN STR\$ ALAP; ALAP; AT 0, 23; " IDO 00" 4014 LET X=19: LET Y=2: PRINT INK 7; PAPER 0; BRIGHT 1;AT X, Y; "uÜ";AT X-1,  $Y: "u \cdot "$ 4020 FOR F=1 TO 2: RESTORE 4022: FOR A=1 TO 12: READ D: BEEP .09, D: NEXT A: NEXT F 4022 DATA 12, 16, 19, 12, 16, 19, 14, 17, 21, 14, 17, 21 4097 POKE 23672, 0: POKE 23673, 0: POKE 23674, 0 4099 RETURN 4102 LET EGESZ=20+FOK: LET TABLA=10: LET TIN=6: LET RTE=1: LET ROT=2 4120 RESTORE 4130: FOR F=1 TO 10: READ A, B: PRINT INK TIN; PAPER 0;AT A, B; "u."; AT A+1, B; "uÜ": NEXT F 4130 DATA 2, 2, 8, 2, 18, 6, 2, 14, 6, 12, 10, 12, 18, 14, 2, 28, 8, 28, 18, 24 4140 RESTORE 4145: FOR F=1 TO 10: READ A, B: PRINT INK RTE; PAPER 0;AT A, B; "3Ş"; AT A+1, B; "10": NEXT F 4145 DATA 4, 4, 12, 6, 10, 10, 16, 14, 8, 14, 10, 18, 6, 18, 16, 28, 4, 22, 2,  $26$ 4150 RESTORE 4155: FOR F=1 TO 19: READ A, B: PRINT INK ROT; PAPER 0;AT A, B; "3\$"; AT A+1, B; "10": NEXT F 4155 DATA 6, 2, 10, 2, 16, 6, 18, 4, 6, 8, 2, 10, 4, 14, 16, 12, 16, 16, 18, 22, 16, 20, 16, 22, 16, 24, 14, 22, 10, 24, 10, 26, 10, 28, 12, 26, 8, 26 4180 RETURN 4202 LET EGESZ=16+FOK: LET TIN=6: LET RTE=1 4220 RESTORE 4230: FOR F=1 TO 10: READ A, B: PRINT INK TIN; PAPER 0; AT A, B; "u."; AT A+1, B; "uÜ": NEXT F 4230 DATA 4, 4, 10, 2, 18, 10, 10, 12, 4, 14, 16, 20, 2, 20, 8, 24, 2, 28, 16, 28 4240 RESTORE 4250: FOR F=1 TO 23: READ A, B: PRINT INK RTE; PAPER 0; AT A, B; "3Ş"; AT A+1, B; "10": NEXT F 4250 DATA 12, 2, 18, 4, 16, 4, 12, 6, 6, 6, 6, 4, 4, 10, 16, 8, 12, 12, 8, 14, 4, 16, 6, 16, 8, 16, 16, 18, 12, 20, 4, 20, 2, 22, 8, 22, 10, 24, 8, 26, 16, 26, 12, 28, 4, 28 4290 RETURN 4302 LET EGESZ=12+FOK: LET TIN=6: LET RTE=2: LET ROT=1 4320 RESTORE 4330: FOR F=1 TO 10: READ A, B: PRINT INK TIN; PAPER 0;AT A, B; "u $\cdot$ "; AT A+1, B; "uÜ": NEXT F 4330 DATA 2, 8, 2, 22, 8, 14, 8, 16, 10, 10, 10, 20, 12, 12, 12, 18, 18, 14, 18, 16 4340 RESTORE 4350: FOR F=1 TO 10: READ A, B: PRINT INK RTE; PAPER 0;AT A, B; "3Ş"; AT A+1, B; "10": NEXT F 4350 DATA 14, 6, 14, 24, 8, 10, 8, 12, 8, 18, 8, 20, 10, 12, 10, 18, 12, 14, 12, 16 4360 RESTORE 4370: FOR F=1 TO 10: READ A, B: PRINT INK ROT; PAPER 0;AT A, B; "3Ş"; AT A+1, B; "10": NEXT F 4370 DATA 4, 8, 4, 22, 6, 8, 6, 10, 6, 20, 6, 22, 10, 14, 10, 16, 16, 14, 16, 16 4390 RETURN 4402 LET EGESZ=12+FOK: LET TIN=6: LET ROT=2 4410 RESTORE 4420: FOR F=1 TO 10: READ A, B: PRINT INK ROT; PAPER 0; AT A, B; "3Ş"; AT A+1, B; "10": NEXT F

4420 DATA 8, 8, 8, 12, 8, 16, 8, 20, 8, 24, 12, 6, 12, 10, 12, 14, 12, 18, 12, 22 4430 RESTORE 4440: FOR F=1 TO 10: READ A, B: PRINT INK TIN; PAPER 0;AT A, B; "u."; AT A+1, B; "uÜ": NEXT F 4440 DATA 8, 6, 8, 10, 8, 14, 8, 18, 8, 22, 12, 8, 12, 12, 12, 16, 12, 20, 12,  $24$ 4490 RETURN 4502 LET EGESZ=10+FOK 4510 RESTORE 4520: FOR F=1 TO 14: READ A, B: PRINT INK 2; PAPER 0; AT A, B; "3Ş"; AT A+1, B; "10": NEXT F 4520 DATA 6, 6, 8, 8, 10, 10, 12, 12, 14, 14, 16, 16, 18, 18, 2, 10, 4, 12, 6, 14, 8, 16, 10, 18, 12, 20, 14, 22 4530 RESTORE 4540: FOR F=1 TO 10: READ A, B: PRINT INK 6; PAPER 0;AT A, B; "u."; AT A+1, B; "uÜ": NEXT F 4540 DATA 2, 6, 4, 8, 6, 10, 8, 12, 10, 14, 12, 16, 14, 18, 16, 20, 18, 22, 2, 28 4590 RETURN 4602 LET EGESZ=20+FOK: LET TIN=6: LET RTE=2 4610 RESTORE 4230: FOR F=1 TO 10: READ A, B: PRINT INK TIN; PAPER 0;AT A,  $B$ ; "u $\cdot$ "; AT A+1, B; "uÜ": NEXT F 4614 RESTORE 4250: FOR F=1 TO 23: READ A, B: PRINT INK RTE; PAPER 0;AT A, B; "3\$"; AT A+1, B; "10": NEXT F 4690 RETURN 4702 LET EGESZ=10+FOK: LET TIN=1: LET RTE=6: LET ROT=2 4720 GO SUB 4310 4790 RETURN 4802 LET EGESZ=12+FOK: LET TIN=6: LET ROT=1 4820 GO SUB 4410 4830 PRINT INK 1; PAPER 0; AT 10, 10; "3\$"; AT 11, 10; "10"; AT 10, 20; "3\$"; AT 11,  $20: "10"$ 4890 RETURN 4900 LET EGESZ=12+FOK: LET TIN=1: LET RTE=6: LET ROT=2: GO SUB 4110 4950 RETURN 5002 LET EGESZ=16+FOK: LET TIN=6: LET RTE=2: GO SUB 4210 5010 RESTORE 5020: FOR F=1 TO 9: READ A, B: PRINT INK 2; PAPER 0; AT A, B; "3Ş"; AT A+1, B; "10": NEXT F 5020 DATA 2, 16, 18, 12, 14, 14, 14, 6, 14, 10, 14, 22, 14, 26, 18, 18, 4, 6 5050 RETURN 5100 LET ROT=1: LET EGESZ=25+FOK: LET TABLA=69 5110 FOR A=2 TO 28 STEP 2: FOR F=2 TO 18 STEP 2: PRINT INK 6; PAPER 0;AT F, A; "u·"; AT F+1, A; "uÜ": NEXT F: NEXT A 5120 FOR F=4 TO 28 STEP 4: FOR J=2 TO 18 STEP 2: PRINT INK ROT; PAPER 0;AT J,  $F$ ; "3\$"; AT J+1,  $F$ ; "1 $\circ$ ": NEXT J: NEXT F 5130 FOR F=8 TO 24 STEP 8: PRINT INK 6; PAPER 0; AT 18, F; "u."; AT 19, F; "uÜ": NEXT F 5140 FOR F=4 TO 28 STEP 8: PRINT INK 6; PAPER 0;AT 2, F; "u.";AT 3, F; "uÜ": NEXT  $F$ 5190 RETURN 5200 LET EGESZ=20+FOK: LET TABLA=10: LET ROT=6: LET RTE=1 5210 RESTORE 5220: FOR F=1 TO 10: READ A, B: PRINT INK ROT; PAPER 0;AT A, B; "u."; AT A+1, B; "uÜ": NEXT F 5220 DATA 2, 2, 12, 2, 4, 14, 4, 16, 2, 28, 10, 8, 10, 22, 14, 12, 14, 18, 12, 28 5230 RESTORE 5240: FOR F=1 TO 10: READ A, B: PRINT INK RTE; PAPER 0;AT A, B; "3\$"; AT A+1, B; "10": NEXT F 5240 DATA 2, 6, 2, 24, 10, 4, 10, 10, 10, 20, 10, 26, 12, 8, 12, 22, 14, 10, 14,  $20$ 5250 RESTORE 5260: FOR F=1 TO 20: READ A, B: PRINT INK 2; PAPER 0;AT A, B; "3Ş"; AT A+1, B; "10": NEXT F 5260 DATA 4, 2, 4, 12, 4, 18, 4, 28, 6, 8, 6, 14, 6, 16, 6, 22, 8, 6, 8, 24, 12, 10, 12, 14, 12, 16, 12, 20, 14, 2, 14, 28, 16, 12, 16, 18, 18, 4, 18, 26 5290 RETURN 5300 LET EGESZ=16+FOK

5310 RESTORE 5320: FOR F=1 TO 10: READ A, B: PRINT INK 6; PAPER 0;AT A, B;"u·";AT A+1, B;"uÜ": NEXT F 5320 DATA 6, 6, 6, 14, 6, 22, 10, 6, 10, 14, 10, 22, 14, 6, 14, 14, 14, 22, 10, 28 5330 RESTORE 5340: FOR F=1 TO 10: READ A, B: PRINT INK 1; PAPER 0;AT A, B;"3Ş";AT A+1, B;"1o": NEXT F 5340 DATA 10, 2, 6, 10, 10, 10, 14, 10, 6, 18, 10, 18, 14, 18, 6, 26, 10, 26, 14, 26 5350 RESTORE 5360: FOR F=1 TO 12: READ A, B: PRINT INK 2; PAPER 0;AT A, B;"3Ş";AT A+1, B;"1o": NEXT F 5360 DATA 4, 6, 8, 6, 12, 6, 16, 6, 4, 14, 8, 14, 12, 14, 16, 14, 16, 22, 12, 22, 8, 22, 4, 22 5390 RETURN 5400 LET EGESZ=22+FOK 5410 RESTORE 5420: FOR F=1 TO 10: READ A, B: PRINT INK 6; PAPER 0;AT A, B;"u·";AT A+1, B;"uÜ": NEXT F 5420 DATA 2, 2, 14, 2, 2, 12, 2, 20, 2, 28, 18, 8, 10, 28, 14, 24, 14, 28, 16, 16 5430 RESTORE 5440: FOR F=1 TO 17: READ A, B: PRINT INK 2; PAPER 0;AT A, B;"3Ş";AT A+1, B;"1o": NEXT F 5440 DATA 2, 10, 2, 14, 6, 24, 10, 2, 12, 6, 14, 4, 14, 10, 14, 22, 14, 26, 16, 2, 16, 8, 16, 14, 16, 18, 16, 26, 18, 6, 18, 16, 18, 22 5450 RESTORE 5460: FOR F=1 TO 20: READ A, B: PRINT INK 1; PAPER 0;AT A, B;"3Ş";AT A+1, B;"1o": NEXT F 5460 DATA 8, 12, 2, 18, 2, 24, 4, 18, 4, 6, 6, 6, 6, 8, 6, 10, 6, 12, 6, 18, 8, 22, 8, 24, 8, 26, 8, 28, 10, 12, 12, 12, 12, 22, 12, 24, 12, 26, 12, 28 5470 RETURN 5500 LET EGESZ=18+FOK 5510 RESTORE 5520: FOR F=1 TO 10: READ A, B: PRINT INK 6; PAPER 0;AT A, B;"u·";AT A+1, B;"uÜ": NEXT F 5520 DATA 2, 16, 2, 24, 2, 28, 8, 10, 8, 18, 8, 24, 14, 6, 14, 12, 14, 18, 18, 28 5530 RESTORE 5540: FOR F=1 TO 30: READ A, B: PRINT INK 2; PAPER 0;AT A, B;"3Ş";AT A+1, B;"1o": NEXT F 5540 DATA 2, 14, 2, 26, 4, 12, 4, 18, 4, 24, 6, 10, 6, 16, 6, 22, 8, 8, 8, 14, 8, 20, 8, 26, 10, 6, 10, 12, 10, 18, 10, 24, 12, 4, 12, 10, 12, 16, 12, 22, 14, 2, 14, 8, 14, 14, 14, 20, 16, 6, 16, 12, 16, 18, 16, 28, 18, 4, 18, 16 5550 RETURN 5600 LET EGESZ=16+FOK: LET ROT=1: LET RTE=6: GO SUB 5210 5610 RETURN 5700 LET EGESZ=20+FOK 5710 RESTORE 5720: FOR F=1 TO 10: READ A, B: PRINT INK 6; PAPER 0;AT A, B;"u·";AT A+1, B;"uÜ": NEXT F 5720 DATA 2, 2, 2, 28, 4, 8, 6, 2, 14, 28, 16, 24, 16, 26, 18, 6, 18, 16, 4, 16 5730 RESTORE 5740: FOR F=1 TO 9: READ A, B: PRINT INK 1; PAPER 0;AT A, B;"3Ş";AT A+1, B;"1o": NEXT F 5740 DATA 2, 14, 4, 2, 4, 14, 4, 26, 4, 28, 6, 14, 8, 2, 16, 14, 18, 14 5750 RESTORE 5760: FOR F=1 TO 18: READ A, B: PRINT INK 2; PAPER 0;AT A, B;"3Ş";AT A+1, B;"1o": NEXT F 5760 DATA 6, 16, 8, 14, 10, 12, 10, 18, 12, 2, 12, 4, 12, 6, 12, 16, 12, 24, 14, 14, 14, 26, 16, 4, 16, 6, 16, 22, 16, 28, 18, 4, 18, 24, 18, 26 5790 RETURN 5800 LET EGESZ=16+FOK 5810 RESTORE 5820: FOR F=1 TO 10: READ A, B: PRINT INK 6; PAPER 0;AT A, B;"u·";AT A+1, B;"uÜ": NEXT F 5820 DATA 10, 20, 6, 6, 6, 14, 6, 24, 10, 10, 10, 24, 14, 6, 14, 14, 14, 20, 16, 24 5830 RESTORE 5840: FOR F=1 TO 15: READ A, B: PRINT INK 2; PAPER 0;AT A, B;"3Ş";AT A+1, B;"1o": NEXT F 5840 DATA 16, 26, 6, 4, 6, 26, 8, 4, 8, 26, 10, 4, 10, 8, 10, 22, 10, 26, 12, 4, 12, 22, 12, 26, 14, 4, 14, 22, 14, 26 5850 PRINT INK 2; PAPER 0;AT 4, 4;"3Ş3Ş3Ş3Ş3Ş3Ş3Ş3Ş3Ş3Ş3Ş3Ş";AT 5, 4;"1o1o1o1o1o1o1o1o1o1o1o1o";AT 8, 8;"3Ş3Ş3Ş3Ş3Ş3Ş3Ş3Ş";AT 9, 8;"1o1o1o1o1o1o1o1o"

5860 PRINT INK 2; PAPER 0;AT 12, 8;"3Ş3Ş3Ş3Ş3Ş3Ş";AT 13, 8;"1o1o1o1o1o1o";AT 16, 4;"3Ş3Ş3Ş3Ş3Ş3Ş3Ş3Ş3Ş3Ş";AT 17, 4;"1o1o1o1o1o1o1o1o1o1o" 5890 RETURN 5900 LET EGESZ=20+FOK 5910 RESTORE 5920: FOR F=1 TO 10: READ A, B: PRINT INK 6; PAPER 0;AT A, B;"u·";AT A+1, B;"uÜ": NEXT F 5920 DATA 2, 2, 6, 2, 6, 24, 8, 26, 10, 18, 10, 24, 10, 28, 12, 26, 14, 2, 14, 24 5930 RESTORE 5940: FOR F=1 TO 17: READ A, B: PRINT INK 2; PAPER 0;AT A, B;"3Ş";AT A+1, B;"1o": NEXT F 5940 DATA 2, 6, 2, 18, 4, 2, 4, 22, 6, 4, 6, 18, 8, 14, 10, 12, 10, 16, 12, 14, 14, 18, 16, 2, 16, 4, 16, 8, 16, 22, 18, 8, 18, 18 5950 RESTORE 5960: FOR F=1 TO 9: READ A, B: PRINT INK 1; PAPER 0;AT A, B;"3Ş";AT A+1, B;"1o": NEXT F 5960 DATA 4, 14, 6, 26, 8, 22, 10, 6, 10, 8, 10, 26, 12, 22, 14, 26, 16, 14 5990 RETURN 6000 LET EGESZ=25+FOK: LET TABLA=15 6010 RESTORE 6020: FOR F=1 TO 15: READ A, B: PRINT INK 6; PAPER 0;AT A, B;"u·";AT A+1, B;"uÜ": NEXT F 6020 DATA 2, 2, 2, 28, 4, 8, 4, 16, 4, 24, 8, 8, 8, 16, 8, 24, 12, 8, 12, 16, 12, 24, 16, 8, 16, 16, 16, 24, 18, 28 6030 RESTORE 6040: FOR F=1 TO 25: READ A, B: PRINT INK 2; PAPER 0;AT A, B;"3Ş";AT A+1, B;"1o": NEXT F 6040 DATA 4, 4, 4, 12, 4, 20, 4, 28, 6, 8, 6, 16, 6, 24, 8, 4, 8, 12, 8, 20, 8, 28, 10, 8, 10, 16, 10, 24, 12, 4, 12, 12, 12, 20, 12, 28, 14, 8, 14, 16, 14, 24, 16, 4, 16, 12, 16, 20, 16, 28 6050 RETURN 6100 LET ROT=2: LET EGESZ=25+FOK: LET TABLA=69: GO SUB 5110: RETURN 6200 GO SUB 9800 6210 LET JUTALOM=50000 6220 PRINT INK 5;AT 7, 8;"JUTALOM "; INK 2;JUTALOM;" ";AT 6, 8;" "; INK 5;AT 8, 8;" PONT "; INK 2;PONT;" ";AT 9, 8;" " 6225 PAUSE 100 6230 FOR F=1 TO 50: LET JUTALOM=JUTALOM-1000: PRINT AT 7, 17;" ";AT 7, 22-LEN (STR\$ JUTALOM); INK 2; JUTALOM 6240 BEEP .0004, 43: LET PONT=PONT+1000: PRINT AT 8, 22-LEN (STR\$ PONT); INK 2;PONT: BEEP .0004, 40: NEXT F 6250 LET SC=SC+1 6300 PRINT INK 6;AT 18, 5;" NYOMD LE AZ ENTER-T" 6400 FOR F=1 TO 10: RESTORE 6410: FOR Q=1 TO 14: READ A: FOR G=1 TO 2: BEEP .08, A: IF INKEY\$<>"" THEN GO TO 6430 6405 NEXT G: NEXT Q: NEXT F 6410 DATA 12, 16, 19, 23, 24, 21, 17, 14, 17, 21, 24, 23, 19, 16 6430 RANDOMIZE USR 6E4: RETURN 7000 STOP 8000 RANDOMIZE USR 6E4: LET PONT=PONT+100\*(100-A) 8030 RETURN 8100 CLS : BEEP . 1, 18: GO SUB 9800: PRINT INK 7; BRIGHT 1;AT 2, 6;"NEGYZET KERESO JATEK" 8110 LET T\$="BALRA:": LET POS=6: GO SUB 8200: PAUSE 0: LET O\$=INKEY\$: BEEP .01, 20: PRINT AT 6, 19;INKEY\$ 8120 LET T\$="JOBBRA:": LET POS=8: GO SUB 8200: PAUSE 0: LET P\$=INKEY\$: BEEP .01, 20: PRINT AT 8, 19;INKEY\$ 8130 LET T\$="FEL:": LET POS=10: GO SUB 8200: PAUSE 0: LET Q\$=INKEY\$: BEEP .01, 20: PRINT AT 10, 19;INKEY\$ 8140 LET T\$="LE:": LET POS=12: GO SUB 8200: PAUSE 0: LET A\$=INKEY\$: BEEP .01, 20: PRINT AT 12, 19;INKEY\$ 8150 PRINT AT 16, 12; INK 5; BRIGHT 1;"JO ?": PAUSE 0 8160 IF INKEY\$="N" THEN GO TO 8100 8170 RANDOMIZE USR 6E4: GO TO 18 8200 FOR F=0 TO 7 8210 PRINT INK F;AT POS, 8;T\$: BEEP .003, 40+F: PAUSE 5: NEXT F 8220 RETURN 9000 RESTORE 9010: FOR F=USR "A" TO USR "P"+7: READ A: POKE F, A: NEXT F: RETURN

9010 DATA 254, 254, 254, 254, 254, 254, 254, 254 9020 DATA 255, 255, 255, 255, 255, 255, 255, 0 9030 DATA 254, 254, 254, 254, 254, 254, 254, 0 9050 DATA 255, 255, 255, 234, 245, 234, 245, 234 9055 DATA 255, 254, 252, 168, 84, 168, 84, 168 9060 DATA 245, 234, 245, 234, 245, 234, 192, 128 9065 DATA 84, 168, 84, 168, 84, 168, 0, 0 9070 DATA 255, 131, 171, 151, 171, 151, 255, 255 9075 DATA 128, 192, 224, 240, 240, 240, 240, 240 9080 DATA 112, 176, 80, 240, 0, 0, 0, 0 9085 DATA 85, 170, 85, 255, 0, 0, 0, 0 9090 DATA 213, 106, 53, 31, 0, 0, 0, 0 9091 DATA 191, 223, 239, 247, 251, 253, 254, 255, 254, 252, 248, 240, 224, 192, 128, 0 9092 DATA 254, 253, 250, 245, 234, 213, 170, 85, 128, 64, 160, 80, 168, 84, 170, 85 9200 CLEAR 64568: RESTORE 9210: FOR F=65338 TO 65365: READ A: POKE F, A: NEXT F: RANDOMIZE USR 65338 9210 DATA 33, 0, 61, 17, 57, 252, 1, 0, 3, 126, 203, 47, 182, 18, 19, 35, 11, 121, 176, 32, 244, 33, 57, 251, 34, 54, 92, 201 9300 RESTORE 9310: FOR F=6E4 TO 60034: READ A: POKE F, A: NEXT F: GO TO 14 9310 DATA 42, 118, 92, 17, 0, 88, 1, 0, 3, 237, 176, 33, 0, 88, 126, 167, 40, 5, 53, 40, 2, 203, 193, 35, 124, 254, 91, 32, 241, 203, 41, 56, 234, 201 9666 DATA 4, 7, 11, 14, 12, 9, 5, 9, 12, 14, 11, 7, 4, 7, 11, 14, 12, 9, 5, 9, 12, 16, 19, 17, 14, 11, 14, 17, 19, 17, 14, 11, 7, 11, 14, 12 9777 DATA 0, 4, 2, 5, 4, 7, 5, 9, 7, 11, 9, 5, 7, 4, 5, 2 9800 PRINT INK 7; PAPER 2; FLASH 1;AT 0, 0;"i i i i i i i i i i i i i i i i ";AT 21, 0;" i i i i i i i i i i i i i i i i" 9810 FOR F=1 TO 20 STEP 2: PRINT INK 7; PAPER 2; FLASH 1;AT F, 0;" ";AT F, 31;"i";AT F+1, 0;"i";AT F+1, 31;" ": NEXT F 9820 RETURN

## **ROBOT A MARSRÓL**

Leírás:

#### **Robot a Marsról rajzos, szöveges kalandjáték SPECTRUM 128K+2-es gépen.**

Ez a program, A ROBOT A MARSRÓL , persze ez is csak régen lett volna nagy szám, de nem akarok versenyezni a mai 100 megás programokkal, Én ugyan nagyon jól elszórakoztam vele, csak néha nem tudtam a mondatokat ( melyek a változókban ( fűzérekben ) több részből is állnak ) igazán összehozni, de talán ezeket nézzétek el majd nekem, ha ilyen hibára akadtok. ( a fene a magyar ragokba !! )

A program azt a történetet dolgozza fel, melyet még 1896 -ban H. G. WELLS nevű amerikai szerző, egy fantasztikus könyvben írt le, a Marsbéliek támadásáról a Föld ellen, ( The War of the World) A Világok Háborúja cÍmmel. Érdekessége az, hogy a könyvből annakidején ( 1936-ban !!)rádiójátékot írtak, és amikor ezt leadták, sokan igaznak fogták fel, És Amerika több városában pánik tört ki, hogy a Földet (Amerikát) marsi támadás érte.

Azt már nem is vették észre a pánikolók, hogy nem is Amerikában, hanem Franciországban landoltak a kerek-cilinderfejű-teleszkópos-háromláb·-lézerágyúsrobot-szörnyek, akik azért is voltak oly ijesztőek,

mert miden mozgásra tüzeltek.

Az emlÍtett városok: ( pontértékük ( ezek a játék fokozatai, minél messzebb vannak a céltól, a feladat annál nehezebb (1-6 nehéz-könnyű ), melyet a játékosok és a városok kiválasztásánál kapunk, a megteendő távolságtól függ)

- 1. DIEPPE
- 2. LA HAVRE
- 3. CHERBOURG
- 4. ST MALO
- 5. LA ROCHELLE
- 6. BORDEAUX

Ezek a városok - az első három Franciaország északi részén a La Manche csatornánál vannak, az alsó három helység pedig az ország nyugati kikötővárosai. Legdélebbre - tehát a célhoz a legközelebbi a Bordeaux városa. Mivel a végcél a délkeleti Mont Blanc- fehér hegycsúcsai, mindig jobbra és lefelé, vagyis keletre és délre kell mennünk, illetve jobbra és balra csak akkor kell menni, ha valamilyen akadályba ütközünk.

Ha a megfelelő irányba megyünk, ( meglátjátok Dieppén át Párizstól Tolouse-ig ) akkor azok a városok következnek, melyek ott vannak a térképen, még olyan részletekre is ügyeltem, pl. ha Bordeux-ban vagyunk - ami közismert bortermő vidék- , akkor a szőlőskertek sövényeivel gyűlik meg a bajunk ( nem tudunk néha átmenni rajta, és kerülnünk kell).

A robotok kb. öt emelet-templomtorony-magasságúak, több tonnásak, könnyen el lehet bújni előlük, ki lehet kerülni őket.

A témát egy zenés játékban - musical-ben - Jeff Wayne is feldolgozta, sőt ezt a 48K Spectrumra is elkészítették, ( Érdemes megkeresni a WOS archívumában The War of the Worlds játékot !!!, rajta van a Sinclair 1-es CD-n is !!)

 A játék abból áll, hogy 1-4 fős csapatot állÍtunk össze ( mi nem katonák vagyunk !!, csak menekÜlő civilek ), és persze nem is kell harcolunk, hanem csak el kell tűnnünk a robotok elől, kihasználva azt, hogy azok csak a sík terepen tudnak haladni, korlátozott a látás-mozgásterük, És el lehet bújni előlük . Nekünk el kell jutnunk a Franciaország délkeleti- hegyes ( ALPOK) részére , a Mont Blanchoz, a "fehér hegycsúcsokhoz", És akkor megmenekülünk.

érdemes először elővenni a térképet, megkeresni rajta az említett városokat, és megnézni, hogy egyántalán merre is kell mennünk.

Maga a könyv sem foglalkozik azzal, hogy mi is lesz ezután, ezt gondolom, a későbbi folytatásokra szánta H. G. WELLS, de a folytatásokból semmi nem lett.

A játÉk nyolc nap története, alul a 12 piros kijelző mutatja, hogy még mennyi időnk van, ha leszáll az est, akkor a másik játékos következik, persze mindannyiukat egy személy is irányíthatja. A lehetőségek: BAL balra, JOBB jobbra az adott részen, vagy LÉP másik területre léphetünk-haladhatunk, ( néha nem tudunk lépni, mert mocsár, láp, erdő, mérges vad bika stb. akadályoz, akkor kerülnünk kell ) H hátizsák, a felvett, megtalált tárgyak raktára A állapot, az életerőnk, sugárvédettségünk és energiánk állapota 1 a tárgyat felvesz, 2 a tárgyat ledob, otthagy ESZIK időnként ennünk is kell, mert az energiánk elfogy

Persze, amikor a fenti képernyő részen kiírás, utasítás van, és nézelődünk, hogy mi is az, ( és fogy az időnk ! ), a SPACE lenyomásával meg lehet ( kell) a játékot állítani, hogy tanulmányozhassuk, hogy mit is tegyÜnk, a megállítás alatt az időnk áll.

A legfontosabb:ha esetleg a program kiakad, pl. sokáig nyomunk egy funkció billentyűt, SOHA NE INDÍTSUK ÚJJRA "RUN- nal, mert a füzérekben lévő változó kat törli e parancs, mindig GOTO 1 -el ( alaphelyzet, vagy GOTO 455 el, a megszakÍtott játék folytatása).

A fő D\$ string ( szöveg+értékek DIM D\$(26, 15) 26 változó 15 karakter hosszan),

a változók külön programmal készültek, majd ide a 54682 cÍmtől 10854 hosszan lettek betöltve, persze ez tartalmazza az átalakított nagyobb karaktereket is, az 64000, 768 cím+hosszon.

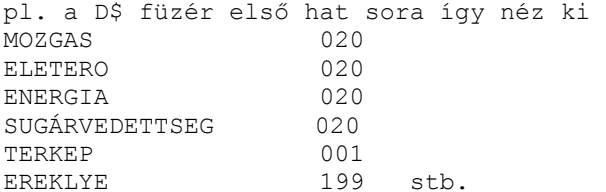

ezek "láthatatlanul" vannak a programban, És mind köztudott, a RUN parancs minden változót kitöröl a memóriából, a program hibaüzenettel leáll. Persze egy kis trükkel meg lehet szemlélni a programot magát is, de ezt aki akarja, találja ki, hogyan.

Amikor kóborlunk a vidékeken, néha találunk is valamit, akkor a hátizsákunkban lehet tárolni, de arra is kell ügyelnünk, hogy teherbírásunk véges, kb. csak 20 kg-t tudunk vinni, az energiánk ekkor vészesen fogy,

segítségként annyi, ha megnézzük, az hogy állunk, "A ALLAPOT" menűnket, mindig plussz energiát kapunk. Ne felejtsük el, hogy a SPACE-val mindig állítsuk meg ilyenkor a játékot (látjuk a MEGSZAKITVA feliratot, hogy ne fogyjon az időnk amíg értékeljük az itt írtakat, , addig a program áll.

A program mindig figyelmeztet, hogy merre is vannak a robotok (ez a képen is látszik), és három eset van :

NINCS ROBOT-VESZÉLY A ROBOT A KÖZELBEN VAN A ROBOT FELETTED VAN, igazán csak ez a veszélyes helyzet

Ha az ELBÚJÁS-t válasszuk, akkor a program jelzi, hogy szerencsénk volt, vagy valami mást kell tennünk. Ha nincs szerencsénk, és sokszor akadunk össze a ROBOTokkal, akkor tőlük sugárfertőzést szerezhetünk, mely életünkre végzetes előbb-utóbb végzetes lehet. Az időjárást ( amely lehet napos, esős és felhős) is mindig figyelni kell, mert mikor a robot ránk talál, több lehetőség közül választhatunk:

ELBÚJNI TÜKRÖZNI (elvakítani a szenzorait, persze, ha süt a nap) RÁDIÓZNI (megzavarni a kommunikációját)

HÁTIZSÁKBÓL VALAMIT KIVENNI (ha van valami fegyverünk, megpróbálhatjuk megtámadni)

vagy harcolni, ha már találtunk fegyvereket:

GRÁNÁTOT DOBNI PUSKÁVAL LŐNI

NE FELEJTSüK EL, HOGY LEHETŐSÉGEINK NAGYON KORLÁTOZOTTAK, NEM KELL HŐSKÖDNI, INKÁBB EL KELL BÚJNI, EL KELL MENEKÜLNI, HA LEHETSÉGES.

Ugyanis, ha véletlenül sikerül legyőzünk egy robotot, csak annyit érünk el, hogy az riadóztatja a többit is, úgyhogy életünk a túlerővel szemben hamar végetér.

Némi humort is becsempésztem, (hogy ne legyen az életünk fenékig tejfel), előfordul, hogy a mezőn vagy a szőlősben egy mérges gazdával, a lápon egy vad bikával, az erdőben farkassal, akadunk össze, persze, ha van már DÁRDÁNK, KÉSÜNK, , akkor el tudjuk zavarni őket, vagy pl. a nyuszival, de ezt csak akkor foghatjuk el, ha már rendelkezünk HUROKkal az elfogáshoz.

Útközben találunk összehajtható csónakot is, mely a folyókon való átkelésben segít, szerezhetünk pénzt az élelem vásárlására.

A program befejezése szeszélyes, mert van , hogy valamelyik este-leszálltakor végetér, de van, mikor engedi a játékot továbbjátszani, persze ezt a beépített véletszám generátor produkálja.

Normális esetben minden nyolcadik nap után lehetősÉgÜnk van a játék mentésére, vagy pedig a játék folytatására, ekkor a napok újra kezdődnek, de a megszerzett javak nálunk maradnak.

Talán minden 20 próbálkozásra tudunk csak a kijutást elérni, érdemes mindig menteni, És onnan - máskor - folytatni. ( persze emulátornál bármikor elmenthetjük, és onnan folytathatjuk)

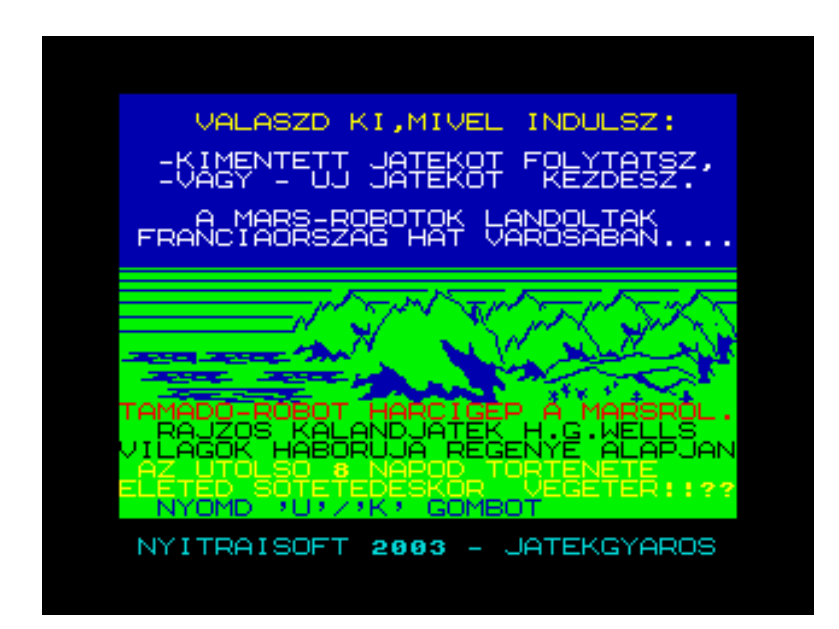

 0 REM ROBOT A MARSROL 102 REM HG. WELLS VILAGOK HABORUJA C. KONYVE UTAN SZABADON 103 REM NYITRAISOFT 2003 105 POKE 23607, 213: POKE 23606, 216: POKE 56360, 0 110 BORDER 0: GOSUB 9900: LET oldal=1: LET szerez=0 114 POKE VAL "23609", VAL "50": POKE VAL "23658", VAL "8" 121 LET c(1)=9999: LET jatek=0 155 FOR j=1 TO 9: LET h\$(j)=b\$: NEXT j 157 LET cmp=3: LET pc=60: LET pr=42: PAPER 4: INK 1: GOSUB 4186

```
160 LET h\ (1) ="
                     VALASZD KI, MIVEL INDULSZ:"
   163 LET h\ (2) ="
   165 LET h$(3)=" -KIMENTETT JATEKOT FOLYTATSZ, "
   170 LET h$(4)=" -VAGY - UJ JATEKOT KEZDESZ.
   172 LET h\ (5) ="
   174 LET h$(6) = " MARSLAKOK LESZALLTAK FRANCIA-"
   175 LET h\ (7) =" ORSZAGBAN - DIEPPE-BEN. . . . . . .
   179 PRINT AT 21, 0; " NYOMD 'U'/'K' GOMBOT"
   180 PRINT INK 1; AT 16, 0; "TAMADO-ROBOT HARCIGEP A MARSROL. "
   181 PRINT INK 1; AT 17, 0; " RAJZOS KALANDJATEK H. G. WELLS"
   182 PRINT INK 1; AT 18, 0; "VILAGOK HABORUJA REGENYE ALAPJAN"
   183 PRINT #0; INK 5; " NYITRAISOFT 2003 - JATEKGYAROS"
   184 BRIGHT 1: PRINT AT 19, 0; INK 6; "AZ UTOLSO NAPOD TORTENETE ESTIG, "; AT 20,
0; "ELETED SOTETEDESKOR VEGETER. . . . "
  185 GOSUB 5005
   186 RANDOMIZE 0
   190 IF k$="U" THEN GOTO 210
  195 IF k$="K" THEN GOTO 280
  198 IF K$ <> "" THEN GOTO 210
  199 IF K$="" THEN GOTO 210
  200 GOTO 160
   210 FOR j=1 TO 4: LET x\hat{y}(j) = b\hat{y}: NEXT j215 LET lepes=4: GOTO 455
   280 PRINT AT 18, 0; "TEDD A MAGNOBA A SZALAGOT, "; AT 19, 0; "ES INDITSD A
LEJATSZAST. . "
   284 PRINT AT 16, 0; : LOAD "RAKTAR" DATA s$(): PRINT AT 17, 0: LOAD "ALLAPOT"
DATA x\frac{6}{7} ()
   285 GOSUB 5000: LET lepes=1
   455 LET jatek=0
   456 FOR p=4 TO 1 STEP -1
  457 IF x \text{ }^{\circ} (p, 1 TO 10) ="
                                     " THEN LET jatek=p
  458 NEXT p: IF jatek=1 THEN GOTO 620
  459 LET h\ (1) = "JATEKOS
                            ALLAPOT ERTEK"
  460 FOR p=1 TO 4
  462 LET h$ ((p+1), 1)=STR$ p
  465 LET h$((p+1), 3 TO 13)=x$(p, 1 TO 10)
  470 LET h\ ((p+1), 15 TO 20) = x\ (p, 11 TO 16)
  475 LET h\ ((p+1), 23 TO 26) = x $ (p, 17 TO 20)
   480 NEXT p
   485 LET h$ (7) = "KERSZ MEG A CSAPATBA ": LET z$= "MASIK JATEKOST? I/N ": IF
jatek=4 THEN LET h$ (7)=b$
   490 IF lepes<4 THEN LET h$(8)="TOROLTEM "(lepes*8-7 TO lepes*8)+z$: GOTO 740
   600 IF jatek=0 AND k$ <> "T" THEN GOTO 790
   605 LET h\ (8) = "MEG EGY JATEKOST? I/N": IF p=1 THEN LET h\ (8) = h\ (10): LET
h\ (7) = b\610 GOSUB 5005: IF k$="N" THEN GOTO 790
   620 LET p=jatek: PAPER 4: INK 0: PRINT AT 21, 0; "IRD BE A JATEKOS NeVET "; :
BEEP . 1, 10: LET z$=""
   621 IF INKEY$ <> "" THEN GOTO 621
   622 LET k$=INKEY$: IF k$=CHR$ 13 AND z$ <> "" THEN GOTO 629
   623 IF k\ = CHR$ 12 AND z\ <> "" THEN LET z\ = z\ (1 TO LEN z\ -1): PRINT CHR$
8; CHR$ 32; CHR$ 8; : GOTO 621
   624 IF (k$<"A" OR k$>"z") AND k$ <> " " OR LEN z$=10 THEN GOTO 622
   625 LET z\overline{s}=z\overline{s}+k\overline{s}626 BEEP .01, 50: PRINT k$;: GOTO 621
   629 LET x$ (p, 1 TO 10) = z$: PRINT AT 21, 0; b$
   630 IF x\ (p, 1 TO 10) ="
                                       " THEN GOTO 455
   635 LET x\ (p, 11 TO 16) = "UJ"640 LET h\ (1) ="A ROBOTOK ITT SZALLTAK LE:"
   645 LET h\ (2) ="
                      1 - DIEPPE"- LA HAVRE"<br>
- LA HAVRE"<br>
- LA HAVRE"<br>
3 - CHERBOURG"<br>
660 LET h$(5)="<br>
4 - ST MALO"<br>
5 - TA -
   650 LET h\ (3) ="
                       2 - LA HAVRE"
                       5 - LA ROCHELLE"
```

```
670 LET h(7) = " 6 - BORDEAUX" 675 LET h$(8)="MELYIK VAROST VALASZTOD?" 
    680 GOSUB 5005 
    685 IF k$>"6" OR k$<"1" THEN GOTO 640 
    690 LET x$(p, 17 TO 20)="062212161106180444075407"(VAL k$*4-3 TO VAL k$*4) 
    715 GOTO 455 
    740 GOSUB 5005 
    745 IF k$="N" THEN LET lepes=lepes+1: GOTO 455 
    746 PAPER 4: INK 0: PRINT AT 21, 0;"A JATEKOS SZAMA" 
    750 IF INKEY$ <> "" THEN GOTO 750 
    751 LET k$=INKEY$: IF k$<"1" OR k$>"4" THEN GOTO 751 
    752 LET p=VAL k$: PRINT AT 21, 0;b$ 
    755 IF p<1 OR p>4 THEN GOTO 750 
    760 IF x$(p, 1 TO 10)=" " THEN GOTO 455 
    765 LET x$(p, 11 TO 16)=" MEGSZAKITVA"(lepes*6-5 TO lepes*6) 
    780 GOTO 455 
    790 FOR p=1 TO 4 
    795 IF x$(p, 11 TO 13) <> " UJ" THEN GOTO 860 
   800 LET oldal=2*p-1 
   805 FOR q=1 TO 26 
  810 LET s \xi(q, oldal TO oldal+1)="00"
   815 NEXT q 
   820 LET amt=20 
   825 FOR j=2 TO 4: LET sx=j: GOSUB 5525: NEXT j 
   845 LET sx=8: GOSUB 5525 
    850 LET sx=16: GOSUB 5525 
   852 LET amt=15: LET sx=1: GOSUB 5525: LET amt=1: LET sx=5: GOSUB 5525: LET 
sx=14: GOSUB 5525 
    855 LET x$(p, 11 TO 16)="AKTIV " 
   860 NEXT p 
   861 LET napok=1 
  1005 LET w$="NAPOS": LET tst=RND*8. 9: LET adj=2 
  1010 IF tst>5 THEN LET w$="FELHOS": LET adj=0 
  1015 IF tst>7 THEN LET w$="ESOS": LET adj=-2 
  1020 FOR i=1 TO 20: LET t$(i)=CHR$ 0+CHR$ 0: NEXT i 
  1030 FOR p=1 TO 4 
  1035 IF x$(p, 11) <> "A" THEN GOTO 1110 
  1040 FOR j=1 TO 3 
  1045 LET sx=j: GOSUB 5515: LET amt=amt+adj 
  1050 GOSUB 5525 
  1055 NEXT j 
  1056 LET q=0 
  1060 LET pr=VAL x$(p, 17 TO 18): LET pc=VAL x$(p, 19 TO 20) 
   1065 LET d=ABS (64-pc)+ABS (30-pr) 
   1070 LET prob=1-d/100 
   1075 LET gen=RND: IF gen>prob THEN LET q=q+1: IF q<5 THEN GOTO 1075 
  1080 LET q=q+1: IF q>5 THEN GOTO 1110 
   1085 LET tr=INT (RND*7. 9)+pr-3: LET tc=INT (RND*7. 9)+pc-3 
   1100 LET t$(q+p*5-5, 1)=CHR$ tr 
   1101 LET t$(q+p*5-5, 2)=CHR$ tc 
  1105 GOTO 1075 
  1110 NEXT p 
  1205 LET c=9999 
  1210 LET p=0 
  1215 FOR j=4 TO 1 STEP -1 
 1220 IF x\(j, 11) = "A" THEN LET p=j 1225 NEXT j 
  1230 IF p <> 0 THEN GOTO 1235 
  1231 LET q=0: FOR p=1 TO 4 
  1232 IF x$(p, 11)="E" THEN LET x$(p, 11 TO 16)="AKTIV ": LET q=q+1 
  1233 NEXT p: IF q=0 THEN GOTO 6700 
  1234 GOTO 1005 
  1235 GOSUB 9900 
 1236 LET r\frac{s}{x}, \frac{s}{p}, 17 TO 18): LET c\frac{s}{x}, \frac{s}{p}, 19 TO 20): LET oldal=2*p-1
```
 1237 LET pr=VAL r\$: LET pc=VAL c\$ 1238 GOSUB 4185 1239 PAPER 1: INK 6: PRINT AT 3, 0;"JELENLEGI AKTIV JATEKOS:";x\$(p, 1 TO 10) 1240 PRINT AT 6, 0;h\$(10): IF INKEY\$="" THEN GOTO 1240 1250 GOSUB 5001 1280 LET c(1)=PEEK 23673: LET lap=0 1295 PAPER 4: INK 0: PRINT AT 19, 0;"AZ IDOJAROS MOST ";w\$ 1301 PRINT INK 2; AT 21, 0; " AZ IDOSKALA 1315 LET a(1)=0: LET a(2)=0 1385 GOSUB 4800 1387 LET meter=99: LET j=1 1390 LET dr=CODE t\$(j, 1)-pr+4 1400 LET dc=CODE t\$(j, 2)-pc+4 1410 IF dr=4 AND dc=4 THEN LET meter=0: GOTO 1445 1415 IF dr<3 OR dr>5 THEN GOTO 1430 1420 IF dc<3 OR dc>5 THEN GOTO 1430 1425 LET meter=4 1430 LET j=j+1: IF j<21 THEN GOTO 1390 1435 LET h\$(1)="ITT NINCS ROBOT-VESZELY. . " 1440 IF meter=4 THEN LET h\$(1)="VIGYAZZ, A ROBOT KOZELIT. . " 1445 IF meter=0 THEN LET h\$(1)="VIGYAZZ, A ROBOT FELETTED VAN" 1446 IF meter=99 THEN GOTO 1460 1447 LET h\$(8)=" ROBOT/BAL/JOBB/LEP ": GOSUB 5005 1448 IF tf=2 THEN GOTO 3501 1449 IF k\$="R" THEN GOSUB 2000: GOTO 1722 1450 IF k\$="B" OR k\$="J" THEN GOSUB 4025 1451 IF k\$ <> "L" THEN GOTO 1440 1455 GOSUB 2725: GOTO 4033 1460 RANDOMIZE 0: IF szerez=1 THEN GOTO 1651 1461 LET a(1)=0: LET a(2)=0: LET ex=0: LET z=0 1462 LET z\$=f\$(fx, 14 TO 20) 1463 LET z\$=z\$(RND\*6+1 TO 7)+z\$ 1470 LET z\$=z\$(1): IF z\$=" " THEN GOTO 1610 1475 LET ex=CODE z\$-64 1480 LET prob=VAL e\$(ex, 10) 1485 IF RND\*8. 9>prob THEN GOTO 1610 1515 LET vx=CODE (e\$(ex, 9))-64 1520 LET z\$=v\$(vx): LET qq=19: GOSUB 3160 1525 LET  $h\$  (3) = "TE "+z $\$ +e $\$  (ex, 1 TO 8) 1560 FOR  $k=1$  TO 2: LET  $st=9+2*k$ : LET  $a(k)=VAL$   $e^{s}(ex, st$  TO  $st+1)$  1590 NEXT k: GOTO 1650 1610 LET q=INT (1+RND\*2. 9) 1620 LET halad=19+2\*q: LET a(1)=VAL (f\$(fx, halad TO halad+1)) 1650 IF A(1)=0 THEN LET A(1)=A(2): LET A(2)=0 1651 FOR J=1 TO 2 1652 IF a(j)=0 THEN GOTO 1665 1653 LET cnt=cnt+1 1655 LET  $ax=a(j)$ : LET  $vx=CODE$   $a\frac{5}{a}(ax, 1)-64$  1656 LET z\$=v\$(vx): LET qq=19: GOSUB 3160 1660 LET  $h\$ (1+4) = "MOST " 1661 LET h\$(j+4, 9 TO )=z\$+a\$(ax, 2 TO 10): LET h\$(j+4, 32)=STR\$ j 1665 NEXT j 1670 LET H\$(8)="BAL/LEP/JOBB/H/ALLAPOT/1/2/ESZIK": GOSUB 5005 1680 IF tf=2 THEN GOTO 3501 1681 IF k\$="B" OR k\$="J" THEN GOSUB 4025: GOTO 1730 1685 IF k\$="L" AND a(1)=0 AND a(2)=0 THEN GOTO 4033 1695 IF k\$="H" THEN GOSUB 5560: GOTO 1651 1700 IF k\$="A" THEN GOSUB 5655: GOTO 1651 1706 IF k\$ <> "E" THEN GOTO 1710 1707 LET sx=8: GOSUB 5515: IF amt=0 THEN PAPER 4: INK 0: PRINT AT 16, 0;"NINCS ENNIVALOD": BEEP 1. 5, -1: PRINT AT 16, 0;b\$: GOTO 1710 1708 LET amt=amt-1: GOSUB 5525: LET sx=3: GOSUB 5515: LET amt=amt+4: GOSUB 5525: LET sx=2: GOSUB 5515: LET amt=amt+4: GOSUB 5525: PRINT AT 16, 0;U\$(10): BEEP 1. 5, 20: PRINT AT 16, 0;b\$

```
1710 IF k$<"1" OR k$>"2" THEN GOTO 1725
1712 LET ax=0: IF k$="1" THEN LET ax=a(1): LET j=1
1715 IF k$="2" THEN LET ax=a(2): LET j=2
1716 IF ax=0 THEN GOTO 1670
1717 GOSUB 3005
1722 IF x$ (p, 11) = "C" THEN GOTO 6505
1724 LET sx=2: GOSUB 5515: IF amt=0 THEN GOTO 6600
1725 LET sx=1: GOSUB 5515: IF amt>1 THEN GOTO 1730
1727 PAPER 4: INK 0: PRINT AT 16, 0; "NINCS ENERGIAD ": GOTO 3501
1730 GOTO 1651
2000 LET sx=4: GOSUB 5515: LET eletero=amt-4
2005 IF eletero<0 THEN LET eletero=0
2010 LET sx=17: GOSUB 5515: LET tukor=amt
2015 LET sx=18: GOSUB 5515: LET gla=amt
2020 LET sx=24: GOSUB 5515: LET lan=amt
2025 LET sx=21: GOSUB 5515: LET rdo=amt
2030 LET sx=25: GOSUB 5515: LET granat=amt
2035 LET sx=26: GOSUB 5515: LET puska=amt
2040 IF meter=0 THEN GOTO 2450
2050 LET h\ (1) = "A ROBOT KOZEL VAN"
2055 LET h$(2) = "MEGPROBALHATOD: "
2075 LET h\ (3) =" NYOMD 'E' - ELREJTOZOL"
2175 LET h\ (4) ="
                     'T' - TUKROZOL"
2185 LET h\ (5) ="
                       'R' - RADIOZOL"
2190 LET h\hat{s}(6) =" 'H' - KERESGELSZ VALAMIT"
2195 GOSUB 5005: IF tf=2 THEN RETURN
2196 IF k$="E" THEN GOTO 2695
2200 IF k$="T" THEN GOTO 2230
2210 IF k$="R" THEN GOTO 2320
2215 IF k$="H" THEN GOSUB 5560
2220 GOTO 2050
2230 IF tukor=0 THEN LET h$(1)="NINCS NALAD TUKOR": GOTO 2055
2235 IF w$ \leftarrow "NAPOS" THEN LET h$(1) = "NEM SUT A NAP": GOTO 2055
2240 IF RND<0. 5 THEN GOTO 2355
2245 LET h$(1)="ELKAPRAZTATTAD A ROBOTOT"
2250 LET h\ (2) = "AZ EROS TUKORREL. "
2255 GOTO 2425
2285 IF RND<0. 5 THEN GOTO 2055
2320 IF rdo=0 THEN LET h$(1)="NEKED nINCS radioD": GOTO 2055
2325 IF RND<0. 5 THEN GOTO 2355
2330 LET h$(1) = "SIKERULT MEGZAVARNOD A"
2335 LET h$(2) = "ROBOT OSSZEKOTTETESET A"
2340 LET h$(3)="RADIO ADOVEVOVEL. "
2345 GOTO 2425
2355 LET h$(2) = "NEM SIKERULT A HARCOD"
2360 LET h$(3) = "LEFOZOTT TEGED"
2365 LET h\ (4) = "A ROBOT. "
2385 LET eletero=eletero-1
2390 LET h$ (6)=h$ (10): GOSUB 5005: GOTO 2810
2425 LET h\ (5) = "ROBOTOD MAXIMUMON VAN ": LET h\ (9) =h\ (10)
2430 GOSUB 5005
2435 LET eletero=20: GOTO 2810
2450 IF eletero=0 THEN LET x$ (p, 11 TO 16) = "LEFOZOTT": RETURN
2460 LET eletero=eletero-2: IF eletero<0 THEN LET eletero=0
2464 IF eletero>0 THEN GOTO 2495
2465 LET h$(1)="ENERGIAD ELFOGYOTT"
2470 LET h$ (3) = "A ROBOT FELULMULT"
2485 LET h$(6) = "FEGYVEREID MEGSEMMISULTEK. "
2486 LET h$(8)=h$(10)
2490 GOSUB 5005
2495 LET h$(1)="SAROKBA SZORITOTTAK, "
2500 LET h$(2)="HARCOLNOD KELL. "
2505 LET h\ (4) ="
                  NYOMD 'G' - grAnaT"
2510 LET h$ (5) ="
                              'S' - GEPAGYU"
```
2520 LET h\$(6)=" 'H' - ELBUJSZ" 2525 GOSUB 5005: IF tf <> 0 THEN GOTO 2695 2535 IF k\$="G" THEN GOTO 2565 2540 IF k\$="S" THEN GOTO 2580 2550 IF k\$="H" THEN GOTO 2695 2555 GOTO 2495 2565 IF granat=0 THEN LET z\$="GRANAT": GOTO 2670 2570 LET granat=granat-1 2575 GOTO 2590 2580 IF puska=0 THEN LET z\$="PUSKA": GOTO 2670 2585 LET puska=puska-1 2590 IF RND>0. 6 THEN GOTO 2655 2595 LET h\$(1)="LEGYOZTED EZT A ROBOTOT" 2600 LET h\$(2)="DE MINDEN MAS ROBOTOT" 2605 LET h\$(3)="EZ RIADOZTATOTT, SURGOSEN" 2610 LET h\$(4)="MENEKULJ EL INNEN. " 2616 LET h\$(7)=h\$(10) 2620 GOSUB 5005: LET eletero=0  $2625$  LET  $z\$  = (CHR\$ (VAL r\$)) + (CHR\$ (VAL c\$)) 2630 FOR j=1 TO 20 2635 IF  $t$ \$(j)=z\$ THEN LET  $t$ \$(j)=CHR\$ 0+CHR\$ 0 2640 NEXT j 2645 GOTO 2810 2655 LET h\$(1)="TAMADASOD NEM SIKERULT. . . " 2660 LET h\$(5)=h\$(10): GOSUB 5005: GOTO 2495 2670 LET  $h\$  (1) = "NEKED "+z\$ 2675 LET h\$(5)=h\$(10): GOSUB 5005: GOTO 2495 2695 IF eletero=0 AND RND>0. 7 THEN LET x\$(p, 11 TO 16)="LEFOZOTT": RETURN 2705 IF RND>0. 5 THEN GOTO 2725 2710 LET h\$(1)="MOST NAGYON NAGY" 2715 LET h\$(8)=h\$(10): GOSUB 5005: GOTO 2810 2735 LET h\$(3)="SZERENCSED VOLT" 2740 LET  $h\$ (5) ="A ROBOT MINDEN" 2745 LET  $h$ \$ (6) = "ENERGIAJA A TIED. " 2750 LET h\$(8)=h\$(10): GOSUB 5005 2755 LET eletero=eletero-2 2810 LET amt=eletero: LET sx=4: GOSUB 5525 2815 LET amt=granat: LET sx=25: GOSUB 5525 2820 LET amt=puska: LET sx=26: GOSUB 5525 2822 RETURN 3005 IF a\$(ax, 11 TO 12)=" " THEN GOTO 3010 3006 LET sx=CODE a\$(ax, 11)-64 3007 LET kell=VAL a\$(ax, 12) 3008 GOSUB 5515 3009 IF kell>amt THEN LET h\$(j+4)="NEKED "+d\$(sx, 1 TO 10): LET a(j)=0: RETURN 3010 LET shf=0: LET a(1)=0: LET a(2)=0 3012 LET prob=VAL a\$(ax, 13) 3015 IF RND\*8. 9>prob THEN LET shf=7 3020 LET nyom1=15+shf 3030 FOR k=1 TO 2 3035 LET tst=3\*(k-1)+nyom1 3040 LET z\$=a\$(ax, tst): IF z\$=" " THEN GOTO 3055 3045 GOSUB 5500: GOSUB 5515 3050 LET amt=amt+VAL a\$(ax, tst+1 TO tst+2): GOSUB 5525 3055 NEXT k 3100 IF a\$(ax, 14+shf)="S" THEN : RETURN 3102 IF  $a\$  (ax, 14+shf) = " " THEN RETURN" 3105 LET ux=CODE a\$(ax, 14+shf)-64 3145 LET h\$(4+j)=u\$(ux): LET h\$(8)=h\$(10): GOSUB 5005 3150 RETURN 3160 IF z\$(qq) <> " " THEN GOTO 3175 3170 LET qq=qq-1: IF qq>1 THEN GOTO 3160 3175 LET z\$=z\$(1 TO qq)+" " 3180 RETURN

```
3501 LET q=0: FOR j=1 TO 4: IF x\frac{6}{3}, 11)="C" OR x\frac{6}{3}, 11)="" "THEN LET q=q+1 3502 NEXT j 
   3503 PAPER 0: INK 1: GOSUB 5000: GOSUB 4186: INK 7: PRINT AT 19, 4;"KOZBEN 
EJSZAKA LETT ";x$(p, 1 TO 10) 
   3505 LET szerez=1: LET tf=0: IF q=4 THEN GOTO 6700 
   3506 LET q=0: FOR j=1 TO 4: IF x$(j, 11)="A" THEN LET q=q+1 
   3520 NEXT j 
   3525 IF q=1 THEN LET napok=napok+1 
   3530 LET x$(p, 11 TO 16)="EOD " 
   3534 LET sx=1: GOSUB 5515: LET mv=amt 
   3535 LET sx=8: GOSUB 5515: LET fd=amt: IF fd>10 THEN LET fd=10 
   3536 LET amt=amt-fd: GOSUB 5525: LET sx=2: GOSUB 5515: LET amt=amt+fd+2: GOSUB 
5525 
   3538 LET sx=3: GOSUB 5515: LET amt=amt+fd: GOSUB 5525 
   3540 LET sx=8: GOSUB 5515: LET amt=amt-fd: GOSUB 5525 
   3565 IF napok<8 THEN GOTO 3580 
   3580 LET tsuly=0 
   3585 FOR j=5 TO 26 
  3590 LET sx=j: GOSUB 5515: IF amt=0 THEN GOTO 3600 
  3595 LET tsuly=tsuly+amt*VAL (d$(sx, 11)) 
   3600 NEXT j 
  3605 LET mv=10-INT (tsuly/20)+fd 
  3610 LET sx=5: GOSUB 5515: IF amt <> 0 THEN LET mv=mv+5 
  3615 LET sx=7: GOSUB 5515: IF amt <> 0 THEN LET mv=mv+5 
  3618 LET sx=1: LET amt=mv: GOSUB 5525 
  3619 IF napok<8 THEN GOTO 1205 
  3620 GOSUB 5000: INK 7: PRINT AT 17, 0;"JATEKOS ALLAPOT": FOR N=1 TO 4: PRINT 
AT 17+N, 0;X$ (N, 1 TO 16): NEXT N: LET h$ (3) =" M - MENTER"
  3621 LET h$(1)=" LEHETOSEG:" 
 3623 LET h\ (5) =" F - FOLYTATAS": GOSUB 5005
  3624 IF k$="M" THEN GOTO 3630 
  3625 IF K$ <> "F" THEN GOSUB 5020: GOTO 3624 
  3626 GOTO 861 
  3630 PRINT AT 18, 0;" TEDD BE A KAZETTAT ";AT 19, 0;" INDITSD A MAGNOT 
";B$;B$;: BEEP . 1, 50 
  3631 IF INKEY$ <> "" THEN GOTO 3631 
  3632 IF INKEY$ <> CHR$ 13 THEN GOTO 3632 
  3635 PRINT AT 20, 0;: SAVE "RAKTAR" DATA s$(): PRINT AT 21, 0;: SAVE "ALLAPOT" 
DATA x$() 
  3640 GOTO 861 
   4025 IF k$="J" THEN LET cmp=cmp+1 
   4030 IF k$="B" THEN LET cmp=cmp+7 
   4031 IF cmp>8 THEN LET cmp=cmp-8 
   4032 GOSUB 4185: RETURN 
   4033 LET dr=0: LET dc=0: LET szerez=0 
   4035 IF cmp=8 OR cmp=1 OR cmp=2 THEN LET dr=-1 
   4040 IF cmp=6 OR cmp=5 OR cmp=4 THEN LET dr=1 
   4045 IF cmp=8 OR cmp=7 OR cmp=6 THEN LET dc=-1 
   4050 IF cmp=2 OR cmp=3 OR cmp=4 THEN LET dc=1 
   4055 LET sx=1: GOSUB 5515: LET req=1: LET mov=amt 
   4065 LET mr=pr+dr: LET mc=pc+dc 
   4070 IF m$(mr, mc) <> "H" THEN GOTO 4090 
   4075 LET mr=mr+dr: LET mc=mc+dc 
   4080 LET sx=10: GOSUB 5515: IF amt=0 THEN LET req=7 
   4081 LET energia=0: LET sx=7: GOSUB 5525 
  4082 LET sx=9: GOSUB 5525 
  4090 LET fx=CODE m$(mr, mc)-64: IF fx<0 THEN GOTO 4120 
  4095 LET req=req+VAL f$(fx, 12 TO 13) 
  4100 IF req <= mov THEN GOTO 4120 
  4105 PAPER 4: INK 0: PRINT AT 16, 0;"ERRE NEM MEHETSZ": BEEP 1. 5, -1: PRINT AT 
16, 0;b$ 
  4115 GOTO 1651 
   4120 LET pr=mr: LET pc=mc 
  4122 IF m$ (pr, pc)="*" THEN LET x$ (p, 11 TO 16)="GYOZTES": GOTO 6000
```

```
 4125 LET energia=mov-req: LET sx=1: GOSUB 5525 
   4126 LET r$=STR$ pr: IF pr<10 THEN LET r$="0"+r$ 
   4127 LET c$=STR$ pc: IF pc<10 THEN LET c$="0"+c$ 
   4128 LET x$(p, 17 TO 20)=r$+c$ 
   4160 GOSUB 4185: GOTO 1385 
   4185 PAPER 4: INK 0: PRINT AT 17, 0;"IRANYOD ";"E EKD KED DNN EN"(cmp*2-1 TO 
cmp*2): PAPER 4: INK 1 
   4186 PRINT AT 8, 0;b$;b$;b$;b$;b$;b$;b$;b$ 
   4187 FOR n=1 TO 10: PLOT 0, 110-n*n/3: DRAW 255, 0: NEXT n 
   4191 POKE 55998, 64: POKE 55999, 64 
   4192 POKE 55996, pc: POKE 55997, pr 
   4193 POKE 55995, cmp-1 
   4194 RANDOMIZE USR 56000 
   4195 RETURN 
   4800 LET z$=m$(pr, pc) 
   4805 LET fx=CODE z$-64 
   4810 IF z$ <> "R" THEN GOTO 4830 
  4815 FOR j=1 TO 59 
 4820 IF x\frac{5}{5} (p, 17 TO 20)=1$(j, 1 TO 4) THEN LET j$=1$(j, 5 TO 15)
  4825 NEXT j 
  4826 GOTO 4846 
  4830 LET ffx=VAL f$(fx, 11)+26 
  4835 LET z$=f$(ffx, 1 TO 10) 
  4840 LET qq=10: GOSUB 3160: LET j$=z$ 
  4845 LET j$=j$+f$(fx, 1 TO 10) 
  4846 LET z$=x$(p, 1 TO 10): LET qq=10: GOSUB 3160 
  4850 INK 0: PRINT AT 20, 0;b$;AT 20, 0;z$;" MOST ";j$;"-BAN" 
  4855 RETURN 
  5000 PRINT AT 16, 0;b$;b$;b$;b$;b$;b$: RETURN 
   5001 PAPER 1: INK 7: PRINT AT 0, 0;b$;b$;b$;b$;b$;b$;b$;b$: RETURN 
  5005 PAPER 1: INK 6: GOSUB 5001: BEEP . 1, . 5 
 5010 PRINT AT 1, 0; h \xi(1): LET h \xi(1) = b \xi: FOR 1=2 TO 8: PRINT h \xi(1): LET
h$(l)=b$: NEXT l 
   5011 LET ot=0: LET tf=0: PAPER 4: INK 0 
   5020 IF INKEY$ <> "" THEN GOTO 5020 
  5025 IF INKEY$="" THEN GOTO 5034 
  5026 LET k$=INKEY$ 
   5028 IF k$ >= "a" THEN LET k$=CHR$ (CODE (k$)-32) 
   5029 IF k$ <> " " THEN RETURN 
   5030 PRINT AT 16, 20;"MEGALLITVA": IF INKEY$ <> "" THEN GOTO 5030 
   5031 IF INKEY$ <> " " THEN GOTO 5031 
   5032 PRINT AT 16, 0;B$: LET ot=PEEK 23673: GOTO 5020 
   5034 IF c(1)=9999 THEN GOTO 5025 
   5035 LET nt=PEEK 23673 
   5036 IF nt=ot THEN GOTO 5025 
   5037 LET ot=nt 
   5040 LET lap=lap+1 
   5050 IF lap<27 THEN GOTO 5060 
   5052 LET tf=2: RETURN 
   5060 LET l=INT ((2. 5+lap)/2): PRINT AT 21, 32-l;b$(1 TO l);: GOTO 5025 
   5500 LET sx=CODE (z$)-64 
   5505 RETURN 
   5515 LET energia=VAL (s$(sx, oldal TO oldal+1)): RETURN 
   5525 IF energia<0 THEN LET energia=0 
   5530 LET teljes=VAL d$(sx, 12 TO 13): IF energia>teljes THEN LET energia=teljes 
   5535 LET z$=STR$ (energia): IF LEN z$=1 THEN LET z$="0"+z$ 
  5540 LET s\ (sx, oldal TO oldal+1)=z$
   5545 RETURN 
  5560 LET h$(1)="HATIZSAKOD TARTALMA:"<br>5565 LET h$(2)="TETEL SULY MENN
                          SULY MENNYI EGESZ": LET h$(8)=h$(10)
   5570 LET lnct=3: LET tsuly=0 
   5575 FOR j=5 TO 26 
   5580 LET sx=j: GOSUB 5515: IF energia=0 THEN GOTO 5630 
   5585 LET h$(lnct, 1 TO 10)=d$(sx, 1 TO 10)
```
5590 LET h\$(lnct, 11)=d\$(sx, 11) 5595 LET h\$ (lnct, 21 TO 22) = s\$ (sx, oldal TO oldal+1) 5600 LET lwt=energia\*VAL (d\$(sx, 11)): IF lwt>99 THEN LET lwt=99 5606 LET z\$=STR\$ lwt: IF LEN z\$=1 THEN LET z\$="0"+z\$ 5610 LET h\$(lnct, 28 TO 29)=z\$: LET tsuly=tsuly+lwt: LET lnct=lnct+1 5615 IF lnct<6 THEN GOTO 5630 5620 GOSUB 5005: IF tf=2 THEN LET j=27: NEXT j: RETURN 5621 LET lnct=3 5625 FOR 1=3 TO 7: LET h\$(1)=b\$: NEXT 1 5630 NEXT j 5635 LET h\$(7)="TELJES SULY "+STR\$ (tsuly) 5636 LET h\$ (8) = h\$ (10) : GOSUB 5005: RETURN 5655 FOR j=1 TO 9: LET h\$(j)=b\$: NEXT j 5660 LET h\$(1) = "EGYENI ALLAPOT" 5665 LET  $h\$ (8) = h\(10) 5670 FOR j=2 TO 4 5675 LET z\$="GYENGE" 5680 LET sx=j: GOSUB 5515 5685 IF energia>5 THEN LET z\$="KOZEPES" 5690 IF energia>10 THEN LET z\$="Jo" 5692 IF energia>14 THEN LET z\$="NAGYON JO" 5695 IF energia>17 THEN LET z\$="KIVALO" 5700 LET  $h\$ (1)=d\(1, 1 T0 10)+" - "+z\$ 5705 NEXT j 5710 LET sx=1: GOSUB 5515 5715 LET h\$(6) = "MOST PEDIG "+STR\$ (energia) +" ENERGIAT KAPSZ" 5720 GOSUB 5005: RETURN 6000 LET  $z\xi = x\xi(p, 1\text{ TO }10)$ : LET  $qq=10$ : GOSUB 3160: LET  $h\xi(1) = z\xi +$ " JATEK VEGE" 6005 LET h\$(3) = "ELERTED A HEGYCSUCSOKAT!" 6010 LET  $h\$  (4) = "ES SZABAD EMBER LETTEL" 6015 LET h\$(5)="A ROBOT TAMADAST ELHARITOTTAD!" 6020 GOTO 6620 6505 LET h\$(1) = "ELFOGOTT ES LEGYOZOTT A ROBOT" 6510 LET h\$(2) = "ES MINDENT ELVESZTETTEL. " 6511 GOTO 6605 6600 LET  $h\$ (1) = "MINDEN EROD ELFOGYOTT. " 6605 LET h\$ (3) = "EGY MASIK JATEKBAN" 6610 LET h\$(4) = "UJRA MEGPROBALHATOD. " 6615 LET  $h\$  (5) =" SOK-SOK SZERENCSET. " 6616 LET  $h\$  (7) =  $h\$  (10) 6620 GOSUB 5005: LET x\$ (p) = b\$: GOTO 1205 6700 FOR j=0 TO 21: PRINT PAPER RND\*7; INK 9;AT j, 0; "ROBOTOK GYOZTEK, A HABORUNAK VEGE": BEEP .01, J: NEXT j 6710 PRINT AT 21, 0; h\$ (10): IF INKEY\$="" THEN GOTO 6710 6720 GOTO 100 9900 PAPER 4: INK 1: BRIGHT 1: CLS : GOSUB 5001: RETURN 9910 SAVE "ROBOT" LINE 100: SAVE "KOD"CODE 54682, 10854

## **F Ü G G E L É K**

## **MENÜKEZELŐ**

Leírás:

Látványos, kurzorral ( egérrel ) kezelhető, árnyékolt, fénycsíkos menürendszer, bármilyen programba beépíthető, ahol több pontból választható ki az elágazás stb. (ilyennel dolgoztam a későbbi PC-s, CLIPPER-es nyilvántartó programoknál )

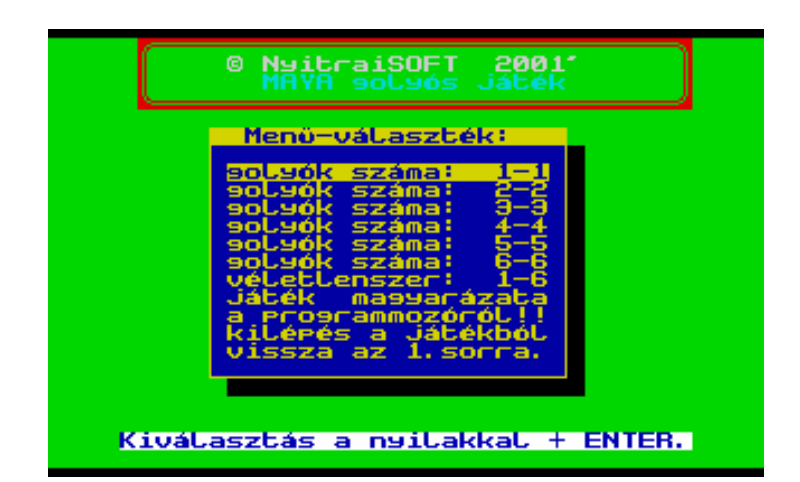

```
9001 REM ********************* REM 
9002 REM **** MENŰKEZELŐ **** 
9003 REM ********************* REM 
9004 BORDER 4: PAPER 4: INK 0: CLS 
9010 DIM S$(1, 16*32) 
9020 REM **** Főcím **** 
9030 PRINT AT 1, 5; PAPER 2; INK 7;" (c) NyitraiSOFT 2001' ";AT 3, 10; PAPER 1; 
INK 5;"MAYA játék"; #0;AT 0, 0; BRIGHT 1; PAPER 7; INK 1;"Kiválasztás a nyilakkal 
+ ENTER. " 
9040 LET oldal=1: RESTORE 9088 
9044 DIM d(7): FOR f=1 TO 7: READ d(f): NEXT f 
9046 DIM n$(d(6)): DIM Q$(d(5), d (6)) 
9048 READ n$: FOR f=1 TO d(5): READ Q$(f): NEXT f 
9050 PAPER d(3): INK d(4) 
9052 LET x=d(1): LET y=d(2) 
9054 PRINT AT x, y; INVERSE 1;" ";n$;" " 
9056 LET b$=" "( TO d(6)+2) 
9058 PRINT AT x+1, y; b$: FOR f=1 TO d(5): PRINT AT x+1+f, y; "; Q$(f); " ": NEXT
f: PRINT AT x+2+d(5), y:b$
9060 LET x=x+d(5)+3 
9062 FOR f=1 TO d(6)+2: PRINT AT x, y+f; PAPER d(7); " ": NEXT f9064 FOR f=1 TO d(5)+2: PRINT AT x-f, y+d(6)+2; PAPER d(7); " ": NEXT f9066 LET x=d(2)*8: LET y=167-d(1)*8 
9068 PLOT x, y: DRAW 0, -d(5)*8-15: DRAW d(6)*8+15, 0: DRAW 0, d(5)*8+15: INK 6 
9070 LET x=d(1)+2: LET y=d(2)+1: LET val=1 
9072 PRINT AT x, y; INVERSE 1; Q$(val); AT X, Y+(LEN Q$(val)-3)
9074 LET i$=INKEY$: IF NOT (i$=CHR$ 10 OR i$=CHR$ 11 OR i$=CHR$ 13) THEN GO TO 
9074 
9076 IF i$=CHR$ 13 THEN GO TO oldal 
9078 PRINT AT x, y;Q$(val) 
9080 IF i$=CHR$ 10 THEN LET x=x+1: LET val=val+1: IF val>d (5) THEN LET val=1:
LET x=x-d(5)
```
9082 IF i\$=CHR\$ 11 THEN LET x=x-1: LET val=val-1: IF val<1 THEN LET val=d(5): LET  $x=x+d(5)$ 9088 **REM \*\*\*adatok a menűhöz\*\*\*** 9090 DATA 5, 5, 1, 6, 11, 18, 0, " Menű-választék:" 9092 DATA "golyók száma: 1-1", "golyók száma: 2-2", "golyók száma: 3-3", "golyók száma: 4-4", "golyók száma: 5-5", "golyók száma: 6-6", "véletlenszerű: 1-6", "játék magyarázata", "a programmozóról!!", "kilépés a játékból", "vissza az 1. sorra. " 9220 **REM a választott sorra ugrás** 9230 IF val=1 THEN LET oldal=1612 9232 IF val=2 THEN LET oldal=1618 9236 IF val=3 THEN LET oldal=1625 9237 IF val=4 THEN LET oldal=1632 9238 IF val=5 THEN LET oldal=1634 9239 IF val=6 THEN LET oldal=1636 9240 IF val=7 THEN LET oldal=1540 9241 IF val=8 THEN LET oldal=9300 9242 IF val=9 THEN LET oldal=9320 9243 IF val=10 THEN LET oldal=9350 9244 IF val=11 THEN LET oldal=9000

## **ALAPPROGRAM Garry Rowland féle PDF rendszerrel**

Leírás:

Minden 128K+2 programnál a speccyrajz, majd sztereó, háromcsatornás hangeffektek, és hatféle betűtípus használata…

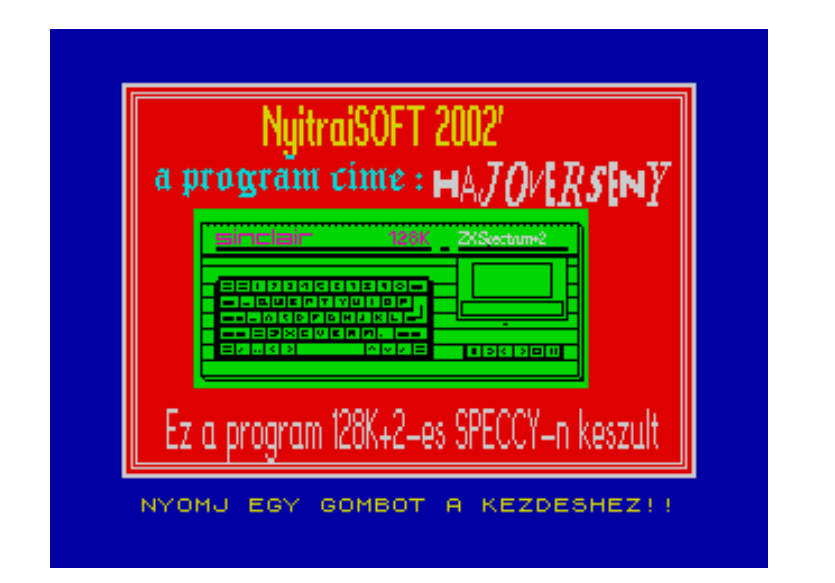

 1 REM \*\*\*\*\*\*\*\*\*\*\*\*\*\*\*\*\*\*\*\*\*\*\* • (c) NyitraiSOFT 2002' \* • \*\*\*\*\*\*\*\*\*\*\*\*\*\*\*\*\*\*\*\*\*\*\* 2 REM \*\*\*\*\*\*\*\*\*\*\*\*\*\*\*\*\*\*\*\*\*\*\* \*\*\* HAJOVERSENY \*\*\* \*\*\* a PDF rendszerrel\*\* \*\*\* 3 csatornas hang \*\* \*\*\*\*\*\*\*\*\*\*\*\*\*\*\*\*\*\*\*\*\*\*\* 3 DIM z\$(10, 7) 4 LET z\$(1, )="{L9880}": LET z\$(2, )="{L9881}": LET z\$(3, )="{L9883}" 5 LET z\$(4, )="{L9884}": LET z\$(5, )="{L9886}": LET z\$(6, )="{L9887}": LET  $Z\$  (7, ) = " $\{L9882\}$ " 6 LET  $z$ \$(8, )="{L9885}" 8 GOSUB 9890: RANDOMIZE 9900 AND USR ua 10 DEFFN u(l, x, y, a)=9905 AND USR ua 11 PRINT #4;"{L9880" 12 BORDER 1: PAPER 2: INK 7: CLS 13 GOSUB 2000 15 PRINT #4; INK 6;AT 165, 55;"{L9880 | NyitraiSOFT 2002'| "; INK 7;AT 30, 20;"{L9881 |Ez a program 128K+2-es SPECCY-n keszult|"; INK 5;AT 140, 15;"{L9885 a program cime : "; INK 7;"{L9882 |Hajoverseny|": PRINT #0; INK 6;" NYOMJ EGY GOMBOT A KEZDESHEZ!!": LET d=FN u(9010, 4, 7, 4) 8500 REM zene128K ping 8502 PLAY"UX6000W7C": RETURN 8503 REM zene128K rovid tus 8505 LET x\$="T170O3N1gbD3C" 8510 LET y\$="T170O5N1gbD3C" 8515 LET z\$="T170O7N1gbD3C" 8520 PLAYx\$, y\$, z\$: RETURN 8525 REM zene128K csilingeles 8530 FOR n=1 TO 4

8531 PLAY"T240UX1000W007N2c#f#qEA": RETURN 8535 REM zene128K eredmeny tus 8540 LET p\$="T24003cN2ccN3eN4ce9q" 8545 LET q\$="T24006cN2ccN3eN4ce9q" 8560 PLAYp\$, q\$: RETURN 8565 REM zene128K hosszu csilingeles 8570 PLAY"T240UX500W7N2CDECDECDECDECDECDECDECDECDECDE9C" 8572 RETURN 8575 REM zene128K gyozelmi tus 8580 FOR n=1 TO 2 8590 LET x\$="T24002bb9E2bEb3E9B" 8595 LET y\$="T24004bb9E2bEb3E9B" 8605 PLAYx\$, y\$ 8610 NEXT n: RETURN 8615 REM zene128K mely baljos zene 8620 LET x\$="T95UX6000W701BBGGFFEEDDCN1PLAY9C" 8625 LET y\$="T95UX6000W7O1BBGGFFEEDDCN1PLAY9C" 8635 PLAYx\$, y\$: RETURN 8640 REM zene128K vegso, mely zene 8645 LET x\$="T24002N1PLAY9E03N1PLAY4D\$DDDN1PLAYEGN1PLAY6\$GGGCGD\$DC01V14CV13CV12CV10CV9CV8C V7CV6CV5CV4CV3CV2CV1N1PLAY9C" 8650 LET y\$="T240o2N1PLAY9EO3N1PLAY4D\$DDDN1PLAYEGN1PLAY6\$GGGCGD\$DCO1V14CV13CV12CV11CV10CV8 CV7CV6CV5CV4CV3CV2CV1N1PLAY9C" 8660 PLAYx\$, y\$: RETURN 8665 REM zene 1 channel track 128K SPECCY's thinking sound alaphang !!! egy masikat meghivva, elhallgat 8670 LET q=65533: LET 1=49149 8675 FOR n=0 TO 7 8680 FOR m=0 TO 15 8685 OUT q, 7: OUT 1, 62 8690 OUT q, 1: OUT 1, n 8695 OUT q, 8: OUT 1, n 8700 OUT q, m: OUT 1, 8 8705 NEXT n: NEXT m 8710 RETURN 8720 REM program memoria 8725 PRINT AT 16, 0; PAPER 1; INK 6; " PROGRAM MEMORIA" 8730 LET stk=PEEK 23653+256\* (PEEK 23654) 8735 LET rmt=PEEK 23730+256\* (PEEK 23731) 8740 LET prg=PEEK 23635+256\* (PEEK 23636) 8745 LET VTS=PEEK 23627+256\* (PEEK 23628) 8750 LET mem=rmt-stk 8755 LET lth=vrs-prq 8760 PRINT ''"PROGRAM: ";1th;" bajtbol all" 8765 PRINT "Maradek tarhely: "; mem; " "; "bajt" 8770 PAUSE 0: STOP